Agustín de Jesús Torres Pérez

Manual de procedimientos tecnológicos para uso de la Coordinación y docentes de la Sección Jacaltenango, Facultad de Humanidades, Universidad de San Carlos de Guatemala.

Asesor: MSC. Julian Noel Delgado Montejo

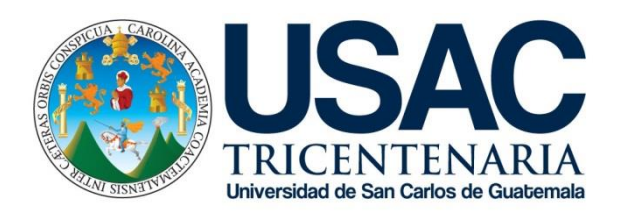

FACULTAD DE HUMANIDADES

Departamento de Pedagogía

Guatemala, noviembre de 2020

Este informe fue presentado por el autor como trabajo del Ejercicio Profesional Supervisado -EPS- previo a obtener el grado de Licenciado en Pedagogía y Administración educativa.

# **ÍNDICE**

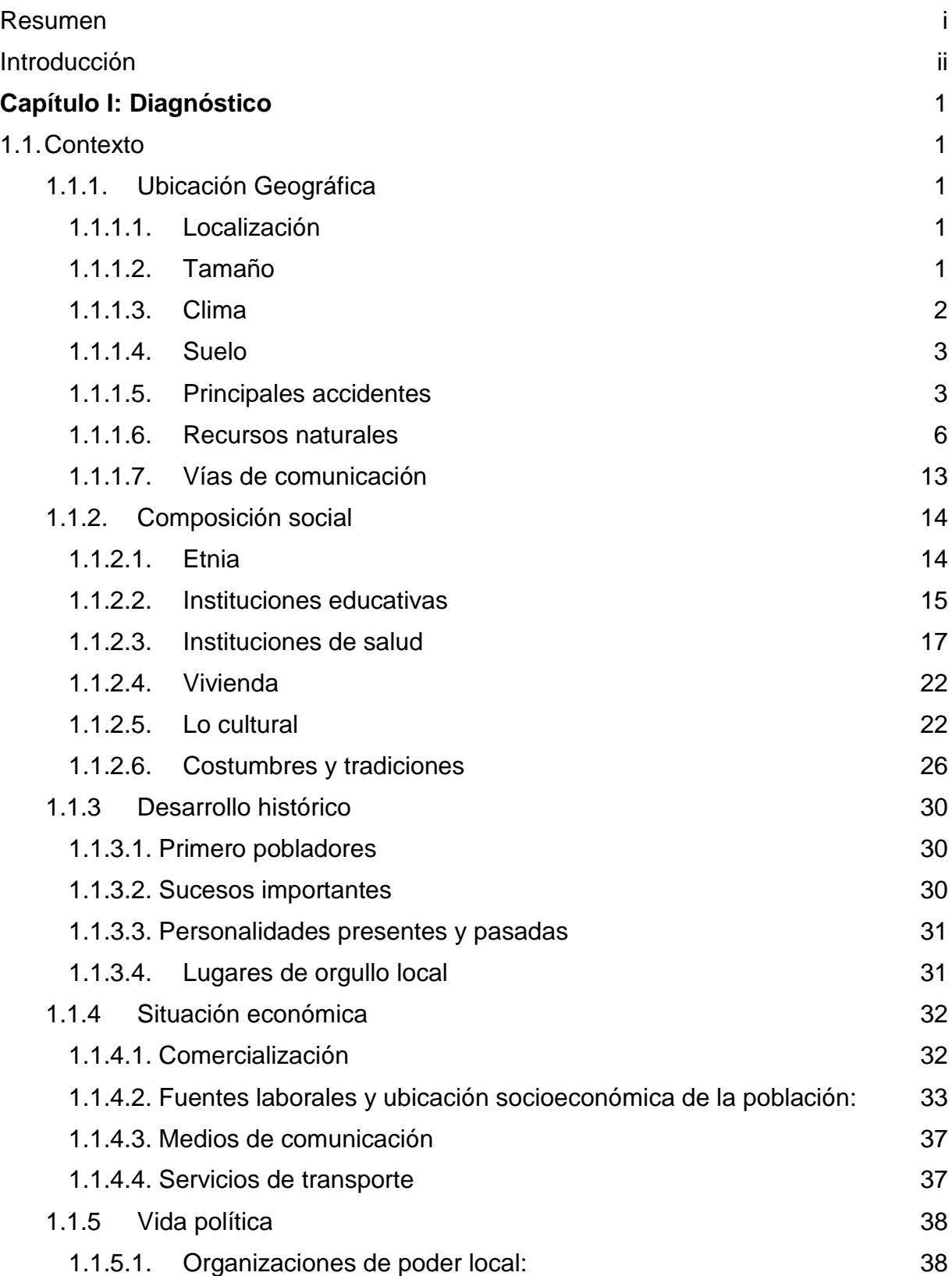

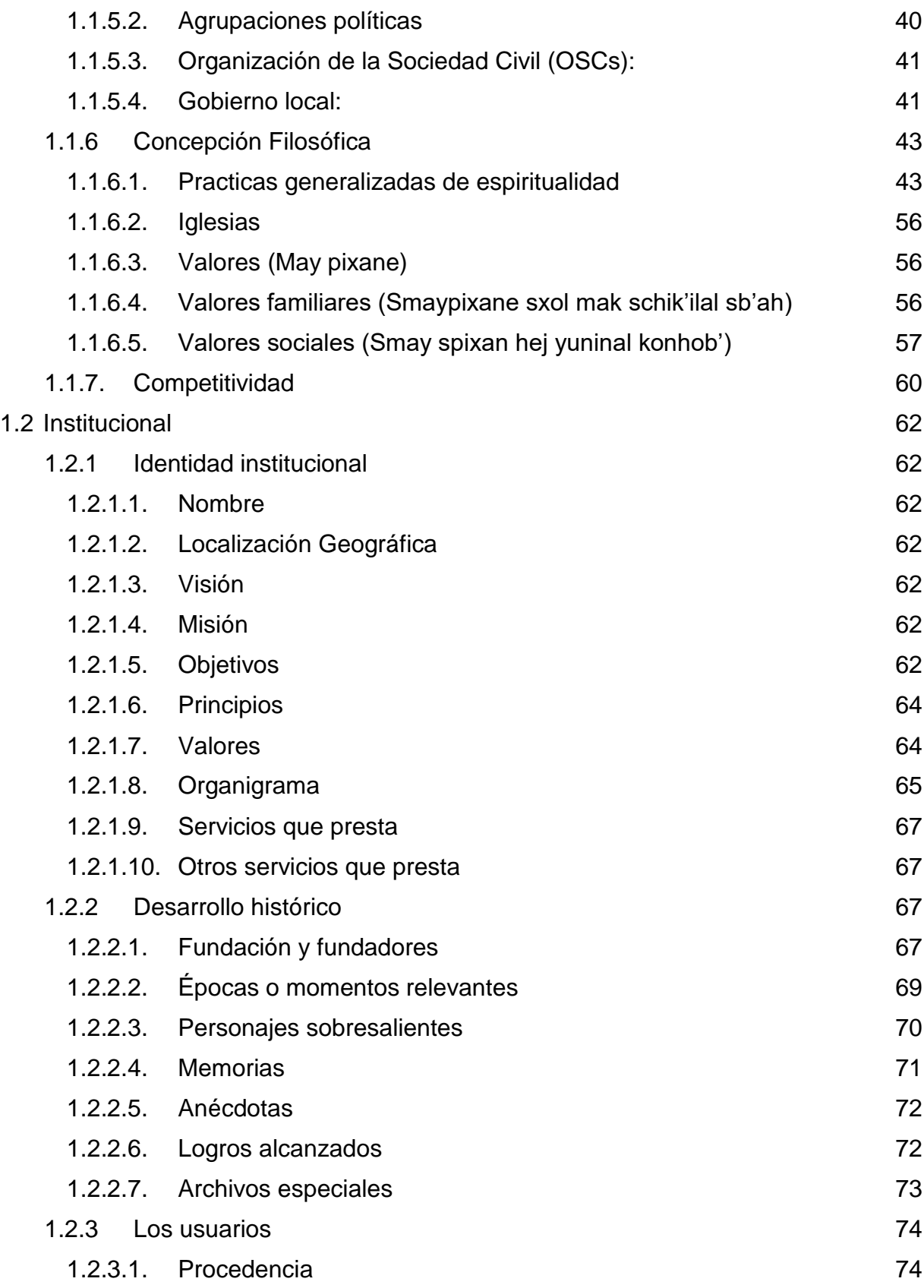

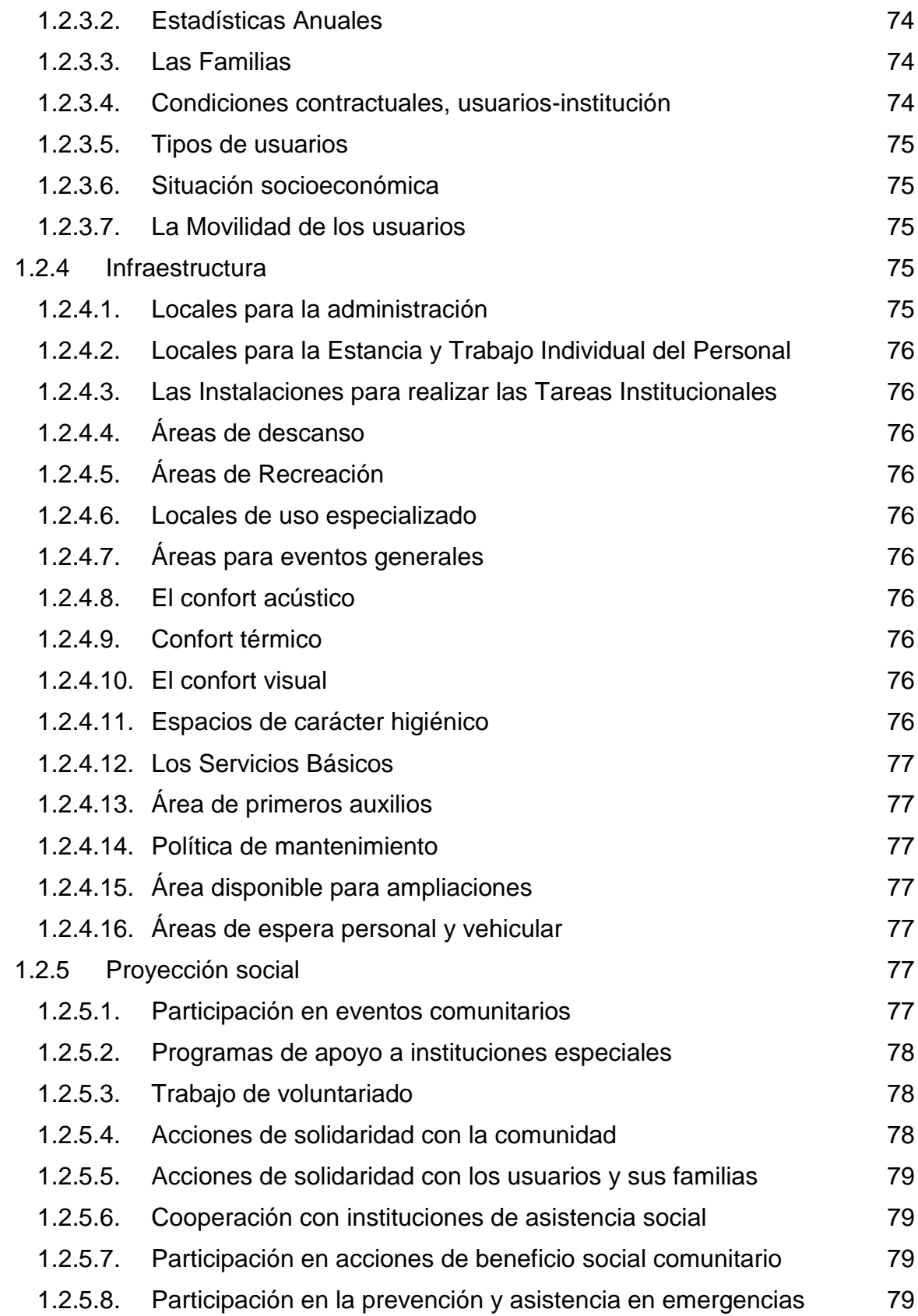

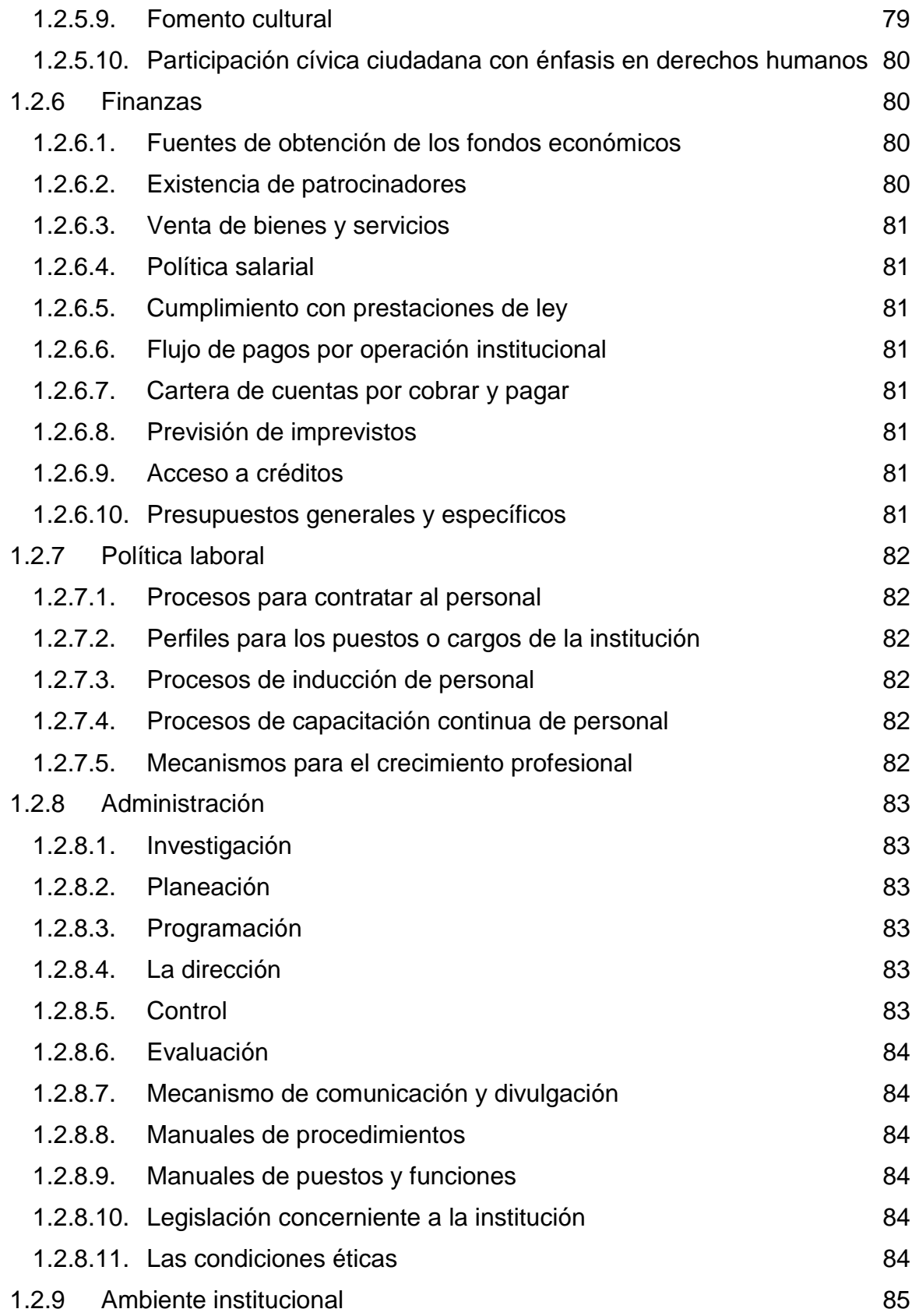

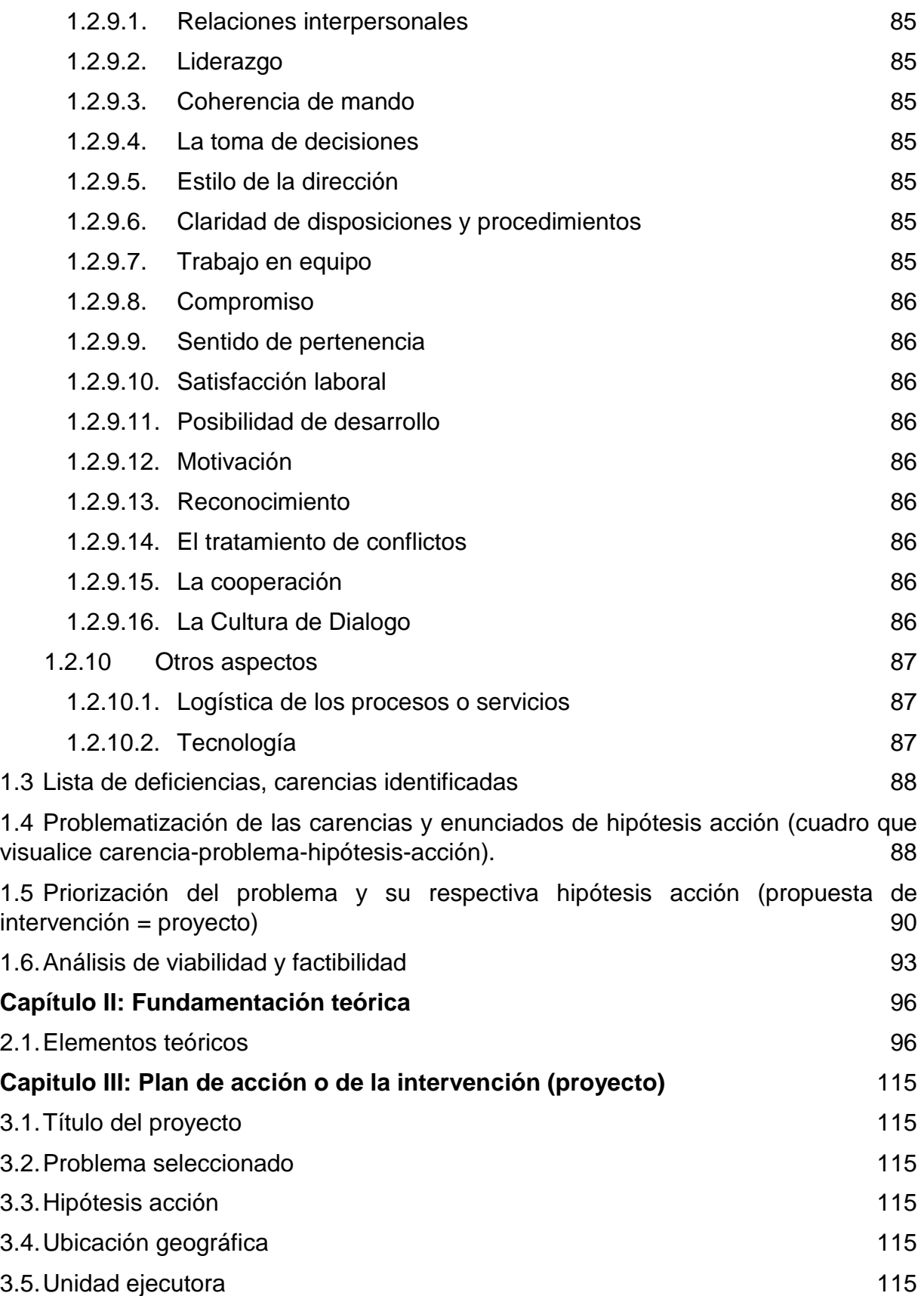

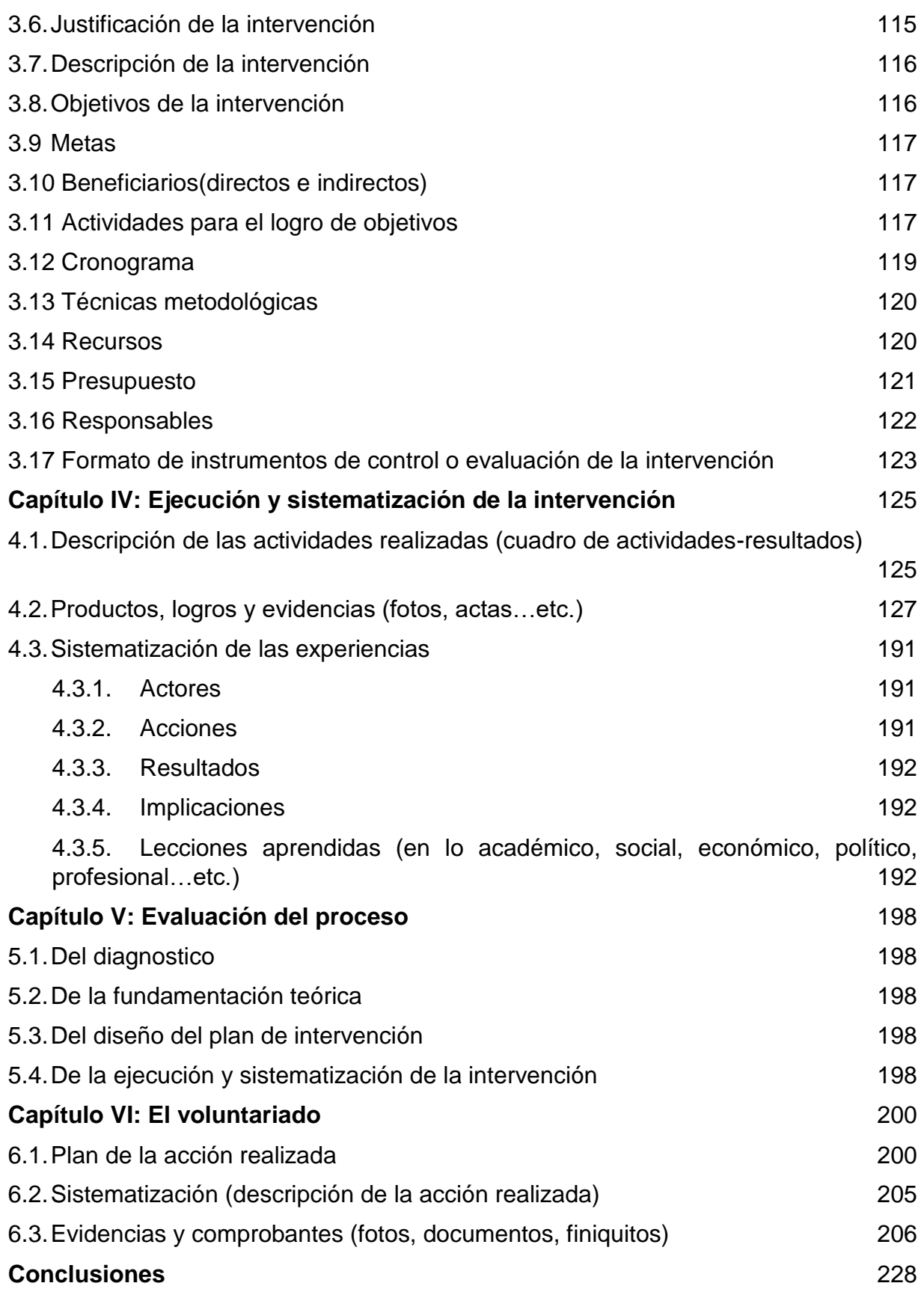

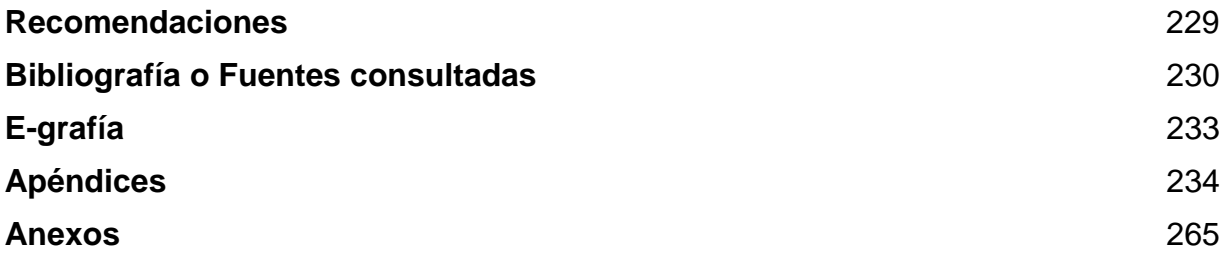

# **ÍNDICE DE CUADROS**

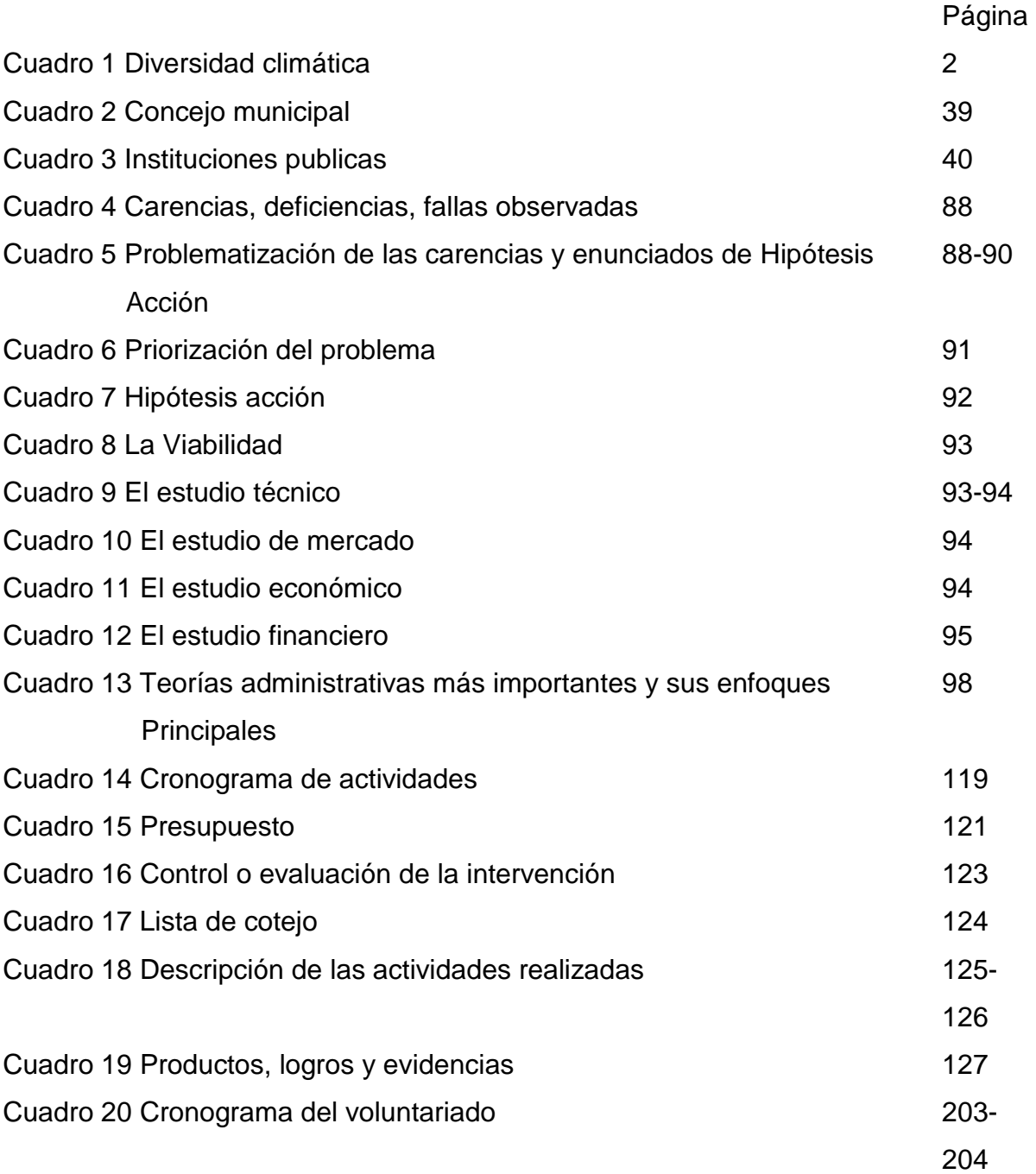

# **ÍNDICE DE GRÁFICAS**

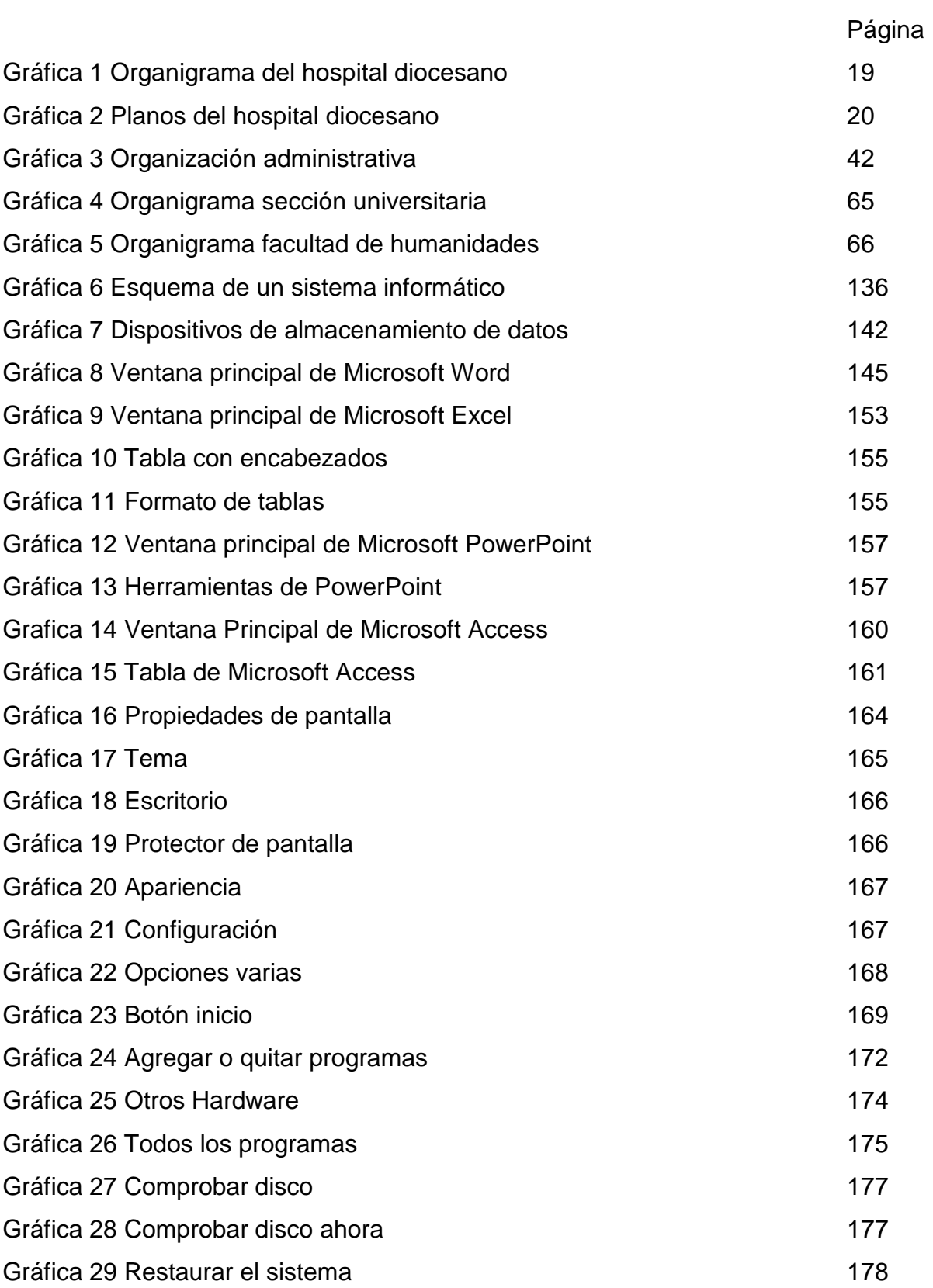

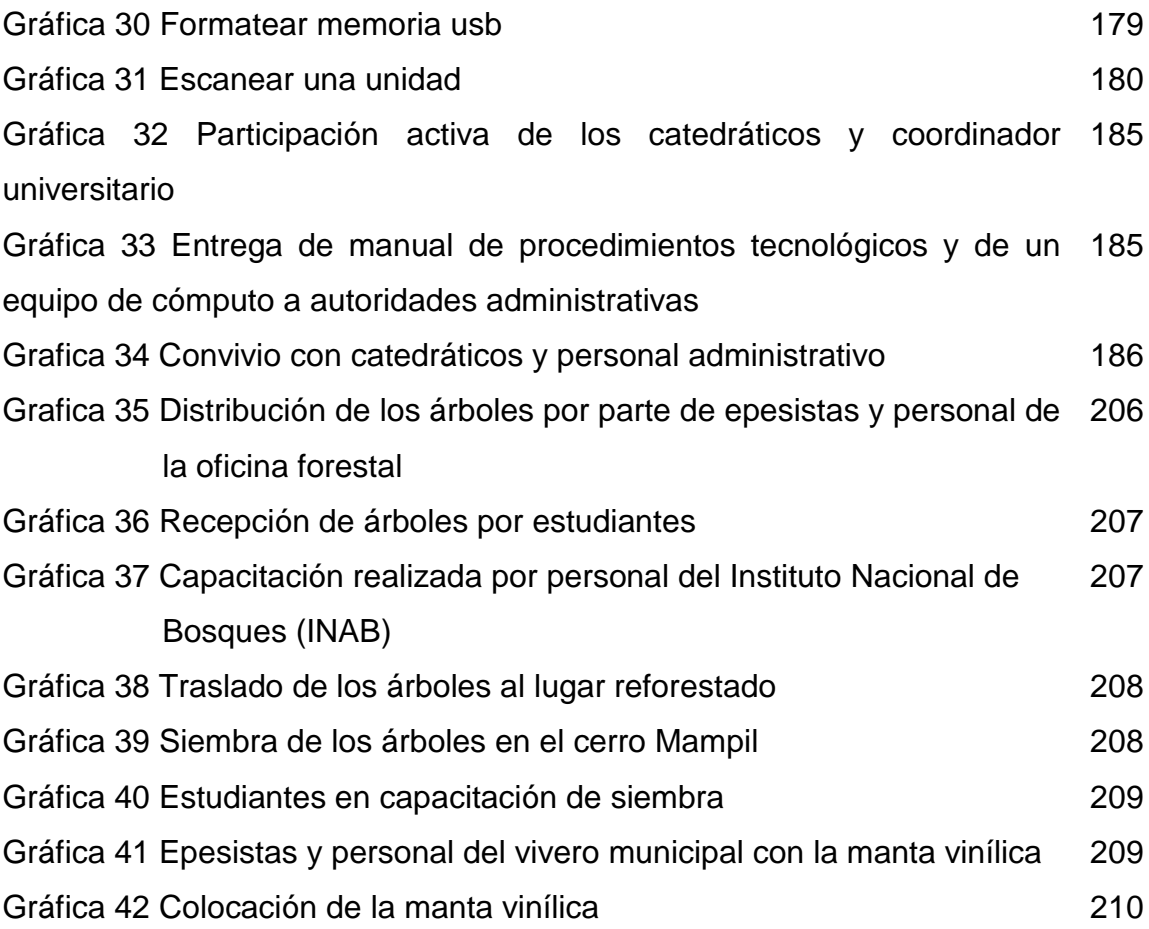

#### **Resumen**

<span id="page-12-0"></span>El informe del Ejercicio Profesional Supervisado EPS está basado en el proceso de Investigación, tomando como referencia a la Coordinación de la Facultad de Humanidades, Sección Jacaltenango, Huehuetenango. La investigación brinda la oportunidad de poner en práctica los conocimientos adquiridos durante el ejercicio de la carrera, se estructuró conforme a lo estipulado en la guía de propedéutica 2018. Consta de seis capítulos que son: Diagnóstico, Fundamentación Teórica, Plan de acción o de la Intervención, Ejecución y Sistematización de la Intervención, Evaluación del Proceso y El Voluntariado.

El diagnóstico de la institución representa una perspectiva interna que permitió analizar los diferentes aspectos y actividades que forman parte del desempeño administrativo de la institución.

En la fundamentación teórica se enmarcan los temas que se relacionan con la Hipótesis seleccionada.

El plan de acción o de la intervención da a conocer los aspectos generales del proyecto, tales como: objetivos, metas, beneficiarios directos e indirectos, recursos humanos, materiales y financieros, el cronograma de actividades a desarrollar.

En la fase de ejecución se contemplan todas las actividades que permitieron la realización del proyecto, los productos y logros obtenidos.

Mediante la fase de evaluación se visualiza el logro de los objetivos trazados en cada una de las fases para establecer la efectividad del proyecto.

El Voluntariado representa un aporte al medio ambiente, trabajo que se ejecutó con base a planes estratégicos manteniendo comunicación y coordinación activa con instituciones del ramo.

En el campo de la investigación fue una experiencia muy valiosa por el aporte documental que se realizó dentro y fuera de la institución. En la intervención consistió en la implementación de un manual de procedimientos tecnológicos para uso de la coordinación y docentes en la Facultad de Humanidades, Sección Jacaltenango.

## **Palabras claves**

Diagnóstico, investigación, priorización, manual, tecnología, taller, administración, planificación.

i

### **Introducción**

<span id="page-13-0"></span>El informe constituye el trabajo terminal del Ejercicio Profesional Supervisado –EPS-, previo a optar al grado de Licenciado en Pedagogía y Administración Educativa, en la Facultad de Humanidades, Sección Jacaltenango, Universidad de San Carlos de Guatemala, con la realización del proyecto de implementación de un manual de procedimientos tecnológicos, para beneficiar al personal y Coordinador Administrativo, como aporte fundamental al desempeño. Al mismo tiempo sistematiza las fases y los conocimientos mediante el empleo de conceptos y procedimientos científicos y técnicos, orientados a la solución del problema que se aborda en el presente documento.

**Capítulo I,** contiene el diagnóstico contextual e institucional de la institución, aplicando técnicas de investigación, como resultado se obtuvo los datos institucionales referentes al tipo de institución, ubicación geográfica, visión, misión, políticas, objetivos, metas institucionales y la estructura organizacional. El mayor resultado de este proceso investigativo fue la lista de carencias de la institución, sistematizadas en el cuadro de análisis y priorización de problemas, dando como resultado la priorización del proyecto ejecutado.

**Capítulo II,** En este capítulo se da a conocer el fundamento teórico relacionado con la importancia de contar con un manual de herramientas tecnológicas de uso del coordinador y personal que son fundamentales para el desarrollo técnico administrativo

**Capítulo III,** este capítulo contiene el Plan de acción o de la intervención, en él se sistematizaron las ideas de la estructura, diseño y elaboración del manual.

En el plan de acción se describe la comunidad en la cual se realizaron las actividades de acuerdo al cronograma, todo ello encaminado a lograr el objetivo y metas que se pretende alcanzar para el aporte pedagógico que es de suma importancia a la población estudiantil.

**Capítulo IV,** en este capítulo se denomina Ejecución y sistematización de la intervención, en él se enmarcaron los resultados obtenidos a raíz de las actividades establecidas en el cronograma de ejecución y los productos y logros finales.

ii

**Capítulo V,** Evaluación del proceso: se realizó esta fase para verificar si los objetivos propuestos fueron alcanzados para logro del proyecto, en ella se encuentra el resultado que se ejecutó, por lo que la evaluación da como resultado un trabajo muy bueno. Finalmente, el proceso evaluativo determinó resultados altamente satisfactorios en todo el proceso.

**Capítulo VI,** El voluntariado, consistió en la reforestación del parque regional municipal Cerro Mampil, ubicado en el municipio de Santa Ana Huista, Huehuetenango, actividad que se ejecutó en la línea de la planificación estructurada y con el apoyo de autoridades municipales así también personeros del sector público que representan a diversas instituciones dentro del citado municipio.

Al final del informe se encuentran las conclusiones en respuesta a los objetivos planteados, recomendaciones, bibliografías consultadas durante el proceso del Ejercicio Profesional Supervisado EPS, también incluye apéndice y anexos.

# **Capítulo I Diagnóstico**

# <span id="page-15-4"></span><span id="page-15-3"></span><span id="page-15-2"></span><span id="page-15-1"></span><span id="page-15-0"></span>1.1. Contexto

- 1.1.1. Ubicación Geográfica
	- 1.1.1.1. Localización

Según la Unidad de Acceso a la Información Pública Municipalidad de Jacaltenango (UAIP, 2018) . (s.f.). Jacaltenango, Huehuetenango, Guatemala... ,Jacaltenango es un municipio situado en el altiplano occidental de la República de Guatemala, se encuentra ubicado a 123 Kilómetros de la cabecera departamental de Huehuetenango por la carretera interamericana, y a 83 kilómetros por la carretera vía Todos Santos Cuchumatán; y de la ciudad capital a 377 kilómetros. Cuenta con una población aproximada de 48,000 habitantes. Geográficamente el municipio de Jacaltenango se encuentra: al Noroeste del departamento de Huehuetenango, tomando la parte de la Sierra de los Cuchumatanes. Las montañas están orientadas del Suroeste al Noroeste con pendientes negativas hacia el golfo de México. Se ubica entre las coordenadas del mapa geográfico: latitud 15° 14' 00' y Longitud 91° 42' 45'', limita al norte con el Municipio de Nentón y San Miguel Acatan, al sur con el Municipio de Concepción Huista; al este con San Miguel Acatán y al oeste con los Municipios de Santa Antonio y Santa Ana Huista.

<span id="page-15-5"></span>1.1.1.2. Tamaño

De acuerdo a la Unidad de Acceso a la Información Pública Municipalidad de Jacaltenango (UAIP, 2018) . (s.f.). Jacaltenango, Huehuetenango, Guatemala... ,La extensión territorial del municipio es de 212 kilómetros cuadrados el cual lo ubica en un onceavo lugar de los 33 municipios que conforman el departamento; cuenta con 23 aldeas y 3 caseríos con un total de 26. El municipio se divide en tres regiones: Región Alta, Media y Baja. La altitud varía desde 650

– 2,600 MSNM tomando en cuenta aldeas y caseríos; la altitud de la cabecera municipal es de 1,437 MSNM.

# <span id="page-16-0"></span>1.1.1.3. Clima

Con base a la Unidad de Acceso a la Información Pública Municipalidad de Jacaltenango (UAIP, 2018) . (s.f.). Jacaltenango, Huehuetenango, Guatemala, la unidad bioclimática tiene las características siguientes:

Altitud: 15°, 40', 00"

Longitud: 91° 42', 45"

Altura: 1,437 metros sobre el nivel del mar.

Precipitación pluvial anual de 800 a 2,000 mm

Temperatura media anual: 18 a 24° centígrados.

Es generalmente de clima templado en la cabecera municipal; en las tierras altas, al sur el clima es frio y en las tierras bajas que limitan con el municipio de Nentón y Santa Ana Huista es de clima cálido.

A continuación, se describe la diversidad climática:

#### Tabla 1 *Diversidad climática*

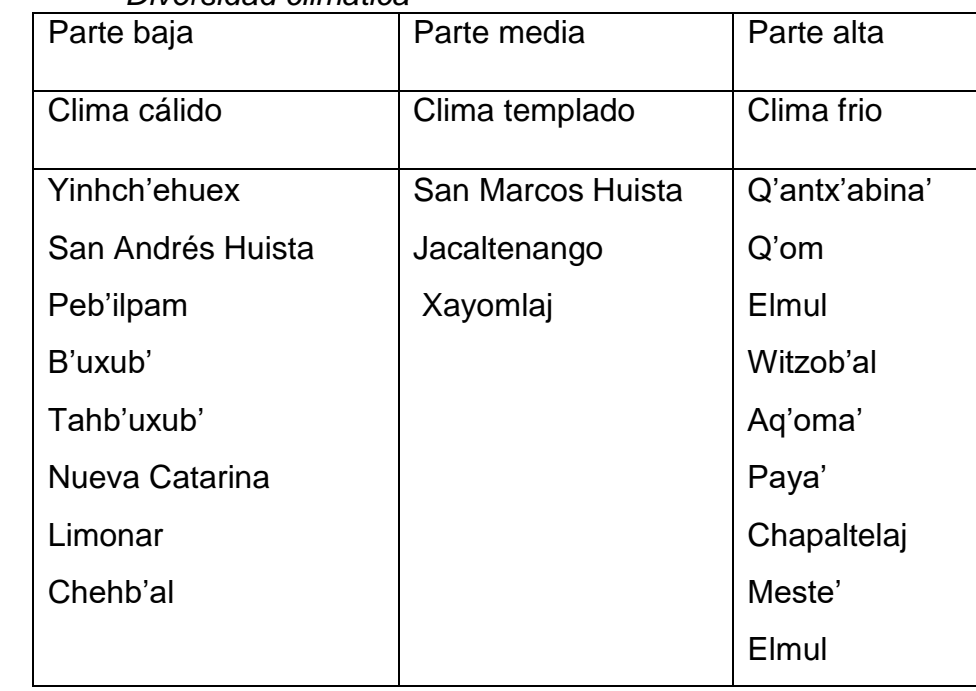

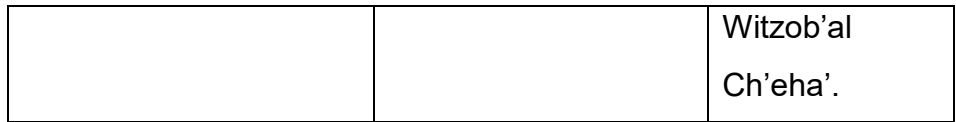

Fuente: elaboración propia, con información de la Unidad de Acceso a la Información Pública, Municipalidad de Jacaltenango (UAIP, 2018).

# <span id="page-17-0"></span>1.1.1.4. Suelo

Según Unidad de Acceso a la Información Pública Municipalidad de Jacaltenango (UAIP, 2018) . (s.f.). Jacaltenango, Huehuetenango, Guatemala... , Jacaltenango es un municipio de Huehuetenango. Su configuración topográfica es variada, tiene partes montañosas, valles, planicies y ríos que recorren su extensión y que hacen fértiles sus tierras.

Los suelos de Jacaltenango están bien drenados, son profundos, se han desarrollado sobre caliza. Ocupan relieves inclinados de altitudes medianas a altas el suelo es superficial a una profundidad aproximada de los 30 cm. Es franco arcilloso, de color café oscuro y está bien provisto de materia orgánica.

La estructura es granular y está bien desarrollada. El suelo es friable cuando está seco y plástico cuando está húmedo. El pH es de 6.0 a 6.8, el suelo adyacente al superficial a una profundidad aproximada de 50 cm. es de arcilloso a franco arcilloso de color café amarillento. La estructura es cúbica fina y poco desarrollado, de pH alrededor de 5.0 el subsuelo a una profundidad de 120 cm. es arcilla de color rojo a café. La estructura cúbica está bien desarrollada, siendo los agregados angulares de tres Mm. de espesor aproximadamente, el pH es de 4.5 a 5.5.

Debemos resaltar en este punto que los suelos de Jacaltenango se están quedando infértiles debido a que las personas que cultivan, utilizan productos nocivos para mejorar la calidad de producto, pero a la vez van dañando el suelo.

## <span id="page-17-1"></span>1.1.1.5. Principales accidentes

Los principales accidentes geográficos son:

Montañas: Con fundamento en la Unidad de Acceso a la Información Pública Municipalidad de Jacaltenango (UAIP, 2018). (s.f.). Jacaltenango, Huehuetenango, Guatemala... , Forman parte de la sierra de los Cuchumatanes. Entre estas están: Aq'oma', que ha sido declarada como área protegida de la modalidad del parque municipal, Ajul y 14 cerros más.

Ríos: Según Unidad de Acceso a la Información Pública Municipalidad de Jacaltenango (UAIP, 2018) . (s.f.). Jacaltenango, Huehuetenango, Guatemala... , La cabecera municipal cuenta con suficientes fuentes de abastecimiento de agua haciendo mención los arroyos de Tz'ujan, Meste', Lolo', Catarina y el Rio Rosario, sobresaliendo el Rio Azul, por su extensión y caudal.

Centros arqueológicos: Según Unidad de Acceso a la Información Pública Municipalidad de Jacaltenango (UAIP, 2018) . (s.f.). Jacaltenango, Huehuetenango, Guatemala... , Sobresalen, Q'anil, Palewitz, Tontxalib', Yula' y el cerro de San Marcos.

Cerro Q'anil: donde se encuentra enterrado Xhuwan Q'anil el hombre rayo protector del pueblo Xajla'.

[Cerro Palewitz:](http://es.infodesti.com/) es una pequeña montaña, ubicado(a) en el norte de la cabecera municipal de Jacaltenango, (Xajla') del departamento de Huehuetenango, Guatemala. Según la leyenda de los ancestros cuentan que el dueño del cerro se le apareció a un sacerdote católico, de nombre desconocido; entablaron un diálogo en el cual el dueño del cerro, convenció y se llevó a este sacerdote, y ya nunca más volvió; motivo por el cual se le denominó Palewitz. En el Idioma Popti' Paleh significa sacerdote y witz significa cerro.

Cerro Yulkajeh: Ubicado en la parte alta de Jacaltenango cuentan los ancestros que este cerro es el jefe de todos los cerros en la región.

Cerro Tonh tx'alib': En tiempo remoto ancestral ésta área tenía una producción silvestre de una planta alimentaria que los mismos

indígenas mayas alrededor iban a cosechar; el producto de ésa planta, que en el Idioma Popti' se le denomina Tx'alib', la comunidad se organizaba para ir a cosecharlo para la alimentaria familiar, cuando salían en grupo decían tonh i'o tx'alib', que significa: "vamos a traer chalip", motivo por lo cual se le denominó Tonh Tx'alib' a ésta cerro.

Cerro Q'an nhal: cerro que se encuentra al oeste de la cabecera municipal entre rio azul y Sti' niman tzunew, lugar adecuado para la siembra de la masora del maíz arillo, recomendable para una buena alimentación para las familias; en el cual, permitió generar su nombre, que en español significa mazorca amarilla.

Cerro Tz'ahab'tonh: con bosque ubicado al suroeste de Jacaltenango, cerca de la aldea Q'om. Cuenta la historia que en la antigüedad un anciano dispuso sumergirse en ésa espesa montaña, por curiosidad para ver que animales salvajes existían y vivían ahí; y misteriosamente llegó a un lugar extraño encontrando una tinajera, que en ese tiempo se utilizaba para almacenar agua, al observar esto le causó pánico y se regresó a su casa; días posteriores compartió lo que vio, los cuales se organizaron para ir a verificar el caso en dicha oportunidad salieron para ése lugar en el cual el hallazgo que el señor había encontrado ya no lo encontraron, a pesar de la intensa búsqueda, la cual la tinajera yo no se vio de parte de los amigos del señor. Regresaron al pueblo y el descubridor con sus amigos nombraron a ese lugar Tz'ahab'tonh.

Cerros K'ajb'altxoh: cerro donde está construida la Ermita San Juan en el Cantón El Llano, del municipio de Jacaltenango. Es un cerro donde abundan muchas rocas porosas, las cuales sirven para la producción de cal, rocas que se prestan para un calentamiento a alto grado; que permite convertirse en cal y que de ahí precisamente previene su nombre, que en español significa "Lugar donde se arrancan piedras para la producción de cal".

Cuenta la leyenda que este cerro tiene un dueño, que un día se le apareció a un niño muy desesperado porque no tenía el recurso económico para comprar y alquilar el traje que usan para bailar en la Fiesta de Candelaria. El niño se sintió triste y se aisló ante lo cual el cual el dueño del cerro se le apareció y le preguntó, ¿por qué estaba triste? y el niño le contó que se sentía deprimido porque no podía participar con sus compañeros en el baile, debido a que no poseía dinero para adquirir el traje; y el dueño del cerro le dijo que se animara, porque él le iba a conseguir el traje que el niño necesitaría; llegado el día en que iban a recibir la ropa del baile, él niño también fue a recibir su ropa en el cerro; mediante un pacto condicionado, que el niño no debía de decirle a nadie dónde consiguió el traje.

Llegado el día en que se presentaron con la ropa del baile, todos lo admiraban porque él tenía el traje extraordinario y era el más bonito entre los demás; la gente le preguntó insistentemente dónde consiguió el traje del baile; y al final el niño confesó dónde lo consiguió, rompiendo el pacto que había hecho con el dueño del cerro, y a la semana se enfermó posteriormente, a los tres días el niño murió.

Cerro Nhulnhulwi': cerro donde se construye el primer tanque de la distribución del sistema de agua de la Cabecera Municipal posteriormente en la cúspide se construye la ermita de Guadalupe del Cantón Pila.

Cerro K'olb'alwech: cerro donde se construye la ermita de san Antonio en el cantón san Sebastián.

Montaña Acomá: joya verde en los altiplanos de Jacaltenango.

## <span id="page-20-0"></span>1.1.1.6. Recursos naturales

De acuerdo a la Unidad de Acceso a la Información Pública Municipalidad de Jacaltenango (UAIP, 2018) . (s.f.). Jacaltenango, Huehuetenango, Guatemala... ,.

Hidrografía: El Municipio cuenta con suficientes fuentes o nacimientos de agua para abastecer a la comunidad, entre ellos se pueden mencionar los ríos del Municipio, los cuales son: Río Azul, Catarina, Nubilá y Ocheba y los nacimientos Wimoxaj, Yinchteman y Satxaj.

Río Azul: emerge de las montañas más altas de la región conocido como la antesala al cielo por estar tan cerca de él, gracias a ello y al suelo arcilloso por el cual avanza, se convierte en un río privilegiado al poseer el color azul; que tanto lo identifica. Su agua es helada y su historia fascinante, al ser tan remoto en pocas ocasiones se escucha mencionar de él y quienes lo mencionan transmiten esa emoción que provoca el aventurarse en un viaje de 8 horas para conocerlo; es una región que tiene mucho por ofrecer y explorar. Ubicado en Jacaltenango, Huehuetenango es un destino que vale la pena visitar, el esfuerzo se ve recompensado con la naturaleza, los paisajes, su gente y gastronomía. Las personas son muy amables y están dispuestas a orientar a los turistas para que se puedan llevar una muy buena impresión.

Quebrada el Limonar: es un rio ubicado en el departamento de Huehuetenango un cuerpo de agua en movimiento que proviene de la corriente rio azul del municipio de Jacaltenango.

El Río Catarina: es una corriente de agua, cálida y con un colorido transparente, se une con la corriente del rio azul de Jacaltenango en Nub'ila aldea Peb'ilpam.

Nacimiento De Agua Huntah: este nacimiento se encuentra ubicado en un caserío de la cabecera municipal de Jacaltenango, dicho nacimiento sale bajo de la raíz de los árboles. En relación a los recursos hídricos del municipio, durante el Mapeo Participativo se identificaron 53 fuentes de agua (6 pozos entre ellos) y la mayoría son de propiedad comunal. El 88% de las fuentes se ubican en la parte alta del municipio. El principal Río que recorre el municipio es el Río Azul, que entra al municipio por la parte sur-este, proveniente de Concepción Huista; a la altura de Nueva Catarina se une con el Río Catarina que proviene del municipio de Nentón; el Río Azul se une al Río Nentón en el extremo nor-oeste del municipio y finalmente pasan al territorio mexicano. Durante el proceso de elaboración de los hechos recientes evidencian desacuerdos en el uso y manejo del recurso hídrico del municipio (rechazo de un sector de la población a la instalación de una hidroeléctrica) y plantean la necesidad de construir una política local de uso y manejo del recurso hídrico (o de los recursos naturales en general), con la participación activa y bien informada de todos los sectores, de tal manera de realizar acciones conjuntas de gestión integrada del recurso hídrico.

La sub cuenca "Área de Captación del Río Azul" posee la mayoría de áreas con conflicto de uso, principalmente su parte media y baja. Como se indicó anteriormente, los pocos esfuerzos de manejo de recursos naturales se hacen aisladamente y dada la importancia hídrica y por la topografía que el municipio tiene, se considera imprescindible integrar el enfoque de cuenca en el manejo de los recursos naturales.

El sistema de abastecimiento de agua a la población se obtiene de ríos y nacimientos, los cuales la mayoría están contaminados con heces fecales por la irresponsabilidad de sus habitantes quienes permiten que el servicio de drenaje sea depositado en ellos y sin el debido tratamiento.

Nacimiento Wimoxa': está situado en la Cabecera Municipal, entre el mojón de Concepción Huista y Jacaltenango, en el cual trabajaron los vecinos del cantón Llano, para traer agua entubada y abastecerse del vital líquido.

Nacimiento Yinchteman: recorre la parte suroeste de la Cabecera Municipal, suministra agua entubada a los vecinos Yichg´axepha´, y los cantones Parroquia y San Sebastián.

Nacimiento Yichq´axepha': llega a los cantones Parroquia y San Sebastián.

Nacimiento Satxaj: se localiza en la parte suroeste del casco urbano, años atrás abasteció al hospital de la localidad, este nacimiento disminuye en los meses de marzo y abril.

Nacimiento Yinchtenam y Satxaj: se unen en el lugar denominado Alaweltá, recorren la orilla del campo (Filomeno Herrera), beneficio de la cooperativa río Azul y el rastro.

Nacimiento Yich Pon: se encuentra en el cantón El Llano. Primer nacimiento que abasteció a Jacaltenango por varios años, de donde se extraía agua por parte de la municipalidad. Anteriormente se había construido un tanque de captación principal cerca de la fuente que distribuía el vital líquido, en varios sectores a través de tubos de losa; abasteciendo agua en los siguientes puntos; lugar denominado Las Cruces, Cantón Parroquia, se ubicó otra pila y recepción de agua donde actualmente está construido la Escuela Oficial Urbana Mixta Dorothy Erickson y la última estaba ubicada donde actualmente está construido el Parque Municipal de Jacaltenango; fuente de información: Alonzo Ramírez y Rosa Castillo.

Nacimiento Ib´il Ha´: agua que se condujo a la aldea Xayomlaj para abastecer a esta comunidad.

Nacimiento Sti'ha' Pop: nacimiento de agua, que lo utilizan mayormente los residentes vecinos del cantón El Llano, como también las personas que se agencian del vital líquido.

Nacimiento Yahol: nacimiento de agua que está ubicado en el cantón San Basilio, anteriormente fue utilizado por los residentes del cantón San Basilio, Hernández y Pila.

Nacimiento Hatx'otx': nacimiento de agua, ubicado en el cantón Hernández, que anteriormente fue muy utilizado por los pobladores del cantón Hernández, San Basilio y Pila.

Nacimiento Yasmij: pequeño nacimiento de agua, ubicado en el cantón Pila, que abasteció de agua a las familias cercanas.

Bosques: Según el sistema de clasificación de zonas ecológicas de Guatemala, en el municipio de Jacaltenango se encuentran localizados pastos naturales como: matorrales, hierbazales, arbustos y selvas coníferas. Posee tres tipos de bosques: Bosque Seco Subtropical Cálido, Bosque Húmedo Montano Subtropical Templado y Bosque Húmedo Montano Bajo Subtropical.

Bosque Seco Subtropical Cálido (BSSC):

Altitud...500 a 1,000 m.s.n.m.

Precipitación pluvial anual.800 a 1,000 mm.

Temperatura Media Anual.... 24 a 30°C.

Suelos: En general, son superficies pesadas, a imperfecta o pobremente drenados, de color pardo. La pendiente está comprendida en los rangos de 0 a 5% y de 5% a 12%, pero predominan las que están en el rango de 12% a 32%. La topografía en donde va de plana a ondulado; es para cultivo anuales de bajo requerimiento de humedad como: tomate, tabaco, soya y sorgo, también es apropiado para jocote marañón y pastos y la introducción de especies forestales de usos múltiples; entre las que están: Aripín, Melia, Tectona, guasuma.

Localización: La Laguna, El Limonar, Nueva Catarina, Peb'il Pam y B'uxub' enmarcan una zona de transición de la zona de vida y el bosque húmedo subtropical templado lo comprenden las aldeas de Inchewex, Jujlinha, Tzisbaj, Lupina' y Wixaj.

Flora: Las especies vegetales más sobresalientes son: Ceiba, cedro, caoba, conacaste, mango, cítricos, corazón bonito, palo moro, plumajillo, hormigo, matilisguate, madre, madre cacao,

leucaena, soleman, sabino, madre maíz (teocintle), papausa, nescafé, maíz, fríjol, chipilín, lima, limón, azúcar, guayaba, guayabillo, yuca, camote, ayote, güicoy, jocote corona, jocote rojo, guarumo, hierbas comestibles, raíces, orquídeas y bromelias.

Fauna: entre las especies que existen en las comunidades enmarcadas por este sistema natural de vida tenemos: iguana, tepezcuintle, venados, conejos, cutetes, loros, palomas, insectos, arácnidos, chachas, cachajina, armadillo, anda solo, gato del monte, comadreja, zorrillo, serpiente, tacuatzín, pizote, garrobo (iguana macho), leoncillo, aves, mapache, urraca, tórtola, micoleón, tigrillo.

Bosque Húmedo Subtropical Templado (BH – S(T)

Altitud: 1000 a 1500

Precipitación pluvial anual 1000 a 2000

Temperatura media anual 18 a 24 grados centígrados.

Suelos: Predominan los suelos superficiales, de textura mediana y pesada, bien drenados, de color pardo en áreas boscosas y con mayor pendiente al color gris y negro. El rango de pendiente que predomina es de 32% a 45%. El potencial es para cultivos como: café, achiote, trigo, frijol, maní, maguey, soja, pastos, bosques energéticos y especies maderables.

Localización: Yinchewx, San Andrés Huista, Xayomlaj, Chejbal, Cabecera municipal. De transición con el bosque seco subtropical cálido: Tzisbaj, Lupiná y Wixaj: San Marcos Huista posee una zona de transición con el bosque húmedo montano bajo subtropical.

Flora: Roble, pino de ocote, nance, mango, cítricos, aguacate, chupte, pol pitaya, aguacatillo, chalán, banano colorado, banano de manzana, banano de coche, banano de seda, banano de sajcajkenya, cacao, txutxul im, guayaba, jocote, zapote, injerto, palo de sangre, higuerillo, cajete, nescafé, frijol y maíz.

Fauna: Tepezcuintle, venado, armadillo, ardilla, paloma cachajina, conejos, gato montés, zorrillo, tacuatzín, aves, mapache, oso hormiguero, coyotes, insectos y arácnidos. Bosque Húmedo Montano Bajo Subtropical: Altitud: 1500 a 2400 Precipitación pluvial: 1000 a 2000 Temperatura anual: 15 a 23 grados centígrados. Evapotranspiración: 0.75 Topografía plana y accidentada en los terrenos con mayor parte cubierto de bosques y se pueden encontrar los géneros como:

Quercus, Alnus, Pinus. En los terrenos planos son utilizados por la producción de maíz, fríjol, verduras y frutales de zonas templadas como durazno, pera, manzana, aguacate, y otros.

Localización: parte alta de la cabecera municipal, witzobal, Meste, Chapaltelaj, Aqoma, Cheya, Elmul, Paya, Tzisa, Qantxabina y Yichecan, una zona de transición con el bosque húmedo subtropical templado, que corresponde a la aldea de San Marcos Huista.

Flora: aguacate, pino triste, roble o encino, Zapotillo, caña de ardilla (guale' cuc), cipres, aliso, duraznillo, capulín, cereza, malacate, madron, chilacayote, ayote, granadilla, cola de león, orquídeas, bromelias y hierbas.

Orografía: En el Municipio se encuentra la Sierra de los Cuchumatanes conocida localmente como "Montaña Ajul"; además existe la montaña Acomá Joyas Verdes y 14 Cerros.

Fauna: El Municipio es un lugar con gran variedad de aves silvestres, como codornices, palomas, chachas, loros, pericos; también ardillas, mapaches, tepezcuintes, conejos, iguanas, pizotes, venados, tigrillos, ovejas, tacuazines, víboras, serpientes, caballos, burros, cerdos, perros y gatos.

La calidad del aire es cada vez más pobre, hay menos agua dulce, la biodiversidad se está perdiendo, los bosques están siendo

talados, el clima está cambiando muy rápidamente, como resultado de las emisiones de origen humano, de gases de efecto invernadero. Todas estas causas tienen un efecto de impacto, produciendo la escasez de lluvia en los meses de: mayo, junio, julio, agosto, septiembre y octubre, también genera desequilibrio pluvial, lloviendo en meses de verano.

## <span id="page-27-0"></span>1.1.1.7. Vías de comunicación

Se pueden llegar por cuatro rutas de la cabecera departamental a Jacaltenango:

Primera ruta: de Huehuetenango (carretera interamericana) vía la Democracia, Santa Ana Huista, San Antonio Huista a Jacaltenango con una distancia de 224 Km. de carretera asfaltada, transitable todo el año.

Segunda ruta: de Huehuetenango (carretera interamericana) vía la Democracia, Coronado, Buxup, Lupina a Jacaltenango con una distancia de 130 Km. de los cuales 102 Km. son asfaltados y los 18 Km. restantes son de terracería, transitable todo el año.

Tercera ruta: de Huehuetenango (carretera interamericana) vía la Democracia, Coronado, Peb'il Pam, Inchehuex a Jacaltenango con una distancia de 120 Km. De los cuales 102 son asfaltados y los 18 Km. restantes son de terracería, transitable todo el año.

Cuarta ruta: de Huehuetenango vía Chiantla, Todos Santos Cuchumatán, San Martín, Concepción Huista a Jacaltenango con una distancia de 87 Km. de los cuales 50 Km. son asfaltados hasta el municipio de Todos Santos Cuchumatán, 20 Km. son de terracería hacía el municipio de Concepción Huista y 17 Km. restantes son asfaltadas hacía Jacaltenango, transitable todo el año y poco frecuentado a Jacaltenango.

Las cuatro rutas de acceso que comunican al municipio de Jacaltenango a las aldeas, municipios vecinos y cabecera departamental se encuentran en condiciones inapropiadas

caracterizadas por hundimientos profundos causados por el exceso de lluvia y por poca atención y mantenimiento.

### <span id="page-28-1"></span><span id="page-28-0"></span>1.1.2. Composición social

### 1.1.2.1. Etnia

"La cultura predominante en el municipio de Jacaltenango es eminentemente de la Cultura Maya Popti', sin embargo, las características culturales que posee el municipio van desapareciendo por el poco interés de las personas al practicar la cultura, el idioma, el vestuario y los valores ancestrales propios de la comunidad, aunque se identifican habitantes de otras culturas a la cual se integra la interculturalidad ya que residen en el municipio, siendo éstas de otros grupos étnicos como: K'iche', Q'anjob'al, Akateko, Mam, Chuj y otros que corresponden a personas que con fines comerciales, por comodidad y gusto por el lugar se han establecido en la comunidad y que han influido grandemente, y en consecuencia de ello, los habitantes han optado otras identidades y no la propia, reflejándose en el vestuario, el idioma y el poco interés en la promulgación de los valores como lo son: el respeto, la honestidad, la tolerancia entre otros, son actitudes que vienen a afectar grandemente a la cultura de Jacaltenango. El idioma de expresión mayoritario de los habitantes es el español, en un segundo plano se encuentra el idioma Popti´". Unidad de Acceso a la Información Pública Municipalidad de Jacaltenango (UAIP, 2018) . (s.f.). Jacaltenango, Huehuetenango, Guatemala.

Según este texto; la cultura maya Popti´ Jacalteca; ha sufrido grandes cambios y el olvido de las características principales que son los valores; además el concurso de varias culturas ha propiciado el florecimiento de nuevas formas de pensar, por lo que este descuido ha provocado, por ejemplo, la falta de práctica del

idioma Popti´ y que ha caído en segundo plano, aunque muchas entidades intentan el rescate de este valor cultural.

## <span id="page-29-0"></span>1.1.2.2. Instituciones educativas

Las instituciones educativas que funcionan en Jacaltenango, se clasifican por niveles, ciclos y por sector de financiamiento. Según informe recabado de la Coordinación Técnico Administrativa Distrito, No. 13-07-051, Nivel Medio de Jacaltenango; el Nivel Pre primario, Primario y Medio se integra por los siguientes establecimientos:

Nivel Preprimario: Casi todos los establecimientos educativos de nivel Primario cuentan con un Centro Oficial de Preprimaria Bilingüe, otros además tienen una Escuela Oficial de Párvulos. El único establecimiento de nivel Preprimaria independiente es la Escuela Oficial de Párvulos "Dra. Dorothy Ericson" ubicada en la Cabecera municipal de Jacaltenango y el establecimiento privado Liceo Camposeco que cuenta con un centro educativo del nivel Parvulario.

Nivel Primario: La Cabecera Municipal cuenta con varios centros educativos en jornada matutina y vespertina con carácter oficial, privado y cooperativa, las comunidades rurales, con uno o más centros educativos en jornada matutina y vespertina del sector oficial; según informe recabado de la Coordinación Técnico Administrativa Distrito, No. 13-07-051, Nivel Medio de Jacaltenango; el Nivel Primario se integra por los siguientes establecimientos:

Sector Oficial:

- Escuela Oficial Urbana Mixta "El Llano y San Basilio" JM
- Escuela Oficial Urbana Mixta "El Llano y San Basilio" JV
- Escuela Oficial Urbana Mixta "Dr., Epaminondas Quintana"
- Escuela Oficial Urbana Mixta "Regional"
- Escuela Oficial Urbana Mixta San Sebastián
- Escuela Oficial Rural Mixta Barrio Kuluz Sajilaj Xolwitz
- Escuela Oficial Rural Mixta Barrio Santa Cruz
- Escuela Oficial Rural Mixta Kajxik'oma'
- Centro de Atención y Desarrollo Infantil, Cantón Hernández.

Sector Privado

- Colegio Cristiano Jehová Jireh
- Liceo Mixto Privado Camposeco

Nivel Medio Ciclo Básico:

Sector Oficial

- Instituto Nacional De Educación Básica (INEB)
- Escuela de Formación Agrícola (EFA)
- Institutos Nacionales de Educación Básica Telesecundaria en las siguientes comunidades: Aldea San Marcos Huista, Aldea Inchehuex, Aldea La Laguna, Aldea Chejbal, Aldea Peb'il Pam, Aldea Taj-Buxup, Aldea Huitzobal, Barrio Sat Majte', Barrio Kulus Sajilaj
- Núcleo Familiar de Educación para el Desarrollo –NUFED-, aldea San Andrés Huista

Sector Privado

- Colegio Cristiano Jehová Jireh
- Liceo Privado Mixto Camposeco
- Sector Por Cooperativa:
- Instituto de Educación Básica por Cooperativa de Enseñanza Jacaltenango (INMEBAJ)
- Instituto Mixto de Educación Básica por Cooperativa de Enseñanza Jacaltenango en la cabecera municipal y en la Aldea Tzisbaj.

Nivel Medio Ciclo Diversificado:

Ciclo Diversificado

Escuela Técnica De Formación Forestal (ESTEFFOR)

- Instituto Nacional De Educación Diversificado tecnológico (INED)
- Instituto Diversificado Balunh Q'ana'. Suspendido temporalmente
- Instituto Privado Mixto Diversificado Jacaltenango (INDIJAC)
- Liceo Privado Mixto Camposeco
- Institutos Privados de Educación Básica "Buxup", "Intercultural" de la aldea Taj-Buxup

Nivel Superior:

En el municipio de Jacaltenango funcionan las siguientes universidades:

- Universidad de San Carlos de Guatemala, Facultad de Humanidades que es la de mayor antigüedad; cuenta con 29 años de funcionamiento
- Centro Universitario de Noroccidente CUNOROC
- Universidad Panamericana
- Universidad Rural de Guatemala
- > La Universidad Galileo
- Universidad Da Vinci
- Universidad Mariano Gálvez

Estas secciones universitarias funcionan en establecimiento educativos por arrendamiento porque no cuentan con edificio propio para el desarrollo de sus actividades educativas y administrativas, con excepción del Cunoroc. La Facultad de Humanidades funciona en Plan Sabatino, en las instalaciones de la Escuela Oficial Urbana Mixta "Regional" ubicada en el Cantón San Sebastián de la localidad.

<span id="page-31-0"></span>1.1.2.3. Instituciones de salud

En Jacaltenango funcionan importantes instituciones de salud, entre las cuales se mencionan las siguientes: Hospital Diocesano, Centro de salud, Puestos de Salud en el área rural, hospitales y clínicas privadas.

Hospital Diocesano: Según; Jacaltenango, H. D. (05 de septiembre de 2018). Hospital Diocesano de Jacaltenango. Jacaltenango, Huehuetenango, Guatemala. …, "Funciona en la Cabecera Municipal, de carácter privado y con proyección social. Brinda atención para cualquier enfermedad, con doctores especializados; cuenta con servicios apropiados para la atención de enfermos.

En abril de 1961, la madre superiora María Coleman a petición de la población, envió la orden de traslado de la Dra. Doroty Erickson, Madre Rosa Condis, quien se encontraba trabajando como directora de un hospital en la república de Bolivia. A su traslado a Guatemala, se indago primero de los problemas nutricionales de los habitantes del país y posteriormente, el 06 de febrero de 1961, cabalgando en una mula, hizo su ingreso en Jacaltenango.

La construcción del hospital se inicia en noviembre de 1960, por el P. Jaime Scanlon. En febrero de 1961 P. Jaime fue trasladado a otra parroquia y fue reemplazado por el P. Dionisio Krause m. quien presidio con la construcción del hospital hasta 1964 recibiendo de la población de Jacaltenango y sus aldeas el apoyo al proyecto del hospital desde un principio, proporcionando árboles, piedras, arena y una parte de mano de obra. La Diócesis, los sacerdotes y las madres de Maryknoll pagaron los gastos de materiales para el piso, repello, ventanas, puertas, instalaciones de agua y luz eléctrica, equipo médico y sueldos de los trabajadores de construcción.

La inauguración del hospital la llevo a cabo el Monseñor Hugo Gerberman el 11 de septiembre de 1962.

Misión: Somos una institución católica cuyo fin es servir integralmente a enfermos especialmente a los más pobres y necesitados siendo vehículo del amor misericordioso de Cristo.

Visión: Servimos como agentes de pastoral de salud cercanos al hombre que sufre, nos distinguimos por una presencia misericordiosa, ética y profesional, promovemos los valores humanos-cristianos especialmente a los más pobres.

Gráfica 1 *Organigrama del Hospital Diocesano*

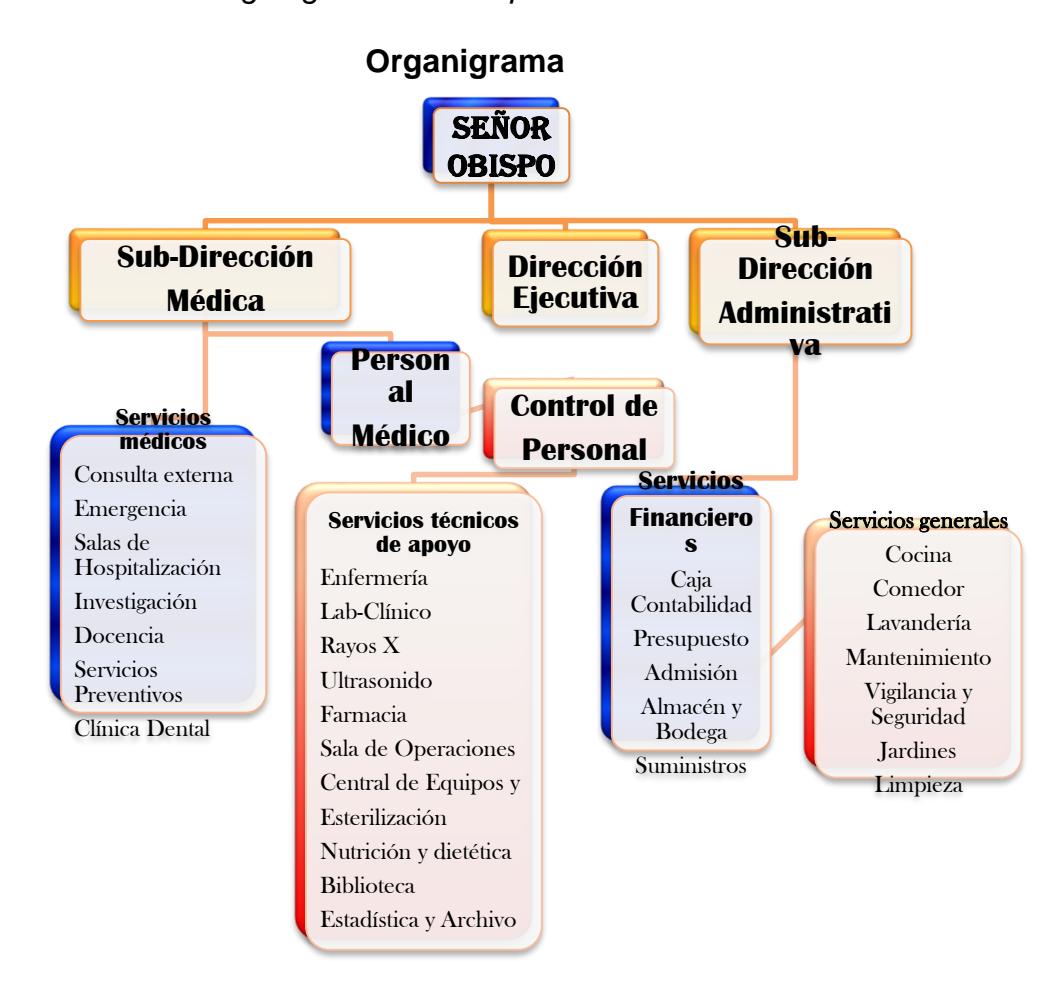

Fuente: Hospital Diocesano, Jacaltenango, 2018

Gráfica 2 *Planos del Hospital Diocesano*

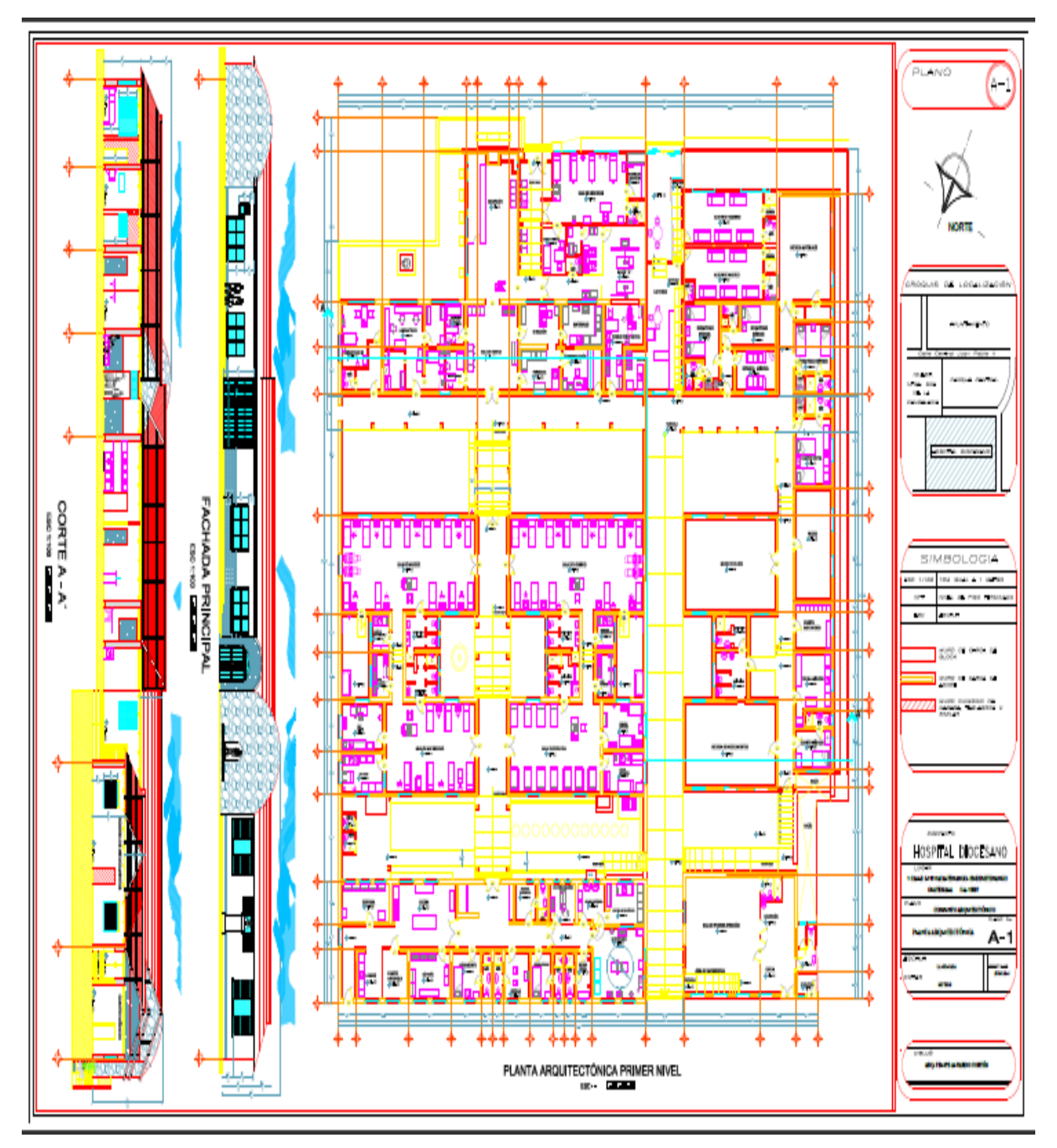

Fuente: Hospital Diocesano Jacaltenango 2018

Centro de Recuperación Nutricional: Según; Jacaltenango, H. D. (05 de septiembre de 2018). Hospital Diocesano de Jacaltenango. Jacaltenango, Huehuetenango, Guatemala. …, "En la década de los 60 hasta el año 1976, el hospital tuvo muchos casos de niños desnutridos que tuvieron que quedarse dos o tres meses para su recuperación, la sala de pediatría estuvo llena de niños, hasta el extremo de tener dos en una misma cama. Se decidió, entonces construir un centro de recuperación nutricional para niños que ya no estaban tan graves, pero que todavía faltaba tiempo para recuperación.

Se inicia la construcción del centro contiguo a la parroquia en 1974. Fue inaugurado el 8 de septiembre de 1975, con un cupo de 25 camas. La capacidad de alimentación es de 100 personas con tres comidas diarias. Además de la hermana encargada el centro cuenta con tres empleados de tiempo completo".

Con base en lo descrito anteriormente se puede evidenciar que el hospital diocesano extiende su cobertura en esta oportunidad beneficiando a la población que se encuentra en desnutrición creando el Centro de Recuperación Nutricional que parte de la necesidad y buena fe de las autoridades religiosas católicas

El Centro de Salud: Según SALUD, C. D. (5 de septiembre de 2018). CENTRO DE SALUD. Jacaltenango, Huehuetenango, Guatemala… ,."Los servicios que presta el Centro de salud son: prevención de enfermedades, adiestramiento de salud rural, alimentos para niños desnutridos, primeros auxilios, consulta externa, partos, jornadas de vacunación, tratamiento dental. La mayor concentración en la atención de la salud se encuentra en la Cabecera Municipal, así como en la prestación de servicios de salud cuya jurisdicción es el número uno. El servicio médico público en el Municipio no trabaja en óptimas condiciones, no obstante, tienen el
apoyo monetario de un programa de ayuda de Finlandia y otras entidades internacionales humanitarias.

El Ministerio de Salud Pública y Asistencia Social –MSPAS, que funciona en Jacaltenango, tiene entre el primer y segundo nivel tiene un total de 09 médicos, 02 enfermeras profesionales, 14 enfermeras auxiliares, 01 trabajador social y 01 técnico en salud rural. En el primer nivel de atención de salud 15 Centros de Convergencia Comunitarios y 7 Puestos de Salud (en San Marcos Huista, San Andrés Huista, Yinch'ewex, El Limonar, Tzisb'aj, B'uxup y Witzob'al); el segundo nivel de atención de salud está integrado por un Centro de Salud tipo "A" y un Centro de Urgencias 24 horas (CAP), ambos en la Cabecera. El 66% de la población mantiene cobertura directamente con los servicios del Centro de Salud, el CAP y los Puestos de Salud; el 34% restante, está cargo de una prestadora de servicios (ONG Pueblos Unidos) que pertenece al programa de Extensión de Cobertura del MSPAS".

De acuerdo al párrafo anterior se evidencia que la mayor parte de los servicios de salud los cubre el Ministerio de Salud Pública y Asistencia Social debido a que sus servicios son ofrecidos de forma gratuita y se acercan de una forma descentralizada a la población vulnerable.

1.1.2.4. Vivienda

En Jacaltenango predominan las viviendas construidas con materiales como: block, madera, lámina, ladrillo y cemento; pero aún existen viviendas tradicionales de paredes de adobe con techo de lámina.

1.1.2.5. Lo cultural

La cultura jacalteca es muy extensa y rica en tradiciones y costumbres que reflejan la vida social y cultural de todos los habitantes del municipio, cuenta con bailes folklóricos, bailes sociales que se realizan en determinadas fechas por motivo de celebrar alguna fecha importante, como: el miércoles de ceniza,

semana santa, domingos de celebración de actos religiosos, quema de toritos, traída de flores por celebrar la fiesta patronal; en fin una gran variedad de actividades que conforman la vida cultural del pueblo jacalteco.

El traje: De acuerdo a La Unidad de Acceso a la Información Pública Municipalidad de Jacaltenango (UAIP, 2018) . (s.f.). Jacaltenango, Huehuetenango, Guatemala... ,. "Este ha variado sustancialmente de generación en generación y más aún entre las señoritas. En la actualidad, las mujeres son las únicas que continúan con el uso de algunas prendas propias de la indumentaria Popti', variando los diseños o elementos en algunas aldeas entre las ancianas, las señoras, las señoritas y las niñas; puesto que sólo algunas ancianas utilizan cotidianamente la indumentaria tradicional, una generación intermedia lo usa con algunas variaciones, y la mayoría de las señoritas lo ha cambiado por completo, vistiendo con nuevos elementos como pantalones, faldas, minifaldas, playeras, chumpas, blusas, etc. El desuso de la indumentaria Popti' se debe fundamentalmente a los altos costos económicos de los elementos de la indumentaria femenina (rebozo y corte), localmente hay poca producción textil; además las condiciones climáticas (en la parte baja de la región es calurosa) contribuyen al desuso del traje, por otro lado, se depende de la producción textil de otras regiones (Quetzaltenango) y la moda de otras sociedades (calidad, estilos, colores y precio) urbanas".

Idioma Maya: La Unidad de Acceso a la Información Pública Municipalidad de Jacaltenango (UAIP, 2018) . (s.f.). Jacaltenango, Huehuetenango, Guatemala... ,. Indica los siguiente "El Idioma maya propio de la región es el Popti' Jakalteko, En la cabecera municipal existen personas monolingües en idioma maya (principalmente ancianos); hay una tendencia hacia el bilingüismo (español-idioma maya), así como una aceleración hacia el

monolingüismo (español); este fenómeno se debe a varios factores, predominando los efectos de las políticas educativas que buscan no el desarrollo integral de la población Popti', sino su homogeneización cultural; y el reconocimiento jurídico del idioma español como idioma oficial; aunque de igual manera afectan otros procesos como la transculturación, influencia de algunos medios de comunicación (televisión y radio), el comercio, emigración hacia las ciudades de Huehuetenango, Quetzaltenango, Guatemala, Estados Unidos de América, entre otros.

La Academia de Lenguas Mayas de Guatemala, por mandato legal se establece entre sus atribuciones realizar investigaciones científicas, históricas y culturales, promoción y divulgación de los idiomas mayas. Promover la enseñanza de los idiomas mayas en el territorio nacional. Formar y capacitar a servidores públicos para el uso oral y escrito de los idiomas mayas y apoyar el proceso de Educación Bilingüe Intercultural, así como otras acciones que favorecen el desarrollo de los idiomas y cultura de los pueblos. (Artículo 5 Atribuciones, Decreto 65-90, Ley de la Academia de Lenguas Mayas de Guatemala.

Los retos que enfrenta en la actualidad la Academia de Lenguas Mayas de Guatemala, para reivindicar y generalizar el uso y desarrollo de los idiomas mayas del país, así como el fortalecimiento de las culturas; son diversos.

La comunidad lingüística Jakalteka, está haciendo los esfuerzos en la implementación de acciones en coordinación con instituciones afines mediante la promoción, desarrollo del idioma y cultura maya. La música tradicional "Jacalteca": la cual es escuchada cotidianamente, interpretada con marimba sencilla o doble y por instrumentos de cuerdas. Sin embargo, cuando se trata de bailes juveniles, la población juvenil utiliza más la música moderna antes que la tradicional. Actualmente existen iniciativas de rescate de los bailes regionales por parte de los diferentes centros educativos. Jacaltenango es altamente cultural destacándose en la música autóctona expresada por músicos y compositores que han sobresalido a nivel local, nacional e internacional, los principales son:

Fallecidos:

Antonio Marcelino Mendoza Montejo conocido como "Antonio Malin", músico y compositor, fue director y fundador de la Marimba "Ixtia Jacalteca" que tiene más de 50 años de permanencia. Sus melodías sobresalientes son; Cuando Llora Malín, Lixa, El Indito Jacalteco, Río Azul, Danilito, Hijo Querido, Florentina, entre otros. La mayor parte de sus obras tienen registro de partituras y fue artista exclusivo de FONICA y DIFOSA. Compuso más de 200 melodías.

Mario Herrera, dentro de sus composiciones musicales sobresale "Mi Linda Kelly", composición elaborada en honor a su hija Kelly Carolina Herrera Silvestre, también el son "El anda solo", entre otras composiciones.

Timoteo Díaz Sobresale con su son Santa María entre otros.

Hermelindo Silvestre.

Julián Herrera Silvestre.

Juan Domingo Domingo

Actuales:

Trinidad Esteban "Tino Delfín"

Pascual Esteban Montejo.

Daniel Montejo Mateo.

Jesús Camposeco (Xhinah)

La difusión de la música jacalteca se expresa a través de grupos de cuerdas y marimbísticos quienes actualmente han integrado instrumentos como el órgano melódico y el saxofón, lo que es del gusto de la gente, pero desvirtúa el valor autóctono de nuestros

instrumentos nacionales; hay algunos solistas en ritmo moderno sobresaliendo el joven "Tony Delgado" que se ha dado a conocer a nivel nacional".

## 1.1.2.6. Costumbres y tradiciones

La confección de trajes folklóricos: La elaboración de la ropa de baile se hace con telas específicas que son muy coloridas y llamativas. Existen diferentes bailes que simbolizan la riqueza cultural de Jacaltenango:

Kanhal Hoyom (El baile del Torito-mam): Como lo indica la ALMG. (2016). Estudio Monográfico Maya Popti´/ Jakalteco. Jacaltenango, Huehuetenango: Sin Editorial ... , "Es un baile de toritos, al que también le llaman KANHAL HOYOM. Baile de Todos Santos, se realiza por una costumbre o tradición que se tiene en el pueblo por motivo de la feria de Jacaltenango feria de Candelaria que cada año se realiza.

Kanhal Sajcheh: Este baile, por su origen es parecido al baile de los Moros y el baile del Cortes. Por: Antonio Marcelino Mendoza (Antonio Malin): Este baile fue impuesto en Jacaltenango por los españoles, desde entonces es practicado por la gente hasta hoy en la actualidad, sabiendo la realidad que no es propia de nuestra cultura.

Kanhal hoyolich/kanhal patx (baile social o baile regional): Como todas las representaciones sociales, culturales y espirituales en la cultura maya, la danza juega un papel muy importante, es por ello que la cultura Popti' no está exenta en esta cualidad tan importante de la vida social. Es el baile popular de la cultura Popti', que lo bailan desde niños hasta personas de la tercera edad, denominado también popularmente como "baile regional".

Kanhal Salap / Kanhal Sakaltuya (baile del pañuelo): El baile Kanhal Salap, es denominado también como kanhal Sakaltuya, este último término es un término prestado al idioma español que quiere decir: "Saca la tuya". Este baile fue muy practicado en la época cuando el señor Bartol Stzukutz tocaba la marimba, pues él era el especialista de tocar el son con el mismo nombre.

En la actualidad este baile se desarrolla como folklor en las escuelas, para fomentar en los estudiantes la cultura jacalteca.

La Quema de toritos (cofradías): Se realiza en fechas importantes por motivo de celebrar principalmente actos religiosos en las ermitas que están ubicadas en distintos puntos del pueblo, en la fiesta patronal y en algunas ocasiones; como en navidad y en año nuevo.

Entrada De Flores: se convoca a quienes se irán en busca de la flor, dándoles bebida (maíz molido) acompañado de un pan diciéndoles dónde será el punto de reunión, también se les indica que herramientas y utensilios llevarán en el viaje. Se busca el medio de transporte algunos señores que poseen vehículos se ofrecen en ayudar. Las señoras se desvelan preparando los alimentos necesarios que los participantes llevarán en la traída de las flores, generalmente la mayoría de los participantes son jóvenes, cuando la hora de salida llega, los señores y jóvenes abordan los diferentes vehículos, que participan en el viaje. Las cofradías que se constituyen año con año son: Cofradía de la Flor de Candelaria (Kajche'yah) y la Cofradía de la Flor de la Cola de León (Ek').

Procesiones: Las procesiones forman parte de la cultura jacalteca, estos actos religiosos se hacen para demostrar devoción al Ser Supremo.

Baile De Hur= (Kanhal Hur): Este baile se celebra a medio año, los jefes del baile buscan a cuatro ancianos y luego se les da candelas para ir a la iglesia y orar para que su celebración salga bien.

Kanhal Hur: Este baile folklórico se desarrolla durante el sexto mes de cada año, o sea el mes de junio de cada año; y es organizado por la cofradía principal del baile, quienes se encargan de escoger

a dos personas ancianas, hombres o mujeres quienes serán los encargados de hacer la invocación y la ofrenda en la iglesia católica para que todo el desarrollo del evento salga sin ningún inconveniente; este mismo día los cofrades reúnen dinero para un convivio donde se deleitan tamales hechos por la misma cofradía. Kanhal Moro (baile de los moros y cristianos): Este baile es practicado en Guatemala y casi toda América Latina. Este término de Baile de Moros en Guatemala, se ha utilizado frecuentemente para designar casi cualquier baile autóctono o semi autóctono en donde se ponen máscaras; pero la realidad es que el "Baile de los Moros y Cristianos" es una danza que rememora un acontecimiento definido y de Raigambre español. Se refiere a la guerra de España por la ocupación de los Moros o lucha religiosa-ideológica de los cristianos contra los musulmanes.

Kanhal kortes (Baile de cortés)

El Kanhal Kortes (baile de Cortés) que se realiza en Jacaltenango, es bastante parecido al baile de la Conquista que se realiza en otras regiones de Guatemala, como su nombre sugiere, en el baile de la Conquista, se evoca incidentes propios de la conquista de Guatemala por los españoles, que encabezó el adelantado Pedro de Alvarado, en la misma tomó parte la figura legendaria de Tecún Umán, encabezando los vencidos.

Kanhal Xilwej (bailes parodia): El Kanhal xilwej, es un conjunto de bailes humorísticos o más bien bailes parodia, ya que es la representación burlona de los bailes reales. Estos bailes se realizan durante el Carnaval o en tiempos de la cuaresma, tal como lo marca el calendario Gregoriano.

Kanhal cheh: Es un baile que está en decadencia, ya que los organizadores se agotaron y en consecuencia el baile se fue desapareciendo paulatinamente. Este baile se practica en el sexto

mes del año (junio) y se realizan presentaciones alternas con el baile del Hur y el baile del Torito (Kanhal Max).

Pedida De Mano De La Mujer En Sentido De Casamiento= (Q'anwal): Anteriormente los padres del hombre buscaban a su pareja sin que él o ella lo supieran. Luego del tiempo ya el hombre buscaba a su pareja, solo colocaba su sombrero en el camino de la mujer que él quería, si ella también lo quería levantaba el sombrero del hombre, si no lo quería pateaba el sombrero. Si se comprometían los padres del hombre y su padrino iban a pedir la mano de la mujer a sus padres. Una vez comprometidos se fijaba la fecha para el casamiento ya que los padres de la mujer no querían que anduviera en la calle con su prometido, para no afectar a sus padres ya que en ese tiempo las mujeres debían llegar vírgenes ante el altar.

En la pedida de la mano de la mujer actualmente, el novio es acompañado de sus padres, padrinos, como también de vecinos y familiares; para acordar la fecha del casamiento, en ésta reunión el novio ofrece un pequeño convivio; también obsequia panes, y leña a la familia de la novia. Los padrinos del novio, dejan dinero en el altar, para pedir a Dios que el compromiso no se disuelva.

Acciones solidarias: (Yaman Munil): Antiguamente eran muy solidarios, porque en cada trabajo que realizaba una persona; todos llegaban a colaborar, nunca se negaban a obrar no importando la situación en que estaban; principalmente en construcción de casas. Anuncio De La Pintada Para La Iglesia = (Txohal Kapilla): Un grupo de señores sale en la noche tocando un tambor gritando en cada cuadra anunciando que el día siguiente se trabajara en la iglesia dándole una nueva pintada, esto se hace cuando el pueblo celebra el día de la fiesta patronal ya que llegan muchos visitantes al pueblo para poder apreciar toda su maravilla. La pintada es muy importante porque es la casa de Dios, a través de esta actividad se demuestra devoción y gratitud al ser supremo".

- 1.1.3 Desarrollo histórico
	- 1.1.3.1. Primero pobladores

Los primeros pobladores y fundadores del municipio de Jacaltenango fueron: B´alunh Q'ana' e Imox.

- 1.1.3.2. Sucesos importantes
	- Construcción del Hospital Diocesano de Jacaltenango, por los pobladores de municipio.
	- Introducción de la carretera del municipio de Concepción Huista a Jacaltenango.
	- Introducción de la cinta asfáltica del municipio de San Antonio a Jacaltenango.
	- Construcción del Mercado Municipal de Jacaltenango.
	- Construcción del Estadio Filomeno Herrera.
	- Establecimiento de la Universidad de San Carlos de Guatemala, Facultad de Humanidades, Sección Jacaltenango, en el año 1989.
	- Creación de la Academia de las Lenguas Mayas de Guatemala de Jacaltenango.
	- Creación del Centro de Salud de Jacaltenango.
	- Creación del Centro de Nutrición para Niños.
	- Centro de Beneficencia Sajil Q'inal.
	- Creación de Establecimientos del Nivel Preprimario:
	- Escuela Oficial Urbana Mixta Dorothy Erickson.
	- Creación de Establecimientos del Nivel Primario:
	- Escuela Oficial Urbana Mixta Dr. Epaminondas Quintana.
	- Escuela Oficial Urbana Mixta El Llano y San Basilio.
	- Escuela Oficial Urbana Mixta Regional.
	- Creación de Establecimientos del Nivel Medio:
- Creación de la Escuela de Formación Agrícola Jacaltenango.
- Creación de la Escuela de Técnica de Formación Forestal Jacaltenango.
- Creación del Instituto Mixto de Educación Básica por Cooperativa Jacaltenango, en el año de 1968.
- Creación del Instituto Nacional de Educación Básica de Jacaltenango, en el año de 2009.
- Creación del Instituto Nacional de Educación Diversificada de Jacaltenango, en el año de 2009.
- Creación del Instituto Nacional de Telesecundaria Kulus Sajilaj de Jacaltenango.
- Creación del Instituto Nacional de Telesecundaria Barrio de Sat Maj te' de Jacaltenango.
- Creación de Establecimientos del Nivel Medio Privado:
- Instituto Privado Mixto Diversificado Jacaltenango.
- Liceo Mixto Privado Camposeco Jacaltenango.
- Colegio Jehová Jireh

# 1.1.3.3. Personalidades presentes y pasadas

Fundadores del pueblo: B´alunh Q´ana´e Imox;

Músicos destacados: Timoteo QEP. Hermelindo, Mario Herrera, Antonio Mendoza, Daniel Montejo, Trinidad Delfino Esteban Montejo, Baltazar Ramírez, Jesús Nochin, Amilcar, Nestor Montejo,

Hector Camposeco, Santos Montejo, Gaspar Hurtado.

Sacerdotes: Arnulfo Delgado

Sacerdotes Mayas: Trinidad Matías Jiménez, Edgar Camposeco, Fernando.

Poetas: Antonio Loreto Cota, Gregorio Delgado, Santos García, Jesús Marcelino Rojas Díaz.

Pintores: José Cupertino Delgado, Bruno Delgado, Juan David Ros.

1.1.3.4. Lugares de orgullo local Centro Ceremonial Q'anil. Centro Ceremonial Tonh Tx'alib' Centro Ceremonial Yich Kohatan Centro Ceremonial Palewitz Centro Ceremonial Yich Kohatan Centro Turístico Yul Ha' Saj Ha' La Placita de la Cruz.

#### 1.1.4 Situación económica

1.1.4.1. Comercialización

Desarrollo productivo: Según la investigación realizada el municipio de Jacaltenango posee una gran riqueza económica, como lo explica DEGUATE.COM (s.f.). Economía en Jacaltenango-Municipio de Guatemala-DEGUATE.COM. Recuperado el 12 de agosto de 2018, de http://www.deguate.com "En el sector primario de la economía se ubican dos rubros principales, el agrícola y el pecuario; en ellos el grueso de la producción lo conforma el maíz, frijol, café, aves y porcinos. La producción de maíz, frijol, aves y porcinos son en su mayoría para autoconsumo.

Económicamente el café (orgánico y convencional) es el cultivo más importante y el principal motor económico, el INE (2003), reporta un área total de 2,652 manzanas y estima un volumen de 32,605 quintales pergamino, el rendimiento promedio es de 15.58 quintales por manzana (0.82 qq/cd) pergamino. Jacaltenango tiene la mayor producción de café en la región Huista (Concepción, San Antonio y Santa Ana) y su producto está representado principalmente por los tipos de café, ANASIG/ANACAFE (2006). Prima y Extra Prima Lavado, Semi Duro y Duro y Estrictamente Duro. La producción de café se concentra en las comunidades de Jacaltenango, Yinch'ewex, Chejb'al, Lupina´, Tzisb´aj, Xayomlaj, San Andrés, San Marcos y Q´om.

Las instituciones y organizaciones que brindan asistencia técnica a este cultivo son la Asociación Nacional del Café –ANACAFE- y la Asociación de Cooperación al Desarrollo Integral de Huehuetenango –ACODIHUE-; organizaciones locales como la Cooperativa Río Azul y Asociación Guayab' también brindan asesoría técnica a la producción y servicios de financiamiento y comercialización.

Aunque el rendimiento es el más alto del área Huista, se considera posible mejorarlo al menos en un 50%.

Durante el FODA se manifestó preocupación por las fincas que no tienen manejo de las aguas mieles y contaminan los ríos. Se manifestó como una debilidad la des uniformidad de la calidad de café por no tener un procesamiento común y la falta de valor agregado del mismo.

Es importante mencionar que el Proyecto Desarrollo Rural y Local Guatemala –PDRL- tiene dentro de su cartera de proyectos, la construcción de infraestructura para tostaduría de café con ACODIHUE en la Cabecera Departamental.

1.1.4.2. Fuentes laborales y ubicación socioeconómica de la población:

Dentro de los cultivos para autoconsumo de mayor producción están el maíz y el frijol, en el municipio se cultiva maíz amarillo, maíz blanco y frijol; estos se producen en monocultivo o asociados. De maíz blanco existe un área de 3,418 Mz y 1,140 Mz de maíz amarillo, los volúmenes totales de producción son de 53,256 y de 16,925 quintales respectivamente; el rendimiento promedio es de 15.21 qq/Mz (0.95 qq/Cd). De frijol existen 1,641 Mz y una producción total de 4,631 quintales, el rendimiento promedio es de 2.82 qq/Mz (0.17 qq/Mz).

Los bajos rendimientos de los granos básicos se deben al bajo nivel tecnológico, a que se cultiva en suelos con vocación forestal y no se utilizan prácticas de conservación de suelos. Por otra parte, fenómenos como el ocurrido en este año (Fenómeno del Niño) impactaron negativamente los rendimientos y en la disponibilidad de alimento, no se pudo contar con información sobre área y volúmenes perdidos.

Dentro de la producción agropecuaria, los productos que se pueden considerar como los motores económicos secundarios del municipio son la producción de ganado y la manía; como productos emergentes están la miel, rosa de Jamaica y el jocote. A excepción de la miel, el resto se producen en la parte baja del municipio, entre 500 y 1,000 msnm, precipitación de 800 a 1,000mm y temperatura de 24 a 30 centígrados; incluye áreas desde B´uxup y Yinch'ewex hasta La Laguna y Nueva Catarina. Económicamente estos productos son los más importantes de esta zona, tienen capacidad actual de producción y existen iniciativas de industrialización y comercialización por parte de organizaciones locales con el apoyo de organizaciones de segundo nivel y pequeños fondos externos. Existen tres organizaciones de primer nivel en la parte baja cuyos socios cultivan manía y rosa de Jamaica (Asociación Nuestra Señora del Carmen B'uxub', Asociación Nuestra Señora de Candelaria y ACDINSO); es importante resaltar que la agroindustria artesanal de manía y rosa de Jamaica de ACDINSO, lo realizan grupos de mujeres, quienes incluso elaboran café tostado y molido de manera artesanal con una particularidad cultural (comales y molinos de piedra).

Por su parte la miel se produce por grupos de productores de Jacaltenango quienes reciben asistencia de parte de la Asociación Guayab' principalmente.

Otros cultivos que tienen la posibilidad de crecer y encadenarse son el tomate, aguacate y miel; el tomate se cultiva en miniriegos (Coronado y B´uxub') y bajo invernadero en la Cabecera. Cultivos como la mandarina, papaya, mango y chico zapote existen en pequeñas parcelas como parte de un proceso de prueba por iniciativa de productores o apoyados por instituciones como

MOSCAMED. Parcelas de aguacate existe en desde la parte media a la parte alta del municipio.

El municipio tiene un 70% del área en proceso de declaración de Zona Libre de la mosca de la fruta, a mediano plazo será una oportunidad para diversificar la producción agrícola con frutales y disminuir el conflicto de uso del suelo, MOSCAMED (2009).

Por otra parte, el recurso hídrico existente y el uso potencial del suelo en la parte baja del municipio, proporciona una oportunidad de producción bajo riego y diversificación con cultivos de exportación, principalmente la zona oeste del municipio; también se ve como potencial la producción de cultivos bajo cobertura.

Una actividad comercial importante del sector pecuario, es la crianza y engorde de ganado bovino para la venta en pie. En la producción se utilizan razas criollas y pastoreo extensivo, la mano de obra es familiar y la asistencia técnica es muy limitada. La crianza de aves y porcinos son las actividades más importantes para la venta local y el autoconsumo.

Hasta el momento no se identifica alguna actividad productiva formal de tipo forestal o turístico, sin embargo, en el FODA se percibe como una fortaleza que tiene el municipio por la vocación forestal del suelo y atractivos turísticos existentes como el Río Azul, Cerro Q´anil, La Laguna, Río Catarina, Nub'ila' y algunos centros ceremoniales. En relación a la producción artesanal, en el Mapeo Participativo se identificó la elaboración de tejidos y sombreros en Jacaltenango, Yinch'ewex, Tzisb´aj, Lupina´, Chejb'al, Wixaj y Jujlinha.

Para el caso particular de este Plan, se tomó como pequeña industria aquellas que hacen una transformación artesanal de la materia prima o que tienen equipo industrial para su dispensación. En el Mapeo Participativo se ubicaron las siguientes

industrias artesanales: panaderías, herrerías, carpinterías, comedores, tortillerías.

Un diagnóstico realizado por estudiantes de la Universidad de San Carlos de Guatemala, estableció que las actividades artesanales más importantes son los tejidos, herrerías y panaderías; estas son clasificadas como microempresas con menos de cinco trabajadores, la mano de obra es escasamente calificada, el sistema de administración es informal y familiar.

Este mismo diagnóstico estableció que las actividades artesanales más importantes son los tejidos con 20 unidades productivas, herrerías 19, panaderías 18; elaboración de sombreros 04, zapaterías 04, carpinterías 12, haciendo un total de 77 unidades productivas, estas son clasificadas como microempresas con menos de cinco trabajadores, la mano de obra es escasamente calificada, el sistema de administración es informal y familiar

El FODA indica la necesidad de programas de innovación y actualización, así como la organización para la gestión conjunta de la calidad y competitividad de las microempresas. En este tema, es importante resaltar la necesidad de gestión de calidad de hoteles, comedores, internet y librerías entre otros; a raíz de la dinámica que está iniciando por la presencia de extensiones universitarias y carreras técnicas, pues existe la posibilidad de convertir el municipio en un centro regional de estudios superiores y de crear un clúster educativo.

En los últimos años se percibe un incremento del comercio en el municipio (y se corrobora con el incremento de la PEA en actividades comerciales), además de la venta de abarrotes mexicanos que tradicionalmente ha sido la fuente de ingresos de mucha población, existen ferreterías, librerías, internet, agro servicios y veterinarias. Los lugares identificados con más comercio

del tipo indicado anteriormente, son Jacaltenango y San Marcos Huista.

1.1.4.3. Medios de comunicación

En el municipio de Jacaltenango, existen y funcionan las siguientes radios, empresas de cable y revistas:

- $\triangleright$  Megamax
- $\triangleright$  Primavera
- Estéreo Hermano Pedro
- Cablevisión Wiho
- Cablevisión Satkan
- $\triangleright$  Revista de la feria de Jacaltenango

## 1.1.4.4. Servicios de transporte

De acuerdo al mapeo participativo, el municipio tiene una buena conexión y sistema vial de la Cabecera Departamental a la Cabecera Municipal, a lo largo de la Sierra de los Cuchumatanes, se abren paso por dos rutas de acceso que permiten llegar al municipio de Jacaltenango, estas son:

Por la carretera Panamericana rumbo a la mesilla, a la altura de Camojá se desvía a la derecha rumbo a Nentón; por esta ruta hay tres maneras de llegar: vía Cuatro Caminos, Santa Ana Huista y San Antonio Huista (totalmente asfaltada); vía Coronado y aldea B'uxup (asfaltada hasta Coronado) y vía aldea Yinch'ewex (asfaltada hasta el cruce a Yinch'ewex.

Lo otra ruta es vía Todos Santos Cuchumatán y Concepción Huista, con carretera tipo doble tratamiento desde Cabecera departamental a Tres Caminos, luego terracería hasta Concepción Huista y finalmente asfaltada de Concepción a Jacaltenango.

Por otra parte, el municipio está conectado de manera inmediata con México, a través de una carretera asfaltada que conduce a la Mesilla, vía Cuatro Caminos y a través de una carretera asfaltada hasta la Trinidad, vía Nentón. Como se ha indicado anteriormente, este municipio tendrá una conexión más inmediata a los puertos de Izabal a través de la carretera de la Franja Transversal del Norte, aunque por el momento será una carretera de dos carriles únicamente.

Internamente, el municipio tiene comunicación a través de caminos de terracería, los cuales presentan dificultad de acceso en el tiempo de lluvia ya sea por deterioro de la vía o por causa de derrumbes, el Mapeo de Amenazas identificó los tramos de Jacaltenango a San Marcos, de San Marcos a San Andrés, de Aq'oma a Elmul, de Xayomlaj a Yinch'ewex, carretera a Lupina´ y carretera a Q´om; como los de mayor incidencia de este tipo de amenazas. Esto afecta la competitividad de los productores pues aumentan los costos y tiempos de transporte.

Finalmente, se considera que el municipio tiene ventajas comparativas como los tipos de café que se producen, inserción a mercados de exportación, organización de productores, clima, áreas factibles para diversificación de cultivos, experiencia de procesos artesanales de agroindustria, cercanía y conexión vial a frontera mexicana, conexión con Franja Transversal del Norte, áreas estratégicas (infraestructura vial, topografía, recurso hídrico, principalmente de la microrregión I) para infraestructura agroindustrial, recursos naturales, presencia de extensiones universitarias y recurso humano, entre otras.

## 1.1.5 Vida política

#### 1.1.5.1. Organizaciones de poder local:

Con base a la Unidad de Acceso a la Información Pública Municipalidad de Jacaltenango (UAIP, 2018) . (s.f.). Jacaltenango, Huehuetenango, Guatemala... ,."La Constitución Política de la República de Guatemala en su artículo No.254 establece que: "El Gobierno Municipal será ejercido por un consejo, el cual se integra por el alcalde, los síndicos y concejales, electos legalmente pro

sufragio universal y secreto para un período de cuatro años pudiendo ser reelectos".

Asamblea Nacional Constituyente. 1995. "Constitución Política de la República de Guatemala". Artículo 254. Guatemala. 108 p. Municipalidad de Jacaltenango.

Tabla 2 *Concejo Municipal*

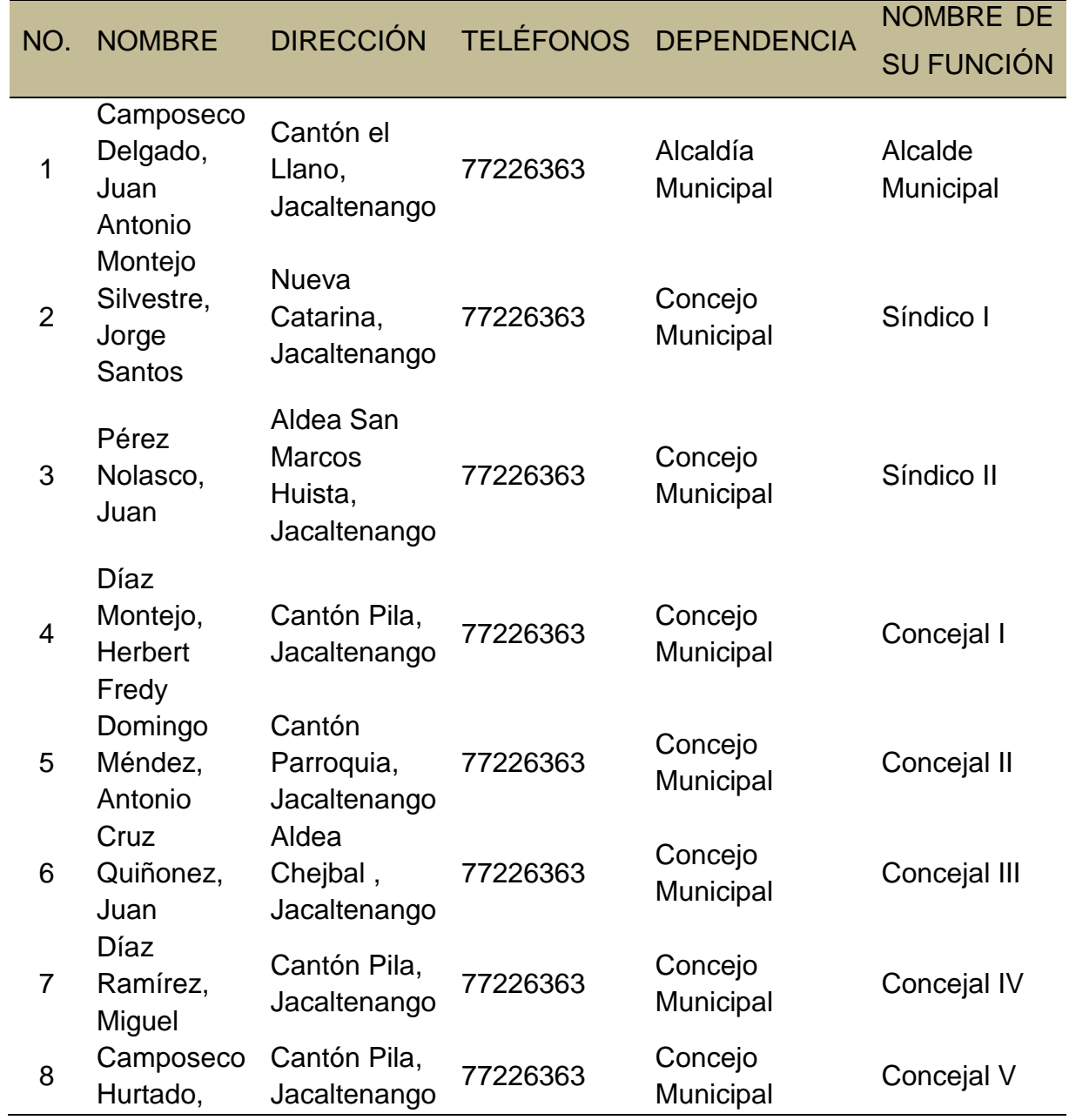

## Edgar Santiago

Fuente: Unidad de Acceso a la Información Pública Municipalidad de Jacaltenango (UAIP, 2018)

1.1.5.2. Agrupaciones políticas

La presencia institucional en Jacaltenango la conforman las instituciones públicas, organizaciones sociales, organizaciones e instituciones de carácter privado y las instituciones políticas; en total suman 41 instituciones y organizaciones. Las instituciones públicas con presencia directa y continua (oficinas en la cabecera) en el municipio son la PNC, Juzgado de Paz, Registro de Ciudadanos, RENAP, Salud, Educación y CONALFA, MOSCAMED, PROFRUTA, IDEAR. Las instituciones públicas que tienen presencia periódica son MARN, INAB, MAGA. Las instituciones no gubernamentales con presencia en el municipio son ACODIHUE, ASDECOHUE, SHARE, Cuerpo de Paz, ANACAFE.

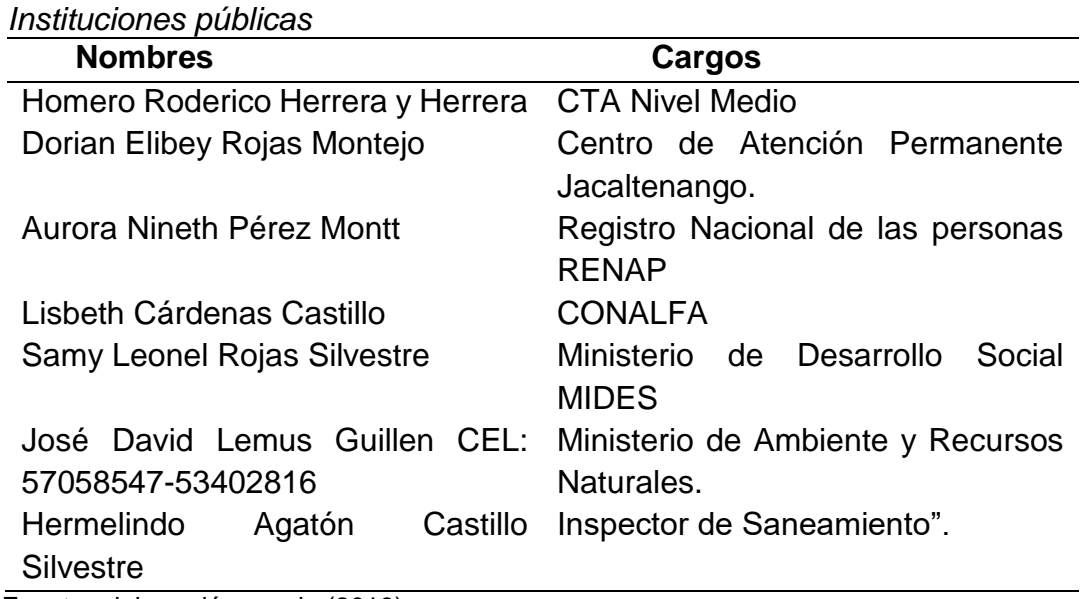

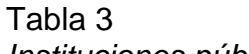

Fuente: elaboración propia (2019)

1.1.5.3. Organización de la Sociedad Civil (OSCs):

Estas organizaciones se forman de acuerdo a las necesidades de la población jacalteca; para darle solución y ofrecer alternativas a las necesidades de los habitantes, según el campo de constitución de las mismas. Entre ellas están:

Instituciones religiosas: Se orientan a su doctrina, credo; y funcionan de acuerdo los dogmas que profesan, para orientar y fortalecer la fe de sus feligreses, entre ellas están: Iglesia Católica, Pentecostés, Evangélica Centroamericana e Iglesia Sabatista.

Comités educativos: Están conformados como Directivas, Consejos y Comités de Padres de Familia, de estudiantes de los diferentes niveles educativos. Su función se orienta en la organización de las diferentes actividades, socioculturales y alimentación escolar.

Cooperativas: Se constituyen en el municipio de Jacaltenango, por personas altruistas con visión de desarrollo comunitario, entre ellas podemos mencionar: Cooperativa Río Azul, R.L. y Cooperativa de Ahorro y Crédito Yaman Kutx, R.L. Asociaciones: Se organizan de acuerdo a un campo específico para propiciar el desarrollo de sus miembros, entre ellas mencionamos: Asociación Guayab´, Asociación Q´anil, Asociación Paleh Witz, Asociación de Fút Bol, - ASOFUTBOL-. REDMISAR, REDOSEN, REDMISAR.

1.1.5.4. Gobierno local:

Según la Unidad de Acceso a la Información Pública Municipalidad de Jacaltenango (UAIP, 2018) . (s.f.). Jacaltenango, Huehuetenango, Guatemala ... , "Lo preside organizacionalmente la Corporación Municipal de Jacaltenango e interactúa institucionalmente con las siguientes organizaciones: COMUDE, COCODES de la cabecera Municipal, aldeas y caseríos.

Gráfica 3 *Organización administrativa*

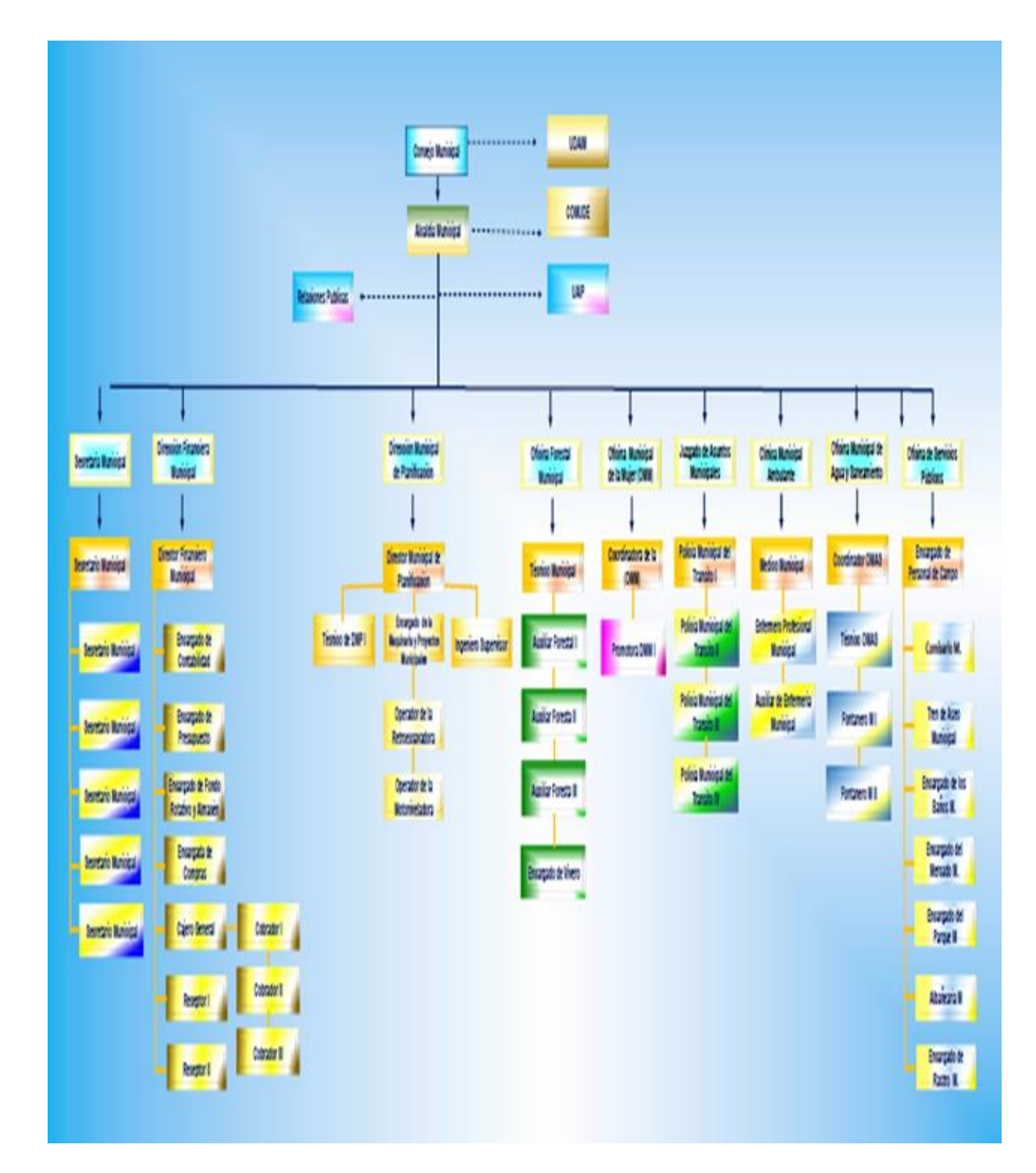

Fuente: Unidad de Acceso a la Información Pública Municipalidad de Jacaltenango (2018).

#### 1.1.6 Concepción Filosófica

#### 1.1.6.1. Practicas generalizadas de espiritualidad

Según la ALMG. (2016). *Estudio Monográfico Maya Popti´/ Jakalteco.* Jacaltenango, Huehuetenango: Sin Editorial ... , "Se refiere a la visión del mundo del pueblo maya, según la cual "toda la naturaleza se encuentra integrada, ordenada e interrelacionada" (García, Curruchiche & Taquirá, 2009, p. 55). Para este pueblo, "todos aquellos elementos que existen en la naturaleza, es decir, todo lo que hay en el universo es animado o tiene vida. Cada ser se complementa y completa a los demás" (García, Curruchiche & Taquirá, 2009, p. 55). Es aquella que se basa en la relación armónica de todos los elementos del universo en el que el ser humano es sólo un elemento más, la tierra es la madre que da vida, y el maíz es un signo sagrado, eje de su cultura. (AIDEPI, 1995).

Según la ALMG, citado por Academia de las Lenguas Mayas de Guatemala, Jacaltenango: Es una forma de sentir, una forma de ser, es un modo de vida que se constituye con el caminar de los días, de los tiempos y a lo largo de toda la existencia de un ser vivo, incluyendo al ser humano, éste se encuentra sumergido en el tiempo, el cual responde a un código de ética. (Libro de cosmovisión Maya, por naciones unidas).

De acuerdo a (ALMG, 2016 p. 34) la cosmovisión es la interacción del ser humano en torno a la espiritualidad, su credo, sus prácticas religiosas, sus formas de vida.

En la cosmogonía maya existe el concepto de la dualidad entre la vida y la muerte; además de la dualidad entre otros elementos, como noche y día. La muerte es considerada un complemento de la vida y está representada en Xibalbá. En muchas vasijas del periodo Clásico, aparecen diversos elementos que han sido identificados como parte del inframundo. El agua es un elemento

asociado al inframundo y muchas veces ha sido representado de diversas formas.

Para los mayas, la tierra estaba dividida en tres esferas, el cielo o mundo celeste, el mundo terrenal y el inframundo. La tierra estaba representada por el lomo de un gran reptil (algunas veces como una tortuga o un caimán). En el centro del mundo o axis mundi se encontraba un gigantesco árbol sagrado o árbol del cosmos, posiblemente una Ceiba que comunicaba con los tres niveles del universo, ya que sus grandes raíces llegaban hasta el inframundo (Schele y Fredel; 2001).

Celebraciones según el Calendario Maya (Hej q'inh haka' yalni te' stxolil q'inal mayab').

Acción de gracias (Pohxuhew): Es una celebración que se realiza en agradecimiento al creador formador por los primeros frutos o los primeros granos de una época invernal. Celebrar por consumir el primer elote de la cosecha del año o por las primeras vainas maduras de frijol, significa la alimentación y subsistencia de los habitantes por otro año más.

Como lo indica la (ALMG de Jacaltenango, 2016, p. 35) es el agradecimiento a la tierra y por las nuevas cosechas que se reciben y se realizan ciertas actividades como la reunión familiar, la elaboración de tamales de frijol entero.

Año nuevo maya Popti' (Ijom Hab'il): La celebración del Ijom Hab'il (año u maya Popti') se viene realizando desde tiempos muy antiguos, considerando que es desde las primeras generaciones del pueblo Popti', las cuales trasmitieron sus conocimientos de forma oral a sus hijos, mismos que continuaron hasta los últimos tiempos, con el objeto de permanecer con el conteo del tiempo relacionado al calendario agrícola o civil.

Trece energías "hombres" (Oxlahunh winaj): En esta fiesta se marca el día y la fecha que se celebrará el Ijom Hab'il, misma fecha en que se aceptan las encomiendas o trabajos asignados por los guías espirituales; mientras que para el helilal se reciben estos trabajos. Se desconoce el propósito principal de esta festividad y la fecha exacta de su celebración, solo se sabe que en los últimos tiempos se ha celebrado el veintidós de noviembre. (Romaldo Quiñónez).

Con base a la ALMG de Jacaltenango: está compuesto por trece meses de veinte días que equivale a doscientos sesenta días, mismos que tiene el calendario sagrado. También es el mismo periodo de tiempo de gestación para que nazca un nuevo ser, después de transcurridas nueve fases lunares.

Como lo indica la (ALMG, 2016, p. 39) es el calendario sagrado equivalente a los 260 días que está vinculado al ser humano como el periodo de gestación.

Carnaval (Tz'ayik sajach): es una fiesta prehispánica que se celebra antes del inicio de la semana santa en el catolicismo.

Con base a la ALMG de Jacaltenango: en la cultura occidental el día antes del miércoles de ceniza se celebran con bailes de disfraces.

Como lo indica la (ALMG, 2016, p. 40) en la cultura Popti' se celebra esta actividad, en donde los habitantes elaboran variedad de disfraces para salir a bailar por las calles del municipio.

Celebraciones con sincretismo religioso (Hej q'inh tzujan yinh hunujxa b'eyb'al):

Fiestas patronales (Q'inh yet hej stihoxhal konhob'): Las fiestas patronales, son celebraciones instituidas por la iglesia católica en el marco de la evangelización de los pueblos indígenas. En Jacaltenango, tanto como Niman Konhob' tiene su feria titular, al igual que cada uno de sus cantones, aldeas y caseríos. En el Niman Konhob' se celebra la fiesta titular de todo el municipio en honor a la Virgen María con su advocación de Candelaria, comprendida entre el veintinueve de enero al dos de febrero de cada año.

Las fechas importantes para esta festividad son: el veintinueve de enero, día en que se sale a recolectar las flores. La flor denominada Ek' se recolecta en partes montañosas del municipio de Concepción Huista y la aldea San Martín del municipio de Todos Santos Cuchumatan. El Kaj Ch'eyaj que se recolecta en las comunidades de la parte baja de Jacaltenango, principalmente a orillas del Río Azul. Cada una organizada en cofradías que se preparan durante el año para esta actividad. Estas cofradías están presididas por el Ssat koplal que es donde se velan las flores ya recolectadas.

El treinta de enero se realiza la procesión de velas y flores. El treinta y uno de enero, es el día de recolección para los invitados de diversos lugares que vienen a la feria. El uno de febrero, es el día en que se realiza la quema de juegos pirotécnicos y toritos de cohete y el dos de febrero es el día grande amenizado con marimba que interpreta sones para danzar el baile regional.

También se realizan bailes folklóricos en ocasión a la feria, tales como: el baile de torito de Todos Santos Cuchumatán, el baile de los Moros, el baile del Cortés y el baile de Venado.

Con base a la ALMG de Jacaltenango: como se cita en párrafo anterior cada uno de los cantones, aldeas y caserío de Jacaltenango, tienen su propia feria patronal debido a la fuerte influencia del catolicismo, lo que aduce que durante el transcurso del año se celebran diferentes fiestas patronales en el municipio de Jacaltenango.

Significado de los días de las fiestas patronales (Tzet yelapnojal yeh tz'ayik yet hej q'inh tet stihoxhal konhob' yul b'eyb'al Popti'): todo el sincretismo religioso actual es una fusión del cristianismo con la espiritualidad maya, donde hubo una importante diglosia entre ambos, sin embargo, se fue dando la mezcla, de donde da origen lo siguiente:

Las festividades patronales inician con las novenas, que consisten en nueve rezos en hogares particulares donde las familias han decidido agradecer al creador formador por las bendiciones y favores recibidos durante un periodo anual. Estos nueve rezos se realizan en las noches y madrugadas para ser entregados en la iglesia acompañado de una caravana entre vecinos familiares y con las notas de la marimba sencilla o más bien tambores y chirimilla. El noveno rezo se entrega en la madrugada de la víspera del gran día de la fiesta con regocijo de bombas y cohetes.

El primer día de fiesta se denomina chchalax Haq'b'al, se dedica al aire, como un primer elemento fundamental de la vida desde la cosmovisión maya, es por ello que se simboliza principalmente con flores u orquídeas aéreas.

El segundo día de fiesta se denomina Chkutxi Hul ha', se dedica al agua, como un segundo elemento de la vida en la cosmovisión maya, se simboliza con la llegada de personas de todas partes a la fiesta que a su vez llegan como el agua buscando su cauce y su desnivel.

El tercer día de fiesta se denomina Mixhpilixh, que se dedica al sol y al fuego como tercer elemento de la vida en la cosmovisión maya, por eso es simbolizado con el fuego a través de la quema de cohetes.

El cuarto día de fiesta se denomina Niman Q'inh, que es dedicado a la tierra como un cuarto elemento de la vida, simbolizado por el Kanhal patx o Kanhal hoyolich, que se baila en círculo de izquierda a derecha; donde el hombre va en el primer círculo (circulo interno) y la mujer en el segundo circulo (circulo externo), para ejemplificar la traslación de la tierra alrededor del sol.

Hay un quinto día que se denomina Slunes q'inh, que es dedicado a la vida, donde la persona puede divertirse en teoría, ya que los

cuatro anteriores son sumamente delicados por ser dedicados a cada uno de los elementos de la vida.

También se celebra la octava de feria denominada Shujeb' Tz'ayik Q'inh, esto es más institucionalizado en las fiestas para recordar la misma después de siete días.

Algo muy especial a considerar es que cada uno de estos días tiene su Chq'ejb'ini y su Sajk'ani, lo que quiere decir que el día maya Popti' difiere del día gregoriano, ya que al hacer la comparación el día gregoriano inicia a las doce de la noche (media noche o cero horas); mientras que el día maya Popti' inicia a las doce del día (medio día o doce horas).

Es así como la feria de Candelaria inicia el veintinueve de enero a las doce horas del día, ya que de doce horas del día veintinueve para las cero horas del día treinta es la parte del Chq'ejb'ini schalax haq'b'al, y de cero horas del día treinta para las doce horas del mismo día Chsajb'ini chchalax haq'b'al; de doce horas del día treinta para las cero horas del día treinta y uno Chq'ejb'ini chkutxi hul ha', de las cero horas del día treinta y uno, para las doce horas del mismo día Chsajb'ini chkutxi hul ha'; es así como se denominan y se marcan los días importantes en sentido sucesivo.

Según Delgado Montejo, "La celebración de la fiesta patronal, se celebra principalmente con nueve días de novena. La novena consiste en que hay familias que durante el año han recibido favores de Dios, con la intercesión de la Santa Patrona. Llevan ofrendas a la iglesia en gratitud y reconocimiento como velas y flores, pero antes de todo velan las velas toda la noche con familiares, vecinos y amigos. Por la mañana, acompañados de música de marimba, desde la casa de la familia caminan hasta llegar a la iglesia".

Continua Delgado Montejo "Llegue a entender que en el primer día se hacen ofrendas sobre todo con dos tipos de flores, que son orquídeas aéreas. Por tal razón se entiende que es el día dedicado al aire, uno de los cuatro componentes de este planeta. Una celebración que se encuentra en cada cultura. El segundo día está dedicado al agua, deducido al nombre del día y se aplica a la llegada de la gente de todas partes a la fiesta. El tercer día se realiza la procesión con los cohetes y toros de cohetes, los que son quemados al terminar la procesión y actividad que se realiza por la noche, o sea es el día dedicado al fuego. Y el cuarto día, más bien, el último, se acostumbra tener un baile al estilo jakalteko en el que se danza en círculos. Es el día dedicado a la tierra" (Jacaltenango en reestudio, pág. 82).

Limitar que este es otro de los factores que han alterado y perdidos las fechas de eventos importantes en la cultura Popti', ya que el inicio del día Popti' no se marca en un mismo punto con el inicio del día gregoriano al relacionar los dos calendarios y a través del tiempo y el ajuste calendárico, se ha ido alterando las fechas importantes aunado a los actos cometidos por religiosos evangelizadores en el marco de la inquisición que contribuyó grandemente en la destrucción y perdida de muchos aspectos de la ciencia maya.

Navidad (Pasku'): Fiesta que conmemora el nacimiento de Jesucristo, en el portal de Belén. Esta es una de las principales fiestas del cristianismo oficializado en la cultura Popti', se celebra el veinticinco de diciembre.

Según la (ALMG, 2016, p. 45) se realiza honorable y solemnemente por el nacimiento del niño Dios, con su expresividad con las nueve posadas hasta el nacimiento.

Año nuevo (Helilal): Para esta actividad se realiza una misa que inicia a las veintidós horas del treinta y uno de diciembre y culmina a las veinticuatro horas, con la llegada del año nuevo, a esta misa se le conoce como misa de gallo.

Como lo expresa la ALMG de Jacaltenango: fecha que no sola la iglesia católica conmemora sino en la mayoría de países donde se usa el calendario gregoriano, cada uno los celebra a su manera.

Semana santa (Yay komam): La semana mayor o semana santa no tiene una fecha específica para su celebración. Esta varía entre el mes de marzo y abril, según lo determine la iglesia católica.

La semana santa inicia con la celebración del domingo de ramos, en la que se hace una procesión de ramos, hasta llegar a la iglesia donde se realiza la misa, en conmemoración a la entrada triunfal de Jesús a Jerusalén.

El sábado de gloria, los feligreses recurren nuevamente a adorar al Cristo sepultado en la capilla.

El domingo por la mañana los feligreses y autoridades eclesiásticas acompañan en un recorrido de la capilla a la iglesia, la imagen de Cristo resucitado, en señal de alegría y júbilo.

Con base a la ALMG de Jacaltenango: las diferentes actividades organizadas para realizar las procesiones de la semana santa, está: la preparación de la procesión, su organización por las autoridades eclesiásticas, la preparación del anda y la elaboración de las alfombras ornamentales que se realizan por todo el trayecto del santo entierro.

La fiesta de todos los santos o día de muertos (Sq'inh heb' ya' kamom): Esta es otra de las fiestas de carácter religioso en el marco de la religión cristiana católica, que se realiza del treinta y uno de octubre al dos de noviembre de cada año.

El 31 de octubre se denomina Yok txikilah debido a que muchas de las personas elaboran altares, y adornan panteones con flor de muerto conocida en el medio como Txikilah, además de flores se acostumbra dejar alimentos sobre los panteones y sobre los altares para los difuntos.

En este día se recuerda a los niños fallecidos, por eso generalmente los altares son adornados con frutas.

Según la (ALMG, 2016, p. 48) la celebración de esta fecha es muy importante para la comunidad Popti', ya que los pobladores realizan diferentes actividades como la visita y ornamentar los panteones de sus difuntos. Finalizando esta costumbre el dos de noviembre.

El dos de noviembre es el día que se conmemora a todos los santos reconocidos por la iglesia católica, los fieles y los difuntos, por lo que se realiza una misa en el cementerio general. Este día se conoce como Stxahyelax anmah, ya que durante este día se bendicen a las personas asistentes a la misa.

Las cofradías (Hej koplal): En la estructura social Popti', se mantienen y presentan diversas organizaciones definidas como son las cofradías, estas se organizan para diversas actividades principalmente religiosas. Entre las cofradías más importantes están, la cofradía de la flor de candelaria, (Kaj Cheyaj), las cofradías de la cola de león (Ek'), las cofradías de toritos de cohete y de juegos pirotécnicos, la cofradía para el día de los santos, entre otras emergentes. Cada una de estas cofradías lo preside el Ssat koplal (presidente de la cofradía), en cuya casa se velan las flores, los toritos de cohetes o juegos pirotécnicos y entre otro que se presentan como ofrenda al santo o al evento organizado.

Como lo indica la (ALMG, 2016, p. 49) son organizaciones de carácter religioso que funcionan principalmente en las celebraciones más importantes del municipio y de las comunidades. Guías espirituales (Txahlom o ahb'eh): existían dos clases de txahlom o ahb'eh que en muchos casos llegan a ser Alkal txah, tales como: guías espirituales de nacimiento y guías espirituales naturales que tienen ciertos poderes, pero no pertenecen al grupo conocido como principales.

El poder mágico o cualquier clase de don, se toman como voluntad del Jahaw. Cualquiera que sea la naturaleza de este don, al negarse a usarlo provoca el descontento del Creador, la persona queda expuesto al castigo y posiblemente a la muerte originada de Naj hustisyah.

Como lo indica la (ALMG, 2016, p. 51) los alcaldes rezadores son personas que se dedicaban a realizar ceremonias mayas por tener poderes sobrenaturales, de esta forma ayudar a la comunidad a la protección de los pobladores.

Lugares sagrados o centros ceremoniales (Hej Txahlob'al): A pesar de la estigmatización y destrucción de muchos centros ceremoniales, algunos han logrado permanecer, a estos se les conoce como txahlob'al, lugar especial de agradecimiento. También se han convertido en lugares turísticos por ser visitado por personas provenientes de otros lugares.

Entre estos centros se encuentran:

Q'anil: este centro ceremonial lleva el nombre de uno de los veinte días del mes del calendario maya, significa semilla, principio y germinación de algo. La investigación indica que este era un centro de observación astrológica donde se llevó a cabo el conteo del tiempo y la observación del hamaqueo del sol. En este lugar se realizan ceremonias por diversos motivos entre estas, la celebración del Ijom Hab'il (año nuevo maya) y Pohxuhew (día acción de gracias por las primeras cosechas del año).

El centro ceremonial Q'anil, se localiza al sureste de la cabecera municipal de Jacaltenango.

Como lo indica la (ALMG, 2016, p. 52) los personajes históricos de Juan Méndez, Juan Mendoza y Juan Carmelo, fueron a pelear contra los moros, del cual salieron vencedores, al retorno, no llegaron a su tierra natal quedándose asentados en el cerro Q'anil para la protección de su pueblo.

Nuestros primeros padres (Heb' ya' komam komi'): es un centro ceremonial también conocido como Yula', en el cual existen dos montículos. Se cree que uno de ellos alberga a los restos del padre fundador, Jichmam, del pueblo Popti', llamado también B'alunh Q'ana', el otro montículo, se cree que alberga a los restos de Jichmi', primera madre del pueblo Popti', llamada B'alunh Imox. Estos centros se sitúan en el este del municipio de Jacaltenango, territorio del municipio de Concepción Huista.

Como lo indica la (ALMG, 2016, p. 53) de acuerdo a la tradición oral estos dos personajes fueron esposos, los fundadores de pueblo de Jacaltenango, justo antes de fallecer tuvieron ciertos problemas por lo cual al ser sepultados existe una distancia entre cada tumba.

Tonhtx'alib': este centro arqueológico y ceremonial se localiza al noroeste de la aldea Chehb'al, al oriente de la aldea Lupina', en el municipio de Jacaltenango. Este centro se ha deteriorado por él paso del tiempo y por personas inescrupulosas que lo saquean y lo destruyen. En la actualidad se ha dado el realce necesario a este lugar sagrado, por tal motivo se ha construido una garita de horcones con techo de lámina. Las visitas al lugar se han incrementado.

Como lo indica la (ALMG, 2016, p. 55) se desconoce la fundación y el origen de su nombre, pero es considerado uno de los Centros Ceremoniales más visitados por los guías espirituales para realizar Ceremonias Mayas, así como Q'anil, Yula' y Yichk'uwatanh.

Palewitz: existen dos centros ceremoniales con este nombre, Palewitz en el territorio de Jacaltenango, el primero está localizado al noreste de la cabecera municipal de Jacaltenango entre las aldeas: Tzisb'aj y La Laguna, mientras el otro se localiza en la aldea San Marcos Huista.

Como lo indica la (ALMG, 2016, p. 55) el centro ceremonial Palewitz es muy visitado, lamentablemente no se le da el cuidado que se requiere, ya que año tras año se ve invadido por las rozas por ser un terreno utilizado por los agricultores.

El segundo más que un centro ceremonial es un sitio arqueológico que dejaron los primeros padres que se ubicaron en San Marcos Huista y tiene una importancia trascendental porque es entre este punto y el Sipo' donde se da el hamaqueo del sol que fue observado por la astronomía Popti'.

Axola': centro que se ubica al sur del municipio de Jacaltenango. En la aldea K'awik contiguo a la aldea Petatán del municipio de Concepción Huista del departamento de Huehuetenango.

Amílcar Castillo indica que este centro se encuentra bajo el resguardo de la arqueología de Guatemala, por lo que cuenta con derecho de posesión otorgado por la Municipalidad de Concepción Huista.

Como lo indica la (ALMG, 2016, p. 56) el centro ceremonial es muy visitado y de vital importancia para los pobladores ya que es considerado un sitio arqueológico que se encontraba esplendoroso a la llegada de los invasores españoles.

Yichk'uwatanh: centro arqueológico localizado en la aldea Nueva Catarina, al noreste del municipio de Jacaltenango, se encuentra en la cima del cerro del mismo nombre; los árboles y la maleza han cubierto y destruido la mayor parte de su estructura, sin embargo; son reconocibles sus escalinatas y la plataforma central.

Según la (ALMG, 2016, p. 57) este centro ceremonial ha sufrido deterioro por personas que se han aprovechado de saquear objetos valiosos, así como las rocas que fueron utilizadas en la construcción de la capilla de La Nueva Catarina.

A pesar del deterioro, en los últimos años algunos vecinos se han dado a la tarea de limpiar y de construir galeras para preservar lo poco que queda de este lugar.

Por la ubicación del lugar, que se encuentra separado al norte por el río blanco y una peña, se cree que es un lugar estratégico de vigilancia.

Sipo': es un centro ceremonial ubicado al oriente de Jacaltenango, su importancia radica en que entre este centro ceremonial y el Palewitz de San marcos Huista se observa el hamaqueo del sol por la astronomía Popti'.

Como lo indica la (ALMG, 2016, p. 58) se cuenta con muy poca información debido al abandono del lugar, pero existen guías espirituales que se han dedicado a rescatar el lugar para que año con año sea más visitado y no quedar en el abandono.

Wamu': es un centro ceremonial poco conocido, que se ubica al nororiente de Jacaltenago, en la aldea Meste' del mismo municipio. Se encuentra a un kilómetro de la fuente de agua mismo nombre de la aldea y del arroyo Meste'.

Existen muchos otros centros ceremoniales que eran utilizados para marcar la línea limítrofe del territorio Popti', pero que en la actualidad se desconocen y otros quedaron completamente destruidos, tales como: Pohlen Sam, Yalanh Ajul, Peliyoh, Yich ch'en, Nuq'man, Kajeh, Mampil, Swi'kamom, Tenan Ch'en y Ssattonhko'. Este último, actualmente es donde está construida la iglesia principal de Jacaltenango que, por ser un centro c8eremonial de mucha importancia de la época, los colonizadores, "evangelizadores" decidieron construir la iglesia en ese punto para poder tener convocatoria durante sus eventos sincretismo religioso Como lo indica la (ALMG, 2016, p. 58) varios centros ceremoniales se ubican en puntos estratégicos, así como los límites territoriales, es lamentable que no se tiene mayor información por la destrucción de algunos, el de más importancia es Ssattonhko', razón por la cual los colonizadores construyeron la iglesia principal de Jacaltenango para poder convocar a la población para las actividades religiosas.

#### 1.1.6.2. Iglesias

El municipio de Jacaltenango se considera e identifica por sus costumbres religiosas, como un pueblo católico, esto debido a que la mayoría de sus habitantes practican la religión católica, es necesario destacar que una pequeña porción de la población se inclina por otras religiones como: la evangélica, pentecostés y carismática.

#### 1.1.6.3. Valores (May pixane)

Es el conjunto de cualidades de una persona o cosa, en cuya virtud es apreciada. Es la cualidad del alma que mueve a acometer grandes empresas; es el alcance de la significación, importancia o validez de una cosa. Se caracteriza en lo que las personas hacen, sus actitudes; los hechos del ser humano frente a esas preocupaciones y problemas que ameritan solución.

Como lo indica la (ALMG, 2016, p. 60) de acurdo a Grigdby y Tezagüic citado por la ALMG de Jacaltenango, el pueblo está regido de acuerdo a valores y normas para poderse integrar en la sociedad, para poder prosperar e interactuar en armonía.

#### 1.1.6.4. Valores familiares (Smaypixane sxol mak schik'ilal sb'ah)

Ayuda mutua (Hej kolke'b'ahilal): esta actividad consistía en que dos o más personas acordaban trabajar de manera recíproca, especialmente los trabajos pesados, tales como la primera limpia de la milpa, acarreo de madera, vigas, horcones y otros materiales para la construcción de viviendas.

De acuerdo a la (ALMG, 2016, p. 78) la situación es complicada, debido a la influencia de los medios de comunicación, las personas con el tiempo van perdiendo el valor de la ayuda mutua, pues cada persona vela por resolver sus propios problemas.

Comunicación (Tzote'wal): la comunicación es un medio para llegar al entendimiento, esto favorece la unidad familiar, principalmente a la hora de comer o mientras se congregaban alrededor de la fogata

para cocinar; fortaleciendo así la confianza de los miembros de la familia.

Como lo indica la (ALMG, 2016, p. 79) son varias las razones por las cuales se ha perdido la comunicación familiar, los más enmarcados se debe a la poca convivencia con los hijos porque ambos padres trabajan y porque los hijos asisten a las escuelas, los horarios en que ambos comparten son por la noche cuando retornan a sus hogares.

Saludo (Tihoxhb'al): El saludo, culturalmente para el pueblo Popti', tiene un sentido especial y significativo. Es una manifestación de respeto y admiración a las personas mayores por sus conocimientos y experiencias, que los hacen sabios, consejeros, prudentes y orientadores para las personas más jóvenes que aún desconocen de la vida.

Con base a la (ALMG, 2016, p. 81) el saludo es un valor practicado en la comunidad pues existen varias formas de ponerlo en práctica, no importando la edad que tenga, se saluda diciendo ¿Hanik'?, ¿Hanik' hawehi? que significa ¿Qué tal?, ¿Qué tal está usted? O apretándose la mano derecha uno al otro.

## 1.1.6.5. Valores sociales (Smay spixan hej yuninal konhob')

Unidad (Hej yam'bab'al): La unidad, base principal que mantiene la armonía de la familia, como un grupo humano ligado por parentesco. Se manifiesta desde nuestros antepasados, al momento que éstos se reunían alrededor de la fogata, mientras se cocinaba los alimentos, platicaban sobre diversos temas: el trabajo, el tiempo, los sucesos de la vida diaria.

Como lo indica la (ALMG, 2016, p. 62) la unidad es muy importante en la familia, pues los padres e hijos se apoyan entre sí para poder realizar cualquier tarea en el seno familiar.

Solidaridad (Hej kolke'b'ahilal): La solidaridad en la familia, se manifestaba también con los vecinos y otras familias de la
comunidad; especialmente en los casos en que: se construía una casa, al enfermar algunos de sus miembros, la organización de una fiesta, cuando sucedida algún accidente, al llegar un nuevo miembro de la familia.

Según la (ALMG, 2016, p. 63) el wayab' (ayuda mutua) es un valor muy importante en la comunidad Popti', similar es el pajwayab' con la diferencia de que las personas se ponen de acuerdo para ayudarse entre sí.

Convivencia social (Hej lahsat anmah): El ser invitado a cualquier actividad o fiesta, es considerado un honor, aprecio y afecto, por lo que al aceptar la invitación indica compromiso social, principalmente con la familia que invita. Por tal motivo al asistir se hace en familia y se permanece si es posible hasta que la fiesta culmine.

Según la (ALMG, 2016, p. 63) es un valor muy importante ya que para que una fiesta sea legre, la presencia de los invitados es muy importante, razón por la cual todos asisten a las fiestas si son invitados, puesto que cuando se organice una fiesta se sabe que los invitados asistirán porque también se tiene la costumbre de que una ya asistió a la fiesta de la otra.

Acompañamiento (Naj etb'i'nhewal): Este es un valor en el cual se compartían tareas, ya que no se realizaba individualmente. Siempre en compañía de otra que realizaba lo mismo, por ejemplo, en el caso de las mujeres dos o tres parientes o amigas iban juntas a lavar la ropa y bañarse en el río, juntas iban a traer agua al nacimiento, cuando no había chorros, tejían, molían juntas, para ir a algún mandado; algunas veces hacían comida y bebida de cacao para refaccionar juntas; esto es en el caso de las mujeres y en el caso de los hombres se trata de realizar trabajos en el campo de manera conjunta.

Según la (ALMG, 2016, p. 64) las actividades en la que los hombres se involucran más, es a la hora de recolectar leña

Tradición (Hej yehik'oj anmah kat yelwan hune' b'eyb'al): La familia posee una serie de valores, los cuales son inculcados de generación en generación mediante la tradición oral y la práctica. Entre estos tenemos: Compartir los primeros granos. Al cosecharse los primeros frutos del invierno (maíz y frijol), se elaboran distintos productos: atole de elote (maíz tierno), tamalitos de frijol entero, tortilla de elote y otros. Los cuales son compartidos con vecinos y amigos, al mismo tiempo la alegría de tener las primeras cosechas. Según la (ALMG, 2016, p. 65) la economía de la familia tuvo mucha influencia a la hora de elegir la fiesta patronal pues en es en este mes (enero/febrero) se cosecha la producción de los agricultores tales como: maíz, frijol, chile, café y otros.

Cooperación (kolwahojikoj yinh jetb'ih): Valor que promueve el trabajo, con amigos, familiares y vecinos de forma desinteresada. Esta se da principalmente en el trabajo agrícola, trabajos domésticos; la construcción de casas, la realización de fiesta, fallecimientos y otros. La práctica de la cooperación, es una forma de solidaridad a las personas que lo necesitan.

De acuerdo a la (ALMG, 2016, p. 66) la cooperación es un valor sumamente importante dentro de la comunidad Popti' puesto que no se trata de esperar nada a cambio, pero se adquiere un compromiso de apoyar a la otra persona cuando lo necesite.

Sentido de fraternidad (Hej yetwanojal sk'ulch'anil k'ule): La tradición oral narra que la población del pueblo Jakalteko y de otros municipios hermanos, venimos del mismo árbol genealógico, de los mismos padres, komam y komi' que significa padre y madre (respectivamente).

De acuerdo con la ALMG (2016, p. 67) en la comunidad de San Marcos Huista es donde mayor se practica el trato de hermano y

hermana en Popti' (wuxhtaj/wanab'/nohe), pero aún es posible el rescate de este valor en las demás comunidades.

## 1.1.7. Competitividad

Instituciones que se dedican a servicios similares o productos que ofrece la institución a la cual se le describe su contexto.

Según datos recabados a coordinadores universitarios mediante entrevistas telefónicas, en el municipio de Jacaltenango existen diversas casas de estudio de formación superior, las cuales ofrecen diversidad de carreras.

- Universidad Da Vinci: Técnico en Enfermería Profesional Profesorado de Enseñanza Media con especialidad en Ingles Profesorado de Enseñanza Media con especialidad en Matemáticas Profesorado de Enseñanza Media con especialidad en Mecánica
- Universidad Rural de Guatemala Ingeniería Agronómica
- Universidad Mariano Gálvez Licenciatura en Trabajo Social Licenciatura en Ciencias Jurídicas y Sociales Licenciatura en Administración de Empresas Psicología Clínica Profesorado de Enseñanza Media en Tecnología Educativa Centro Universitario del Noroccidente –CUNOROC-Carreras plan fin de semana Profesorado de Enseñanza Media en Pedagogía y Administración **Educativa** Licenciatura en Administración Educativa Profesorado de Enseñanza Media en Pedagogía y Educación **Intercultural** Licenciatura en Pedagogía e interculturalidad Carreras plan diario (Jornada Vespertina)

Técnico en Fruticultura Agronomía

 Universidad Galileo Técnico Universitario en Laboratorio Clínico Técnico Universitario en Enfermería Licenciatura en Enfermería Licenciatura en Gestión Empresarial Licenciatura en Administración de Empresas Universidad Panamericana –UPANA-Profesorado de Segunda Enseñanza en Pedagogía y Ciencias Sociales Licenciatura en Psicología Clínica y Consejería Social

Licenciatura en Contaduría Pública y Auditoría

Licenciatura en Administración de Empresas

Licenciatura en Enfermería y Gestión de la Salud

Licenciatura en Trabajo Social

## 1.2 Institucional

1.2.1 Identidad institucional

"El magister Delgado manifestó la siguiente información relacionada con la identidad institucional de la FAHUSAC, Sección Jacaltenango:

1.2.1.1. Nombre

Universidad de San Carlos de Guatemala, Facultad de Humanidades, Sección Jacaltenango.

1.2.1.2. Localización Geográfica

Cantón San Sebastián, Jacaltenango, Huehuetenango.

1.2.1.3. Visión

Ser la entidad rectora en la formación de profesionales humanistas, con base científica y tecnológica de acuerdo con el momento socioeconómico, cultural, geopolítico y educativo, con impacto en las políticas de desarrollo nacional, regional e internacional."

1.2.1.4. Misión

"La Facultad de Humanidades, es la Unidad Académica de la Universidad de San Carlos de Guatemala, especializada en la formación de profesionales con excelencia académica en las distintas áreas humanísticas, que incide en la solución de los problemas de la realidad nacional."

La Universidad de San Carlos no cuenta con un espacio apropiado para mantener visiblemente informaciones relevantes de la Universidad; las informaciones de interés general, se publican de manera informal en la pared del ambiente que ocupa La coordinación Administrativa que funciona dentro de las instalaciones de la Escuela Oficial Urbana Mixta "Regional".

1.2.1.5. Objetivos

"La Facultad de Humanidades se propone, como objetivos fundamentales:

Integrar el pensamiento universitario, mediante una visión conjunta y universal de los problemas del hombre y del mundo;

Investigar en los campos de las disciplinas filosóficas, históricas, literarias, pedagógicas, psicológicas, lingüísticas, y en los que con ellas guardan afinidad y analogía;

Enseñar las ramas del saber humano enunciadas en el inciso anterior, en los grados y conforme a los planes que adelante se enuncian;

Preparar y titular a los Profesores de Segunda Enseñanza (Enseñanza Secundaria) tanto en las Ciencias Culturales como en las Ciencias Naturales y en las artes. Para este propósito debe colaborar estrechamente con las demás Facultades que integran la Universidad de San Carlos de Guatemala, así como con las Academias, Conservatorios e Institutos que ofrecen enseñanzas especializadas;

Dar en forma directa a los universitarios, y en forma indirecta a todos los interesados en las cuestiones intelectuales, una base de cultura general y de conocimientos sistemáticos del medio nacional, que les es indispensable para llenar eficazmente su cometido en la vida de la comunidad;

Crear una amplia y generosa conciencia social en el conglomerado universitario, a fin de articular la función de la Universidad y de sus estudiantes y egresados con las altas finalidades de la colectividad; Realizar las labores de extensión cultural que son necesarias para mantener vinculada a la Universidad con los problemas y con las realidades nacionales;

Coordinar sus actividades con Bibliotecas, Museos, Academias, Conservatorios y con todas aquellas instituciones que puedan cooperar a la conservación, al estudio, a la difusión y al avance del arte y de las disciplinas humanísticas;

Cumplir todos aquellos otros objetivos que por su naturaleza y su orientación le competan."

La Dirección General de Extensión Universitaria fue creada en 1970, su fin fundamental es promover la integración entre la Universidad de San Carlos de Guatemala y la sociedad guatemalteca, en el marco del desarrollo humano, social, cultural, económico y político del país. Fomenta la cultura en todas sus manifestaciones, la comunicación para el desarrollo, la proyección académica y social, en cumplimiento del mandato de nuestra casa de estudios superiores, establecido en el artículo 82 de la Constitución Política de la república de Guatemala.

Las acciones que desarrolla la Dirección General de Extensión Universitaria, se fundamentan en los principios de libertad, justicia, dignidad, inclusión, equidad, verdad, respeto, transparencia, tolerancia y solidaridad, con el propósito de contribuir al bienestar social y elevar el nivel espiritual de las guatemaltecas y los guatemaltecos.

Con el propósito de valorar el rendimiento, la actitud proactiva, méritos, valores, la calidad de trabajo y el comportamiento de los trabajadores en su relación laboral con la Universidad de San Carlos de Guatemala, pero, sobre todo, su alto sentido de pertenencia institucional, la Dirección General de Extensión Universitaria, mediante el Acuerdo de Rectoría No.0025-2016, institucionalizó el reconocimiento de "Trabajador Destacado del Año"

- 1.2.1.6. Principios Sin evidencias
- 1.2.1.7. Valores

Los valores que promueve la Universidad para los estudiantes son los siguientes:

Respeto

Responsabilidad

- Compromiso
- Participación

- Cohesión grupal
- Tolerancia
- Honestidad
- **Excelencia**
- Compañerismo
- Justicia
- Sentido de pertinencia
- Democratización del conocimiento." (J. Delgado, comunicación personal, 14 de agosto de 2018).
- 1.2.1.8. Organigrama Gráfica 4

*Organigrama sección universitaria*

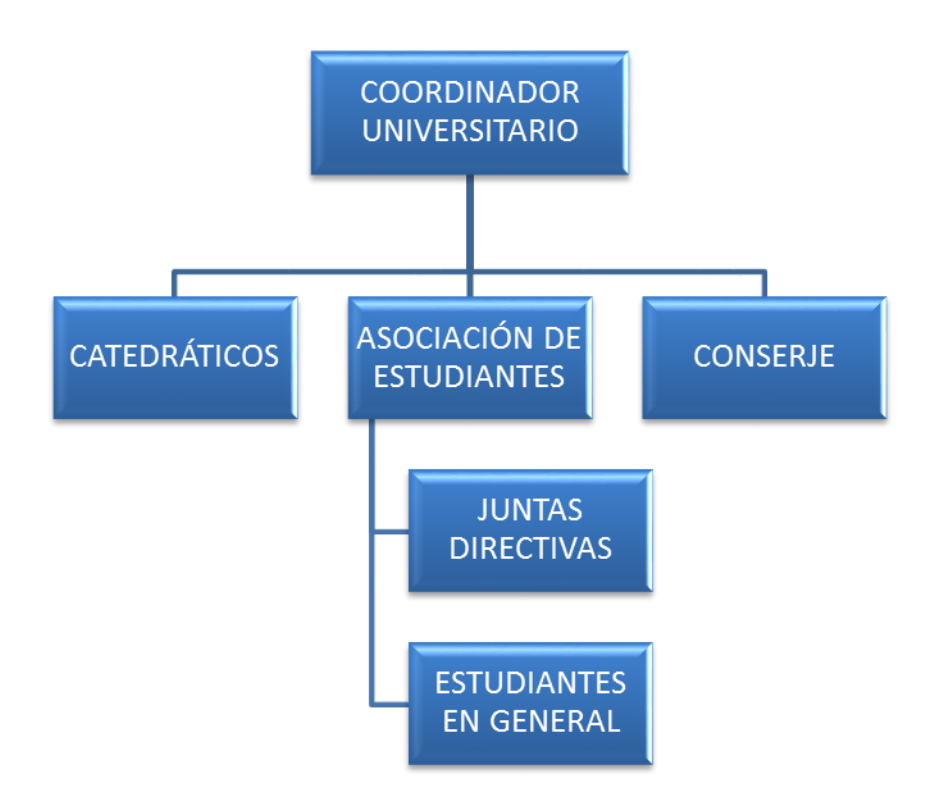

Fuente: Delgado, J. (2018). Organigrama Facultad de Humanidades, Sección Jacaltenango. [imagen]. Recuperado de Coordinación FAHUSAC, Sección Jacaltenango

Gráfica 5 *Organigrama facultad de humanidades*

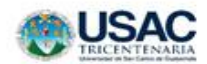

# Organigrama Facultad de Humanidades

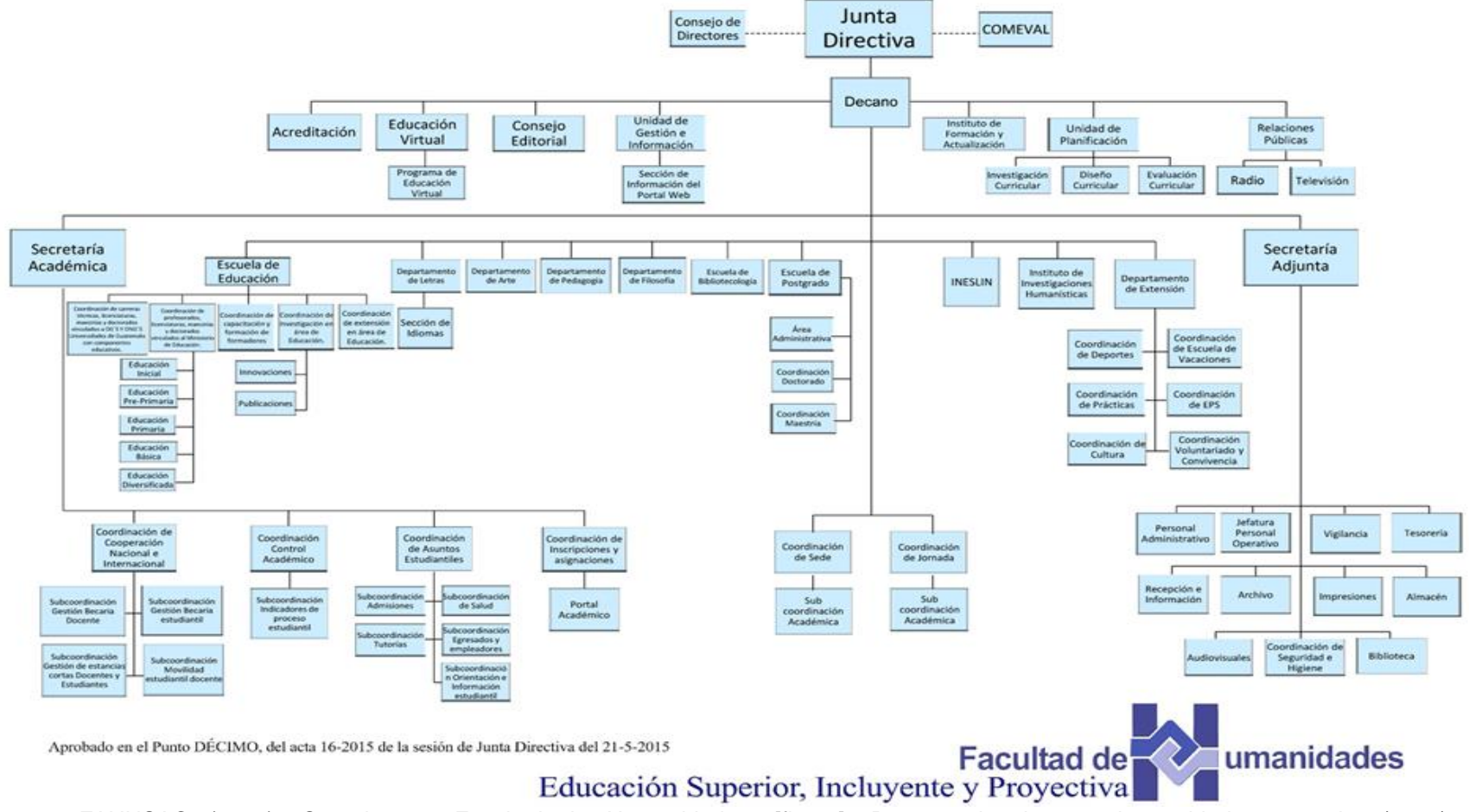

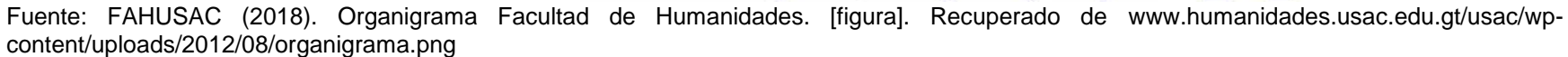

1.2.1.9. Servicios que presta

"El master Delgado manifestó los siguientes conceptos relacionados con los servicios que presta la FAHUSAC, Sección Jacaltenango, funcionan las siguientes carreras:

- Profesorado de Enseñanza Media en Pedagogía y Técnico en Administración Educativa
- Licenciatura en Pedagogía y Administración Educativa
- Licenciatura en Pedagogía e Interculturalidad.

Carreras educativas disponibles con resolución; que no se están trabajando por falta de matrícula estudiantil:

- Profesorado de Enseñanza Media con Especialidad en Ciencias Naturales
- Profesorado de Enseñanza Media con Especialidad en Ciencias Sociales
- Profesorado de Enseñanza Media con Especialidad en Comunicación y Lenguaje

La Sección universitaria no cuenta con fondos asignados para la publicidad apropiada de las carreras, los estudiantes, el Personal Docente y Administrativo se organizan para realizar la promoción con sus propios medios, esta realidad ha permitido una disminución en la tasa estudiantil pese a que aúnan esfuerzos." (J. Delgado, comunicación personal, 14 de agosto de 2018).

- 1.2.1.10. Otros servicios que presta Sin evidencia
- 1.2.2 Desarrollo histórico

"El licenciado Mendoza declaró los siguientes aspectos relacionados a la FAHUSAC, Sección Jacaltenango:

## 1.2.2.1. Fundación y fundadores

La primera universidad que abrió sus puertas a personas con interés de seguir preparándose en el municipio de Jacaltenango fue la Universidad de San Carlos de Guatemala, Facultad de Humanidades, gracias a las gestiones del Licenciado Francisco Javier Mendoza Silvestre (QEPD) y un grupo de maestros jacaltecos, interesados, iniciando las clases en el mes de marzo del año 1988, con una inscripción de 46 estudiantes en la Carrera Profesorado de Enseñanza Media en pedagogía y Ciencias de la Educación.

Entre los primeros catedráticos que asistieron a los estudiantes se mencionan al Lic. Rudy Oliver Cano Recinos, el Licenciado Herman Manolo Cano Recinos y la Licenciada Leticia Molina.

La formalidad de inauguración de la sección universitaria se realizó en el mes de junio del año 1988 con la venida del entonces director del departamento de pedagogía Licenciado Oscar Jaime López y a partir de entonces, año con año se fueron inscribiendo distintas cohortes de estudiantes bajo la Coordinación del Licenciado Francisco Javier Mendoza Silvestre.

De la primera promoción cierran pensum de estudios un aproximado de 30 estudiantes que fueron asesorados por el Licenciado Carlos Morales de Paz, quien entonces fungía como Supervisor de Secciones Departamentales a Nivel Nacional, impartiéndoles el curso Propedéutico de Examen Especial de Graduación para Profesores de Enseñanza Media. Estos estudiantes viajaron a examinarse en sede Central de la Facultad de Humanidades, logrando su título la mitad de los estudiantes. Con ánimos de continuar la Licenciatura en Pedagogía y Ciencias de la Educación, se inaugura el Programa Pillips en el año 1991 en el que se inscribieron 22 estudiantes de la región Huista, cerrando pensum de la carrera 18 estudiantes, titulándose 14 licenciados en Pedagogía y Ciencias de la Educación, quienes hoy dirigen la educación en la Región Huista del departamento de Huehuetenango.

En el año 1997 asume como Coordinador de esta Sección Universitaria su servidor, habiendo para ese entonces las carreras de Profesorado de Enseñanza Media en Pedagogía y Ciencias de la Educación, así como la carrera de Profesorado de Enseñanza Media en Pedagogía y Derechos Humanos, posteriormente se implementaron las Carreras de Profesorado de Enseñanza Media en Pedagogía y Educación Intercultural y la Carrera de Profesorado de Enseñanza Media en Pedagogía y Administración Educativa.

Hacia el año 2005 se abre la carrera de licenciatura en Pedagogía y Administración Educativa egresando hasta la fecha 15 promociones de Profesores de Enseñanza Media cinco promociones de licenciatura de aproximadamente 30 estudiantes cada una, este semestre cierra pensum otro grupo compuesto por 32 estudiantes quienes les corresponde realizar el Estudio Profesional Supervisado el próximo semestre.

A la fecha se encuentran inscritos 180 estudiantes entre profesorado y licenciatura en esta sección universitaria.

Es de esta forma como la Sección Universitaria de Jacaltenango al arribar a sus XXIII años ha dado profesionales a la Región Huista al servicio de la educación de la comunidad educativa no solo a Nivel Medio sino a nivel superior al dirigir otros centros universitarios.

#### 1.2.2.2. Épocas o momentos relevantes

La Sección Universitaria de Jacaltenango, -FAHUSAC- se fundó en el año de 1988.

El funcionamiento de la Sección fue autorizado por el Decano de la Facultad de Humanidades Lic. Eleazar Monroy.

La Sección Universitaria apertura actividades educativas con 100 estudiantes teniendo como requisito de funcionamiento un mínimo de 70 estudiantes.

El Instituto Mixto de Educación Básica por Cooperativa Jacaltenango "INMEBAJ" fue la primera sede de funcionamiento de la Sección Universitaria.

La primera Asociación de Estudiantes de la Universidad fue conformada por: Elean Castillo Martínez como presidente, Miguel Moisés Camposeco Silvestre como vicepresidente, Cristina Antonieta Camposeco Villatoro de Díaz como secretaria, Miguel Ángel Mateo Cruz como tesorero, como vocales I, II y III fueron: José Santiago Montejo Domingo, José Santiago Camposeco Mendoza y Miriam Yakelina Martínez Herrera.

El Primer Rey Feo de la Sección Universitaria fue el estudiante Gregorio Delgado Cárdenas.

Primer Lugar de futbol en los Juegos Universitarios Nacionales realizados en Jutiapa en el año 1989.

Primer Lugar de futbol en los Juegos Universitarios Nacionales realizados en la ciudad de Antigua Guatemala en el año1991.

Segundo lugar de futbol en los Juegos Universitarios Nacionales realizados en la ciudad de Retalhuleu en el año 1998.

Medalla de Mejor Docente Evaluado en el año 2007 otorgado al Lic. Julián Noel Delgado Montejo, actual coordinador universitario.

Segundo lugar en Basquetbol masculino en los juegos realizados en Catarina San Marcos en el 2008.

## 1.2.2.3. Personajes sobresalientes

Dentro de los que destacan están los Licenciados:

- Francisco Javier Mendoza Silvestre QEPD. Primer Coordinador Universitario.
- **▶ Antonio Urbano Mendoza Silvestre**
- Máximo Domingo Díaz Montejo
- Master Julián Noel Delgado Montejo Coordinador Universitario Actual." (U. Mendoza, comunicación personal, 18 de agosto de 2018).

"El magister Delgado manifestó los siguientes conceptos relacionados con la FAHUSAC, Sección Jacaltenango:

1.2.2.4. Memorias

La Sección Universitaria apertura actividades educativas con 100 estudiantes gracias al interés de un grupo de interesados que realizaron visitas de casa en casa motivando a maestros para que siguieran estudiando una carrera universitaria, indicando que el requisito de funcionamiento era de 70 estudiantes como mínimo.

El 95% de estudiantes interesados en inscribirse para estudiar la Carrera de Profesorado de Enseñanza Media en Pedagogía y Ciencias de la Educación, eran profesores al servicio de la Educación Primaria del Estado, bajo el renglón presupuestario 011. Se notaba el entusiasmo en el estudio e interés en la carrera, pero al finalizar el proceso de la carrera del Profesorado de Enseñanza Media en Pedagogía y Ciencias de la Educación; solo un 20% sustentó su Examen Privado.

El primer Coordinador el Licenciado Francisco Javier Mendoza Silvestre (QEPD) solicitó los servicios de los licenciados de la Sede central para impartir clases, los cuales no querían venir porque desconocían el lugar, la distancia y porque las carreteras no eran accesibles, esta fue una dificultad para poder iniciar las clases teniendo un retraso de dos fines de semana; el tercer fin de semana se presentaron los primeros licenciados siendo originarios de Huehuetenango; la Licenciada Leticia Molina, Licenciado Manolo Cano Recinos, licenciado José Bidel Méndez Pérez originario de Antigua Guatemala, licenciado Miguel Moisés Camposeco, Licenciado Josué Darío Reyes (QEPD), licenciado Oliver Cano Recinos, licenciado Osmundo Napoleón Villatoro (QEPD), licenciado Fidel Hernández Guzmán, licenciado Carlos Morales De Paz (QEPD) y en el año de 1990, cierra pensum la primer promoción de estudiantes, graduándose los primeros Profesores de

Enseñanza Media en Pedagogía y Ciencias de la Educación en agosto del año 1991.

Los estudiantes desde su inicio han participado activamente en los Juegos Inter seccionales a nivel nacional, destacándose en el ámbito deportivo con puestos honoríficos; se recuerda lo siguiente:

- Primer Lugar de futbol en los juegos realizados en la ciudad de Jutiapa en el año 1989.
- Primer Lugar de futbol en los Juegos realizados en la ciudad de Antigua Guatemala en el año1991.
- Segundo lugar de futbol en los Juegos realizados en la ciudad de Retalhuleu en el año 1998.
- Y recientemente se obtuvo el Segundo lugar en Basquetbol masculino en los juegos realizados en Catarina San Marcos en el 2008.
- 1.2.2.5. Anécdotas

Son varias experiencias vividas, lastimosamente no están documentadas; se destaca la participación sorpresiva del Profesor Gregorio Delgado Cárdenas, quien como miembro de la asociación de estudiantes de la Facultad de Humanidades, se dio cuenta que para la elección del rey feo en la Sección, únicamente había un candidato inscrito en ocasión de la celebración de actividades de aniversario de la Universidad; tomando la decisión de participar improvisadamente siendo su sorpresa que al final fuera aclamado como ganador del evento.

1.2.2.6. Logros alcanzados

La Universidad se ha destacado en el ámbito deportivo participando en los Juegos Nacionales Humanísticos, en su primer año de funcionamiento participó en el departamento de Jutiapa obteniendo el primer lugar en fútbol masculino, en baloncesto masculino llevándose un tercer lugar y en baloncesto femenino llevándose el cuarto lugar. Aunque siempre se ha participado, pero no se ha logrado evidenciar todas estas participaciones.

La primera Señorita Humanidades fue la profesora Eusebia Delgado Sánchez, participando en la noche cultural representando a la Sede Universitaria de Jacaltenango, también se destacó en la gestión de textos para una biblioteca que funcionaba en el Instituto Mixto de Educación Básica por Cooperativa Jacaltenango "INMEBAJ", tiempo después los libros fueron donados a la biblioteca popular de Jacaltenango.

El Licenciado Julián Noel Delgado Montejo fue acreedor de la Medalla de Mejor Docente Evaluado en el año 2007, mérito a Nivel Nacional, otorgado por la Universidad de San Carlos de Guatemala, Facultad de Humanidades, Sede Central.

Compra de una marimba para uso de los estudiantes con un valor de cuatrocientos quetzales exactos en el año 1990 por la Asociación donde formaba parte el licenciado Domingo Úrsulo Hernández Montejo, la marimba sufrió daños y fue reparada por los de la Asociación en el año 2014 y actualmente está a disposición de la universidad administrado por la Asociación de Estudiantes.

## 1.2.2.7. Archivos especiales

Estadísticas, fotografías, videos: 100 alumnos se matricularon en el primer año de funcionamiento. No se cuenta con registro documentado de estadística del movimiento de alumnos de la Facultad. Los registros se encuentran directamente en la Sede Central.

En agosto de 1991 se gradúan los primeros Profesores de Enseñanza Media en Pedagogía y Ciencias de la Educación en la sede central de la Facultad de Humanidades de La Universidad de San Carlos de Guatemala.

Son varias las personas que participaron directa o indirectamente en la creación funcionamiento de la Facultad de Humanidades, pero no está documentado en ningún medio de comunicación.

## 1.2.3 Los usuarios

## 1.2.3.1. Procedencia

Los estudiantes de la Facultad de Humanidades, Sección Jacaltenango, Huehuetenango, de la Universidad de San Carlos de Guatemala, proceden de los municipios de: Jacaltenango, San Antonio Huista, Santa Ana Huista, Concepción Huista, Unión Cantinil, Santiago Petatán, Nentón, Todos Santos Cuchumatán, San Miguel Acatán, San Sebastián Coatán, entre otros.

## 1.2.3.2. Estadísticas Anuales

"El magister Delgado manifestó lo siguiente: anualmente egresan de la FAHUSAC, Sección Jacaltenango, un promedio de 25 a 30 estudiantes. La matrícula escolar ha disminuido notablemente en los últimos años." (J. Delgado, comunicación personal, 20 de agosto de 2018).

## 1.2.3.3. Las Familias

Fueron beneficiadas al llegar la Facultad de Humanidades al municipio de Jacaltenango, al mismo tiempo todas las comunidades circunvecinas gozaron de la Educación Superior.

Las familias se caracterizan mayormente por ser agricultores, carpinteros, albañiles, cafetaleros, ganaderos, jornaleros, artesanos y profesionales en diferentes especialidades; con ingreso económico medio.

## 1.2.3.4. Condiciones contractuales, usuarios-institución

"El magister Delgado manifestó lo siguiente: Las condiciones contractuales de los usuarios y la institución no han sido las mismas definitivamente; empezando por el cuerpo docente que venían nombrados de la central que se encontraban con la dificultad de la distancia, los escases de transporte y el difícil acceso hasta

Jacaltenango, Huehuetenango; esto se ha visto superado en parte ya que los Docentes son oriundos de la región y algunas carreteras están asfaltadas. Se vivió un clima igual en el caso de los estudiantes usuarios de la Facultad por la falta de transporte y malas carreteras, aunque hoy en día se ha superado notablemente este aspecto. Aunque la situación económica es determinante en todos los aspectos que necesita la Facultad.

## 1.2.3.5. Tipos de usuarios

Se destacó que en un principio los usuarios de la Facultad eran Maestros de Educación Primaria al servicio del Estado; actualmente gracias a los adelantos en materia educativa la gran mayoría de estudiantes son egresados de los centros educativos de Nivel Medio refiriéndose Bachilleres, Peritos y Maestros.

## 1.2.3.6. Situación socioeconómica

El de los usuarios sigue relativo al coste de vida, pero es notable que la situación económica del estudiante es precaria; mientras que la institución es lamentable porque existe muy poca atención y apoyo de parte de las autoridades de la Sede Central.

## 1.2.3.7. La Movilidad de los usuarios

La forma de movilizarse es diversa; los estudiantes de los distintos municipios y aldeas distantes se conducen en buses, microbuses, picops, carros particulares, motocicleta y algunos a pie, principalmente los que son de la cabecera municipal de Jacaltenango o comunidades cercanas. Cada estudiante decide la forma acomodada a su economía." (J. Delgado, comunicación personal, 20 de agosto de 2018).

## 1.2.4 Infraestructura

## 1.2.4.1. Locales para la administración

Nuestra Facultad, no cuenta con estructura propia. Funciona en las instalaciones de la Escuela Oficial Urbana Mixta Regional, de la

cabecera municipal de Jacaltenango, del departamento de Huehuetenango en calidad de arrendamiento.

- 1.2.4.2. Locales para la Estancia y Trabajo Individual del Personal Las áreas destinadas para la administración, estancia y trabajos son amplias, son espaciosas pedagógicamente para el desarrollo administrativo y de docencia.
- 1.2.4.3. Las Instalaciones para realizar las Tareas Institucionales Se cuenta con instalaciones y espacio adecuado para el desarrollo de las tareas institucionales que le competen a la universidad.
- 1.2.4.4. Áreas de descanso

Cuenta con amplio espacio para el Personal Administrativo, Personal Docente y Estudiantes en General.

1.2.4.5. Áreas de Recreación

Posee amplio espacio verde, para actividades de recreación, cuenta con cancha polideportiva y cancha de fútbol.

- 1.2.4.6. Locales de uso especializado Cuenta con espacios especializados para el desarrollo de actividades holísticas administrativas, de docencia y de actividades culturales y deportivas.
- 1.2.4.7. Áreas para eventos generales Dispone de espacio apropiado para realizar eventos culturales, deportivos y sociales.
- 1.2.4.8. El confort acústico

Por la ubicación del plantel educativo, se mantiene un ambiente agradable libre de ruido acústico.

- 1.2.4.9. Confort térmico Es naturalmente templado.
- 1.2.4.10. El confort visual

Las aulas tienen ventanas que permiten una buena iluminación y ventilación natural.

1.2.4.11. Espacios de carácter higiénico

Los baños son poco apropiados para el uso de los estudiantes universitarios; fueron diseñados para niños en edad escolar, tiene una tubería de drenaje apropiada. Los demás espacios se encuentran en condiciones normales.

- 1.2.4.12. Los Servicios Básicos Se cuenta con los servicios básicos de: agua, electricidad, teléfono, y drenajes.
- 1.2.4.13. Área de primeros auxilios No se cuenta con este servicio, ni con el personal para ello.
- 1.2.4.14. Política de mantenimiento Existe un conserje que se encarga de todos los servicios de limpieza de la institución.
- 1.2.4.15. Área disponible para ampliaciones

En la Escuela Oficial Urbana Mixta Regional de Jacaltenango, se cuenta con el espacio para ello, con la observación de que como el edificio es arrendado no se pueden hacer remozamientos apropiados al nivel académico que la Facultad de Humanidades ofrece.

1.2.4.16. Áreas de espera personal y vehicular

Se carece de una sala de espera para las personas; para estacionamiento vehicular se utiliza la vía pública que es incorrecto.

- 1.2.5 Proyección social
	- 1.2.5.1. Participación en eventos comunitarios

La Facultad de Humanidades, Sección Jacaltenango participa en eventos comunitarios a través de proyectos de extensión que se realizan cada año. Los estudiantes de la Facultad de Humanidades, Sección Jacaltenango participa en otros eventos de la comunidad para darse a conocer y así poder proyectarse dentro de la comunidad ocasionalmente.

Se han realizado los siguientes eventos:

Celebración y conmemoración de la Independencia del municipio de Jacaltenango departamento de Huehuetenango. Esta actividad se realizó en el año 2016 y 2017; bajo la coordinación del Comité

de Festejo de la Sección Universitaria, precedida por los Profesores de Enseñanza Media: Bartolo Ottoniel Montejo Domingo y Francisco Elean Ramírez Castillo. En éste solemne acto conmemorativo participaron estudiantes del nivel medio, ciclo básico y diversificado de los establecimientos educativos del casco urbano del municipio de Jacaltenango; alumnos destacados en las disciplinas de danza con modalidades folclóricas y modernas, canto y declamación. La municipalidad de Jacaltenango participó financiando el costo de la refacción que se brindó en el evento; proveyó el salón municipal, así como mesas y sillas que se utilizaron. Las empresas de Cablevisión Wihoh y Satkann participaron en la trasmisión del evento cívico patrio.

Caminata Bufa: La Universidad de San Carlos de Guatemala, realiza todos los años las caminatas bufas, con matices de sátira relacionadas con los acontecimientos anómalos del sistema político. Se realiza el viernes de dolores.

#### 1.2.5.2. Programas de apoyo a instituciones especiales

En la actualidad la Universidad de San Carlos de Guatemala Facultad de Humanidades, Sección Jacaltenango no cuenta con programas de apoyo para instituciones especiales.

## 1.2.5.3. Trabajo de voluntariado

El trabajo de voluntariado de los estudiantes de la Facultad de Humanidades Sección Jacaltenango, se lleva a cabo en las Extensiones consistentes en proporcionar ayuda humanitaria a personas de escasos recursos económicos, también desarrolla actividades deportivas y culturales de proyección institucional.

## 1.2.5.4. Acciones de solidaridad con la comunidad

La universidad de San Carlos de Guatemala Facultad de Humanidades sección Jacaltenango, se solidariza con los miembros de la comunidad que más lo necesitan con la donación de víveres o brindándoles ayuda económica que se obtiene por medio de actividades de recaudación.

- 1.2.5.5. Acciones de solidaridad con los usuarios y sus familias En la Universidad de San Carlos de Guatemala, Facultad de Humanidades, Sección Jacaltenango, son muy pocas las acciones de solidaridad que se le brindan a los usuarios y a sus familias.
- 1.2.5.6. Cooperación con instituciones de asistencia social

La Facultad de Humanidades Sección Jacaltenango coopera con ayuda económica o materiales que gestiona y que en determinados momentos los dona a instituciones de asistencia social de la comunidad.

- 1.2.5.7. Participación en acciones de beneficio social comunitario Los estudiantes de la Facultad de Humanidades participan en acciones de beneficio social para los habitantes de la comunidad que más lo necesitan promoviendo actividades de recaudación de víveres para familias que lo necesitan o instituciones no lucrativas que están al servicio de la comunidad.
- 1.2.5.8. Participación en la prevención y asistencia en emergencias Se desarrolla simulacros a nivel de la sede universitaria para prevención y asistencia en casos de sismo y terremoto.
- 1.2.5.9. Fomento cultural

En la Facultad de Humanidades, Sección Jacaltenango se practican actividades culturales, en la celebración del aniversario con la elección e investidura de las señoritas representantes de la universidad, pocas veces se promueven actividades culturales como concursos de baile declamación y canción.

Se han desarrollado algunos eventos en los cuales se promueven los talentos artísticos en canción y baile con modalidad moderna, actividades como: Maratón de Gestión y Kermes, promovido por estudiantes epesistas.

- 1.2.5.10. Participación cívica ciudadana con énfasis en derechos humanos Los alumnos de la Facultad de Humanidades, Sección Jacaltenango, realizan caminatas cívicas por la justicia y la paz del país, actividades donde algunos estudiantes no participan, por cuestiones de trabajo, tiempo o indiferencia.
- 1.2.6 Finanzas

"El master Delgado proporcionó lo siguiente:

1.2.6.1. Fuentes de obtención de los fondos económicos

La Universidad de San Carlos de Guatemala Facultad de Humanidades Sección Jacaltenango obtiene sus fondos económicos de parte del Estado, ya que el estado les paga a los catedráticos que laboran en la universidad, otra parte de los fondos económicos que se manejan son cuotas que los alumnos aportan para los gastos de la universidad que no cubre la asignación de taza estudiantil y para gastos de actividades de aniversario, pago de conserje.

La sección universitaria actualmente no cuenta con apoyo subsidiario para gastos holísticos administrativos.

La Asociación de estudiantes tiene la facultad de tramitar la gestión de apoyo económico, para utilizarlo en función de los requerimientos que por naturaleza se les atribuye. Esta gestión administrativa no lo realiza la asociación de estudiantes, debido a que la cantidad que se les proporciona es mínima y los gastos de viáticos incurrentes en el proceso de gestión son muy elevados." (J. Delgado, comunicación personal, 20 de agosto de 2018).

#### 1.2.6.2. Existencia de patrocinadores

La Universidad de San Carlos de Guatemala Facultad de Humanidades no cuenta con patrocinadores ya que depende del Estado.

1.2.6.3. Venta de bienes y servicios

La Facultad de Humanidades Sección Jacaltenango no cuenta con venta de bienes y servicios.

1.2.6.4. Política salarial

Son pagados los docentes que están por contrato o presupuestados, son evaluados para ascender de nivel y dependiendo del nivel donde se encuentren así es el salario, entre más alto sea el nivel mejor pagado será, los catedráticos que entran como interinos no aplican para ascender de nivel, los catedráticos que laboran en la Facultad de Humanidades Sección Jacaltenango, firman 2 contratos semestrales para laborar en la sección universitaria.

También generan contratos para oficializar las laborar en los cursos vacacionales, y los administra la sede central universitaria.

- 1.2.6.5. Cumplimiento con prestaciones de ley Los catedráticos que laboran en la Facultad de Humanidades Sección Jacaltenango aplican para las prestaciones de ley como el IGSS, Bono 14.
- 1.2.6.6. Flujo de pagos por operación institucional Los pagos a los catedráticos se dan por contratos.
- 1.2.6.7. Cartera de cuentas por cobrar y pagar En la Universidad de San Carlos de Guatemala Facultad de Humanidades, Sección Jacaltenango no se trabajan con cartera de cuentas por cobrar y pagar.
- 1.2.6.8. Previsión de imprevistos Por los pocos fondos que son destinados para la universidad no se cuenta con previsión de imprevistos.
- 1.2.6.9. Acceso a créditos

La Universidad de San Carlos de Guatemala Facultad de Humanidades no aplica para créditos.

1.2.6.10. Presupuestos generales y específicos

Dentro del presupuesto asignado a la Universidad está la asignación de taza estudiantil para la asociación de estudiantes, la cual fue adquirida en septiembre de 2017, la asignación de taza estudiantil no cubre todos los gastos de la universidad que se realizan durante el año." (J. Delgado, comunicación personal, 20 de agosto de 2018).

1.2.7 Política laboral

"El master Delgado proporcionó lo siguiente:

1.2.7.1. Procesos para contratar al personal

Para contratar personal que labore en la Universidad de San Carlos de Guatemala Facultad de Humanidades sección Jacaltenango debe ser egresada de la misma universidad, se conforma un banco de expedientes para seleccionar los mejores catedráticos posteriormente se envía la papelería a Recursos Humanos de la Facultad de Humanidades para que seleccionen al personal, y cada determinado tiempo hay convocatoria para ser presupuestado.

1.2.7.2. Perfiles para los puestos o cargos de la institución

Para optar a un puesto de catedrático en la universidad debe tener como mínimo el nivel de Licenciatura en Pedagogía y Administración Educativa o Licenciatura en otra especialidad.

- 1.2.7.3. Procesos de inducción de personal Al principio se les brinda una capacitación sobre planeamiento y programación de actividades docentes.
- 1.2.7.4. Procesos de capacitación continua de personal Para la capacitación de los catedráticos en el transcurso del tiempo laboral se implementan diplomados vía correo electrónico.

## 1.2.7.5. Mecanismos para el crecimiento profesional

Para el crecimiento profesional está el curso de Maestría en la capital, uno de los motivos por lo que algunos catedráticos se han conformado con la Licenciatura." (J. Delgado, comunicación personal, 20 de agosto de 2018).

#### 1.2.8 Administración

"El master Delgado manifestó lo siguiente:

#### 1.2.8.1. Investigación

Son procesos que se realizan dentro de la universidad con enfoques científicos, teóricos y por supuesto, prácticos.

1.2.8.2. Planeación

La planeación de la Universidad Facultad de Humanidades la realiza cada catedrático con base a la planificación del departamento de pedagogía de la central, misma que permite el espacio de participación y funcionamiento de la asociación de estudiantes.

1.2.8.3. Programación

Las actividades a realizar se ajustan de acuerdo al programa de la central, misma que permite el espacio de participación, acompañamiento del personal docente para motivar a los estudiantes de la asociación de estudiantes en la organización, gestión y ejecución de actividades para el crecimiento de la sección universitaria.

1.2.8.4. La dirección

La Facultad de Humanidades tiene sus propios objetivos basados siempre desde la visión y la misión, fijado hacia la búsqueda del éxito en cada una de las actividades a realizar, sin embargo, no cuenta con área letrada, la visión y la misión no están a la vista porque el espacio que ocupa la dirección es compartido por el Nivel Primario y Medio Ciclo Básico y carece de edificio propio.

1.2.8.5. Control

El principal objetivo es que se cumplan la ejecución de los cursos, que las clases vayan de acorde con lo planificado en cada curso, siempre incluyendo lo cultural, deportivo, proyección en la comunidad, caminatas, extensiones y por su puesto el liderazgo en cuanto al trabajo en equipo por parte del personal docente y los estudiantes.

## 1.2.8.6. Evaluación

Cada docente evalúa el proceso realizado durante cada semestre, mismo que deberá reforzase de acuerdo a los resultados obtenidos en cada promoción.

## 1.2.8.7. Mecanismo de comunicación y divulgación

La comunicación es fundamental para el funcionamiento eficaz de la Universidad, sobre todo las buenas relaciones humanas, sin embargo, existe una baja taza estudiantil por los escases de promoción y divulgación de la sección universitaria.

## 1.2.8.8. Manuales de procedimientos

Su fin es la ejecución de los cursos, respetando los lineamientos emitidos desde la central y por su puesto haciendo uso de la planificación correspondiente.

## 1.2.8.9. Manuales de puestos y funciones

Establece las normativas que la Facultad de Humanidades debe regirse, para que la misma tenga una direccionalidad con visión de preparar estudiantes proactivos que tengan las capacidades de gestión en el ámbito dónde se desenvuelva.

## 1.2.8.10. Legislación concerniente a la institución

La Facultad de Humanidades se rige a través de su autonomía de acuerdo a la Constitución Política de la República de Guatemala.

## 1.2.8.11. Las condiciones éticas

Su fin primordial es la práctica de valores y las buenas relaciones humanas, sobre todo el respeto dentro del personal docente y en cada una de las actividades a realizar durante el proceso educativo." (J. Delgado, comunicación personal, 20 de agosto de 2018).

## 1.2.9 Ambiente institucional

"El master Delgado manifestó lo siguiente:

#### 1.2.9.1. Relaciones interpersonales

Se refleja en el trabajo en equipo entre el coordinador, docentes y alumnado en algunas actividades.

## 1.2.9.2. Liderazgo

Trata de que las cosas se realicen en conjunto; en democracia sin ánimos de autoritarismo para impulsar el trabajo en equipo, para las gestiones del predio de la universidad.

## 1.2.9.3. Coherencia de mando

En la Facultad se labora a través de comisiones, para evitar recargo de actividades hacia el coordinador, mismo que permite el orden, responsabilidad compartida, sin embargo, existe poca exigencia por parte del coordinador hacia el personal docente para promover acciones para la gestión del predio y la construcción del edificio para el funcionamiento de la Universidad.

## 1.2.9.4. La toma de decisiones

Se realiza en conjunto para evitar alguna situación que afecte el proceso de funcionamiento de la Universidad, en consecuencia, se observa el escaso entusiasmo por parte del personal docente en la toma de decisiones para la adquisición del predio de la Universidad.

## 1.2.9.5. Estilo de la dirección

Información de doble vía para promover acciones.

#### 1.2.9.6. Claridad de disposiciones y procedimientos

Se realiza en consenso delimitado en cuanto a las responsabilidades de forma conjunta.

## 1.2.9.7. Trabajo en equipo

Los docentes trabajan en equipo para sacar avante la Universidad.

#### 1.2.9.8. Compromiso

Se da al asignar las comisiones y al asumir las responsabilidades; de manera que existe el compromiso insuficiente por parte del coordinador y personal docente para promover actividades para incrementar la matricula estudiantil de la sección universitaria.

1.2.9.9. Sentido de pertenencia

Sí se da, como humanista san carlista.

- 1.2.9.10. Satisfacción laboral Los docentes están comprometidos con la educación a pesar de que algunos estén brindando sus servicios ad honorem.
- 1.2.9.11. Posibilidad de desarrollo Lograr la unidad, el trabajo en equipo para conseguir el predio y construir el edificio.
- 1.2.9.12. Motivación

La participación se ha dado a través de la convivencia en los juegos nacionales, talleres, excursiones entre otros.

1.2.9.13. Reconocimiento

Se incentiva al docente a nivel nacional, en la sección universitaria se implementará posteriormente.

1.2.9.14. El tratamiento de conflictos

No existe, si hubiese se buscaría la solución viable pertinente.

- 1.2.9.15. La cooperación Existe de manera conjunta entre estudiantes y personal docente.
	- 1.2.9.16. La Cultura de Dialogo

Existe libre expresión y comunicación bilateral entre el personal administrativo, docente y estudiantes." (J. Delgado, comunicación personal, 20 de agosto de 2018).

## 1.2.10 Otros aspectos

"El magister Delgado manifestó lo siguiente:

## 1.2.10.1. Logística de los procesos o servicios

Una de las logísticas, como humanistas egresados, deben prestar sus servicios ad honorem para que posterior mente puedan participar en una convocatoria y ser contratados formalmente en la Institución, problemática que la Universidad carece porque cuenta con personal docente que no ha sido contratado formalmente, así mismo personal específico para oficina y de servicio.

Determinación y descripción de los recursos generales necesarios Personal docente capacitado para el desempeño, predio e infraestructura indispensable, material concreto para el ejercicio docente en el aula.

No se cuenta con mobiliario y equipo de oficina suficiente apropiadamente, además de que no hay un ambiente propio de oficina para resguardar lo existente mínimamente.

## 1.2.10.2. Tecnología

La universidad cuenta con escaso equipo tecnológico propio, sin embargo, los mismos docentes y estudiantes se han agenciado de sus computadoras, equipos de audio y otros materiales para el desarrollo de las clases y tareas administrativas.

## 1.3 Lista de deficiencias, carencias identificadas

## Tabla 4 *Lista de deficiencias, carencias identificadas*

Lista de deficiencias, carencias identificadas

- 1. Desconocimiento de valores culturales y espirituales en la juventud.
- 2. Carencia de mural informativo.
- 3. Carencia de archivos físicos y electrónicos.
- 4. Disminución notable de la matricula estudiantil
- 5. Escases de capacitaciones de actualización docente.
- 6. Escaso acompañamiento por parte del personal docente hacia la asociación de estudiantes para las gestiones.
- 7. Carencia de apoyo interinstitucional hacia la sección universitaria.
- 8. Incorrecta aplicación de la tecnología por parte del personal administrativo y docente.

Fuente: elaboración propia con base al diagnóstico realizado.

1.4 Problematización de las carencias y enunciados de hipótesis acción (cuadro que visualice carencia-problema-hipótesis-acción).

## Tabla 5

*Problematización de las carencias y enunciados de Hipótesis acción.*

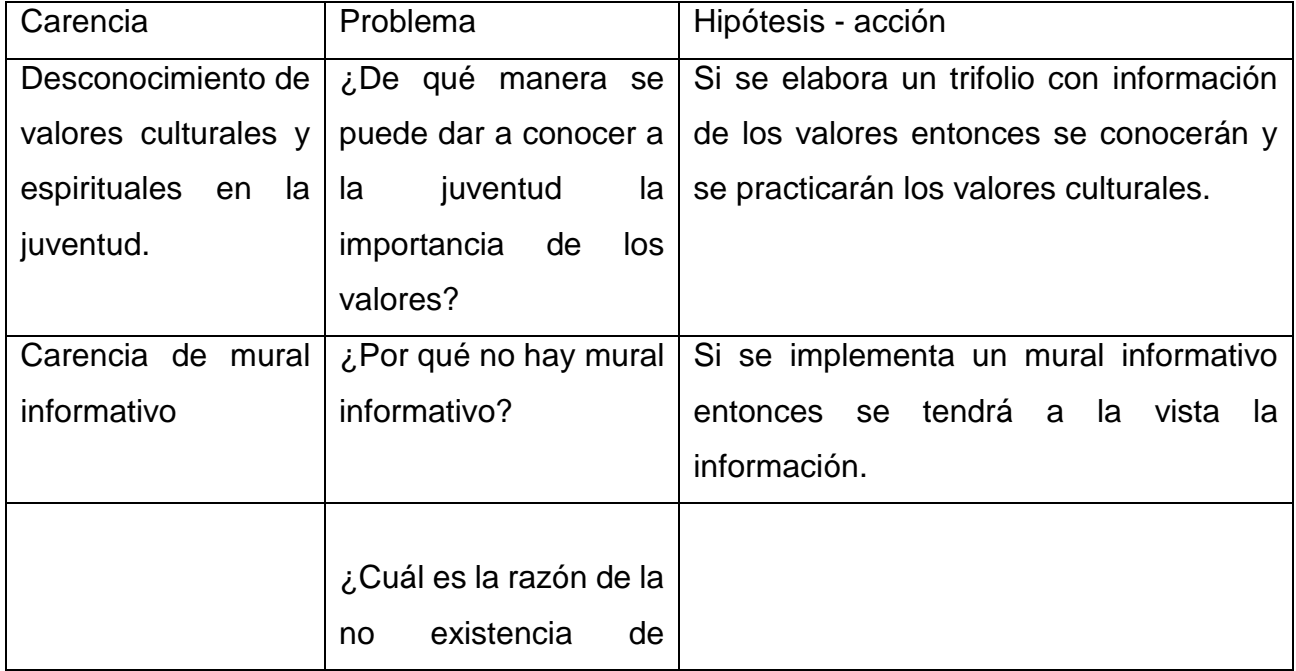

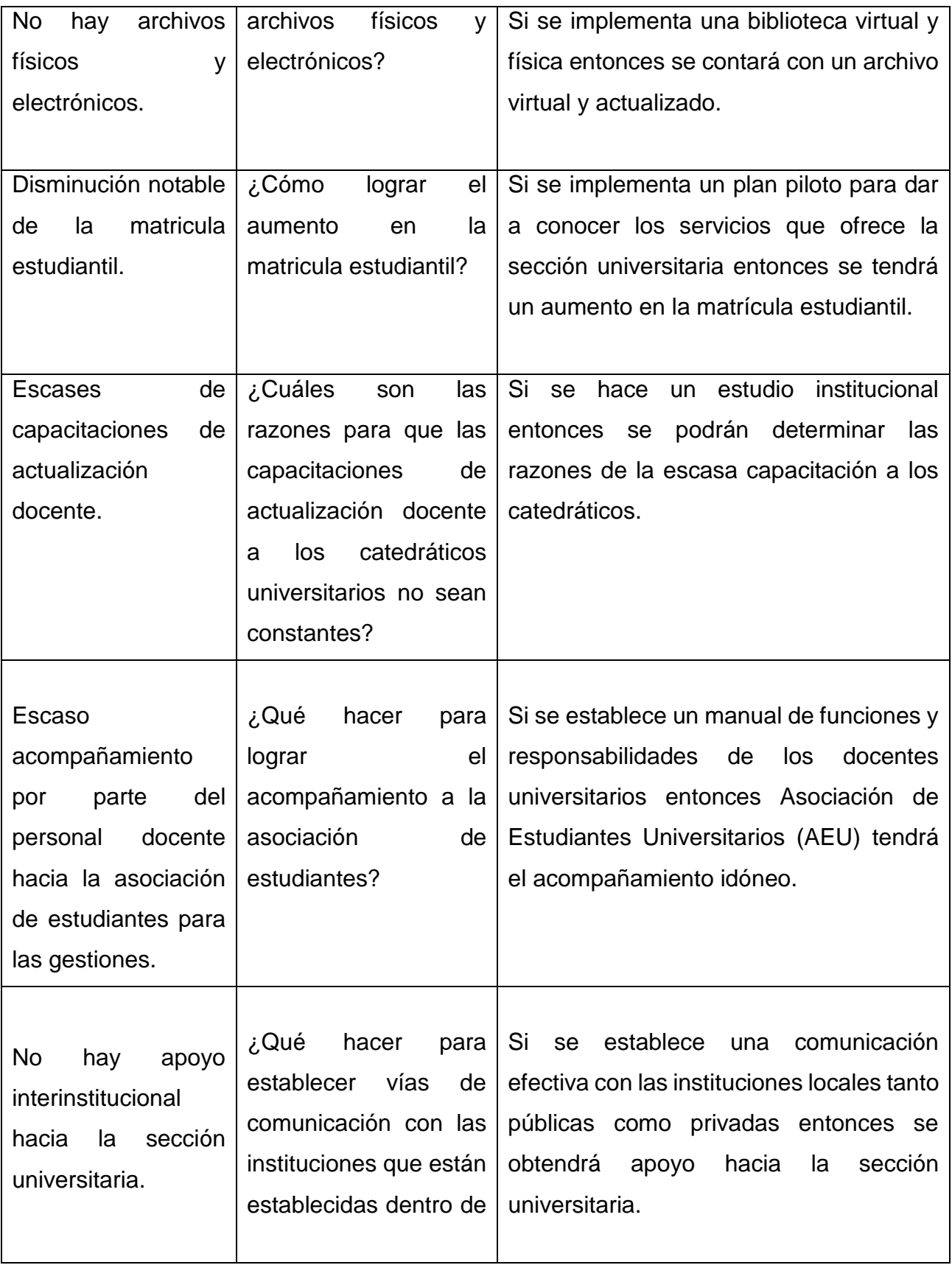

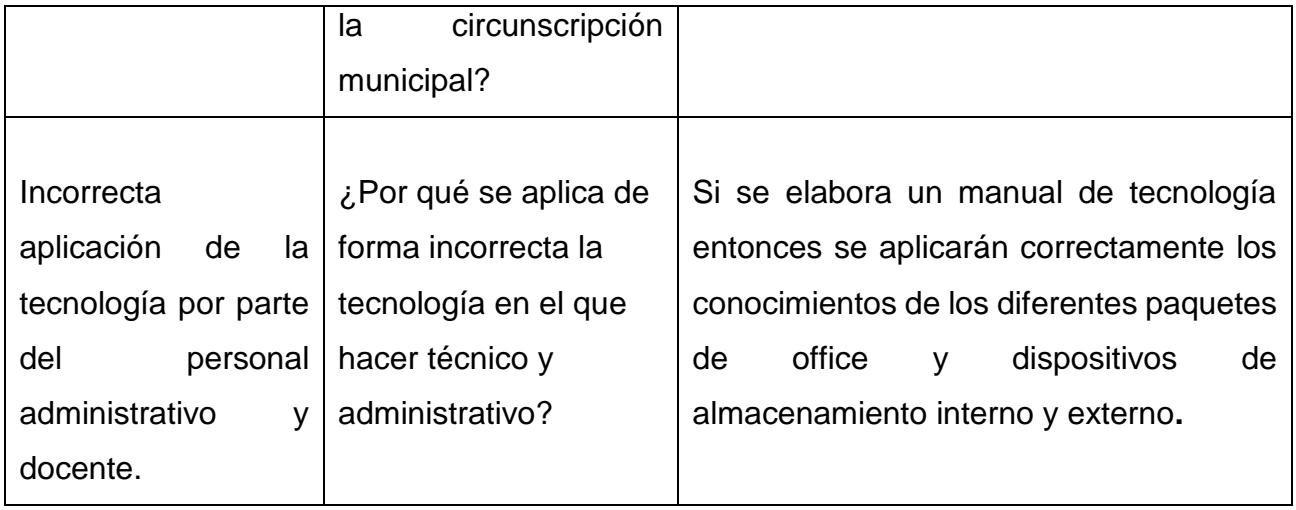

Fuente: epesista.

- 1.5 Priorización del problema y su respectiva hipótesis acción (propuesta de intervención = proyecto)
- 1 ¿Por qué se aplica de forma incorrecta la tecnología en el que hacer técnico y administrativo?
- 2 ¿Cuáles son las razones para que las capacitaciones de actualización docente a los catedráticos universitarios no sean constantes?
- 3 ¿De qué manera se puede dar a conocer a la juventud la importancia de los valores?
- 4 ¿Cómo lograr el aumento en la matricula estudiantil?

Tabla 6 *Priorización del Problema*

|                                       | Problema 1. ¿Por qué se      | Problema 2. ¿Cuáles   Problema 3.   Problema |              |                |
|---------------------------------------|------------------------------|----------------------------------------------|--------------|----------------|
|                                       | aplica de forma incorrecta   | son las razones para $ i\rangle$ De          |              | qué   4. ¿Cómo |
|                                       | la tecnología en el que      | que<br>$\vert$ as $\vert$                    | manera<br>se | lograr<br>el   |
|                                       | técnico<br>hacer<br><b>y</b> | capacitaciones de puede dar a                |              | aumento        |
| Problemas                             | administrativo?              | actualización docente                        | conocer a la | la<br>en       |
|                                       |                              | los catedráticos juventud<br>a               |              | la   matricula |
|                                       |                              | universitarios no sean                       | importancia  | estudiantil?   |
|                                       |                              | constantes?                                  | de<br>los.   |                |
|                                       |                              |                                              | valores?     |                |
| Problema 1. ¿Por qué se aplica de     |                              |                                              |              |                |
| forma incorrecta la tecnología en el  |                              |                                              |              |                |
| que hacer técnico y administrativo?   |                              |                                              |              |                |
| Problema 2. ¿Cuáles son las razones   |                              |                                              | 3            | $\overline{2}$ |
| para que las capacitaciones<br>de     |                              |                                              |              |                |
| actualización<br>docente<br>los.<br>a |                              |                                              |              |                |
| catedráticos universitarios no sean   |                              |                                              |              |                |
| constantes?                           |                              |                                              |              |                |
| Problema 3. ¿De qué manera se         | $\mathbf{1}$                 | 2                                            |              | $\overline{2}$ |
| puede dar a conocer a la juventud la  |                              |                                              |              |                |
| importancia de los valores?           |                              |                                              |              |                |
| Problema 4. ¿Cómo lograr el aumento   | $\overline{4}$               | $\overline{2}$                               | 4            |                |
| en la matricula estudiantil?          |                              |                                              |              |                |
| Total                                 | 5                            | 4                                            | 1            | $\overline{2}$ |
| Orden de prioridad                    |                              | 2                                            | 4            | 3              |

Fuente: elaboración propia.

## Tabla 7

*Hipótesis acción*

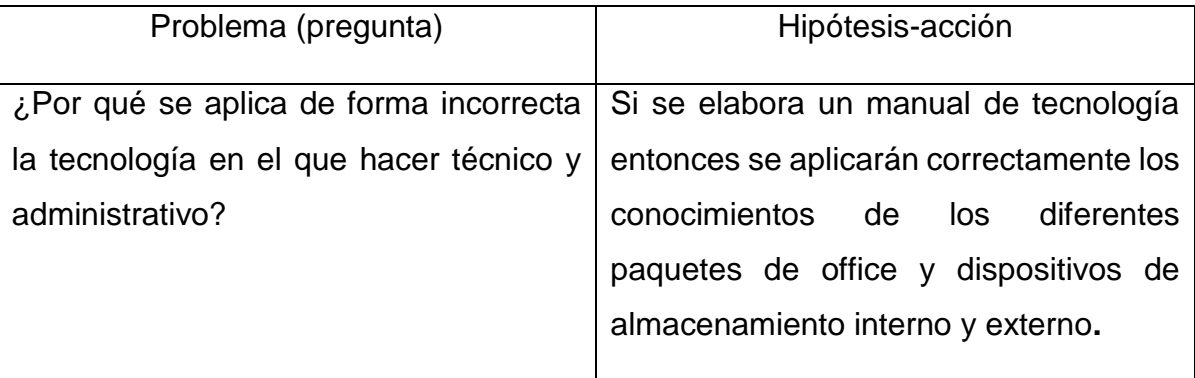

Fuente: elaboración propia.

Proyecto a realizar

Manual de procedimientos tecnológicos para uso de la coordinación y docentes de la Sección Jacaltenango, Facultad de Humanidades, Universidad de San Carlos de Guatemala.

1.6. Análisis de viabilidad y factibilidad

La Viabilidad

Tabla 8

*La viabilidad*

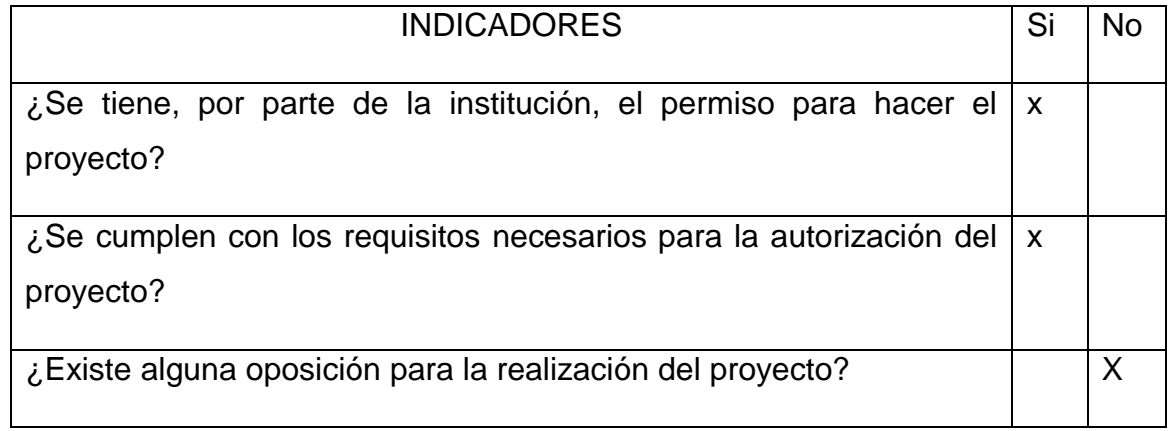

Fuente: Propedéutica del Ejercicio Profesional Supervisado, Segunda edición (corregida y aumentada) 2018.

La factibilidad El estudio Técnico Tabla 9 *El estudio técnico*

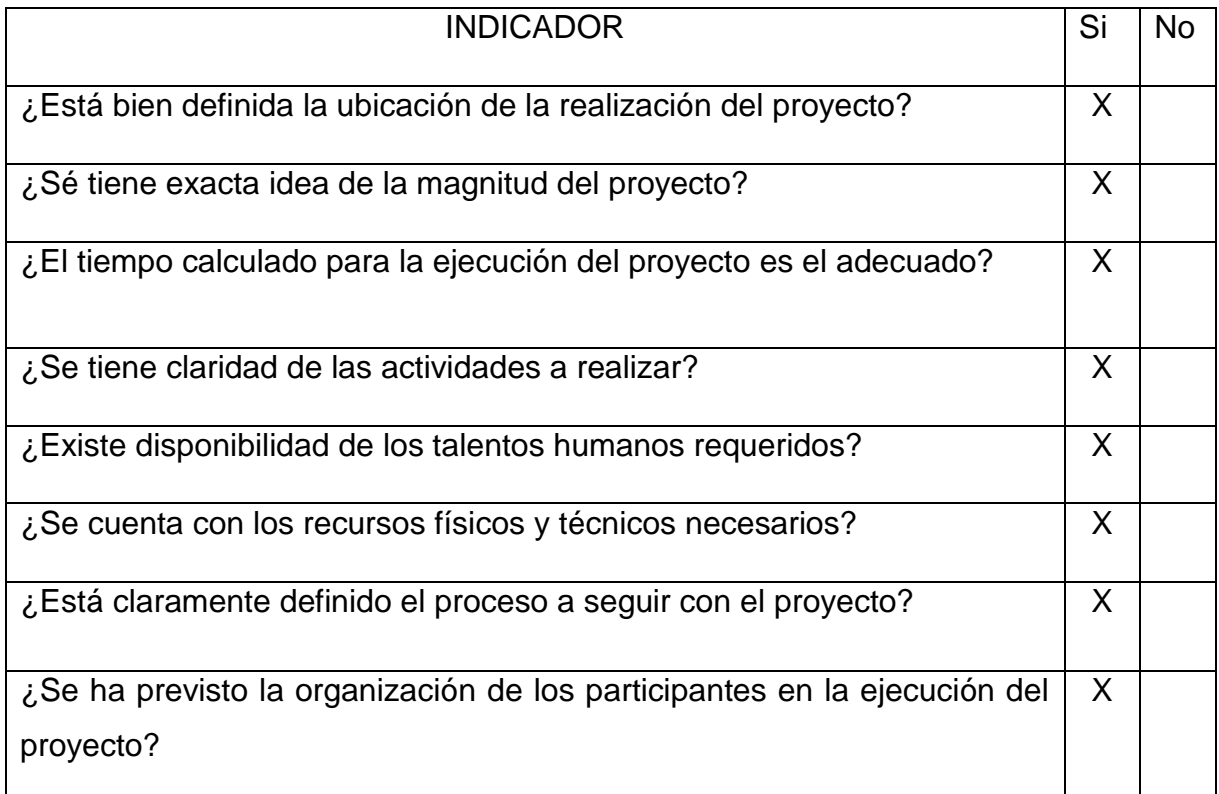
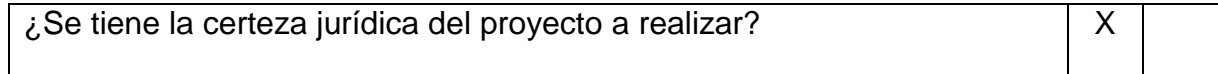

Fuente: Propedéutica del Ejercicio Profesional Supervisado, Segunda edición (corregida y aumentada) 2018.

El estudio de mercado

Tabla 10

*El estudio de mercado*

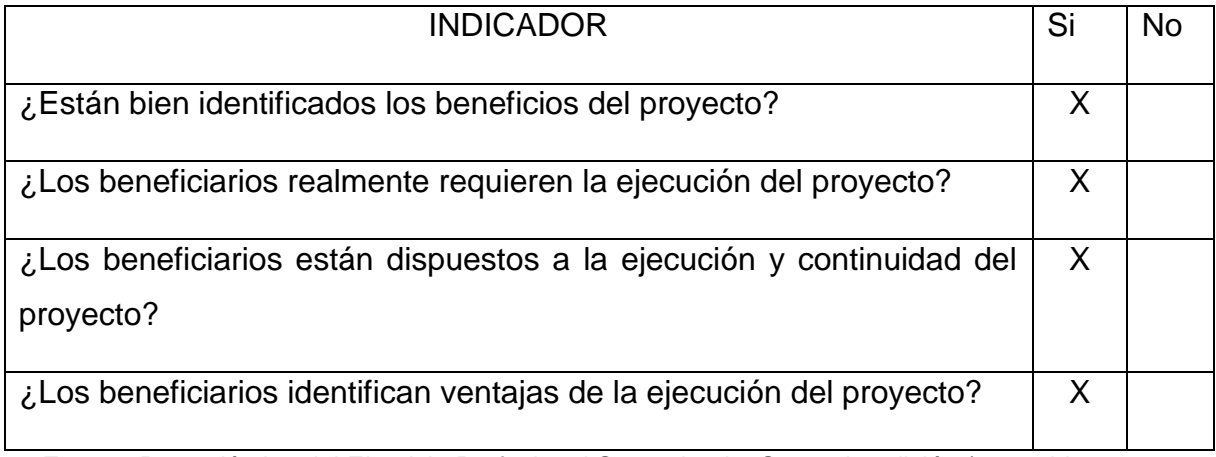

Fuente: Propedéutica del Ejercicio Profesional Supervisado, Segunda edición (corregida y aumentada) 2018.

El estudio económico

Tabla 11

*El estudio económico*

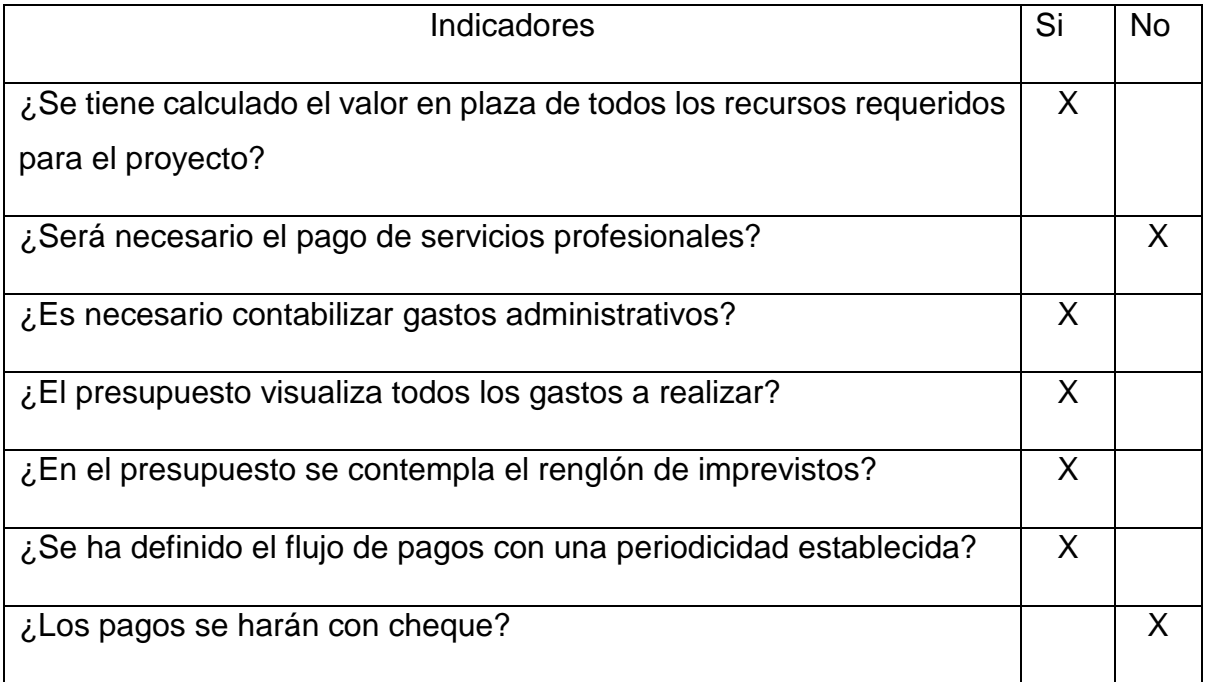

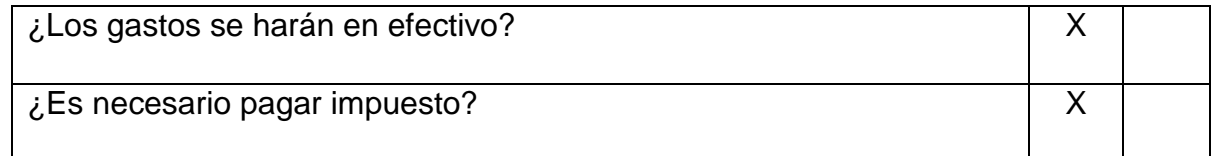

Fuente: Propedéutica del Ejercicio Profesional Supervisado, Segunda edición (corregida y aumentada) 2018.

El estudio financiero Tabla 12 *El estudio financiero*

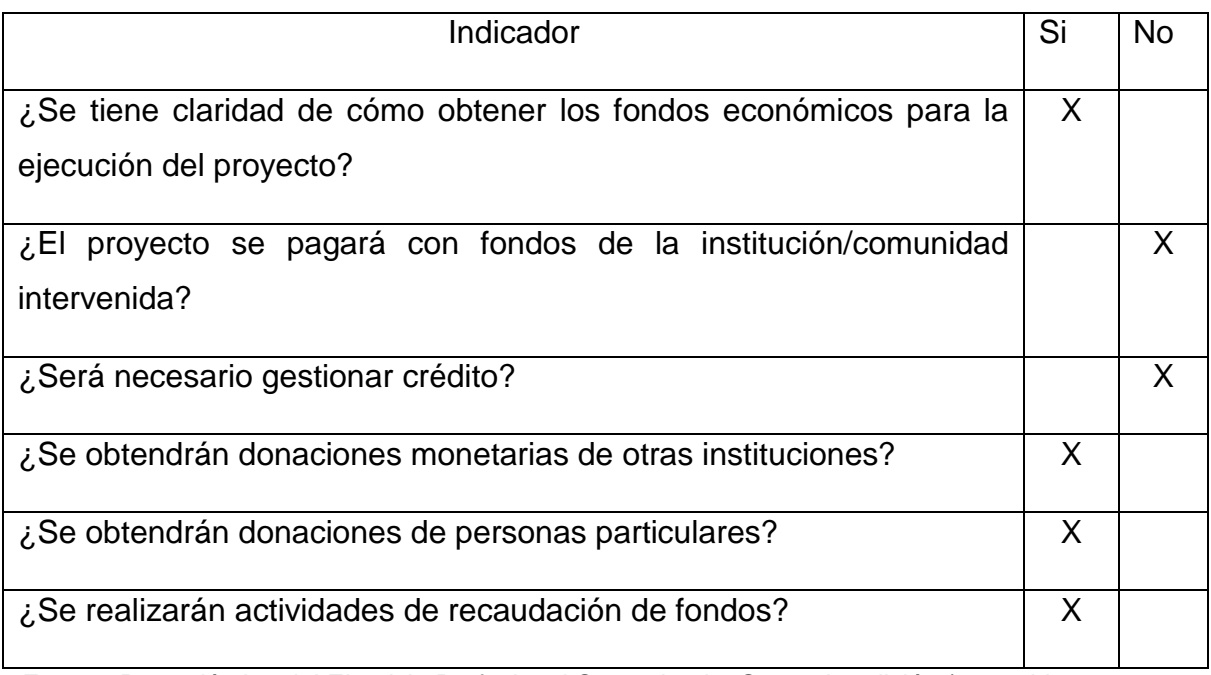

Fuente: Propedéutica del Ejercicio Profesional Supervisado, Segunda edición (corregida y aumentada) 2018.

#### **Capítulo II**

#### **Fundamentación teórica**

#### 2.1. Elementos teóricos

#### Administración

 El término administración posee varias acepciones de acuerdo con diversos criterios y autores. Así, Correa (2006), explica que Administración es el proceso de diseñar y mantener un entorno en el que trabajando en grupo los individuos cumplan eficientemente objetivos específicos. Por otra parte, Pérez y Gardey (2008), sostienen que el término proviene del latín *ad-ministrare* que significa servir o *ad manus trahere* que significa manejar o gestionar. Los autores explican que el concepto de administración hace referencia al funcionamiento, la estructura y el rendimiento de las [organizaciones](https://definicion.de/organizacion/)**.**

 El Diccionario de la Lengua Española (2014) indica que la palabra administración se refiere a la acción y efecto de administrar; ordenar, disponer, organizar, en especial la hacienda o los bienes; dirigir una institución; oficina o establecimiento dedicados a la gestión de ciertas actividades que tienen intervención del Estado. Con un punto de vista más amplio, Jiménez (2009), define la administración como una ciencia social compuesta de principios, técnicas y prácticas y cuya aplicación a conjuntos humanos permite establecer sistemas racionales de esfuerzo cooperativo, a través de los cuales se puede alcanzar propósitos comunes que individualmente no es factible lograr.

 Chiavenato (2014) explica que la administración puede verse también como un proceso compuesto por funciones básicas de planificación, organización, dirección, coordinación, control. Estas no son independientes, sino que están totalmente interrelacionados. Cuando una organización elabora un plan, debe ordenar su estructura para hacer posible la ejecución del mismo. Luego de la ejecución (o tal vez en forma simultánea) se controla que la realidad de la empresa no se aleje de la planificación, o en caso de hacerlo se busca comprender las causas de dicho alejamiento. Finalmente, del control realizado puede surgir una corrección en la planificación, lo que realimenta el proceso.

 Un aspecto clave de la administración es el reconocimiento del papel y de la importancia de los demás. Los buenos administradores saben que la única forma en la cual pueden lograr cualquier cosa es a través de las personas que componen la organización. Mary Parker Follet, definió a la administración como "el arte de hacer que las cosas se hagan a través de las personas". El conseguir que las cosas se hagan a través de las personas y de los recursos y el suministro de un liderazgo y de una dirección son lo que hacen los administradores.

#### Teoría administrativa

El proceso y aplicación de la administración comienza desde el hogar y a medida que se va relacionando con factores y sectores externos, va tomando dimensiones jerárquicas que inciden en el desarrollo del proceso administrativo.

Castillo y Melo (2012) afirman que, si queremos conocer la administración como tal, debemos indagar desde su origen hasta hoy, afirmando que esta es un proceso que inicia en la historia y pasa por varios escenarios que a medida que van surgiendo van acumulando numerosos aportes de diferentes culturas, filósofos, e incluso de varias organizaciones entre las que podemos resaltar la iglesia católica y la organización militar. Igualmente se destaca la revolución industrial que conllevó a un cambio significativo, el cual produjo grandes aportes administrativos. Así podemos definir que gracias a una serie de sucesos en la línea del tiempo y al estudio y análisis de hechos que se presentaron en este proceso la administración ha ido creciendo y su conceptualización se ha ido perfeccionando.

 Para Narváez (2006), mediante la evolución de la Administración se produjeron mejoras en la productividad a partir de poner el acento en mejorar la productividad de un factor, tal como hicieron Taylor con la organización de la mano de obra, o Fayol con la organización administrativa. En tanto, casi contemporáneamente, un grupo de empresarios partiendo de un análisis estratégico, lograron mejoras dramáticas encarando todos los aspectos ligados a la productividad al mismo tiempo, tal como hizo Alfred Sloan en la General Motors segmentando mercados, descentralizando la organización, definiendo

nuevas pautas financieras, capacitando y desarrollando el personal, incorporando investigación y desarrollo a la producción y al diseño, diversificando el negocio, etc.

 La teoría administrativa "debe ser vista no solo como un conjunto de conceptos, sino como experiencia acumulada como la manera de encontrar [soluciones](http://www.monografias.com/trabajos14/soluciones/soluciones.shtml) a situaciones específicas. Realmente la teoría administrativa se basa en hacer mención detallada de las distintas teorías que expusieron y ejecutaron los primeros administradores documentados formalmente." (Guzmán, 2006, p.1)

Tabla 13

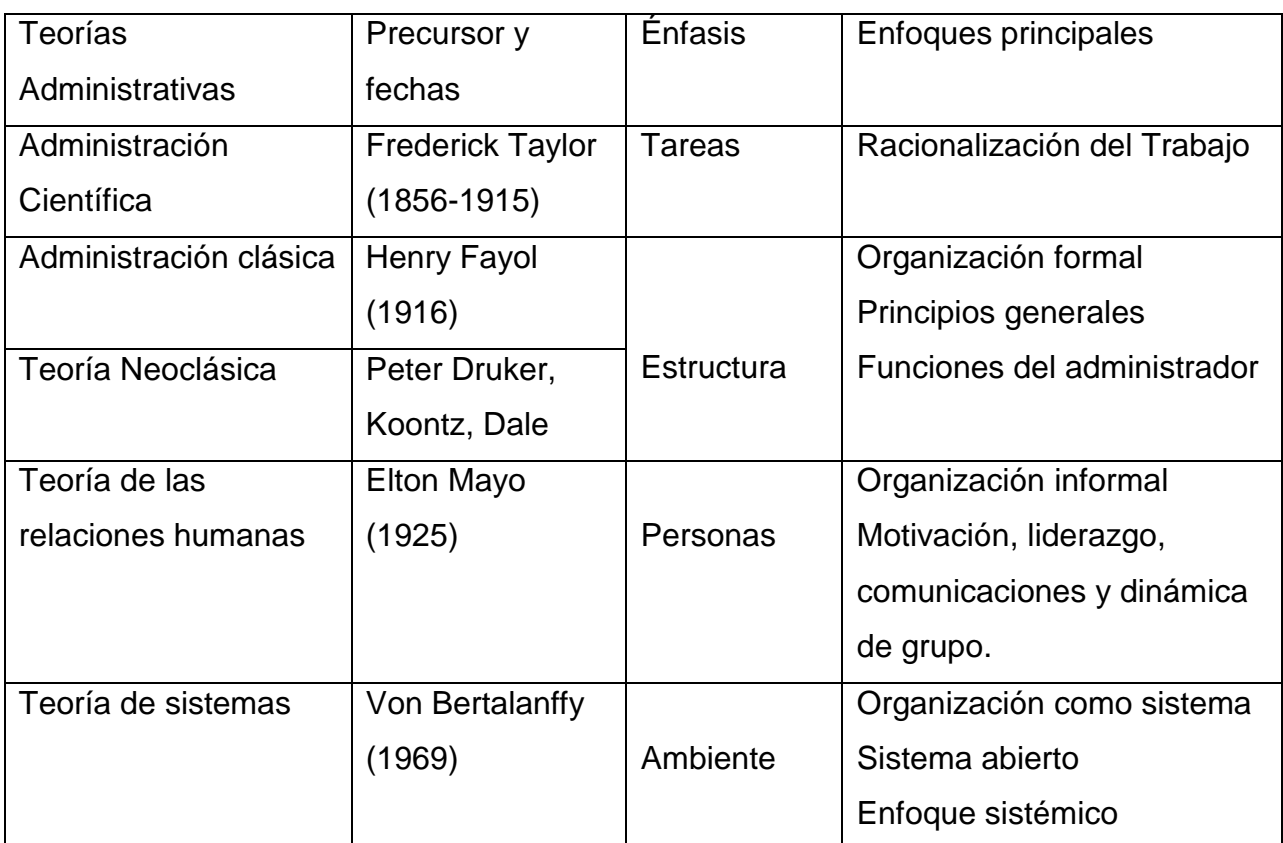

*Teorías administrativas más importantes y sus enfoques principales*

Fuente: Perdomo, et.al (2012)

Principios de la administración

Al hablar de principios se hace referencia al conjunto de valores, creencias, normas, que orientan y regulan la buena administración. Existen diversas teorías sobre los Principios de la Administración de acuerdo a intereses personales y organizacionales.

 Para Kant (1724-1804), uno de los pensadores más influyentes de la filosofía universal, los principios son reglas o normas que orientan las facultades espirituales, racionales y sexuales. Se trata de normas de carácter general y universal, por ejemplo: amar al prójimo, no mentir, respetar la vida de las demás personas, etc. Los principios morales también se llaman máximas o preceptos. Los principios éticos son declaraciones propias del ser humano, que apoyan su necesidad de desarrollo y felicidad, los principios son universales y se los puede apreciar en la mayoría de las doctrinas y religiones a lo largo de la historia de la humanidad.

En el ámbito administrativo sobresalen los principios de Taylor, Ford y Fayol, los cuales se presentan a continuación.

Principios de Frederick Winslow Taylor. Jáuregui (2011) los resume así: (a) Organización Científica del Trabajo, (b), Selección y entrenamiento del trabajador, (c) Cooperación entre directivos y operarios, (d) Responsabilidad y especialización de los directivos en la planeación del trabajo.

Principios de Henry Ford. Quiroz (2010) los resume así: (a) Principio de Intensificación, (b) Principio de Economicidad y (c) Principio de Productividad.

Principios de Henri Fayol. Marino (2006) los resume así: (a) Unidad de mando, (b) Autoridad, (c) Unidad de dirección, (d) Centralización, (e) Subordinación del interés particular al general, (f) Disciplina, (g) División del trabajo, (h) Orden, (i) Jerarquía, (j) Justa remuneración, (k) Equidad, (f) Estabilidad, (g) Iniciativa, (h) Espíritu de cuerpo.

 Cada uno de los exponentes mencionados anteriormente han contribuido de manera directa y decisiva en el desarrollo de la Administración; sin embargo, Jáuregui (2011), explica que Frederick Winslow Taylor es considerado uno de los pioneros de la administración gerencial. Con su obra "*Principios de la administración científica*", da los primeros pasos del pensamiento administrativo y hoy su legado es considerado como fundamental y una referencia obligatoria para cualquier gerente ya que, a pesar del tiempo, sus apreciaciones resultan de gran actualidad.

#### Administración y educación

 La administración desempeña un papel importante dentro del proceso educativo, dada la incidencia que tiene en la organización del equipo de trabajo, los niveles de desempeño y el logro de objetivos. Marconi (2012) explica que, como ciencia, la Administración proporciona los principios y las técnicas para prever, planear, organizar, dirigir, integrar y evaluar todos los componentes del sistema educativo en ámbitos restringidos, como las escuelas y las respectivas comunidades, o en ámbitos más amplios, como los de supervisión y alta dirección del sistema, de tal modo que cada uno pueda contribuir de modo eficaz al logro de los objetivos educacionales.

 Asimismo, Marconi (2012), indica que ciertos autores definen la Administración educativa como la ciencia que planifica, organiza, dirige, ejecuta, controla y evalúa las actividades que se desarrollan en las organizaciones educativas, dirigidas a desarrollar las capacidades y el desarrollo de los discentes; esta disciplina trata de organizar el trabajo del personal escolar (docentes, administrativos, etc.,), y el manejo de recursos físicos, financieros, tecnológicos y pedagógicos, ente otros, para cumplir con el currículo definido por la sociedad educativa.

 "La administración educativa está dirigida a la ordenación de esfuerzos; a la determinación de objetivos académicos y de políticas externa e interna; a la creación y aplicación de una adecuada normatividad para alumnos, personal docente, administrativo, técnico y manual, con la finalidad de establecer en la

institución educativa las so de enseñanza-aprendizaje y un gobierno escolar eficiente y exitoso". (Miranda, 2008.p.1)

 Como toda institución, los centros educativos deben estar bien organizados, para obtener mejores logros en el proceso de enseñanza aprendizaje basados en propuestas competentes que se reflejen en el bienestar y mejora de todos sus elementos. Por lo tanto, debe observar lo siguiente:

Competencias específicas. (Isaac, 2012)

 Capacidad para identificar los requisitos de un equipo eficaz y conocer las herramientas que optimizan la productividad.

 Establecer los planes necesarios para potenciar las motivaciones y organizaciones en los profesionales del centro educativo.

 Capacidad para optimizar el tiempo y de trabajo y la productividad, mediante la organización y dirección de reuniones de trabajo productivas y motivadoras.

Capacidad para planificar, desarrollar y evaluar proyectos de planificación.

 Capacidad para organizar los elementos que forman la estructura del centro, alineando los diferentes planes y proyectos, los recursos y los responsables indicados para obtener los resultados indicados.

 Capacidad para elaborar, desarrollar y evaluar un proyecto de dirección eficaz que permita coordinar los proyectos del centro.

Competencias transversales. (Isaacs, 2012)

Capacidad de trabajo en grupo.

Desarrollo crítico de opiniones.

Mejora en el conocimiento de las aptitudes personales.

 Por aparte, también se hace indispensable tomar en cuenta todos los elementos que intervienen en la organización educativa con la finalidad de que el proceso sea incluyente y eficiente.

 Menoyo (2006) presenta un resumen de los Elementos de la Organización Educativa.

Materiales: son los soportes básicos sobre los que se cimientan los demás, esencialmente, el espacio y los recursos, edificio escolar, aulas y mobiliario, materiales audiovisuales.

Personales: son el capital humano de las instituciones escolares, a saber: el profesorado, las familias, el alumnado, el personal de administración y servicios, etc.

Formales y funcionales: son los factores que marcan las pautas y regulan las actuaciones de manera coordinada, proporcionando el marco idóneo del trabajo, la relación y la convivencia, como el sistema escolar, la planificación, los equipos de trabajo, los órganos de gobierno y participación y gestión, el clima disciplinario, el horario, la evaluación, las relaciones humanas, comunicación, clima institucional, etc.

Auxiliares y complementarios: Vienen a configurar el grupo de elementos que coadyuvan a un mejor desarrollo de los anteriores y complementan, desde instancias externas, a las instituciones educativas. Entre otros: las actividades extraescolares, los servicios complementarios de apoyo a la escolarización, las relaciones Centro-Comunidad, los servicios de apoyo externo, entre otros.

Es evidente que cada uno de los elementos de la organización educativa es de vital importancia para alcanzar la calidad que se persigue, por lo que, si alguno de ellos es deficiente o no está disponible, afecta el entorno en el que se desarrolla el hecho educativo, siendo los manuales de instrucción los que generalmente están ausentes de las labores administrativas.

¿Qué es un manual?

 De acuerdo con DuhatKizatus (2007), un manual es un documento que contiene, en forma ordenada y sistemática, información y/o instrucciones sobre historia, organización, política y procedimientos de una empresa, que se consideran necesarios para la menor ejecución del trabajo. A esta idea se suma Palma (2005), quien agrega que el manual se crea para obtener una información detallada, ordenada, sistemática e integral que contiene todas las instrucciones, responsabilidades e información sobre políticas, funciones, sistemas y

procedimientos de las distintas operaciones o actividades que se realizan en una organización.

 Es decir, los manuales describen en forma detallada cada paso que debe ejecutarse para efectuar con eficiencia y competencia, determinadas actividades dentro de la organización. Por tanto, existen diversos manuales dependiendo de las necesidades de la empresa. Vivanco (2017), explica que pueden ser manuales de procedimientos, de calidad, de política, de sistemas, organizacionales y departamentales, entre otros. Asimismo, el autor agrega que contar con un manual genera ventajas a la institución o unidad administrativa para la que se diseña, y en especial para el empleado, ya que le permite cumplir en mejor tiempo con sus objetivos particulares, y utilizar los mejores medios, para así contribuir a los objetivos institucionales.

 Vivanco (2017), hace referencia a una serie de ventajas que pueden tenerse en la institución al contar con manuales de instrucción.

Contribuyen a la unificación de los criterios en la elaboración de las actividades y uniformidad en el trabajo.

Estandarizan los métodos de trabajo.

Ayudan al desarrollo de las actividades de manera eficiente y permiten conocer la ubicación de los documentos en general. La ubicación consiste en identificar dentro del procedimiento el lugar físico en donde se encuentran los documentos que acompañan a las actividades, éste puede ser: archivero, computadora, diskette, escritorio, almacén, entre otras.

La información que maneja es formal; es decir, información autorizada.

Delimitan las funciones y responsabilidades del personal.

Son documentos de consulta permanente que sirven de apoyo para la mejora continua de las actividades.

Establecen los controles administrativos.

Facilitan la toma de decisiones.

Evitan consultas continuas a las áreas normativas y eluden la implantación de procedimientos incorrectos.

Eliminan confusiones, incertidumbre y duplicidad de funciones. Sirven de base para el adiestramiento y la capacitación al personal de nuevo ingreso.

 En virtud de lo anterior, se puede afirmar que un manual "es un instrumento importante en la administración, puesto que los manuales persiguen la mayor eficiencia y eficacia en la ejecución del trabajo asignado al personal para alcanzar los objetivos de la empresa". (Duhalt, 1997, p.20)

 Vivanco (2017) considera que los manuales deben servir para explicar las normas más generales con un lenguaje que pueda ser entendido por los empleados de todos los niveles, y en su caso por los administradores, dando énfasis en la información de los procesos y procedimientos administrativos. Los manuales administrativos facilitan, además, el adiestramiento y orientación del personal; coadyuvan a normalizar y controlar los trámites de procedimientos y a resolver conflictos jerárquicos, así como otros problemas administrativos que surgen cuando el sistema de comunicación tiende a ser rígido.

Clasificación de los manuales

Por su naturaleza o área de aplicación. Valencia (2002) los expone así:

Microadministrativos: son los manuales que corresponden a una sola organización, que se refieren a ella de modo general o se circunscriben a alguna de sus áreas en forma específica. (p.1)

Macroadministrativas: son los documentos que contienen información de más de una organización. (p.1)

Mesoadministrativos: incluyen a una o más organizaciones de un mismo sector de actividad o sector específico. El término mesoadministrativos se usa normalmente en el sector público, aunque también puede emplearse en el sector privado. (p.1)

Por su contenido. Valencia (2002) los expone así:

De organización: contienen información detallada sobre los antecedentes, legislación, atribuciones, estructura orgánica, organigrama, misión y funciones organizacionales. Cuando corresponden a un área específica comprenden la de puestos; de manera opcional pueden presentar el directorio de la organización. (p.1)

De procedimientos: constituye un documento técnico que incluye información sobre la sucesión cronológica y secuencia de operaciones concatenadas entre sí, que se constituyen en una unidad para la realización de una función, actividad o tarea específica en una organización. (p.2)

De gestión de calidad: describen y consignan los elementos del sistema de gestión de la calidad, el cual incluye información sobre el alcance, exclusiones, directrices de calidad objetivos y políticas de calidad; responsabilidad y autoridad del sistema de gestión de la calidad mapas de procesos sistemas de gestión de la calidad, responsabilidades de alta dirección, gestión de recursos, realización del servicio o producto, medición, análisis y mejora, y referencias normativas. (p.3)

De historia de la organización: estos manuales refieren a la organización, es decir su creación, crecimiento, logros, evolución, situación y composición. Este tipo de conocimientos proporciona al personal una visión de la organización y su cultura, lo que facilita su adaptación y ambientación laborales. La información histórica puede enriquecer otros manuales, como el de organización, políticas contenido múltiple. (p.3)

De políticas: también conocidos como normas estas manuales incluyen guías básicas que sirven como marco de actuación para realizar acciones, diseñar sistemas e implementar estrategias en una organización. (p.4)

De contenido múltiple: estos manuales concentran información relativa a diferentes tópicos o aspectos de una organización. El objetivo de agruparla en un solo documento obedece básicamente a las razones siguientes: Que sea más accesible para su consulta. Que resulte más viable económicamente. Que técnicamente es estime necesario integrar más de un tiempo de información. Que sea una instrucción del nivel directivo. (p.4)

De puestos: conocido también como manual individual o instructivo de trabajo. Precisa la identificación relaciones, funciones y responsabilidades asignadas a los puestos de una organización. De técnicas Este documento detalla los principios y criterios necesarios para emplear las herramientas técnicas que apoyan la ejecución de procesos o funciones. (p.4)

De ventas: es un compendio de información específica para poyar función de ventas: puede incluir: la Definición de estrategias de comercialización Descripción de productos a ambos servicios Mecanismo de negociación Políticas de funcionamiento. Estructuras de la fuerza de ventas. Análisis de la competencia. División territorial por responsable, cliente, producto y servicios. Forma de avaluar el desempeño. (p.4)

De producción: elementos de soporte para dirigir y coordinar procesos de producción en todas sus fases. Constituye un auxiliar muy valioso para uniformar criterios y sistematizar líneas de trabajo en áreas de fabricación. (p.5) De finanzas: manuales que respaldan el manejo y distribución de los recursos económicos de una organización en todos sus niveles, en particular en las áreas responsables de su captación, aplicación, resguardo y control. (p.5)

De personal: identificados también como manuales de relación industriales, de reglas del empleado o de empleo, básicamente incluyen información sobre condiciones de trabajo, organización y control de personal, prestaciones laborales, entre otros. (p.5)

De operación: estos manuales se utilizan para orientar el uso de equipos y apoyar funciones altamente especializados o cuyo desarrollo demanda un conocimiento muy específico. (p.6)

De sistemas: instrumento de apoyo para conocer el funcionamiento de sistemas de información, administrativos, informáticos de una organización. (p.6)

Por su ámbito. Valencia (2002) los expone así:

Generales: son documentos que contienen información en general de una organización según su naturaleza sector y giro industrial, estructura, forma y ámbito de operación y tipo de personal. (p.6)

Específicos: estos manuales refieren tópicos exclusivos de un área en particular d la organización. (p.6)

#### Manuales administrativos

Los manuales son documentos destinados a dar asistencia sobre un procedimiento en particular, mismo que puede ser de orden teórico o práctico. En el caso de los manuales administrativos, están orientados específicamente a dar soporte a las organizaciones para el adecuado desarrollo de las funciones y actividades que se establezcan.

 Herrera (2007) afirma que los manuales administrativos son documentos escritos que concentran en forma sistemática una serie de elementos administrativos con el fin de informar y orientar la conducta de los integrantes de la empresa, unificando los criterios de desempeño y cursos de acción que deberán seguirse para cumplir con los objetivos trazados. A esta idea se suma Duhalt (1997), quien expresa que los manuales administrativos constituyen medios valiosos para la comunicación y fueron concebidos dentro del campo de la administración para registrar y transmitir, sin distorsiones, la información referente a la organización y funcionamiento de una empresa, así como la de las unidades administrativas que la constituyen.

 Los manuales administrativos son considerados uno de los elementos más eficaces para la toma de decisiones en la administración, ya que facilitan el aprendizaje y proporcionan la orientación precisa que requiere la acción humana en cada una de las unidades administrativas que conforman a la empresa, fundamentalmente a nivel operativo o de ejecución, pues son una fuente de información que trata de orientar y mejorar los esfuerzos de sus integrantes para lograr la adecuada realización de las actividades que se le han encomendado. (Herrera, 2007, p.1) Su elaboración depende de la información y las necesidades de cada empresa, para determinar con que tipos de manuales se debe contar, cuando se elaboran adecuadamente pueden llegar a abarcar todos y cada uno de los aspectos de cualquier área componente de la organización, su alcance se ve limitado únicamente por las exigencias de la administración.

Olivier (2017) clasifica los manuales administrativos de la siguiente manera:}

De organización: su propósito es describir la estructura de funciones y departamentos de una organización, las tareas específicas y la autoridad asignada a cada miembro del organismo. Exponen con detalle la estructura de la empresa, señala las áreas que la integran y la relación que existe entre cada una de ellas para el logro de los objetivos organizacionales.

De normas y procedimientos: es aquel que describe de manera detallada las operaciones que integran los procedimientos administrativos, en el orden secuencial de su ejecución, y las normas que se deben cumplir y ejecutar los miembros de la organización compatibles con dichos procedimientos.

De puestos y funciones: este manual contiene las responsabilidades y obligaciones específicas de los diferentes puestos que integran la estructura organizacional, a través de la descripción de las funciones rutinarias de trabajo para cada uno de ellos.

 Dado el crecimiento y la innovación de las organizaciones en todos los ámbitos de trabajo, especialmente en el administrativo, se hace necesario contar con manuales internos que faciliten la interacción del recurso humano con los elementos disponibles para el mejor desempeño laboral, tal es el caso de los recursos tecnológicos, como ordenadores, impresoras, retroproyectores, módems, entre otros, indispensables en la actualidad para facilitar las tareas y adoptar técnicas modernas que permitan la inserción de la organización en este mundo globalizado que propicia el aprovechamiento de aplicaciones, dispositivos y todo tipo de equipos relacionado con la tecnología.

#### La importancia de los manuales administrativos

Los manuales administrativos tienen la responsabilidad de auxiliar en áreas específicas, tomando como base que el área administrativa es bastante amplia, se puede deducir que los manuales resultan ser necesarios ya que al momento de ignorar la forma de proceder estos nos brindan la información confiable y prudente.

 Los manuales incluyen normas legales, reglamentarias y administrativas que se han ido estableciendo en el transcurso del tiempo y su relación con las funciones, procedimientos y la organización de la empresa. Los manuales administrativos presentan una guía práctica muy útil para lograr una eficiente administración ya que sirve como herramienta de soporte para la organización y comunicación, que contiene información ordenada y sistemática, en la cual se establecen claramente los objetivos, normas, políticas y procedimientos de la empresa. Recuperado de [https://www.linkedin.com/pulse/la-importancia-de-los](https://www.linkedin.com/pulse/la-importancia-de-los-manuales-administrativos-marcelo-duarte)[manuales-administrativos-marcelo-duarte](https://www.linkedin.com/pulse/la-importancia-de-los-manuales-administrativos-marcelo-duarte) 

#### Estructura de los manuales administrativos

 Los manuales administrativos suelen no tener una estructura definida, pero en cualquier caso es justificable tomar en cuenta algunas partes que suelen ser esenciales para su elaboración y comprensión, amén de lo anterior podemos mencionar entre las partes que generalmente se incluyen la portada, presentación que es aquí donde se describe brevemente lo que contiene el manual, índice, antecedentes en cuyo apartado se incluye una breve reseña de la empresa y de igual manera las razones que motivaron a realizar el manual, a partir de ésta porción se deja el espacio para enfatizar en el área donde se aplicara el manual y los procesos específicos que se requiere que sean auxiliados por el documento. Recuperado de https://es.slideshare.net/mobile/GermanGeorge/manuales-administrativos-48578284

#### La administración y la tecnología

 La tecnología juega un papel importante dentro del ámbito administrativo, esto debido a la revolución industrial en la cual se fue posicionando el área tecnológica con más fuerza, desde la invención de las máquinas de vapor se fue sustituyendo en parte el recurso humano, permitiendo con ello que los trabajos ofrecidos por las grandes industrias se llevaran a cabo de una manera rápida. La tecnología juega un papel importante dentro del ámbito administrativo, esto debido a la revolución industrial en la cual se fue posicionando el área tecnológica con más fuerza, desde la invención de las

máquinas de vapor se fue sustituyendo en parte el recurso humano, permitiendo con ello que los trabajos ofrecidos por las grandes industrias se llevaran a cabo de una manera rápida.

 La tecnología siempre influyó con fuerza en el funcionamiento de las organizaciones a partir de la Revolución Industrial. Ése fue el resultado de la aplicación de la tecnología de la fuerza motriz del vapor en la producción y que sustituyó inmediatamente el esfuerzo humano, permitiendo el surgimiento de las fábricas e industrias. (Chiavenato, 2006, pág. 358)

 La implementación de los artefactos coadyuvados con la tecnología hizo que el esfuerzo humano se plasmara de una manera menor, con ello se abrió paso un ámbito bastante amplio en el área laboral lo cual pone al ser humano en la posición de continuar en un proceso de capacitación y formación con la finalidad de adquirir nuevos conocimientos que permitan el dominio de los artefactos que ofrece la tecnología.

 Una invención que revoluciono el área administrativa, fue, el de la máquina de escribir, con la cual, en las oficinas se agilizo el tema de redacción de correspondencia y quizá también benefició la claridad de los mensajes plasmados en los documentos.

 A finales del siglo XVII, la invención de la máquina de escribir fue el primer paso para la aceleración del proceso productivo en las oficinas. La invención del teléfono, a finales del siglo XIX, permitió la expansión y la descentralización de las organizaciones rumbo a nuevos y diferentes mercados. (Chiavenato, 2006, pág. 358)

 Por otro lado, está el aparato que vino a acortar distancia entre los seres humanos, puesto que pone en comunicación directa a un individuo con otro, no importando el país, o continente en el que cada uno se encuentre, el teléfono en la actualidad y desde su invención ha ido innovando su presentación y sus funciones, con el único objetivo de mejorar la comunicación, ya sea por motivos laborales, familiares, o particulares.

Impacto de la tecnología en las organizaciones

 Existe en la actualidad una brecha bastante amplia entre los conocimientos que se poseen y los que se requieren para ocupar los cargos importantes en las organizaciones presentes en esta época de cambios, partiendo de que los seres humanos nos resistimos a modernizar nuestro contexto y adaptarnos a el uso de las nuevas herramientas que el mercado nos aporta en el área de la administración. Es necesario la renovación de conocimientos y en su momento adquisición de ellos, para poder estar a la vanguardia en los diferentes ámbitos de la vida cotidiana que las organizaciones puedan cubrir en los usuarios. En la época de la implementación de la tecnología como fuente importante y recurso necesario para toda organización, las entidades tanto públicas como privadas se han visto en la necesidad de crear puestos con perfiles que se adapten a la realidad relacionados con la tecnología y automatización de procesos, Análisis sistemático de datos a grandes volúmenes, las aplicaciones como aliadas estratégicas. Las organizaciones deberán ajustar sus servicios a las necesidades que demanda la población, en este caso prestar a las nuevas generaciones los servicios online de la empresa y desarrollar estrategias para su departamento de recursos humanos con la finalidad de que el mejor talento humano se encuentre brindado un servicio eficaz y eficiente en esta área. Recuperado de https://comercioyjusticia.info/blog/opinion/cinco-claves-sobreel-impacto-de-la-tecnologia-en-las-organizaciones/

#### Manuales de uso tecnológico

 Sumado a las herramientas tecnológicas están los manuales de uso que sirven como soporte en el manejo de la información, proporcionan también asistencia para asesorías técnicas, montaje de equipos, y todos aquellos procedimientos que requieren conocimientos específicos del cliente. Los manuales de uso tecnológico también se conocen como manuales del usuario o guías del usuario.

 Pérez y Gardey (2010) indican que un manual de usuario es, por lo tanto, un documento de comunicación técnica que busca brindar asistencia a los sujetos que usan un [sistema.](https://definicion.de/sistema) Más allá de su especificidad, los autores de los manuales intentan apelar a un lenguaje ameno y simple para llegar a la mayor cantidad posible de receptores.

 Características y contenidos: Ucha (2012) afirma que los manuales de usuarios están confeccionados como cualquier manual, hojas encuadernadas, de número variable, hecho que depende de la [complejidad](https://www.definicionabc.com/general/complejidad.php) del manejo del aparato en cuestión, suelen disponer de una estructura y secciones estandarizadas, entre las que se cuentan las siguientes:

[presentación](https://www.definicionabc.com/general/presentacion.php) del producto,

características y partes,

 una introducción que ofrece información acerca de cómo usar el manual en cuestión,

• índice.

- una guía rápida que alecciona acerca de las funciones principales del sistema,
- sección de resolución de problemas frecuentes,

preguntas más frecuentes,

información impresa en varios idiomas.

 En general, los manuales de uso tecnológico orientados a las labores administrativas están encaminados al conocimiento de todos aquellos dispositivos de entrada, salida y almacenamiento de datos por parte del usuario; es decir, al uso concreto de equipo de cómputo en la oficina. Hacker (2017), define los siguientes apartados que aparecen en un manual común.

 Conceptos básicos: tiene por objetivo conocer el concepto de informática y conceptos colaterales. En este segmento se abordan aspectos generales sobre informática, computadoras, áreas dónde se utilizan, tecnología, tipos e historia de la computación.

 Informática y otros componentes: su objetivo principal es conocer el concepto de informática y conceptos colaterales. Aborda contenidos sobre fichero o archivo e Informática, tecnología, seguridad, utilitarios, memoria, código, dirección, directorio, carácter, procesador y programas.

 Partes de una computadora: el objetivo principal es identificar cada una de las partes de la computadora. Aquí se engloban las generalidades, partes comunes, partes no comunes y guía de trabajo. (p. 17)

 Periféricos: tiene por objetivo conocer los diferentes periféricos de una computadora. Estos pueden identificarse como; monitor, teclado, mouse, impresora, scanner, cámaras digitales y guía de trabajo. (p. 22)

 Componentes de Hardware: su objetivo general es conocer el concepto de hardware. Entre los aspectos que aborda están: categorías de computadoras, sistema informático, CPU (unidad central de proceso), dispositivos de entrada, dispositivos de almacenamiento, dispositivos de salida y sistemas operativos. (p. 28).

 Introducción a las Redes: tiene por objetivo conocer los conceptos básicos en un sistema de redes. Este apartado se enfoca en los tipos de computadoras en una red y guía de trabajo. (p.34)

 Clasificación de las Redes: su objetivo es conocer los conceptos básicos en un sistema de redes. Esto se enfoca a la transmisión según su distancia, su topología y su funcionamiento. (p.38)

 Virus: tiene por objetivo conocer los diferentes aspectos de los virus desde su aparición, detección y evolución. Su contenido incluye cómo se producen las infecciones de los virus, especies de virus, tácticas antivíricas y estrategias. (p. 43)

 Sistemas Operativos: su objetivo específico está orientado a conocer los aspectos de los diferentes Sistemas Operativos, entre los que destacan cómo funciona un sistema operativo, sistemas operativos actuales, tecnologías futuras, Sistema Operativo DOS, Sistema Operativo Unix, Sistema Operativo Windows y Microsoft Corporation. (p.49)

 Sistemas de Numeración: cuyo objetivo obedece a conocer los diferentes sistemas de numeración de la historia, entre los que destacan: sistema de numeración Binario, conversión de Binario a Decimal, conversión de Decimal a Binario, sistema de numeración Octal, conversión de Decimal a Octal, conversión de Octal a Decimal, conversión de Octal a Binario, conversión de

Binario a Octal, sistema de numeración Hexadecimal, conversión de Hexadecimal a Decimal, conversión de Decimal a Hexadecimal, conversión de Hexadecimal a Binario, conversión de Binario a Hexadecimal. (p. 53)

 Bases de Datos: su objetivo específico es conocer los conceptos de modelos de base de datos y tipos de bases de daros, modelo Entidad – Relación, conceptos fundamentales, asociación entre entidades. (p.65)

 Glosario de Informática: tiene por objetivo familiarizarse con los diferentes términos informáticos, MS-Windows, procesadores de textos. (p.67)

Los apartados que se abordan en los manuales de uso tecnológico varían de forma y fondo, de acuerdo a las necesidades de los proveedores y a los requerimientos de los usuarios. Por ello, se convierten en una guía verdaderamente práctica y útil para lograr una eficiente administración y darle todo el soporte sistemático y tecnológico a la institución.

## **Capitulo III**

## **Plan de acción o de la intervención (proyecto)**

Universidad de San Carlos de Guatemala

Facultad de Humanidades

Departamento de Pedagogía

Licenciatura en Pedagogía y Administración Educativa

Carné: 201325281

Epesista: Agustín de Jesús Torres Pérez

3.1. Título del proyecto

Manual de procedimientos tecnológicos para uso de la coordinación y docentes de la Sección Jacaltenango, Facultad de Humanidades, Universidad de San Carlos de Guatemala.

3.2. Problema seleccionado

¿Por qué se aplica de forma incorrecta la tecnología en el que hacer técnico y administrativo?

## 3.3. Hipótesis acción

Si se elabora un manual de tecnología entonces se aplicarán correctamente los conocimientos de los diferentes paquetes de office y dispositivos de almacenamiento interno y externo.

3.4. Ubicación geográfica

Escuela Oficial Urbana Mixta Regional, Cantón San Sebastián, Oficina de la Coordinación Administrativa, Facultad de Humanidades, Sección Jacaltenango, Universidad de San Carlos de Guatemala.

3.5. Unidad ejecutora

Facultad de Humanidades.

### 3.6. Justificación de la intervención

 Como resultado del diagnóstico contextual e institucional aplicado a la Facultad de Humanidades, Sección Jacaltenango, Universidad de San Carlos de Guatemala, se pudo conocer que los docentes no aplican correctamente la tecnología en sus actividades de labor diaria, en virtud de ello, se trabajará un manual de procedimientos tecnológicos que constará de información básica y relevante para el uso de los principales programas de Microsoft Office y la utilización de dispositivos de almacenamiento internos y externos, para que puedan reforzar sus conocimientos en lo informático y agenciarse de este, cuando así lo consideren. Se dará a conocer el manual de procedimientos tecnológicos mediante un taller dirigido a personal administrativo, claustro de catedráticos y estudiantes en la sección universitaria de la Facultad de Humanidades, USAC de Jacaltenango.

 Este proyecto contribuye aportando un manual que proporcione los insumos necesarios para el apoyo en el uso de la tecnología a docentes y al coordinador.

3.7. Descripción de la intervención

 Se elaborará un manual de procedimientos tecnológicos para uso de la coordinación y docentes de la Facultad de Humanidades de la sede universitaria.

 La socialización del manual de procedimientos tecnológicos se realizará mediante un taller dirigido al personal administrativo y personal docente de la sección universitaria.

 El taller se realizará con la colaboración de una Licenciada en Administración de Empresas durante cuatro horas.

 Se entregará una copia del manual a cada uno de los participantes en el taller.

3.8. Objetivos de la intervención

General:

Contribuir en la actualización del personal docente y administrativo en el uso de la tecnología de la Sección Jacaltenango, Facultad de Humanidades de la Universidad de San Carlos de Guatemala.

Específicos:

 Implementar un manual de procedimientos tecnológicos para actualizar al personal administrativo y docentes de la sede de Jacaltenango.

Orientar al personal administrativo y docente para el uso adecuado de la tecnología en su tarea administrativa y pedagógica.

Contar con la participación del coordinador universitario y personal docente de la Facultad de Humanidades durante la socialización del manual de procedimientos tecnológicos.

3.9 Metas

Un manual de procedimientos tecnológicos en las labores administrativas.

Un taller de socialización del manual de procedimientos tecnológicos.

Un Coordinador Administrativo y siete docentes orientados en procesos tecnológicos.

3.10 Beneficiarios (directos e indirectos)

Directos:

Docentes y personal administrativo de la coordinación universitaria.

Indirectos:

Estudiantes universitarios de la Facultad de Humanidades, sección Jacaltenango.

3.11 Actividades para el logro de objetivos

 Implementación de fuentes de consulta para la elaboración del manual de procedimientos tecnológicos.

Esquematización del manual de procedimientos tecnológicos.

Elaboración y redacción del manual de procedimientos tecnológicos.

Presentación del manual de procedimientos tecnológicos.

Gestión financiera para la adquisición de un equipo de cómputo.

Recepción de respuesta a solicitudes emitidas a instituciones públicas, instituciones privadas y personas particulares.

Coordinar con la persona encargada de la socialización del manual de procedimientos tecnológicos.

Elaboración del programa a desarrollarse durante el taller de socialización del manual.

Entrega del Manual de procedimientos tecnológicos al personal que labora en la sede universitaria.

## 3.12 Cronograma

El tiempo que se requiere para ejecutar este plan contempla dos meses calendario

### Tabla 14

## *Cronograma de actividades*

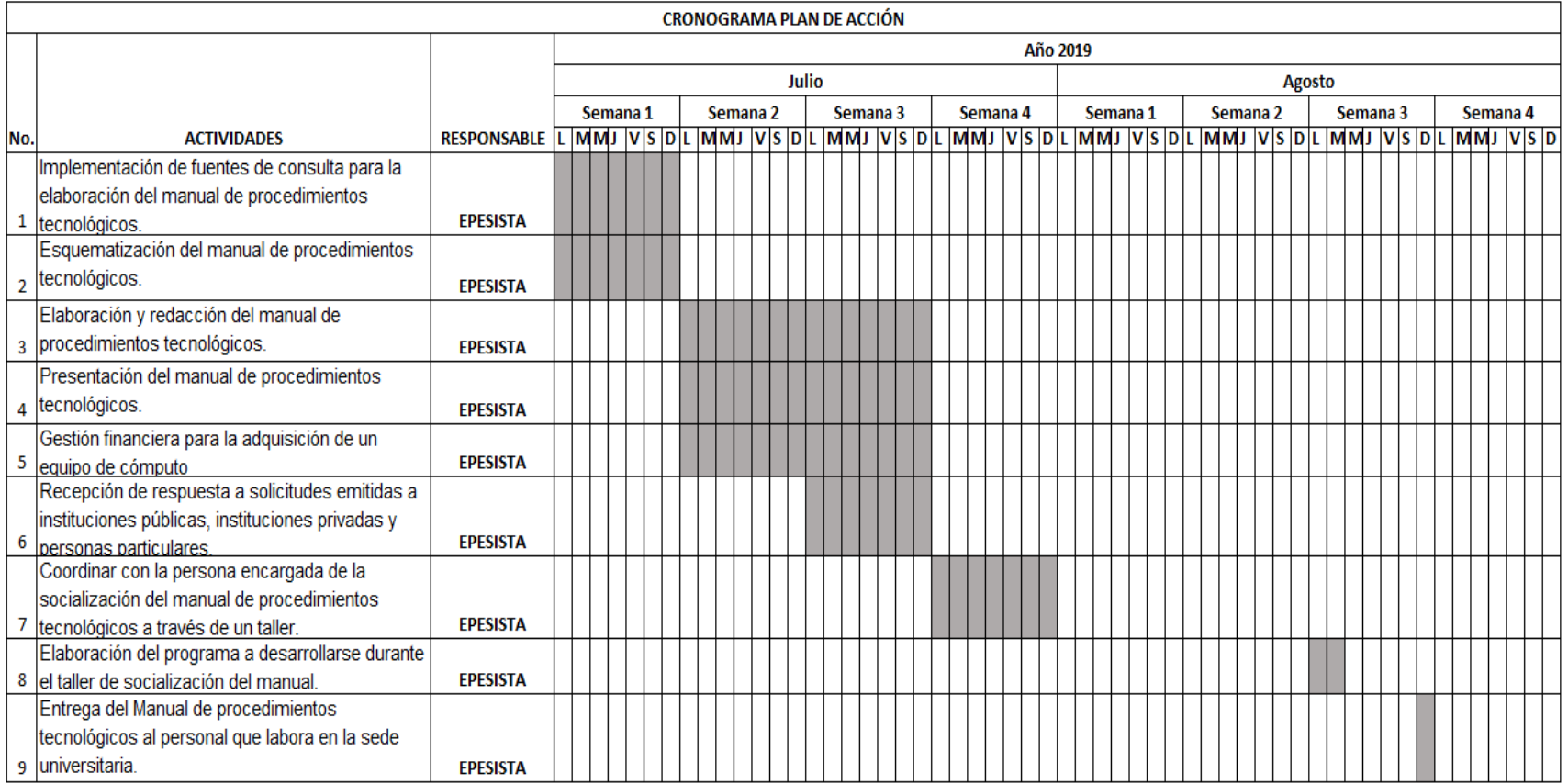

Fuente: elaboración propia (2019)

- 3.13 Técnicas metodológicas
	- **Entrevista**
	- Observación

Análisis Documental

- 3.14 Recursos
	- Recurso Humano:
	- Conferencista
	- $\triangleright$  Personas altruistas
	- Personal Docente
	- Personal Administrativo de la Facultad de Humanidades, Sección Jacaltenango, Universidad de San Carlos de Guatemala.
	- Recursos de Costo:
	- ▶ Computadora
	- $\triangleright$  Impresora
	- $\triangleright$  Tinta
	- $\triangleright$  Hojas de papel bond
	- Financiero:
	- $\triangleright$  Instituciones públicas y privadas
	- $\triangleright$  Personas particulares

## 3.15 Presupuesto

Tabla 15

*Presupuesto*

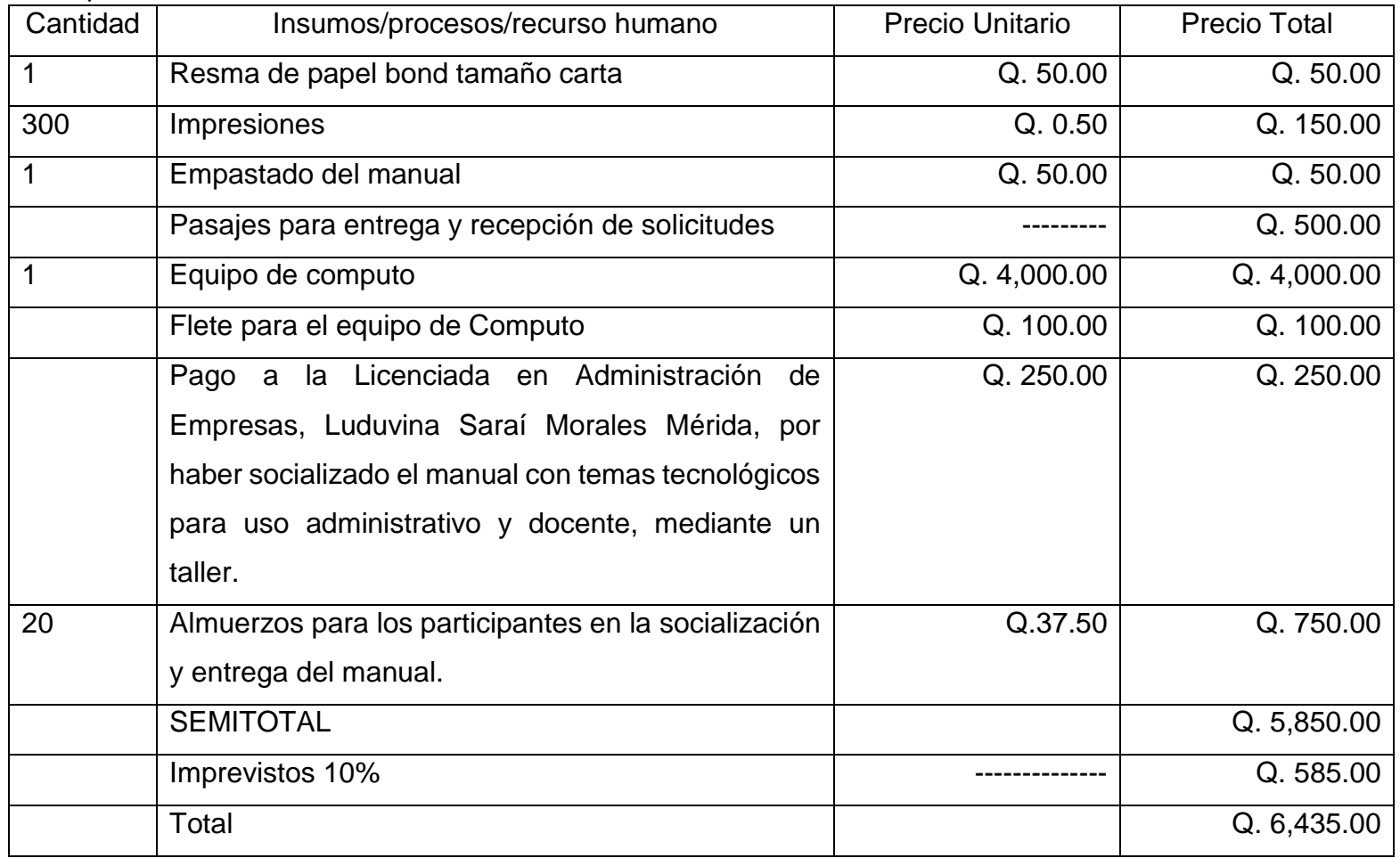

Fuente: epesista.

## 3.16 Responsables

Epesista, Agustín de Jesús Torres Pérez

## 3.17 Formato de instrumentos de control o evaluación de la intervención

## Tabla 16

*Control o evaluación de la intervención*

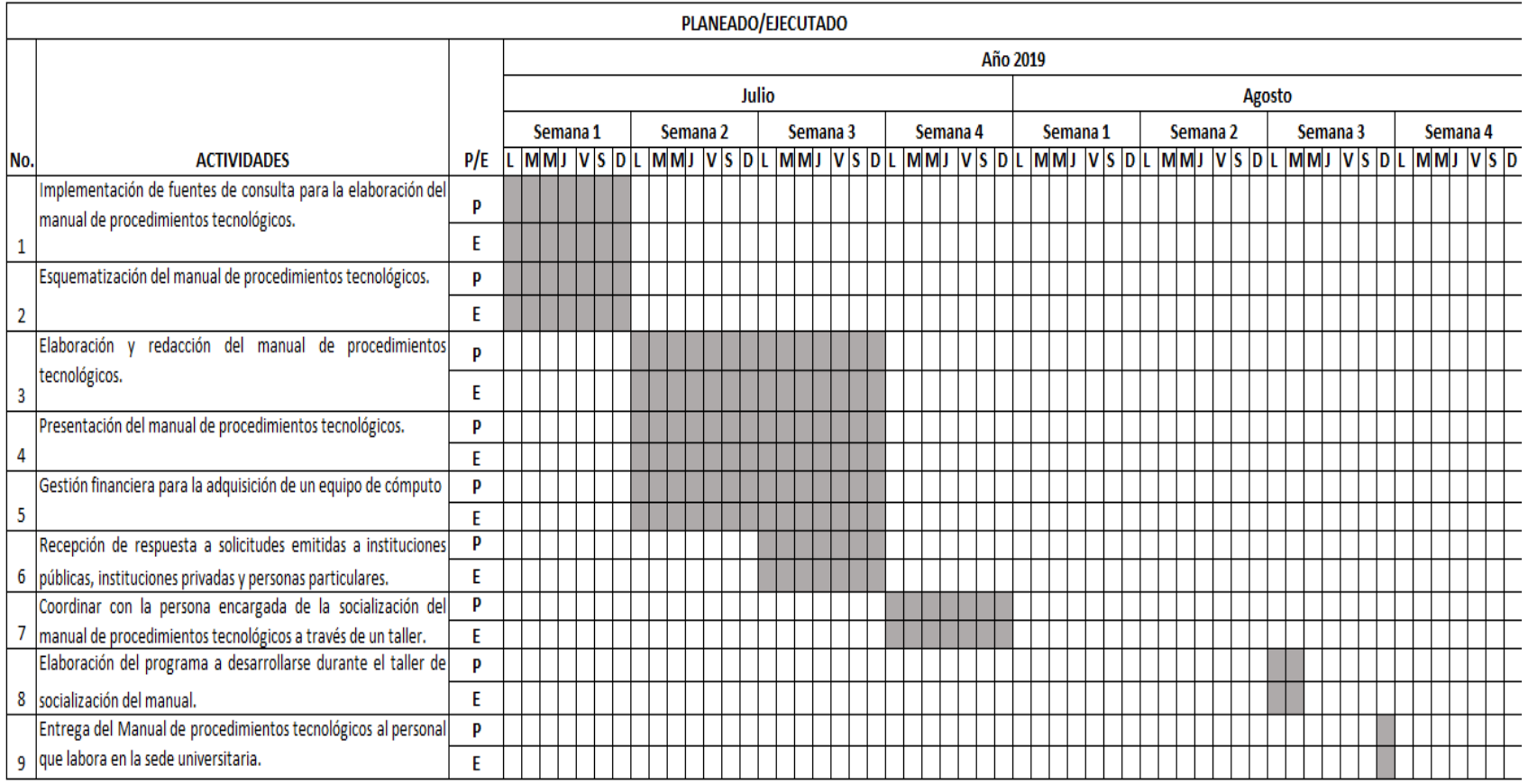

Fuente: elaboración propia.

Universidad de San Carlos de Guatemala Facultad de Humanidades Sección Jacaltenango Ejercicio Profesional Supervisado Epesista: Agustín de Jesús Torres Pérez Carné: 201325281

### Lista de Cotejo Evaluación del Proyecto Ejecutado

Tabla 17

*Lista de cotejo*

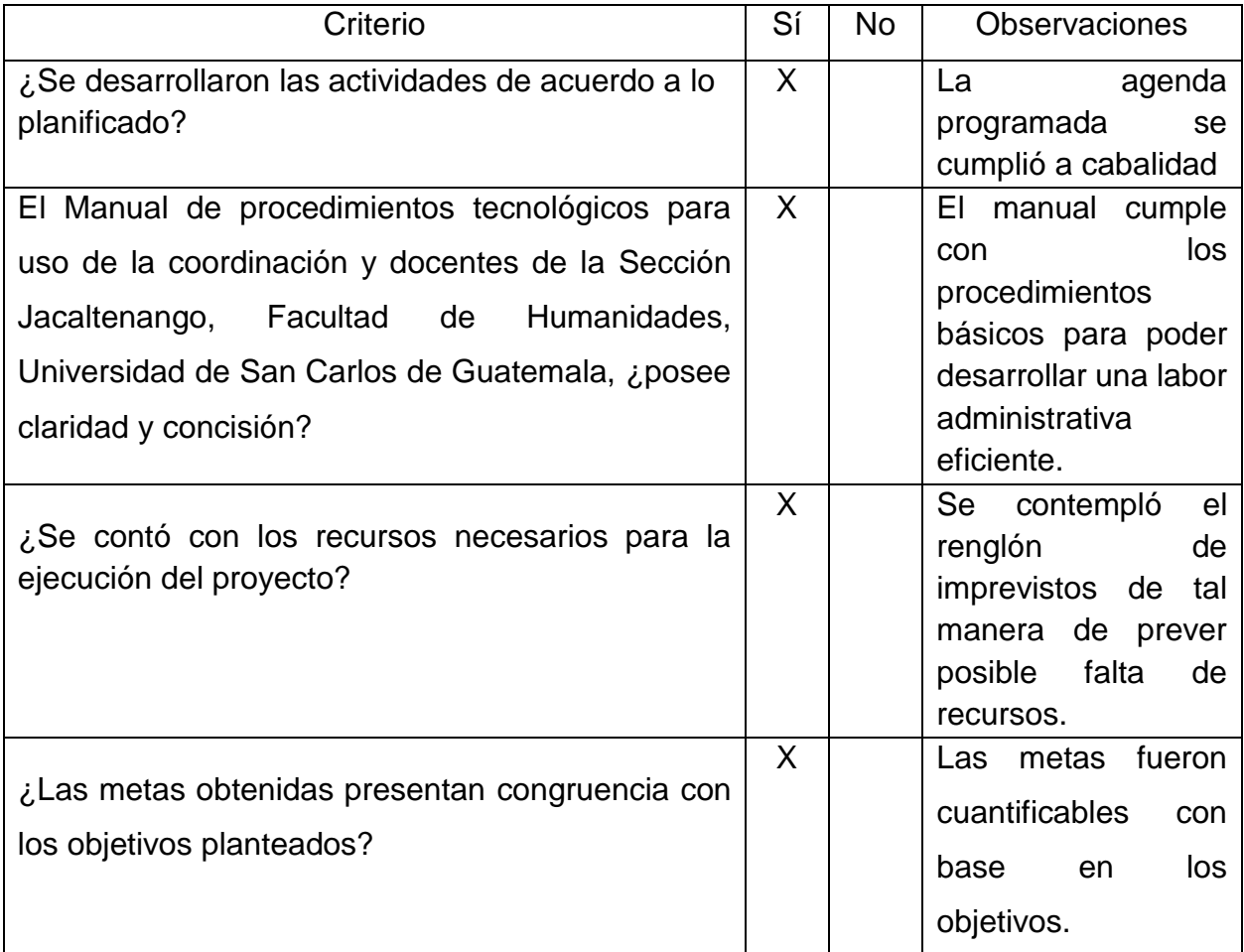

Fuente: elaboración propia.

## **Capítulo IV**

## **Ejecución y sistematización de la intervención**

4.1. Descripción de las actividades realizadas (cuadro de actividades-resultados) Tabla 18

*Descripción de las actividades realizadas*

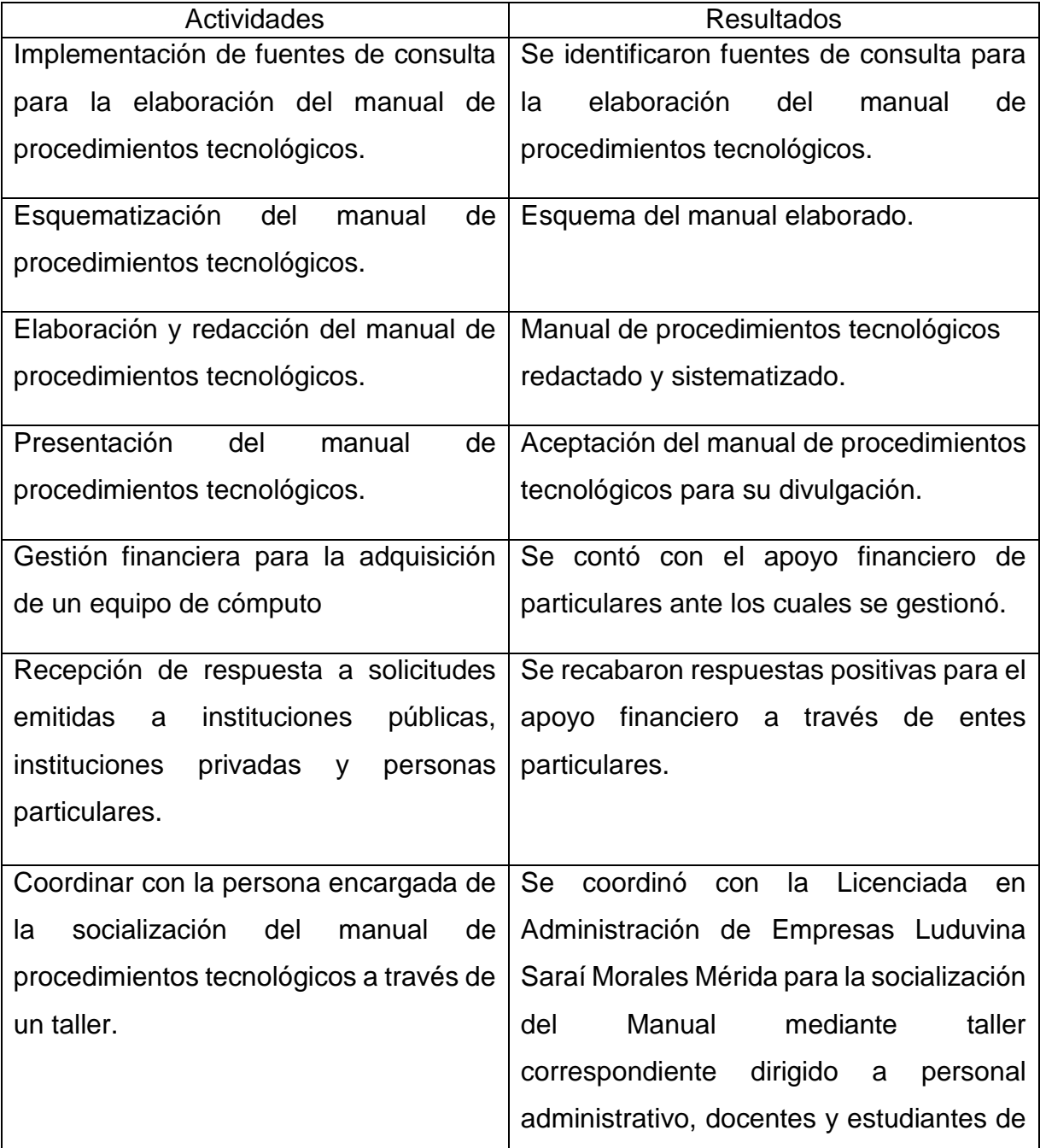

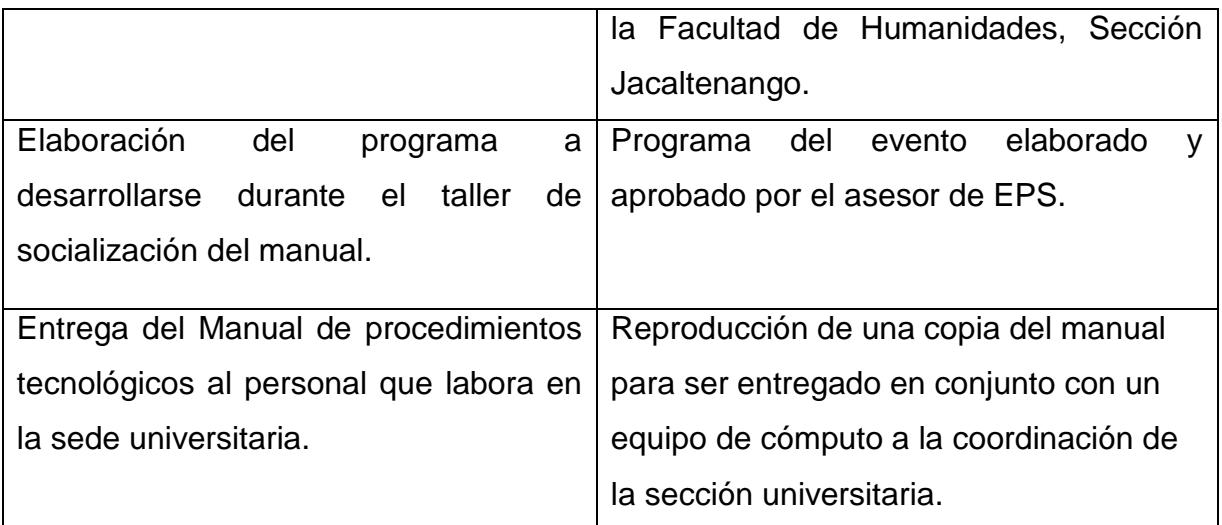

Fuente: Propedéutica del Ejercicio Profesional Supervisado, Segunda edición (corregida y aumentada) 2018.

4.2. Productos, logros y evidencias (fotos, actas…etc.)

| Productos                                                                                                    | Logros                                                                                                    |
|----------------------------------------------------------------------------------------------------|----------------------------------------------------------------------------------------------------|
| Manual de procedimientos<br>tecnológicos para uso de la<br>coordinación y docentes de<br>la Sección Jacaltenango,<br>Facultad de Humanidades,<br>Universidad de San Carlos<br>de Guatemala. | coordinador<br>Ahora<br>el<br>y<br>personal docente aplican y<br>principales<br>conocen<br>las<br>herramientas tecnológicas.                                                                                |
| Socialización y entrega de<br>$\bullet$<br>manual<br>de<br>un<br>procedimientos<br>tecnológicos para uso de la<br>coordinación y docentes.                                                  | Participación<br>del<br>$\bullet$<br>coordinador universitario y<br>docentes de la sección<br>universitaria en el taller<br>impartido para fomentar el<br>adecuado<br>de<br>la<br><b>uso</b><br>tecnología. |
| Adquisición de un equipo<br>de cómputo a través de la<br>donación del Procurador<br>Herbert<br>Derecho,<br>en<br>Ignacio Mendoza.                                                           | La sección universitaria de<br>Jacaltenango ahora cuenta<br>con un equipo de cómputo<br>para uso en las labores<br>administrativas.                                                                         |

Tabla 19 *Productos, logros y evidencias*

Fuente: Elaboración propia.

# UNIVERSIDAD DE SAN CARLOS DE GUATEMALA, FACULTAD DE HUMANIDADES, DEPARTAMENTO DE PEDAGOGÍA, SECCIÓN JACALTENANGO.

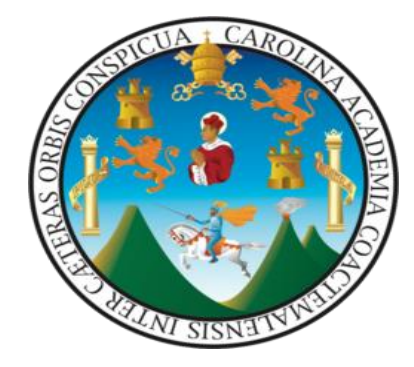

MANUAL DE PROCEDIMIENTOS TECNOLÓGICOS PARA USO DE LA COORDINACIÓN Y DOCENTES DE LA SECCIÓN JACALTENANGO, FACULTAD DE HUMANIDADES, UNIVERSIDAD DE SAN CARLOS DE GUATEMALA.

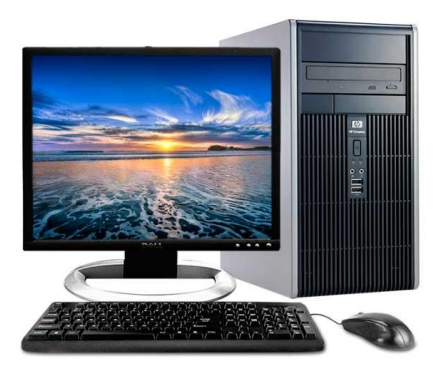

EPESISTA: AGUSTÍN DE JESÚS TORRES PÉREZ

## *ÍNDICE*

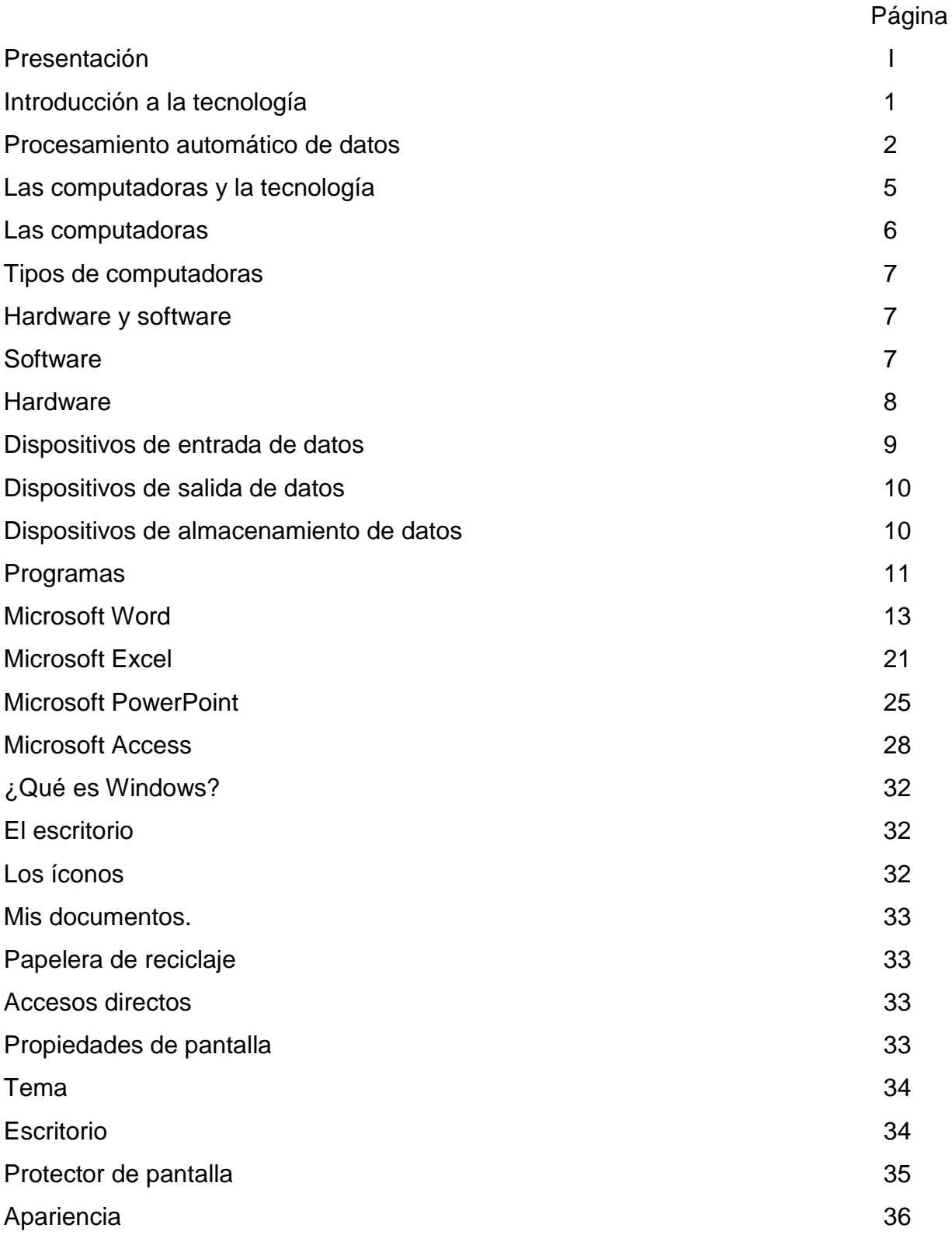
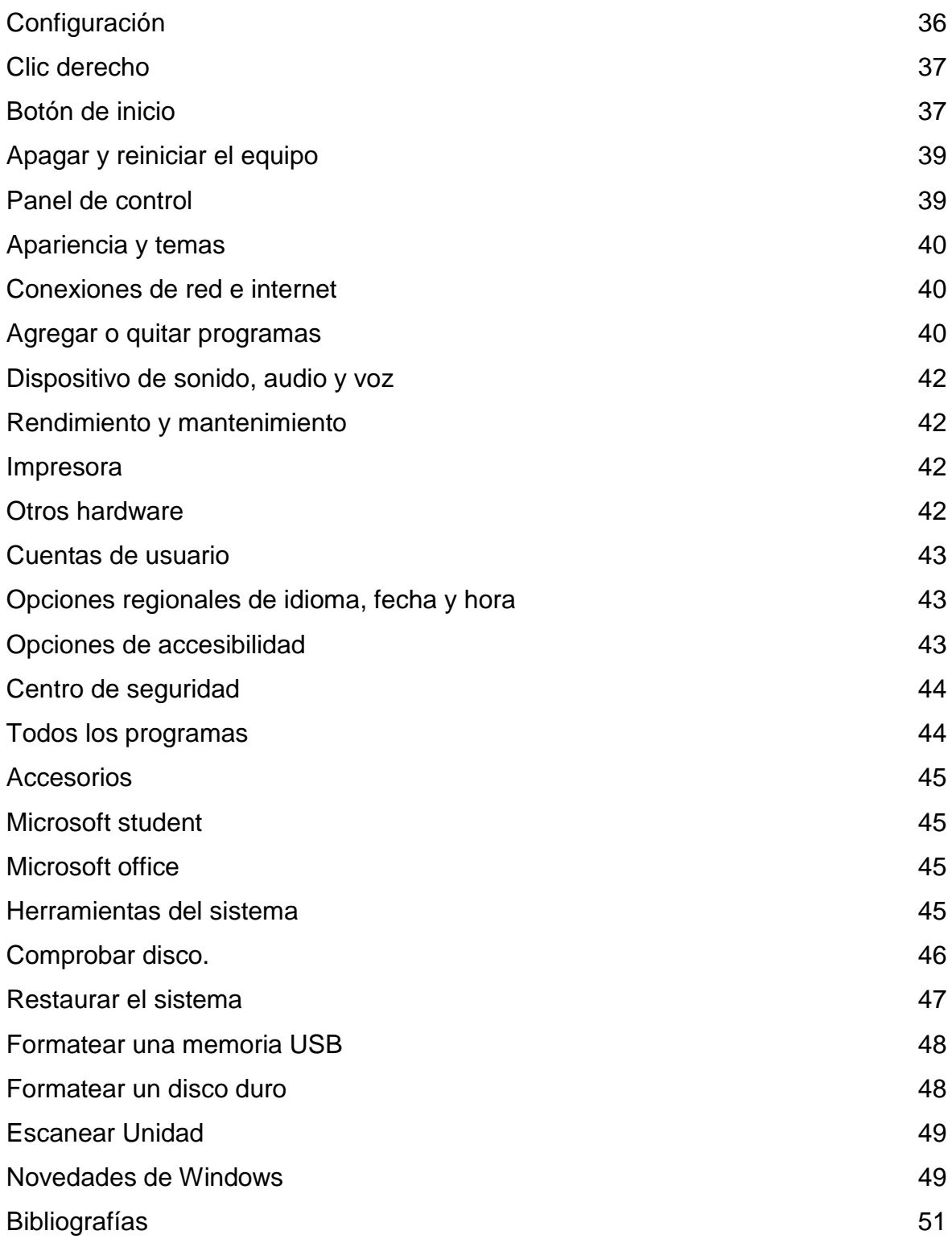

#### *Presentación*

I

La automatización de labores administrativas es indispensable en la actualidad, dada la gran cantidad de aplicaciones y herramientas que están al alcance de todos los usuarios. En este contexto, aparece el uso de la tecnología en las labores administrativas, misma que facilita enormemente las labores ordinarias.

En tal sentido, a continuación, se presenta el MANUAL DE PROCEDIMIENTOS TECNOLÓGICOS PARA USO DE LA COORDINACIÓN Y DOCENTES DE LA SECCIÓN JACALTENANGO, FACULTAD DE HUMANIDADES, UNIVERSIDAD DE SAN CARLOS DE GUATEMALA, contiene fundamentos teóricos y prácticos para el conocimiento de las diversas tareas que pueden realizarse desde los ordenadores.

Es el mejor interés, proporcionar este Manual de procedimientos tecnológicos para uso de la coordinación y docentes de la Sección Jacaltenango, Facultad de Humanidades de la Universidad de San Carlos de Guatemala, para que sirva como fuente de consulta sobre tópicos relacionados al entorno informático aplicado a las tareas de oficina y apoyo teórico para todo aquel trabajador administrativo o estudiantes en general que necesiten reforzar sus conocimientos en el uso de ordenadores y programas de computación.

#### *Introducción a la tecnología*

1

(Sites, 2020) Explica que la tecnología es una característica propia del ser humano consistente en la capacidad de éste para construir, a partir de materias primas, una gran variedad de objetos, máquinas y herramientas, así como el desarrollo y perfección en el modo de fabricarlos y emplearlos con vistas a modificar favorablemente el entorno o conseguir una vida más segura. El ámbito de la Tecnología está comprendido entre la Ciencia y la Técnica propiamente dichas, Por tanto, el término "tecnológico" equivale a "científico-técnico".

(Sites, 2020) El proceso tecnológico da respuesta a las necesidades humanas; para ello, recurre a los conocimientos científicos acumulados con el fin de aplicar los procedimientos técnicos necesarios que conduzcan a las soluciones óptimas. La Tecnología abarca, pues, tanto el proceso de creación como los resultados. Dependiendo de los campos de conocimiento, tenemos múltiples ramas o tecnologías: mecánica, materiales, del calor y frío, eléctrica, electrónica, química, bioquímica, nuclear, telecomunicaciones, de la información.

(Calameo, 2020) El proceso tecnológico comienza con la identificación de una necesidad o deseo del hombre, y que partiendo de los [recursos](https://www.monografias.com/trabajos4/refrec/refrec.shtml) que brinda el entorno, sumado a los conocimientos e implementación de técnicas, el Ingeniero desarrolla un conjunto de procesos por medio de los que obtiene un producto tecnológico, que satisface la [demanda](https://www.monografias.com/trabajos/ofertaydemanda/ofertaydemanda.shtml) inicial. En otros casos, el "producto tecnológico" no nace de demandas.

(Calameo, 2020) Sea cual fuese el esquema de proceso tecnológico que se siga, los productos tecnológicos no son esencialmente "buenos" ni "malos" por naturaleza. Es el uso que de ellos hagamos lo que redundará en beneficios o perjuicios para el hombre y la sociedad en la que lleva adelante su vida.

### *Procesamiento automático de datos*

(Jara, 2012) Los [datos](https://www.monografias.com/trabajos11/basda/basda.shtml) son un conjunto de hechos, es decir unidades individuales de [información.](https://www.monografias.com/trabajos7/sisinf/sisinf.shtml) Estos datos pueden ser:

- Numéricos: Dentro de estos están los reportes de [ventas,](https://www.monografias.com/trabajos12/evintven/evintven.shtml) cifras de los [inventarios,](https://www.monografias.com/trabajos11/conin/conin.shtml) notas en los exámenes, etc.
- No Numéricos: dentro de estos se tienen, nombres y direcciones de los [clientes,](https://www.monografias.com/trabajos11/sercli/sercli.shtml) las fotografías, los [dibujos,](https://www.monografias.com/trabajos13/histarte/histarte.shtml#ORIGEN) los [mapas,](https://www.monografias.com/trabajos56/lectura-mapas-y-cartas/lectura-mapas-y-cartas.shtml) etc.

(Jara, 2012) El ["procesamiento de datos"](https://www.monografias.com/trabajos14/datos/datos.shtml#pro) es el manejo de estos datos en una forma más útil. Incluye [operaciones](https://www.monografias.com/trabajos6/diop/diop.shtml) por medio de una maquina (ordenador) o manualmente, como cálculos numéricos, clasificación y transmisión de datos de un lugar a otro, etc. Los [sistemas](https://www.monografias.com/trabajos11/teosis/teosis.shtml) de procesamiento de datos se pueden clasificar de la siguiente manera:

(Jara, 2012) Por su parte, el término procesamiento automático de datos se refiere a las operaciones realizadas por medio de equipos de registros unitario, tales como el sistema de tarjetas perforadas creada por [Herman Hollerith](https://es.wikipedia.org/wiki/Herman_Hollerith) basado en la [lógica de](https://es.wikipedia.org/wiki/Boole)  [Boole,](https://es.wikipedia.org/wiki/Boole) utilizado para realizar el [Censo de los Estados Unidos](https://es.wikipedia.org/wiki/Censo_de_los_Estados_Unidos) 1890, la Oficina del Censo fue capaz de completar la tabulación de la mayoría de los datos del censo de 1890 de 2 a 3 años, en comparación con 7 a 8 años para el censo de 1880. También se estima que el uso del sistema de [Herman Hollerith](https://es.wikipedia.org/wiki/Herman_Hollerith) ahorró unos \$5 millones en costos de procesamiento" (en 1890).

(Mogollón, 2014) El procesamiento automático de datos tiene seis etapas:

1. ORIGEN: Consiste en recoger los datos iniciales. Un [registro](https://www.monografias.com/trabajos7/regi/regi.shtml) original de datos recibe el nombre de "documento fuente". Ejemplo: Pruebas calificadas de los estudiantes. Debe observarse que si se presenta alguna duda acerca de la nota final de un estudiante se puede regresar a los [documentos](https://www.monografias.com/trabajos14/comer/comer.shtml) originales (hojas de exámenes) y observar si se ha cometido algún error durante el procesamiento. (p. 1)

- 2. ENTRADA: Los datos iniciales de entrada se clasifican en forma conveniente para su procesamiento, dependiendo esto de la máquina que se emplee. Por ejemplo: Cuando se usan dispositivos electromecánicos, los datos de entrada se perforan en tarjetas y en las [computadoras](https://www.monografias.com/trabajos15/computadoras/computadoras.shtml) electrónicas los datos se registran en discos o cintas. (p. 1)
- 3. PROCESAMIENTO: Durante el [proceso](https://www.monografias.com/trabajos14/administ-procesos/administ-procesos.shtml#PROCE) se ejecutarán las operaciones necesarias para convertir los datos en información significativa. Cuando la información esté completa se ejecutará la operación de salida, en la que se prepara un [informe](https://www.monografias.com/trabajos12/guiainf/guiainf.shtml) que servirá como base para tomar decisiones. (p. 2)
- 4. SALIDA: Se recopila los resultados obtenidos en el proceso. La forma de los datos de salida depende del [empleo](https://www.monografias.com/trabajos36/teoria-empleo/teoria-empleo.shtml) que se les vaya a dar a estos. Por ejemplo: Un resumen impreso de ventas para la [gerencia](https://www.monografias.com/trabajos3/gerenylider/gerenylider.shtml) o simplemente datos que se deben almacenar para procesamientos posteriores. (p. 3)
- 5. [DISTRIBUCIÓN:](https://www.monografias.com/trabajos11/travent/travent.shtml) Los [registros](https://www.monografias.com/trabajos7/regi/regi.shtml) de los datos de salida se denominan "Documentos de informe o reporte". Por ejemplo: Las hojas que se envían a registro técnico. Los documentos de información pueden llegar a ser documentos fuente para futuros procesamientos. (p. 4)
- 6. [ALMACENAMIENTO:](https://www.monografias.com/trabajos12/dispalm/dispalm.shtml) Los resultados del proceso se almacenan para utilizarlos posteriormente como datos de entrada. Un conjunto unificado de datos en almacenamiento se denomina ["archivo"](https://www.monografias.com/trabajos7/arch/arch.shtml). "Una base de datos" es un conjunto estructurado de [archivos.](https://www.monografias.com/trabajos7/arch/arch.shtml) (p. 4)

#### OPERACIONES EN EL PROCESAMIENTO DE DATOS

(Jara, 2012) explica las siguientes operaciones:

- 1. REGISTRO: Tiene que ver con la transferencia de los datos a alguna forma de o documento normalizado en todo el ciclo de procesamiento. Ejemplo: un [profesora](https://www.monografias.com/trabajos27/profesor-novel/profesor-novel.shtml) nota en su lista los puntos obtenidos por los estudiantes y al terminar el semestre calcula las notas finales y las anota en su lista. Recibe un acta y coloca ahí las calificaciones finales, las registra en la hoja de calificaciones que se envía al estudiante y luego hace entrega del acta a la [oficina](https://www.monografias.com/trabajos13/mapro/mapro.shtml) respectiva. (p. 1)
- 2. DUPLICACIÓN: Consiste en reproducir los datos en muchos documentos o formas. Ejemplo: se puede registrar un informe mecanografiándolo y al mismo [tiempo](https://www.monografias.com/trabajos901/evolucion-historica-concepciones-tiempo/evolucion-historica-concepciones-tiempo.shtml) sacar copias con papel carbón. En otro caso digitándolo en [la](https://www.monografias.com/trabajos15/computadoras/computadoras.shtml)  [computadora](https://www.monografias.com/trabajos15/computadoras/computadoras.shtml) luego imprimir y fotocopiar en documento. (p. 1)
- 3. VERIFICACIÓN: Consiste en comprobar cuidadosamente los datos para evitar cualquier error. Ejemplo: los [informes](https://www.monografias.com/trabajos14/informeauditoria/informeauditoria.shtml) escritos a máquina se pueden volver a leer para corregirlos. (p. 1)
- 4. SEPARACIÓN: Se separa los datos en varias categorías. Ejemplo: un [grupo](https://www.monografias.com/trabajos14/dinamica-grupos/dinamica-grupos.shtml) de cuestionarios para los estudiantes, se pueden separar según el [sexo](https://www.monografias.com/trabajos16/sexo-sensualidad/sexo-sensualidad.shtml) o por cursos.
- 5. CLASIFICACIÓN: En [la organización](https://www.monografias.com/trabajos6/napro/napro.shtml) de los datos en un orden especifico. Ejemplo: los nombres de la lista telefónica se han clasificado en orden alfabético. En este caso, los datos son clasificados sin separar. La clasificación también se puede efectuar después de la separación. Otro ejemplo: un archivo de registro de empleados contiene nombre, numero del [seguro social](https://www.monografias.com/trabajos13/segsocdf/segsocdf.shtml) y lugar de [trabajo.](https://www.monografias.com/trabajos34/el-trabajo/el-trabajo.shtml) Si hay que clasificar el archivo de acuerdo con el orden alfabético de los nombres, al "campo del nombre" se le denomina "CLAVE". (p. 1)
- 6. INTERCALACIÓN: Se toman dos o más [conjuntos](https://www.monografias.com/trabajos10/historix/historix.shtml) de datos que han sido clasificados con la misma clave y se resumen para formar un solo conjunto de datos: Por ejemplo, Dos paquetes de tarjetas clasificadas numéricamente, las mismas que se están intercalando y archivando en el paquete combinado durante el paso de las tarjetas. Si las tarjetas tienen el mismo número, una subregla determina cual se debe archivar. Cuando un paquete queda vacío las tarjetas del otro se colocan al final del paquete combinado. (p. 1)
- 7. CALCULO: La palabra cálculo se refiere al cómputo, cuenta o investigación que se hace de algo por medio de operaciones matemáticas. El [concepto](https://www.monografias.com/trabajos10/teca/teca.shtml) también se utiliza como sinónimo de conjetura. Es la ejecución de cálculos numéricos sobre los datos.
- 8. RECUPERACIÓN: La recuperación de datos hace referencia a las [técnicas](https://www.monografias.com/trabajos6/juti/juti.shtml) empleadas para recuperar archivos que han sido perdidos o eliminados de algún medio de almacenamiento. (p. 1)

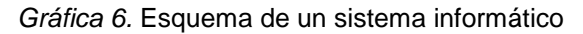

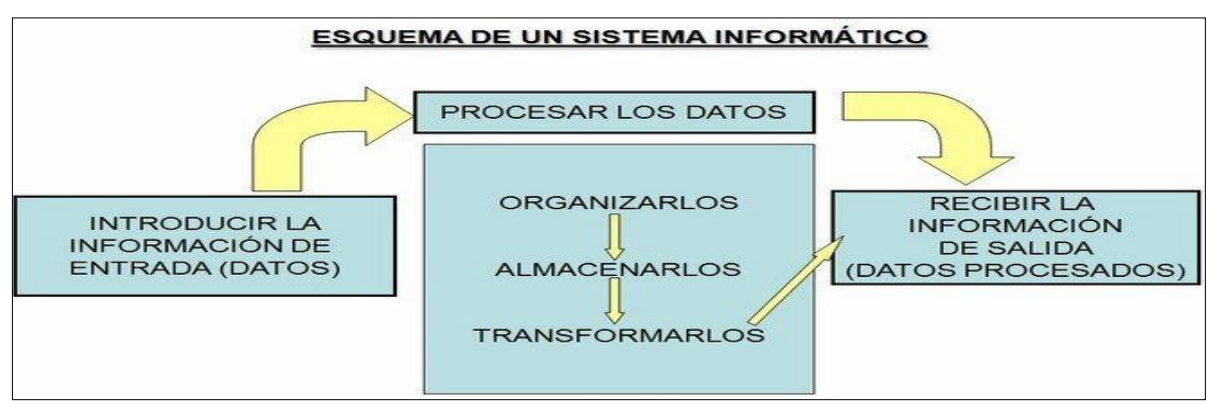

Fuente: (Areatecnologia, 2020)

#### Las computadoras y la tecnología

(Jesusa, s.f.) El mundo de la alta [tecnología](https://www.monografias.com/Tecnologia/index.shtml) nunca hubiera existido de no ser por el [desarrollo](https://www.monografias.com/trabajos12/desorgan/desorgan.shtml) del ordenador o computadora. Toda la [sociedad](https://www.monografias.com/trabajos35/sociedad/sociedad.shtml) utiliza estas máquinas en distintos tipos y tamaños, para [almacenamiento](https://www.monografias.com/trabajos12/dispalm/dispalm.shtml) y manipulación de [datos.](https://www.monografias.com/trabajos11/basda/basda.shtml) Los equipos informáticos han abierto una nueva era en la fabricación gracias a las [técnicas](https://www.monografias.com/trabajos6/juti/juti.shtml) de [automatización,](https://www.monografias.com/trabajos6/auti/auti.shtml) y han permitido mejorar los [sistemas](https://www.monografias.com/trabajos11/teosis/teosis.shtml) modernos de [computación.](https://www.monografias.com/Computacion/index.shtml)

### *La computadora*

 (Prezi, 2020) Una computadora, también denominada ordenador, es una [máquina](http://es.wikipedia.org/wiki/M%C3%A1quina) [electrónica](http://es.wikipedia.org/wiki/Electr%C3%B3nica) que recibe y procesa [datos](http://es.wikipedia.org/wiki/Datos) para convertirlos en información útil. Está formada por una colección de [circuitos integrados](http://es.wikipedia.org/wiki/Circuito_integrado) y otros componentes relacionados que puede ejecutar con exactitud y rapidez las instrucciones de un usuario mediante una serie de programas.

La computadora tiene cuatro funciones básicas que son:

- 1. Almacenar información: El computador tiene la capacidad de guardar, en un espacio reducido gran cantidad de información que de otra manera tendríamos que conservar en miles de hojas.
- 2. Organizar información: Esta función le ofrece al usuario la opción de ordenarla u organizarla de acuerdo a sus propias necesidades y estilo, de tal forma que podamos encontrarla y examinarla cuantas veces deseemos.
- 3. Recuperar información: Su gran capacidad de almacenar información sería inútil si no se pudiese recuperar y examinarla rápida y fácilmente. Al respecto, el computador nos ofrece la posibilidad de revisar de forma instantánea y precisa cualquier información que se haya guardado previamente en el ordenador.
- 4. Transmitir información: Una de las funciones más importantes que posee el computador, es la posibilidad de compartir información entre usuarios de manera rápida, segura y exacta. Esta fantástica función dependerá si nuestro computador se encuentra conectado a internet o a una red local.

### TIPOS DE COMPUTADORAS

(ANIEI, 2020) En la actualidad se utilizan dos tipos principales de computadoras: analógicas y digitales. Sin embargo, el término computadora suele utilizarse para referirse exclusivamente al tipo digital. Las computadoras analógicas aprovechan la similitud [matemática](https://www.monografias.com/Matematicas/index.shtml) entre las interrelaciones físicas de determinados [problemas](https://www.monografias.com/trabajos15/calidad-serv/calidad-serv.shtml#PLANT) y emplean [circuitos](https://www.monografias.com/trabajos10/infoba/infoba.shtml#circuito) electrónicos o hidráulicos para asimilar el problema físico. Los ordenadores digitales resuelven los problemas realizando cálculos y tratando cada número digito por digito.

(ANIEI, 2020) Las instalaciones que contienes elementos de ordenadores digitales y analógicos se denominan ordenadores híbridos. Por lo general se utilizan para problemas en los que hay que calcular grandes cantidades de [ecuaciones](https://www.monografias.com/trabajos13/sumato/sumato.shtml#SOLUCION) complejas, conocidas como [integrales](https://www.monografias.com/trabajos14/camposvectoriales/camposvectoriales.shtml) de [tiempo.](https://www.monografias.com/trabajos901/evolucion-historica-concepciones-tiempo/evolucion-historica-concepciones-tiempo.shtml) En un ordenador digital también pueden introducirse datos en forma analógica mediante un convertidor analógico digital, y viceversa (convertidor digital a analógico).

#### *Hardware y Software*

## **SOFTWARE**

(Ecured, 2020) Se conoce como *software* al [soporte lógico](https://es.wikipedia.org/wiki/Sistema_formal) de un [sistema](https://es.wikipedia.org/wiki/Sistema_inform%C3%A1tico)  [informático,](https://es.wikipedia.org/wiki/Sistema_inform%C3%A1tico) que comprende el conjunto de los componentes lógicos necesarios que hacen posible la realización de tareas específicas, en contraposición a los componentes físicos que son llamados *[hardware](https://es.wikipedia.org/wiki/Hardware)*. La interacción entre el software y el hardware hace operativo un ordenador (u otro dispositivo), es decir, el Software envía instrucciones que el Hardware ejecuta, haciendo posible su funcionamiento.

(Ecured, 2020) Los componentes lógicos incluyen, entre muchos otros, las [aplicaciones informáticas,](https://es.wikipedia.org/wiki/Aplicaci%C3%B3n_inform%C3%A1tica) tales como el [procesador de texto,](https://es.wikipedia.org/wiki/Procesador_de_texto) que permite al usuario realizar todas las tareas concernientes a la edición de textos; el

8

(Ecured, 2020) El software en su gran mayoría, está escrito en [lenguajes de](https://es.wikipedia.org/wiki/Lenguajes_de_programaci%C3%B3n_de_alto_nivel)  [programación](https://es.wikipedia.org/wiki/Lenguajes_de_programaci%C3%B3n_de_alto_nivel) de alto nivel, ya que son más fáciles y eficientes para que los [programadores](https://es.wikipedia.org/wiki/Programador) los usen, porque son más cercanos al [Lenguaje natural](https://es.wikipedia.org/wiki/Lenguaje_natural) respecto del [lenguaje de máquina.](https://es.wikipedia.org/wiki/Lenguaje_de_m%C3%A1quina) Los lenguajes de alto nivel se traducen a lenguaje de máquina utilizando un [compilador](https://es.wikipedia.org/wiki/Compilador) o un [intérprete,](https://es.wikipedia.org/wiki/Int%C3%A9rprete_(inform%C3%A1tica)) o bien una combinación de ambos. El software también puede estar escrito en [lenguaje ensamblador](https://es.wikipedia.org/wiki/Lenguaje_ensamblador) , que es de bajo nivel y tiene una alta correspondencia con las instrucciones de lenguaje máquina; se traduce al lenguaje de la máquina utilizando un [ensamblador.](https://es.wikipedia.org/wiki/Ensamblador)

### HARDWARE

(Martin, 2001) La palabra *hardware* en informática se refiere a las partes físicas, tangibles, de un [sistema informático;](https://es.wikipedia.org/wiki/Sistema_inform%C3%A1tico) sus componentes eléctricos, electrónicos, electromecánicos y mecánicos. Los cables, los gabinetes o cajas, los [periféricos](https://es.wikipedia.org/wiki/Perif%C3%A9rico_(inform%C3%A1tica)) de todo tipo, y cualquier otro elemento físico involucrado, componen el hardware o soporte físico; contrariamente, el soporte lógico e intangible es el llamado *[software](https://es.wikipedia.org/wiki/Software)*.

(Martin, 2001) El término, aunque no solamente se aplica a las computadoras, también es a menudo utilizado en otras áreas de la vida diaria y la tecnología. Por ejemplo, *hardware* también se refiere a herramientas y máquinas, y en electrónica *hardware* se refiere a todos los componentes electrónicos, eléctricos, electromecánicos, mecánicos, cableados y tarjetas de [circuitos impresos.](https://es.wikipedia.org/wiki/Circuito_impreso)

(Martin, 2001) Otros ejemplos donde se aplica el término hardware son, en relación a los [robots,](https://es.wikipedia.org/wiki/Robot) así como en relación a los [teléfonos móviles,](https://es.wikipedia.org/wiki/Telefon%C3%ADa_m%C3%B3vil) las [cámaras fotográficas,](https://es.wikipedia.org/wiki/C%C3%A1mara_fotogr%C3%A1fica) los [reproductores digitales,](https://es.wikipedia.org/wiki/Reproductor_multimedia) o cualquier otro dispositivo electrónico.

Tipos de hardware

Se clasifica generalmente en básico y complementario, entendiendo por básico todo aquel dispositivo necesario para iniciar el ordenador, y el complementario como su nombre lo dice sirve para realizar funciones específicas o más allá de las básicas.

## DISPOSITIVOS DE ENTRADA DE DATOS

(Raffino, 2018) enumera los siguientes:

- [Mouse o ratón:](http://www.alegsa.com.ar/Dic/mouse.php) Dispositivo señalador que ayuda al usuario a navegar dentro de la interfaz gráfica del ordenador o computadora, obedece el cursor según hacia donde uno lo mueva.
- Lápiz óptico: puntero electrónico que permiten al usuario modificar los diseños en pantalla.
- [Teclado:](http://www.alegsa.com.ar/Dic/teclado.php) Nos permite ingresar información en una computadora. Se parece a una máquina de escribir. Al pulsar las teclas, se introducen datos y órdenes.
- [Webcam:](http://www.alegsa.com.ar/Dic/webcam.php) [cámara digital](http://es.wikipedia.org/wiki/C%C3%A1mara_digital) conectada a una [computadora,](http://es.wikipedia.org/wiki/Computadora) la cual puede capturar imágenes y transmitirlas a través de [Internet,](http://es.wikipedia.org/wiki/Internet) especial para [videoconferencias.](http://www.alegsa.com.ar/Dic/videoconferencia.php)
- [Escáner:](http://www.alegsa.com.ar/Dic/escaner.php) se utiliza para convertir, mediante el uso de la luz, imágenes impresas a formato digital.
- ↓ CD ROOM. Unidades desde donde se puede usar los CD's, también se llaman quemadores, ya que funcionan con un láser que "quema" la superficie del disco para grabar la información.
- DVD. Unidad desde donde se puede usar los DVD's, formato en el que normalmente se pueden ver películas, videos o algún archivo muy grande que no cabe en un CD normal.

### DISPOSITIVOS DE SALIDA DE DATOS

(Raffino, 2018) enumera los siguientes:

- ↓ [Monitor:](http://www.alegsa.com.ar/Dic/monitor.php) Monitor o Pantalla es el dispositivo en el que se muestran las imágenes generadas por el adaptador de vídeo del ordenador o computadora. En los últimos años se están utilizando más los monitores de pantalla plana LCD o cristal líquido
- $\ddagger$  [Impresora:](http://www.alegsa.com.ar/Dic/impresora.php) Imprime documentos informáticos en papel u otros medios, como transparencias. Los distintos tipos de impresora se diferencian en la velocidad de impresión y en la calidad del producto impreso.
- [Altavoces](http://www.alegsa.com.ar/Dic/altavoz.php) o bocinas: forma parte del sistema de sonido de la computadora. Se conecta a la salida de la placa de sonido (muchas veces incorporada a la placa madre).
- Auriculares: Dispositivo para escuchar [sonidos](http://es.wikipedia.org/wiki/Sonido) que se colocan sobre las orejas o en los oídos, funcionan igual que una bocina, pero de tamaño menor

## DISPOSITIVOS DE ALMACENAMIENTO DE DATOS

(Raffino, 2018) enumera los siguientes:

- + [Placa Madre:](http://www.alegsa.com.ar/Dic/placa%20madre.php) toda computadora cuenta con una placa madre, pieza fundamental de una computadora, encargada de intercomunicar todas las demás [placas,](http://www.alegsa.com.ar/Dic/placa.php) [periféricos](http://www.alegsa.com.ar/Dic/periferico.php) y otros componentes entre sí.}
- [Memoria:](http://www.alegsa.com.ar/Dic/memoria.php) la [memoria RAM,](http://www.alegsa.com.ar/Dic/ram.php) donde se guarda la información que está siendo usada en el momento. También cuenta con [memoria ROM,](http://www.alegsa.com.ar/Dic/rom.php) donde se almacena la [BIOS](http://www.alegsa.com.ar/Dic/bios.php) y la configuración más básica de la computadora.
- [Discos duros:](http://www.alegsa.com.ar/Dic/disco%20duro.php) son los dispositivos de almacenamiento masivos más comunes en las computadoras. Almacenan e[l sistema operativo](http://www.alegsa.com.ar/Dic/sistema%20operativo.php) y lo[s archivos](http://www.alegsa.com.ar/Dic/archivo.php) de[l usuario.](http://www.alegsa.com.ar/Dic/usuario.php)
- Disco compacto o CD. Es un sistema de almacenamiento masivo de información para guardar música o datos.
- Memoria externa: Dispositivo para guardar grandes cantidades de información como videos, música, datos, etc.
- Memoria USB: Se utiliza para guardar información, son más cómodas, más pequeñas que los CD's y tienen más capacidad de almacenamiento.

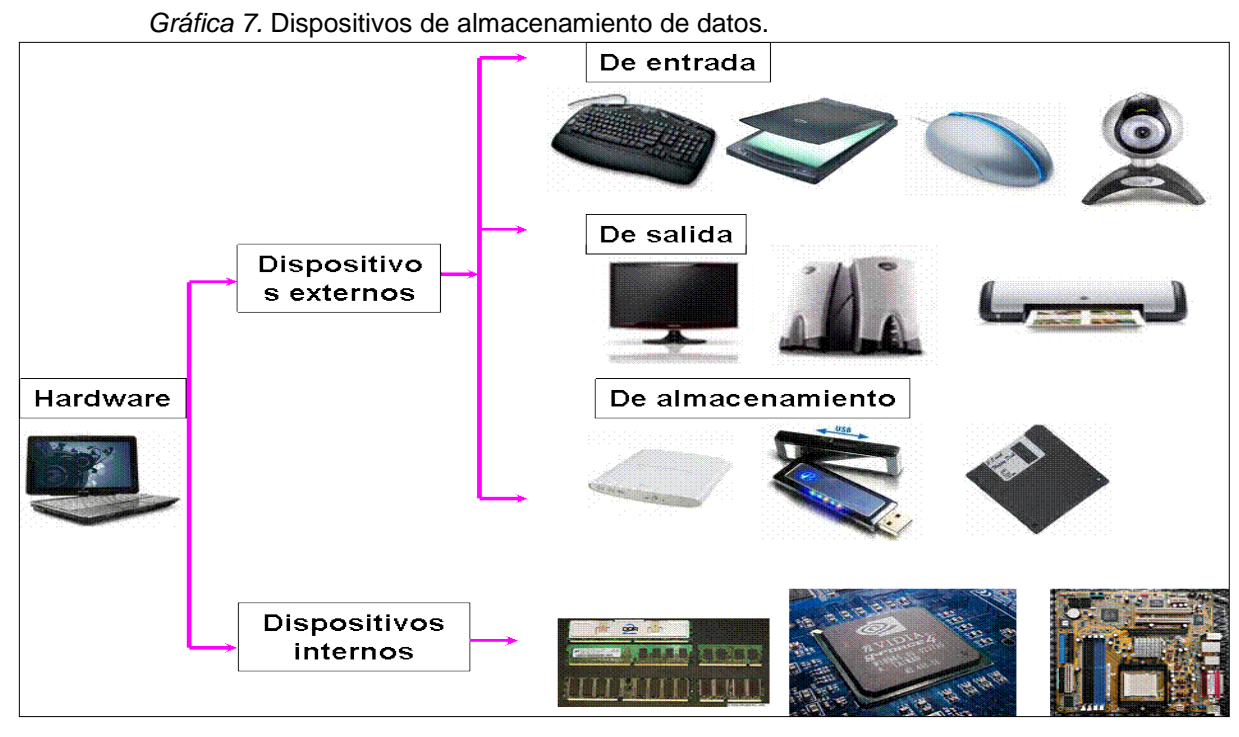

11

Fuente: (Sugamuxi, 2020)

## *Programas*

(Ralph, 2003) Un programa informático o programa de computador es una pieza de software, es decir, una secuencia compleja de instrucciones y procesos orquestados para cumplir una tarea específica en un [computador](https://concepto.de/computador/) o sistema de computadores. Estos programas pueden ser programas preinstalados en el computador, como el [Sistema Operativo](https://concepto.de/sistema-operativo-2/) que controla todo el funcionamiento del mismo, o pueden ser añadidos adicionalmente por el usuario.

(Ralph, 2003) Por lo general, los programas de computador disponen de cierto margen de recursos del sistema informático mientras se ejecutan, y cumplen roles de todo tipo en el mismo, desde controlar los recursos y las operaciones internas del computador, hasta mediar con el [usuario](https://concepto.de/usuario/) y permitirle trabajar, recrearse, explorar [Internet,](https://concepto.de/internet/) etc.

(Raffino1, 2018) Estos programas son obra de programadores, profesionales de la informática que componen el código matriz (código fuente) de cada pieza de software y que son de alguna manera sus "autores". Dicho código consiste en instrucciones (declarativas o imperativas) que luego son convertidas en archivos ejecutables por el usuario o por el sistema y que se ejecutan en la Unidad Central de Procesamiento [\(CPU\)](https://concepto.de/cpu/).

(Raffino1, 2018) Para su creación, los programadores emplean, a su vez, programas informáticos que sirven para redactar estos códigos, es decir, [software](https://concepto.de/software/) que sirve para hacer software y se conoce como *lenguaje de programación*. Por otro lado, muchos programas informáticos son capaces de actualizarse y modificarse a través de la descarga de datos de la Internet, manteniéndose al día o redefiniendo sus componentes, como ocurre con los [Programas Antivirus](https://concepto.de/antivirus-informatico/) o con los Sistemas Operativos respectivamente.

(Raffino1, 2018) Los programas informáticos forman parte de la propiedad intelectual de sus creadores, si bien en muchos casos son liberados gratuitamente o bajo licencias de *copyleft*, mucho más permisivas y que no requieren de un pago por el uso del programa. La principal clasificación de los programas informáticos atiende a su naturaleza, dividiéndolos en dos clases:

- Software del sistema. Aquellos programas básicos que permiten el uso del computador, vinculando al usuario con los distintos aspectos de hardware y/o redes del sistema, así como con las aplicaciones instaladas en el mismo. Este tipo de programas dan soporte a las aplicaciones y en muchos casos vienen ya instalados e incluso empotrados en el computador. Por ejemplo: controladores de [hardware,](https://concepto.de/hardware/) Sistemas Operativos, líneas de comandos, etc.
- Software de aplicación. Toda la diversidad de programas secundarios que podemos descargar o instalar en nuestro computador y que permiten llevar a cabo numerosas funciones: procesadores de [texto,](https://concepto.de/texto/) [hojas de cálculo,](https://concepto.de/hoja-de-calculo/) exploradores Web, videojuegos, software de telecomunicaciones, reproductores multimedia, etc.

# **MICROSOFT WORD**

Es un [procesador de textos,](http://www.monografias.com/trabajos15/historia-computador/historia-computador.shtml#prpoces) es decir, aplicación utilizada para la manipulación de [documentos](http://www.monografias.com/trabajos14/comer/comer.shtml) basados en [texto.](http://www.monografias.com/trabajos13/libapren/libapren.shtml) Es el equivalente electrónico del [papel,](http://www.monografias.com/trabajos5/recicla/recicla.shtml#papel) el bolígrafo, la máquina de escribir, el borrador y el [diccionario.](http://www.monografias.com/trabajos12/diccienc/diccienc.shtml) Dependiendo del programa y el equipo que se use, los [procesadores](http://www.monografias.com/trabajos5/sisope/sisope.shtml) de textos pueden mostrar los [documentos](http://www.monografias.com/trabajos14/comer/comer.shtml) bien en modo [texto,](http://www.monografias.com/trabajos13/libapren/libapren.shtml) usando [selección](http://www.monografias.com/trabajos5/selpe/selpe.shtml) de texto, subrayado o [colores](http://www.monografias.com/trabajos5/colarq/colarq.shtml) para representar cursiva, negrita y otros formatos, o bien pueden mostrarlos en otros formatos y las distintas [fuentes](http://www.monografias.com/trabajos10/formulac/formulac.shtml#FUNC) aparecen en la pantalla tal y como lo harán en la página impresa.

Todos los [procesadores de texto](http://www.monografias.com/trabajos15/historia-computador/historia-computador.shtml#prpoces) ofrecen [funciones](http://www.monografias.com/trabajos7/mafu/mafu.shtml) para dar formato a los documentos, como cambios de tipo de letra, presentación de página, sangría de párrafos y similares. Muchos [procesadores](http://www.monografias.com/trabajos5/sisope/sisope.shtml) de textos pueden también comprobar la [ortografía,](http://www.monografias.com/trabajos14/ortografia/ortografia.shtml) encontrar sinónimos, incorporar [gráficos](http://www.monografias.com/trabajos11/estadi/estadi.shtml#METODOS) creados en otros programas, alinear correctamente fórmulas [matemáticas,](http://www.monografias.com/Matematicas/index.shtml) crear e imprimir tipos de letras estándar, realizar cálculos, mostrar documentos en pantalla en varias ventanas y permitir a los usuarios realizar [macros](http://www.monografias.com/trabajos11/lenen/lenen.shtml) que simplifican [operaciones](http://www.monografias.com/trabajos6/diop/diop.shtml) difíciles o repetitivas.

Microsoft Word sirve para crear diferentes tipos de [documentos](http://www.monografias.com/trabajos14/comer/comer.shtml) como por ejemplo: [Cartas,](http://www.monografias.com/trabajos14/comer/comer.shtml) oficios, memorándums, [tesis,](http://www.monografias.com/trabajos/tesisgrado/tesisgrado.shtml) trípticos, etc. o cualquier otro documento con texto. Este programa es especialmente indicado para tareas escolares o trabajos de investigación que deban incluir texto e imágenes.

Microsoft trae incluidos gran cantidad de barras de herramientas que nos ayudan a personalizar nuestro trabajo y facilitarnos la elaboración del mismo. Entre estas barras tenemos la ESTÁNDAR con la cual podemos mandar a imprimir, abrir nuevos documentos, guardar, etc. Está también la barra de FORMATO con la cual podemos alinear, subrayar, cambiarle estilo y formato al texto.

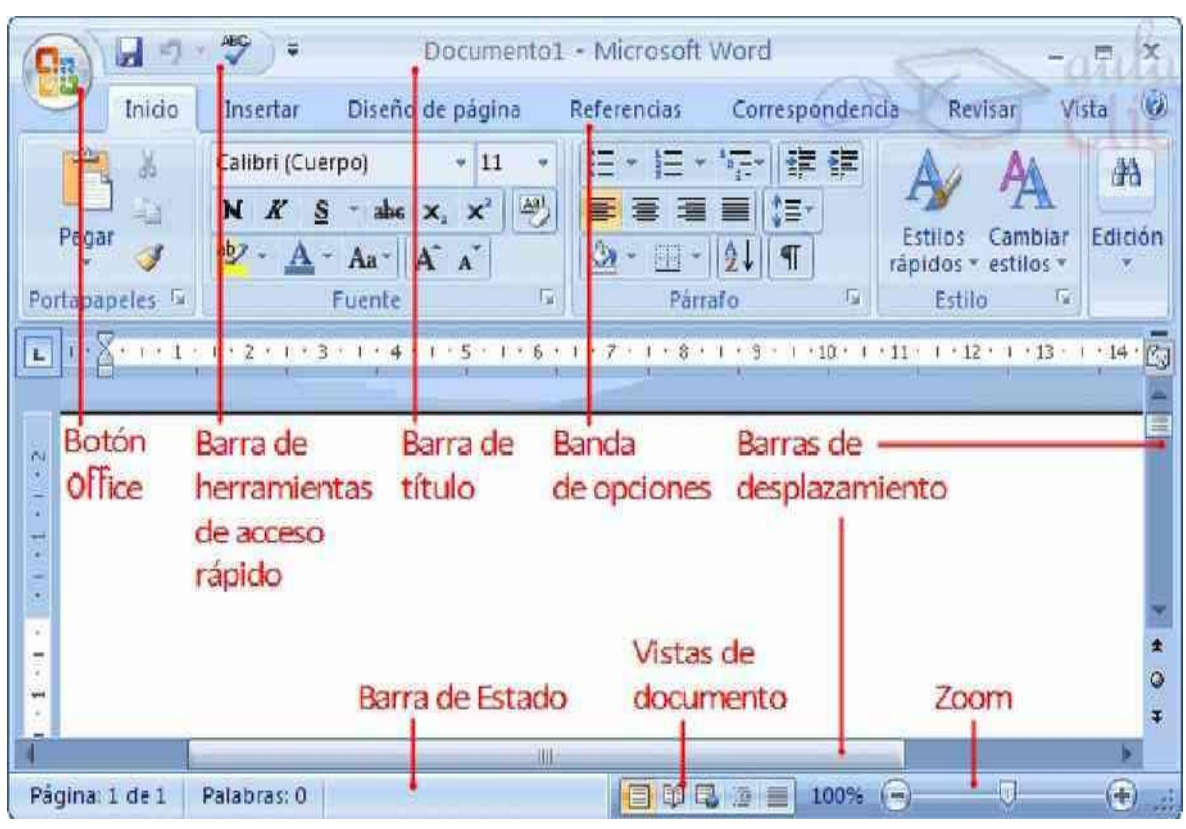

*Gráfica 8.* Ventana principal de Microsoft Word.

Fuente: (Areatecnologia1, 2020)

## Mapa del Documento

(Formate, 2020) El mapa del documento es una herramienta muy útil para desplazarse entre el documento de forma rápida. Al estar activado el mapa del documento este se sitúa al lado izquierdo del documento mostrando de forma esquematizada los títulos del documento.

Este botón lo encontramos en la barra de herramientas Estándar, ó por el menú Ver – mapa del documento.

Cuando estamos en *vista diseño en pantalla* Word muestra automáticamente el mapa del documento, para cerrarlo basta con pulsar nuevamente el botón ó hacer doble clic en el borde derecho del mapa del documento.

#### Encabezado y pie de página

(Formate, 2020) El encabezado y pie de página es el espacio afuera del área de trabajo, donde por lo regular van las notas de página, la dirección y logotipo de una empresa, entre otras.

El encabezado y pie de página lo encontramos desplegando el menú Ver – Encabezado y pie de página, cuando hace un encabezado y deseemos cambiarnos al pie debemos pulsar el botón *cambiar entre encabezado y pie*.

Al insertar un encabezado o pie en un documento este es general para todo el documento, si quiero diferentes encabezados o pies debo partir el documento en secciones.

#### Salto (página, sección)

(Formate, 2020) Como su mismo nombre lo indica hace un cambio de una página a otra o sección. Cuando se abre un documento Word automáticamente asume que este es una sola sección, si queremos que Word divida el documento en secciones entonces desplegamos el menú Insertar – Salto...

#### Regla

(Formate, 2020) Es la guía en la parte superior y lateral izquierda que nos permite mirar en centímetros las tabulaciones, objetos, texto y demás que se encuentren en el documento. En caso de que no esté la podemos activar por el menú Ver – Regla.

#### Barra de Estado

(Formate, 2020) La barra de estado es el área que se encuentra en la parte inferior del documento. En ella vemos la información de lo que está pasando en el documento; por omisión la barra siempre está allí, en caso de no estarlo la podemos activar desplegando el menú Herramientas – Opciones – Ver – Barra de Estado.

#### Límites de texto

Los límites de texto son como un marquito que se pone en la hoja para poder visualizar hasta donde tengo permiso de escribir. Los límites de texto lo activo desplegando el menú Herramientas – Opciones – Ver- límites de texto.

### Caracteres no imprimibles

(Formate, 2020) Cada vez que hacemos un espacio, una tabulación, guiones, entre otros Word lo distingue uno de otro con un símbolo, para ver estos símbolos basta con hacer clic en el botón *Mostrar u Ocultar* ¶ de la barra de Estándar. De esta forma podemos ver el seguimiento de lo que hemos escrito, y también cuando hace un salto (página ó de sección).

#### Notas al pie

(Formate, 2020) Las notas al pie es una información adicional de una palabra en especial. La marcación de una nota se le llama "*marca de referencia*", puede ser un número o un símbolo. Estas notas las vemos más que todo cuando leemos libros y los podemos insertar al final de la hoja ó al final del documento.

### Menú ventana

(Formate, 2020) En este menú podemos visualizar en forma de lista documentos abiertos en el programa (hasta 9 archivos). También esté menú nos sirve para dividir el documento en caso de que necesitemos ver información de distintas páginas.

## Copiar Formato

(Formate, 2020) Como su mismo nombre lo indica copia el formato de determinado texto o párrafo. Este botón se encuentra en la barra de herramientas Estándar. Para copiar formato debemos:

1. Seleccionar el texto que tiene el formato deseado.

2. Pulsar una vez el botón si se quiere copiar el formato a un solo cuerpo de texto o dos veces si deseamos pasarlo a varios cuerpos de texto (al terminar pulsar el botón para finalizar la copia).

### Configurar página

(Formate, 2020) Consiste en darle forma a la página, ponerle tamaño (carta, oficio, etc.), indicar los márgenes que deseamos, poner horizontal o vertical, así como poner bordes. Esta acción se realiza desde el menú ARCHIVO.

#### Guardar documento

(Formate, 2020) Consiste en guardar el documento que estamos ejecutando, indicando la carpeta donde deseamos que quede guardado para ubicarlo en un futuro. Esta acción se ejecuta mediante las teclas CTRL-G, o bien desde el menú ARCHIVO.

#### Imprimir

(Formate, 2020) Consiste en trasladar al papel el documento que estamos visualizando en la pantalla. Si tenemos varias impresoras se debe indicar hacia cual imprimir, podemos indicar las propiedades de la impresión, si la deseamos a color o solo en negro, si la deseamos fuerte o débil. Esta acción se realiza mediante las teclas CTRL+P o desde el menú ARCHIVO.

## Tabla

(Formate, 2020) Una tabla es un conjunto de celdas en las cuales se pueden incluir datos. Estas se crean partiendo de la necesidad de columnas y filas que deseamos. Las tablas se ejecutan mediante el menú TABLA.

#### Barras

(Formate, 2020) Conjunto de herramientas que nos permiten crear un documento, las principales son la barra de FORMATO y la ESTÁNDAR, las cuales deben visualizarse al momento de estar trabajando. Si no aparecen, pueden insertarse desde el menú VER. Existen una gran cantidad de barras, entre las cuales están: DIBUJO, IMAGEN, WORDART, FORMULARIOS, etc.

## FUNCIÓN DE LOS ATAJOS

El programa Microsoft Word está diseñado para trabajar con atajos, los cuales nos permiten realizar todo tipo de tareas y procedimientos de manera mucho más rápida que llevando nuestra mano hacia el mouse para hacerlo de la forma convencional.

Cada aplicación que utilizamos en la PC nos permite también utilizar una gran variedad de atajos de teclado, con lo cual no volvemos mucho más productivos. Y precisamente, una de las herramientas donde mejor resulta el uso de los atajos de teclado es Microsoft Word, ya que mientras estamos escribiendo un texto es realmente muy cómodo poder realizar diversas tareas sobre con sólo pulsar un par de teclas.

(Xataka, 2020) explica que entre los atajos más utilizados están:

## TECLADO ALFA

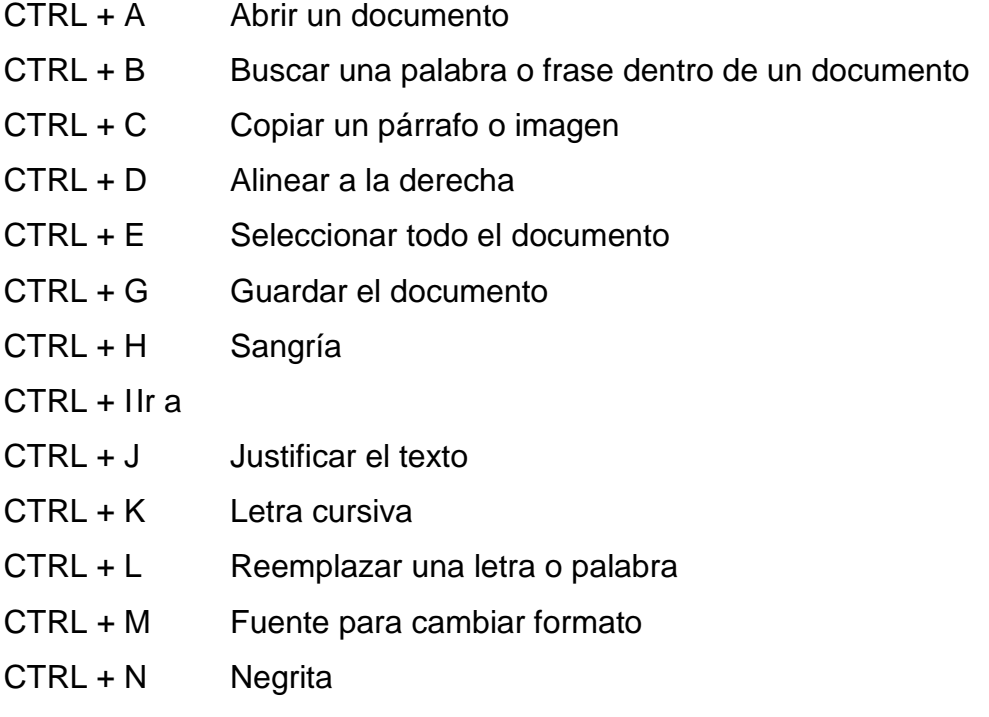

- CTRL + P Imprimir CTRL + Q Alinear a la izquierda CTRL + R Cierra un documento CTRL + S Subrayar un texto CTRL + T Centrar un texto CTRL + U Crear un nuevo documento
- CTRL + V Pegar imagen o texto
- $CTRL + X$  Cortar o eliminar
- CTRL + Y Rehacer la última acción
- CTRL + Z Deshacer la última acción

## TECLAS DE FUNCIONES

- CTRL + F1 Vista pantalla completa
- CTRL + F2 Vista preliminar
- CTRL + F3 Cortar
- CTRL + F4 Cerrar la ventana
- CTRL + F5 Restaurar el tamaño de la ventana
- CTRL + F6 Ir a la próxima ventana
- CTRL + F7 Mover
- CTRL + F8 Tamaño
- CTRL + F9 Insertar un campo vacío
- CTRL + F10 Maximizar ventana documento
- CTRL + F11 Bloquear un campo
- CTRL + F12 Abrir

## REFERENCIA RÁPIDA: CTRL Y SHIFT

Reducir tamaño fuente: CONTROL+SHIFT+<

Incrementar tamaño fuente: CONTROL+SHIFT+>

Eliminar formato de carácter: CONTROL+SPACEBAR

Inicie Ayuda o revele formato: SHIFT+F1

Copiar texto: SHIFT+F2

Cambian tamaño letras: SHIFT+F3

Repetir acciones Buscar o Ir a: SHIFT+F4

Ir a la revisión previa: SHIFT+F5

Ir a la página previa: SHIFT+F6

Elige sinonimos (Herramientas, submenu idioma): SHIFT+F7

Reducir una selección: SHIFT+F8

Cambiar entre código de campo y su resultado SHIFT+F9

Mostrar un menú de atajos: SHIFT+F10

Ir al campo previo: SHIFT+F11

Guardar: SHIFT+F12

CONTROL + Function key Vista preliminar: CONTROL+F2 Cortar: CONTROL+F3 Cerrar la ventana: CONTROL+F4 Restaurar el tamaño de ventana: CONTROL+F5 Ir a la próxima ventana: CONTROL+F6 Mover: CONTROL+F7 Tamaño: CONTROL+F8 Insertar un campo vacío: CONTROL+F9 Maximizar ventana documento: CONTROL+F10 Bloquear un campo: CONTROL+F11 Abrir: CONTROL+F12

## CAMBIAR TAMAÑO Y TIPO FUENTE

Cambiar la fuente: CONTROL+SHIFT+F

Cambiar el tamaño de la fuente: CONTROL+SHIFT+P Incrementar el tamaño de la fuente: CONTROL+SHIFT+> Disminuir el tamaño de la fuente: CONTROL+SHIFT+< Incrementar el tamaño en 1 punto: CONTROL+] Disminuir el tamaño en 1 punto: CONTROL+[

# **MICROSOFT EXCEL**

(Escobar, 2013) Excel es un [programa](http://www.monografias.com/Computacion/Programacion/) del tipo hoja de cálculo que permite realizar [operaciones](http://www.monografias.com/trabajos6/diop/diop.shtml) con números organizados en una cuadricula. Es útil para realizar desde simples sumas hasta cálculos estadísticos. Una hoja de [cálculo](http://www.monografias.com/trabajos7/caes/caes.shtml) es una especie de tabla cuyas casillas o celdas pueden contener:

Texto.

Valores numéricos, fechas y datos horarios.

Formulas o funciones [matemáticas,](http://www.monografias.com/Matematicas/index.shtml) que permiten determinar el [valor](http://www.monografias.com/trabajos14/nuevmicro/nuevmicro.shtml) de esta celda en [función](http://www.monografias.com/trabajos7/mafu/mafu.shtml) de [los valores](http://www.monografias.com/trabajos14/nuevmicro/nuevmicro.shtml) de otras celdas.

Así mismo se le puede dar formato a la hoja de cálculo de Excel, crear tablas, organizar datos, crear gráficos y demás. Excel puede trabajar simultáneamente con un número ilimitado de [hojas de cálculo](http://www.monografias.com/trabajos15/lotus-excell/lotus-excell.shtml) siempre que [la memoria](http://www.monografias.com/trabajos16/memorias/memorias.shtml) de [la computadora](http://www.monografias.com/trabajos15/computadoras/computadoras.shtml) lo permita.

Para que sirve.

(Escobar, 2013) Para crear hojas de cálculo [\(herramientas](http://www.monografias.com/trabajos11/contrest/contrest.shtml) que permiten tratar con números y hacer [gráficos](http://www.monografias.com/trabajos11/estadi/estadi.shtml#METODOS) o exportarlos a otros [documentos\)](http://www.monografias.com/trabajos14/comer/comer.shtml)

Para sumar filas y columnas.

Para crear fórmulas para realizar cálculos tan simples como sumar [los valores](http://www.monografias.com/trabajos14/nuevmicro/nuevmicro.shtml) de dos celdas, o tan complejos como encontrar la desviación de un [valor](http://www.monografias.com/trabajos14/nuevmicro/nuevmicro.shtml) [concreto](http://www.monografias.com/trabajos/histoconcreto/histoconcreto.shtml) con respecto a un conjunto de [valores.](http://www.monografias.com/trabajos14/nuevmicro/nuevmicro.shtml)

Para crear gráficos. Un gráfico es la representación gráfica de los datos de una hoja de cálculo facilitando de esta manera su interpretación.

Para ordenar, reorganizar, analizar y presentar datos fácilmente utilizando las [prestaciones](http://www.monografias.com/trabajos15/cumplimiento-defectuoso/cumplimiento-defectuoso.shtml#INCUMPL) de [Microsoft](http://www.monografias.com/trabajos13/quienbill/quienbill.shtml) Excel, como son la copia, el desplazamiento, la ordenación, la consolidación, la representación gráfica y las tablas dinámicas.

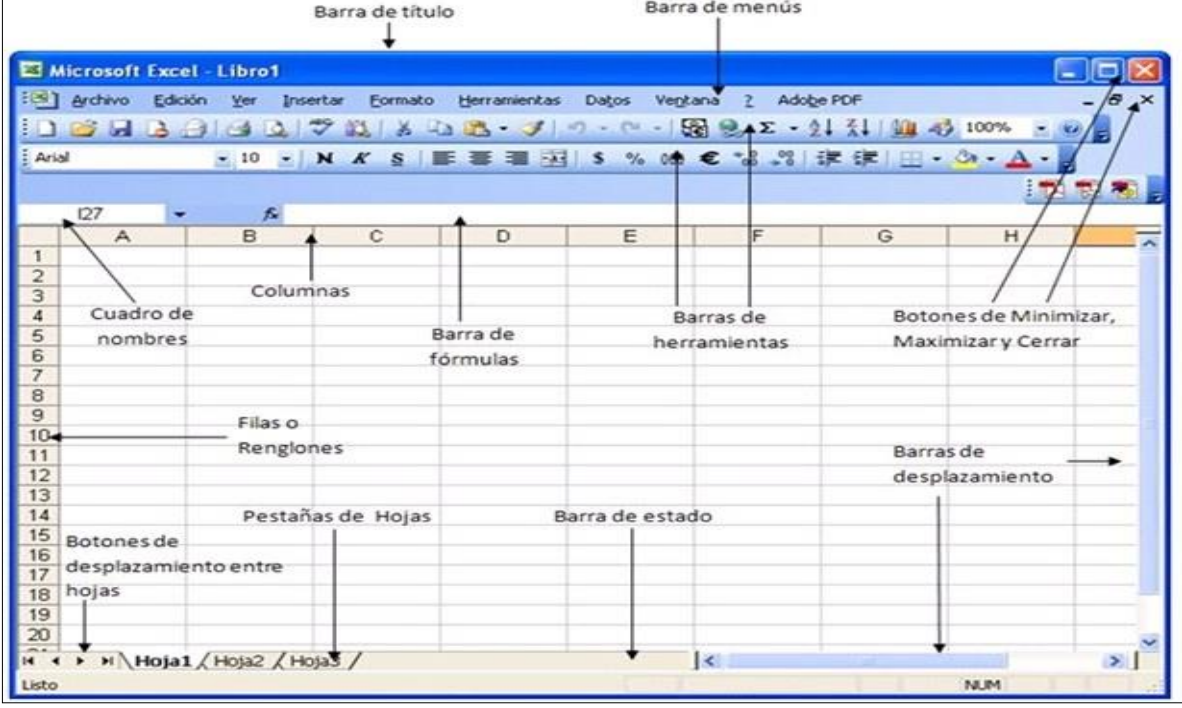

*Gráfica 9.* Ventana principal de Microsoft Excel.

Fuente: (Nayaret, 2020)

## CONCEPTOS BÁSICOS DE EXCEL

(Gisholfo, 1997) destaca los siguientes:

Fila: Es un conjunto de varias celdas dispuestas en sentido horizontal.

Título de fila: Está siempre a la izquierda y nombra a las filas mediante números.

Columna: Es un conjunto de varias celdas dispuestas en sentido vertical.

Título de columna: Está siempre arriba y nombra a las columnas mediante letras, empezando por la A. Luego de la columna Z viene la AA, AB, AC, etc.; luego de la AZ viene la BA, la BB, la BC, etc.; y así sucesivamente.

Celda: Es la intersección de una fila y una columna y en ella se introducen los gráficos, ya se trate de texto, números, fecha u otros datos. Una celda se nombra mediante el nombre de la columna, seguido del nombre de la fila. Por ejemplo, la celda que es la intersección de la fila 29 con la columna F, se denomina F29.

Rango: Los rangos son una referencia a un conjunto de celdas de una planilla de cálculos. Se definen mediante letras y números. Se denomina mediante la celda de una esquina del rango (generalmente la superior izquierda), luego dos puntos y la esquina opuesta. Por ejemplo, al rango que comprende las celdas C4, C5, C6, C7, D4, D5, D6, D7, E4, E5, E6 y E7 se lo denomina C4:E7.

Creación de tablas

(Gisholfo, 1997) Las tablas de Microsoft Excel no sólo ayudan a los usuarios a organizar sus datos, también el cálculo. Las tablas de Excel pueden calcular automáticamente los promedios y sumas de datos en las celdas, entre otras fórmulas matemáticas. Utilizando las tablas de Excel puedes ahorrar tiempo y energía y los archivos se pueden imprimir o guardar para uso futuro.

(Gisholfo, 1997) Para crear una tabla en Excel, lo primero que debes hacer es ingresar los títulos de columna. Así que haz clic en la celda en blanco en donde deseas introducir la nueva tabla e ingresa los títulos de columna como pueden ser: No. de empleado, Departamento, Nombre, Apellido, etc. Los títulos de columna deben aparecer siempre en una sola fila y sin celdas vacías entre ellos.

Ahora puedes comenzar a ingresar los datos justo por debajo de los títulos de columna que se acaban de crear. Ahora asegúrate de que la celda activa sea cualquier de las celdas que contienen tus datos y haz clic en el comando Tabla que se encuentra en el grupo Tablas de la ficha Insertar.

Excel detectará el conjunto de celdas que acabas de introducir y colocará un borde punteado sobre los datos, al mismo tiempo que muestra el cuadro de diálogo Crear tabla, el cual automáticamente mostrará el rango de celdas donde se encuentra la información. Si por alguna razón el rango de celdas desplegado es incorrecto, utiliza el botón de selección para elegir el rango de celdas adecuado.

## Tabla con encabezados

(Gisholfo, 1997) Antes de hacer clic en el botón Aceptar asegúrate de tener seleccionada la opción La tabla tiene encabezados. Finalmente haz clic en Aceptar y Excel dará formato a la tabla e insertará filtros para cada una de las columnas.

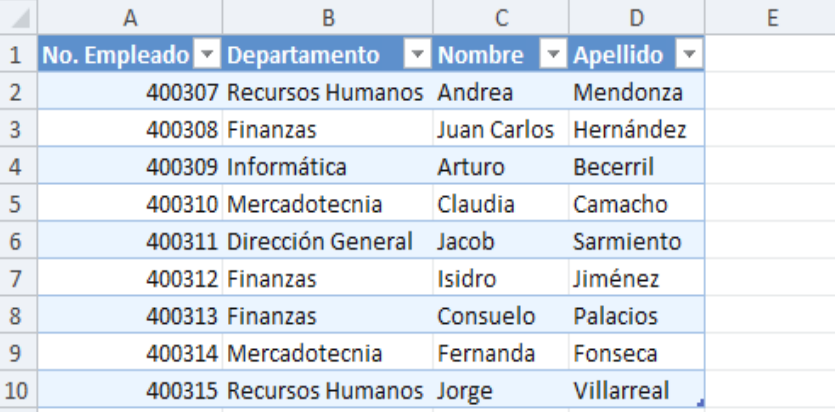

*Gráfica 10.* Tabla con encabezados.

Otra forma de insertar una tabla es haciendo clic en el comando Dar formato como tabla que se encuentra en el grupo Estilos de la ficha Inicio. Con este comando puedes seleccionar desde un inicio el estilo que prefieres dar a la tabla.

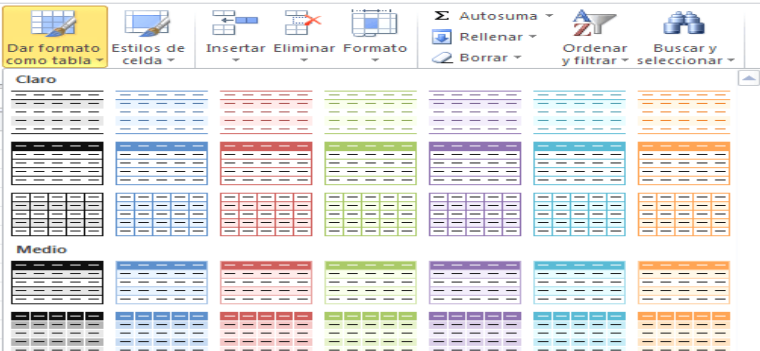

*Gráfica 11.* Formato de tablas.

Fuente: (Excel, 2020)

Fuente: (Excel, 2020)

# **MICROSOFT POWER POINT**

25

(Carvalho, 2000) Microsoft PowerPoint es un [programa](http://www.monografias.com/Computacion/Programacion/) gráfico efectivo y versátil, específicamente para crear presentaciones de [negocios](http://www.monografias.com/trabajos15/plan-negocio/plan-negocio.shtml) o estudios mediante la combinación de textos, imágenes, [colores](http://www.monografias.com/trabajos5/colarq/colarq.shtml) formas, [dibujos,](http://www.monografias.com/trabajos13/histarte/histarte.shtml#ORIGEN) efectos de animación y sonidos.

¿Qué es Presentación?: (Carvalho, 2000) Es una secuencia ordenada de diapositivas que le permiten exponer de manera sintética y estructurada, los puntos esenciales o propósitos de un determinado [proyecto.](http://www.monografias.com/trabajos12/pmbok/pmbok.shtml)

¿Qué es Diapositiva?: (Carvalho, 2000) Son imágenes que se despliegan correlativamente en la pantalla y son el elemento básico de una Presentación. Cada diapositiva puede contener textos, gráficos, dibujos, imágenes prediseñadas, animaciones, sonidos y gráficos creados por otros [programas.](http://www.monografias.com/Computacion/Programacion/)

Para que sirve: (Carvalho, 2000) El programa PowerPoint es especialmente indicado para realizar las transparencias que se utilizan en las presentaciones. Parte de un enfoque eminentemente práctico se centra en obtener las diapositivas deseadas de modo fácil y rápido. Antes de la realización de las transparencias es conveniente ordenar las ideas que deseamos transmitir y preguntarnos:

- ¿Qué queremos contar?
- $\lambda$ A quién?
- ¿Cuál es el modo más efectivo de comunicarme mis ideas teniendo en cuenta las circunstancias?

Debemos realizar una planificación previa de la presentación delimitando el orden en el que vamos a exponer las ideas y el tiempo que empleare en cada parte.

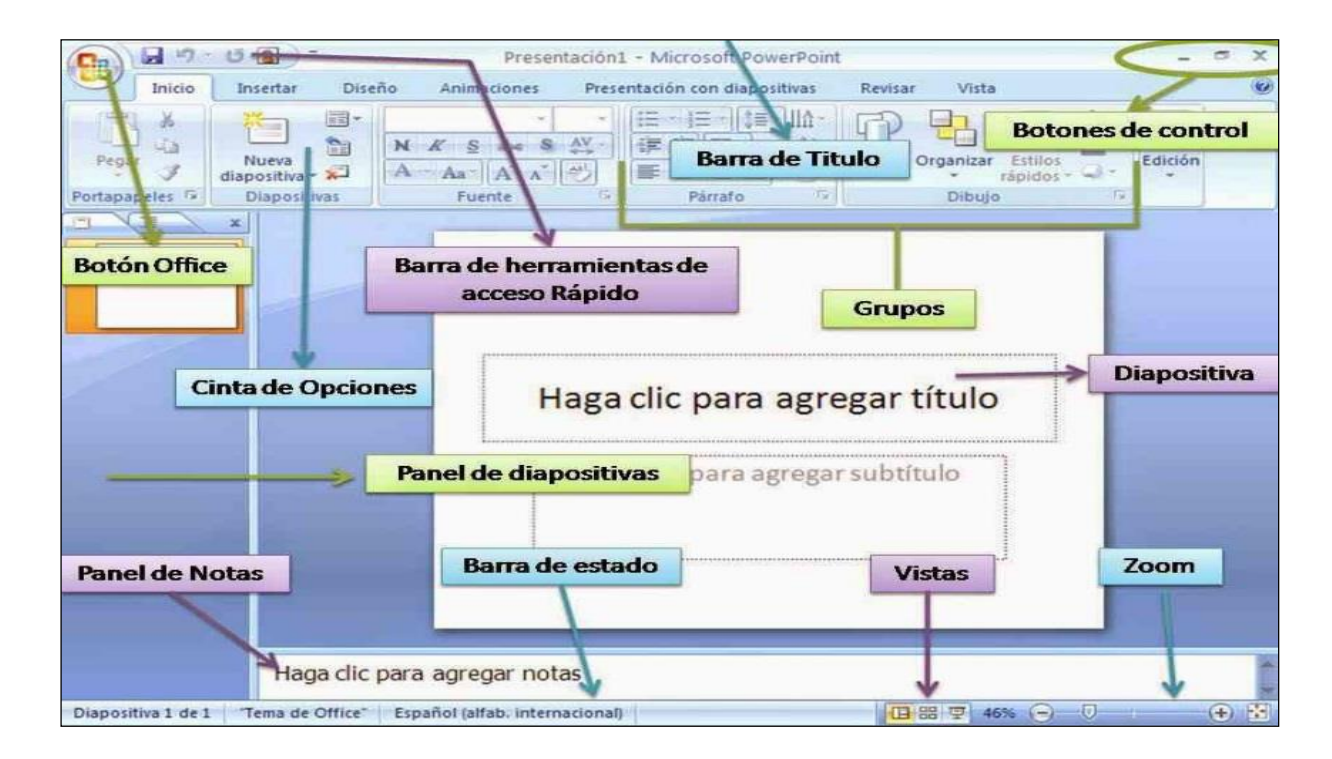

Fuente: (Partesdel, 2020)

## UBICACIÓN DE LAS HERRAMIENTAS DE POWER POINT Y SUS FUNCIONES

*Gráfica 13.* Herramientas de PowerPoint.

| G                    | Presentación1 - Microsoft PowerPoint |                                          |                       |                               |                                        |                  |                  |                            |                                                          |
|----------------------|--------------------------------------|------------------------------------------|-----------------------|-------------------------------|----------------------------------------|------------------|------------------|----------------------------|----------------------------------------------------------|
|                      | Inicio                               | <b>Insertar</b>                          | Diseño<br>Animaciones | Presentación con diapositivas |                                        | Revisar<br>Vista | Programador.     | Acrobat                    |                                                          |
| Pegar                |                                      | 国"<br>E<br>D<br>Nueva<br>diapositiva - A |                       | $N K S \triangleq S N$ As $A$ | · A A 3 ツ 圧 日 课 课 注 曲<br><b>图书 法国际</b> | <b>Land of</b>   | Formas Organizar | 3i<br>Estillos<br>rabidos. | <b>PA Buscar</b><br><b>E</b> Reemplazar<br>> Seleccionar |
| Portapa <sup>7</sup> |                                      | Diapositivas                             | Fuente.               |                               | Parrafo                                |                  | Dibujo.          |                            | Edición                                                  |

Fuente: (Partesdel, 2020)

# PESTAÑA INICIO

(Ruiz, 2020) En esta pestaña se encuentran las herramientas principales**.** Son las más utilizadas y están visibles por defecto al abrir el programa. Entre ellas podemos encontrar opciones referentes al portapapeles, las opciones básicas de diapositivas, estilos de fuente y tipografía, párrafo, herramientas de dibujo y diseño.

## PESTAÑA INSERTAR

(Ruiz, 2020) Dentro de este apartado vamos a tener a disposición todas las opciones para insertar elementos en nuestras diapositivas. Estos elementos pueden ser tablas, hipervínculos, imágenes, gráficos, formas, texto, clips multimedia e incluso archivos flash.

# PESTAÑA DISEÑO

(Ruiz, 2020) Aquí se encuentran las herramientas relacionadas con el diseño de la presentación. Vamos a poder elegir el estilo de las diapositivas, configurar la página y editar los fondos.

## PESTAÑA ANIMACIONES

(Ruiz, 2020) Esta pestaña contiene herramientas de Power Point que nos permitirán añadir animaciones y transiciones entre diapositivas. Esto genera una fluidez más amena en el cambio de diapositivas, logrando un acabado más profesional. También vamos a poder añadir sonidos a la transición y editar el tiempo de duración.

## PESTAÑA PRESENTACIÓN CON DIAPOSITIVAS

(Ruiz, 2020) En este apartado tendremos la posibilidad de configurar la resolución de la presentación, probar los intervalos de tiempo, grabar narraciones, y principalmente pre visualizar nuestras diapositivas.

## PESTAÑA REVISAR

(Ruiz, 2020) Dentro de esta sección se encuentra el acceso a las herramientas básicas de corrección. Podremos corregir la ortografía, sinónimos y traducciones. Además, también podremos agregar y editar notas.

## PESTAÑA VISTA

(Ruiz, 2020) En la pestaña Vista se encuentran las opciones referidas a la pantalla que visualizamos. Desde allí podremos cambiar las vistas de la presentación, el zoom, mostrar u ocultar la regla, etc. También nos permite acceder a los macros.

## PESTAÑA PROGRAMADOR

(Ruiz, 2020) Aquí encontraremos las herramientas necesarias para automatizar procesos y tareas de Power Point. Son de un uso más avanzado que el resto de las herramientas, y dependiendo de lo que queramos lograr, puede que necesitemos tener conocimientos de programación.

## COMO PERFECCIONAR EL USO DE POWER POINT

Si bien conocer la ubicación y la funcionalidad de las herramientas de Power Point puede ayudarnos a tener mayor compresión del programa y crear producciones de mayor calidad, si queremos lograr más profesionalidad debemos practicar**.** La práctica nos permitirá perfeccionarnos y poco a poco podremos ver como avanzamos en cuanto a calidad y creatividad en nuestras presentaciones.

# **MICROSOFT ACCESS**

Access es un programa para crear y manejar bases de datos.

¿Qué es una base de datos?: (Pérez, 2020) Es cualquier conjunto de datos organizados para su almacenamiento y diseñado para facilitar su mantenimiento y acceso de una forma estándar. La información se organiza en campos y registros. Un campo se refiere a un tipo o atributo de información, y un registro, a toda la información sobre un individuo. Los datos pueden aparecer en forma de texto o números. Normalmente las bases de datos presentan la posibilidad de consultar datos, bien los de un registro o los de una serie de registros que cumplan una condición.

(Pérez, 2020) Ejemplo**:** ¿Alguna vez has buscado en una guía telefónica un número de teléfono? Seguro que sí; Primero toma la guía telefónica, que no es más que una "base de datos" que está impresa. En sus páginas están todos los números de teléfonos, pero no leemos uno a uno para encontrar uno en particular, así que "filtramos" la guía buscando una población en concreto e ignorando todas las demás. Aun así, el volumen de páginas es demasiado para leerlo enteras. Por suerte a alguien se le ocurrió poner al lado de los números de teléfonos otra columna con el nombre del abonado y su dirección.

(Pérez, 2020) Cada página es una "tabla", en la que cada columna es un "campo", las tablas de la guía están ordenadas, o "indexadas", siguiendo el orden alfabético por el campo apellido. Es decir que el campo apellido es la "clave" de la tabla.

(Pérez, 2020) Pero existen otras formas de "indexar" la tabla, por ejemplo, a través del "campo" dirección, en este caso estaríamos ante un callejero, es decir sabríamos los nombres de todas las personas que viven en cada calle y sus números de teléfonos. O también podría ordenarse por el "campo" número de teléfono, este tipo de guías se llaman "guías inversas".

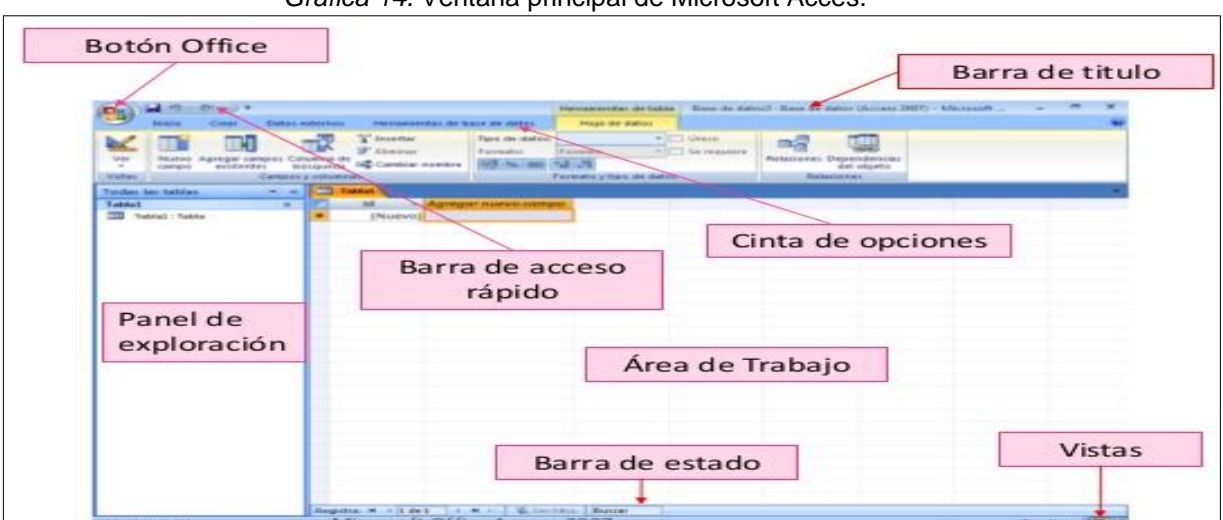

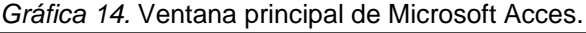

Fuente: (Slideshare, 2020)

Veamos un ejemplo:

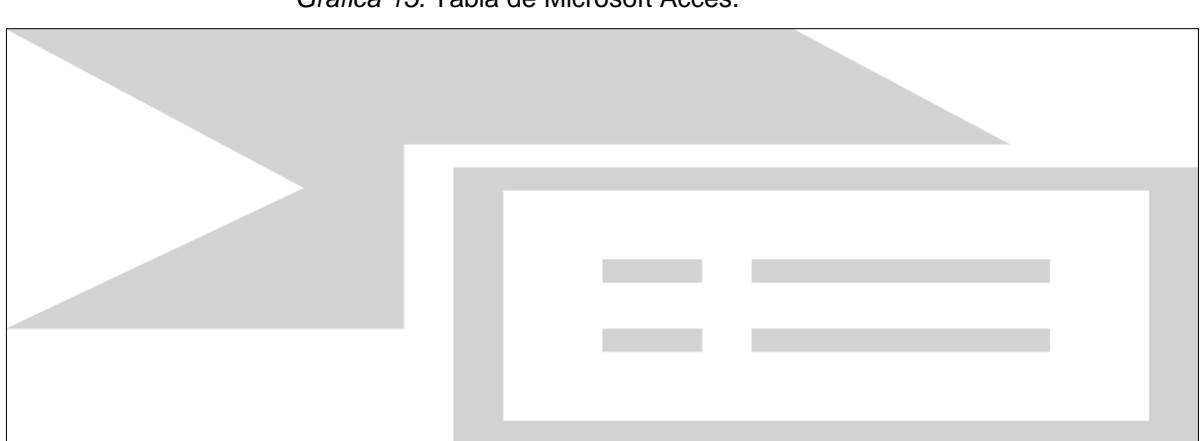

*Gráfica 15.* Tabla de Microsoft Acces.

Fuente: (Slideshare, 2020)

A través de este pequeño ejemplo ya sabemos qué son las bases de datos, los filtros, las tablas, los campos, los índices, las claves y así podemos entrever las posibilidades de un programa que maneje, ordene e indexe grandes bases de datos para nosotros como pueden ser, además de guías telefónicas, libros de una biblioteca, historiales de pacientes, facturas de una empresa, preguntas de los últimos exámenes, etc. El programa de Access nos proporciona toda una serie de recursos para facilitarnos la creación de la base de datos, como, tablas, consultas, formularios, informes y macros. Toda esta información puede estar vinculada y además puede ser modificada de acuerdo a las necesidades del usuario.

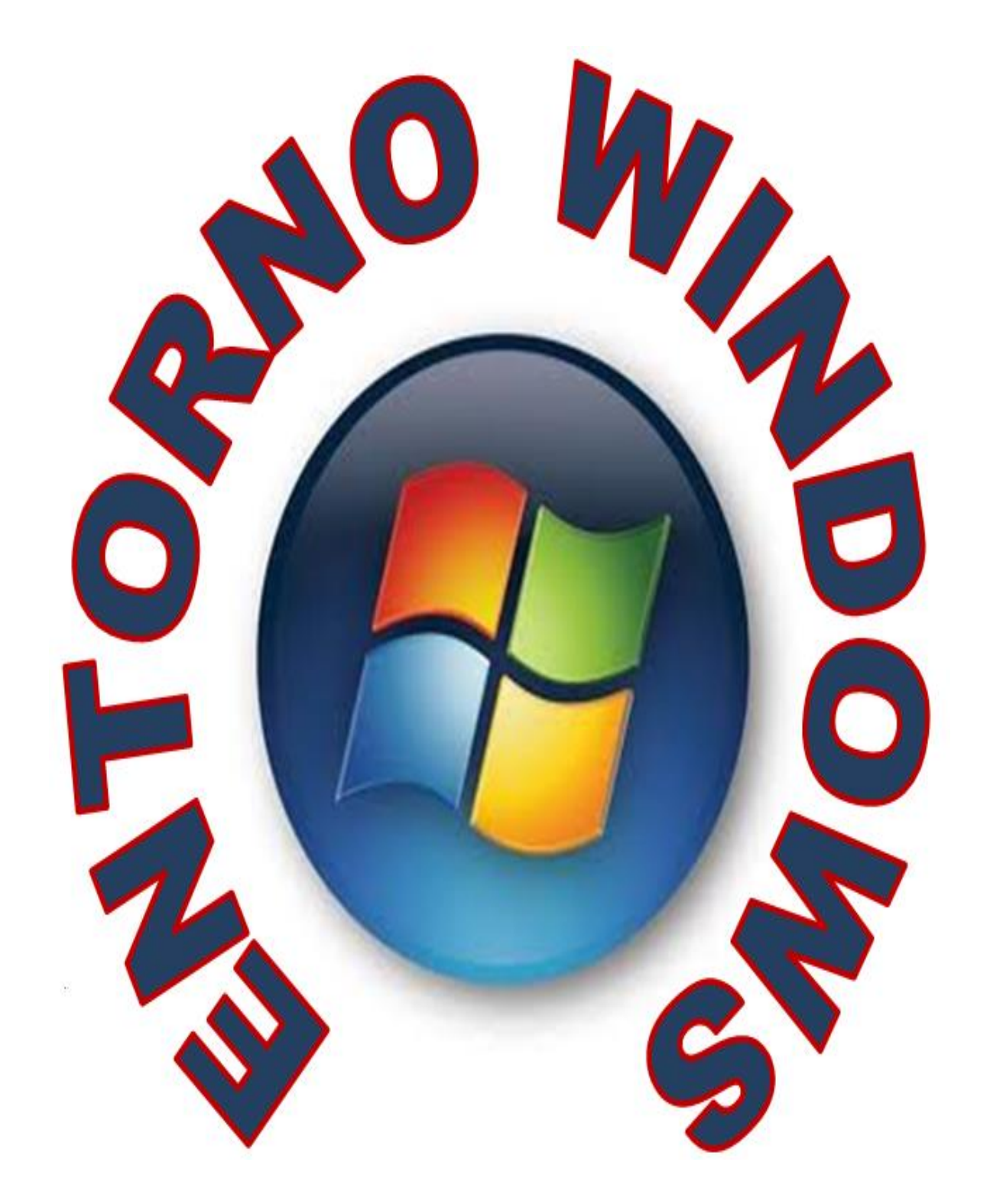

## ¿Q U É E S W I N D O W S?

Windows es un sistema operativo. Es el software (o programa) principal de la computadora. (Issuu, 2020) Al encender la computadora, luego de los procesos básicos de arranque y configuración, el control de la computadora es "entregado" al sistema operativo. El sistema operativo se encargará de reconocer todos los dispositivos de la computadora (es decir, el hardware) y de iniciar todas las aplicaciones necesarias para el usuario. Desde hace varios años, Windows es el sistema operativo más popular del mundo, especialmente por su facilidad de uso y su "amigabilidad" con el hardware.

## EL ESCRITORIO

(Issuu, 2020) Al encender una computadora lo primero que aparece luego de haber cargado todo el sistema, es el ESCRITORIO. O sea, la pantalla donde aparecen todos los programas y accesorios que necesitamos a diario.

En la imagen podemos observar una de las imágenes que Windows trae incluida y que aparece como fondo en nuestro escritorio. Entre los íconos que no pueden faltar están:

- Mis documentos
- $\bullet$  Mi PC
- Papelera de reciclaje
- Acceso a Internet (si se cuenta con conexión)

 Accesos directos de los Programas de Microsoft más usados (Word, Excel, Power Point)

# PARTES DEL ESCRITORIO LOS ÍCONOS

(Pérezm, 2010) Los más importantes son los siguientes:

MI PC. Muestra las unidades de disco y hardware conectados al equipo, tal como aparece a continuación.

También aparecen las entradas de memorias USB cada vez que introducimos una a la máquina desde aquí podemos abrirla, escanearla o formatearla. Incluye también las entradas de CD o DVD.

## MIS DOCUMENTOS.

Es una carpeta de acceso directo que al abrirla aparecen todos los documentos que tenemos guardados en nuestra computadora y que utilizamos continuamente. Pueden ser documentos, imágenes, música, videos, etc.

## PAPELERA DE RECICLAJE.

Contiene todos los documentos y archivos que vamos eliminando cuando ya no los necesitamos. Al abrir el ícono nos aparece un recuadro como el siguiente.

TOMAR NOTA-- Mientras están en la papelera de reciclaje podemos rescatar y volver a utilizar nuestros archivos borrados, pero media vez los eliminamos desde aquí, o sea que vaciamos la papelera, entonces se borran definitivamente.

## ACCESOS DIRECTOS

En el escritorio también como se indicó anteriormente, aparecen los accesos directos a programas de Microsoft que más se utilizan y al darles clic automáticamente nos trasladan a nuestra hoja de trabajo.

Otros accesos directos muy útiles son, por ejemplo: internet y quemador, entre otros.

## PROPIEDADES DE PANTALLA

Al dar clic derecho sobre la imagen en pantalla, nos despliega el siguiente recuadro con varias opciones, entre ellas aparece al final PROPIEDADES.

> Organizar iconos Actualizar Pegar Deshacer Cambiar nombre  $Ctrl + Z$ .<br>A Sincronización de la carneta de Groove Propiedades de gráficos... Opciones gráficas Propiedades

*Gráfica 16.* Propiedades de pantalla.

Fuente: Elaboración propia.

Hacemos clic y se abre otro recuadro con las siguientes aplicaciones.

- Temas
- Escritorio
- Protector de pantalla
- Apariencia
- Configuración

## **TEMA**

Es un fondo y un grupo de sonidos, íconos y otros elementos que nos ayudan a personalizar el equipo. Trae varias opciones incluidas, o bien podemos examinar en nuestros archivos si deseamos alguno en especial y lo aceptamos.

*Gráfica 17.* Tema.

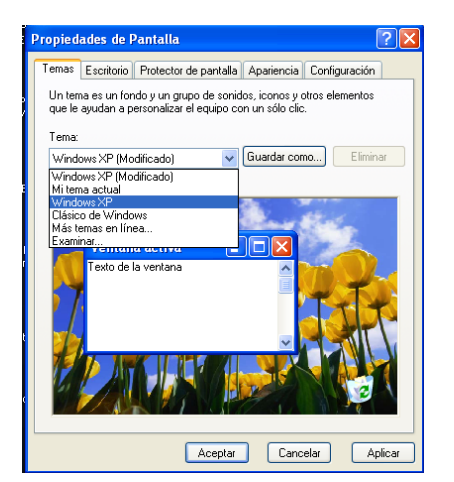

Fuente: Elaboración propia.

## **ESCRITORIO**

(Aulaclic, 2020) La segunda opción de las propiedades en pantalla es el escritorio desde donde podemos cambiar la imagen de fondo en pantalla. Tenemos también las opciones que trae Windows o podemos examinar las imágenes que hemos ido guardando en nuestros documentos y aceptarlas. También podemos elegir si la queremos expandida, o sea que llene la pantalla, si la queremos en mosaico, o sea que nos salgan muchas copias de la misma imagen, pero más pequeñas, o si la deseamos centrada.
*Gráfica 18.* Escritorio.

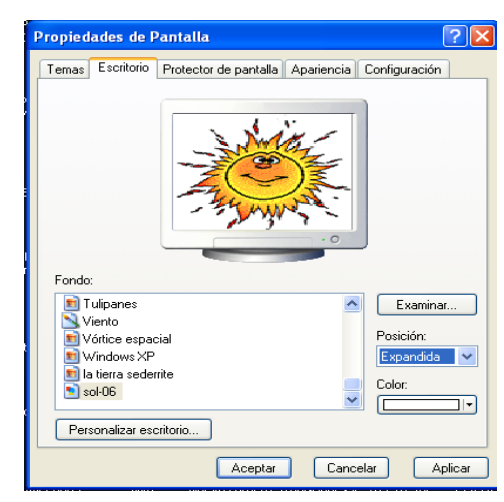

Fuente: Elaboración propia.

# PROTECTOR DE PANTALLA

(Aulaclic, 2020) La tercera opción se refiere al protector de pantalla, que nos sirve como una especie de descansador, cuando la computadora tarda algún tiempo sin ser usada. Entonces se activa cualquiera de los descansadores que trae incluido como figuras en 3D, la hora, alguna leyenda que escribamos o presentación de las imágenes que tenemos guardadas. Aquí también podemos aplicar la cantidad de tiempo que deseamos antes de que empiece a correr el descansador.

> io Protector de pantala Configuración o de mens... × Aceptar Estilo de Windows XP  $\ddot{\phantom{1}}$ (luss) obs Efectos... Opciones avanzadas Aceptar Cancelar

*Gráfica 19.* Protector de pantalla.

Fuente: Elaboración propia.

35

TOMAR NOTA. Si vamos a suspender el trabajo por algún tiempo, es preferible apagar el monitor para que no consuma energía eléctrica, y si el tiempo es bastante, es preferible apagar la máquina y luego la volvemos a encender, para ahorrar luz.

36

# APARIENCIA

(Aulaclic, 2020) La cuarta opción se refiere a la apariencia que le vamos a dar a nuestra pantalla, desde aquí podemos cambiarle color, generalmente trae un color determinado, que es azul celeste, pero también nos presenta otros colores como plateado y verde olivo y al aceptar toda nuestra configuración cambia al nuevo color elegido.

*Gráfica 20.* Apariencia.

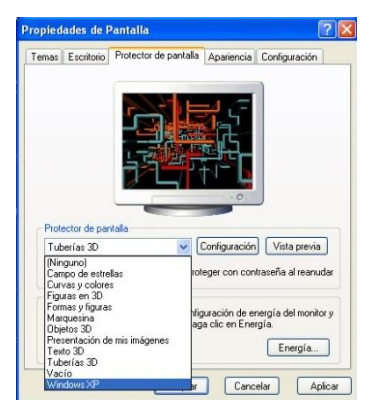

Fuente: Elaboración propia.

# CONFIGURACIÓN

(Aulaclic, 2020) ocasiones se distorsionan los colores o los diseños no están bien definidos, y con esta opción podemos ir ajustándolos para darle mayor nitidez.

*Gráfica 21.* Configuración.

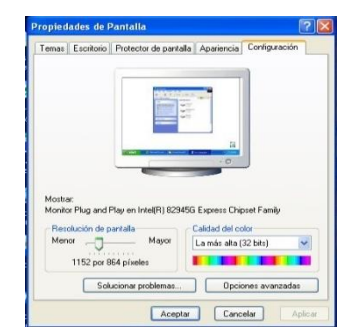

Fuente: Elaboración propia.

#### CLIC DERECHO

(Aulaclic, 2020) Al dar clic derecho sobre la imagen de nuestro escritorio, también podemos acceder a otras opciones, tal como se muestra en la siguiente imagen. Con esta herramienta podemos crear directamente sobre el escritorio una carpeta nueva, un documento de Word, una hoja de Excel, y otra gran cantidad de opciones que aparecen.

*Gráfica 22.* Opciones varias.

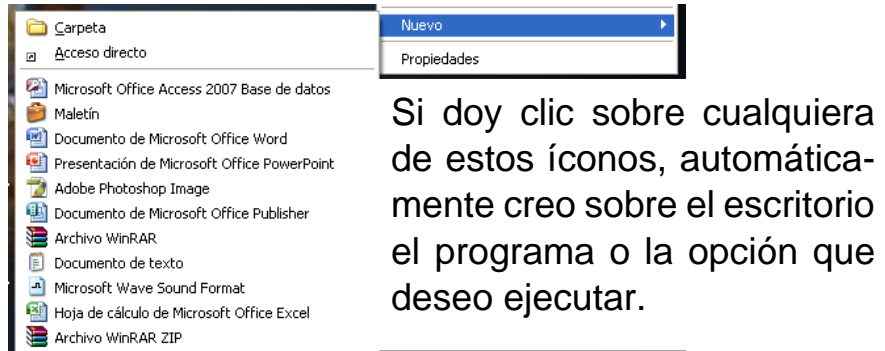

Fuente: Elaboración propia.

Siempre ubicados sobre la imagen de nuestro escritorio y volvemos a hacer clic derecho y tenemos otras tareas que podemos ejecutar, por ejemplo, organizar los íconos que aparecen en pantalla, actualizar nuestro sistema cuando a veces se vuelve lento.

# BOTÓN DE INICIO

(Aulaclic, 2020) Este botón se ubica en la esquina inferior de la pantalla y al darle clic podemos acceder a todas las opciones que nos brinda WINDOWS EX. Si lo seleccionamos nos despliega un menú como el que aparece a continuación.

*Gráfica 23.* Botón inicio.

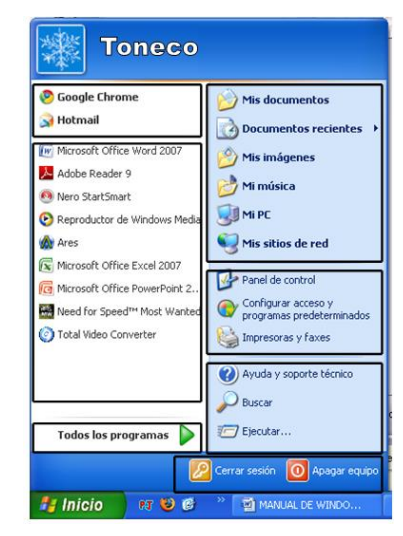

Fuente: Elaboración propia.

(Aulaclic, 2020) En la parte superior aparece el nombre del usuario, en este caso *Toneco,* o el nombre que uno elija. En la parte central hay dos zonas:

La de la izquierda contiene a su vez tres áreas separadas por una línea delgada.

En el área superior aparecen en este caso los programas de Google Chrome y Hotmail, que gozan de privilegio porque pertenecen a la familia de WindowsXP. En el área siguiente aparecen los programas que hemos estado utilizando últimamente, en este caso aparecen Word, Adobe Reader, Nero (quemador), Need for Speed (juego) y otros.

En el lado derecho aparecen tres recuadros con la siguiente información:

En el recuadro superior están los íconos que se usan más a menudo, en este caso: Mis documentos, mis documentos recientes, mis imágenes, mi música, mi PC y mis sitios de red.

Luego sigue el segundo recuadro donde aparece el ícono de Panel de control desde donde podemos configurar y personalizar el aspecto de nuestra computadora y también está la opción para imprimir desde aquí.

(Aulaclic, 2020) Finalmente, hasta abajo aparece la opción de ayuda, desde donde el mismo soporte técnico de Windows nos permite escribir nuestras dudas y luego nos aparecen las respuestas. También aquí aparece la opción buscar que al activarla nos pide el nombre del archivo y la máquina busca el archivo indicado. Finalmente está la opción de ejecutar que nos sirve exclusivamente para ejecutar programas instalados.

TOMAR NOTA. Cuando tenemos muchos archivos y deseamos buscar uno que hicimos hace varios años y no nos acordamos dónde está guardado, basta con recurrir a la opción de BUSCAR y anotamos el nombre completo o parte de él y fácilmente el ordenador lo encuentra. También para buscar se puede utilizar CTRL+F. Por último, en la parte inferior están las opciones Cerrar sesión y Apagar.

La primera permite cerrar la sesión actual

La segunda nos permitirá reiniciar nuevamente nuestro ordenado o apagarlo.

### APAGAR Y REINICIAR EL EQUIPO

(Aulaclic, 2020) Antes de proceder a apagar nuestro equipo tenemos que verificar que todas nuestras tareas hayan sido guardadas y cerradas. La opción de reinicio es muy útil cuando por alguna razón la máquina nos está fallando, podemos reiniciarla para que vuelva a trabajar de manera adecuada. También cuando hemos instalado algún programa nos pide reiniciar el equipo para poderlo reconocer.

#### PANEL DE CONTROL

A través de ejecutar el panel de control podemos ingresar a varias categorías que nos ofrece WINDOWS XP, siendo ellas:

- $\leftarrow$  Apariencia y temas
- **←** Conexiones de red e Internet
- $\leftarrow$  Agregar o quitar programas
- $\downarrow$  Dispositivos de sonido, audio y voz
- $\leftarrow$  Rendimiento y mantenimiento
- $\downarrow$  Impresoras y otro hardware

39

- $\leftarrow$  Cuentas de usuario
- $\downarrow$  Operaciones regionales, de idioma y de fecha y hora
- $\triangleq$  Opciones de accesibilidad
- $\leftarrow$  Centro de seguridad.

Antes de entrar en detalle con cada categoría es importante recalcar que el panel de control nos presenta una barra con diferentes opciones que se encuentran también en los diferentes programas de Microsoft, los cuales son de mucha ayuda para trabajar, como: archivo, edición, ver, favoritos, herramientas y ayuda; los cuales se habilitan al elegirlos.

#### APARIENCIA Y TEMAS

(Aulaclic, 2020) Al hacer clic en este apartado se nos abre una ventana desde donde podemos cambiar el fondo de nuestro equipo, el protector, etc. Funciona igual que la opción PROPIEDADES que vimos en las páginas 4, 5 y 6 de este manual.

### CONEXIONES DE RED E INTERNET.

(Aulaclic, 2020) Esta ventana es exclusivamente para las computadoras que tienen acceso a internet, en ella se nos guía paso a paso como crear nuestra red, configurarla o cambiarla. Trae incluido un asistente para conexión que nos indica lo que debemos hacer.

### AGREGAR O QUITAR PROGRAMAS

(Aulaclic, 2020) Esta ventana viene dividida en dos partes. En el extremo izquierdo están las opciones de:

- $\leftarrow$  Agregar nuevos programas
- $\downarrow$  Quitar componentes de Windows
- $\downarrow$  Configurar acceso y programas determinados.

*Gráfica 24.* Agregar o quitar programas.

| Agregar o quitar programas                                                                                               |                                                                                 |                           | $\blacksquare$ $\blacksquare$ $\times$ |  |
|----------------------------------------------------------------------------------------------------|---------------------------------------------------------------------------------|---------------------------|----------------------------------------|--|
|                                                                                                    | Programas actualmente instalados:<br>Mostrar actualizaciones                    | Ordenar por: Nombre       |                                        |  |
| Cambiar o<br>quitar                                                                                                    | <b>Sansa Media Converter</b><br>v.                                              | Tamaño                    | 55,54MB                                |  |
| programas                                                                                                    | Haga dic aguí para obtener información de soporte.                              | <b>Utilizado</b>          | casi nunca                             |  |
| Agregar nuevos                                                                                                    | Para cambiar o quitar este programa de su equipo, haga dic en Cambiar o quitar. | Se utilizó por última vez | 09/11/2010<br>Cambiar o quitar         |  |
| programas<br>Agregar o guitar<br>componentes de<br><b>Windows</b><br>Configurar acceso<br>y programas<br>predeterminados | Adobe Flash Player 10 ActiveX                                                   |                           |                                        |  |
|                                                                                                    | Adobe Flash Player 10 Plugin                                                    |                           |                                        |  |
|                                                                                                    | Adobe Photoshop CS                                                              | Tamačo                    | 187.00MB                               |  |
|                                                                                                    | Adobe Reader 9.1.3 - Español                                                    | Tamaño                    | 232.00MB                               |  |
|                                                                                                    | Apple Application Support                                                       | Tamačo                    | 41.36MB                                |  |
|                                                                                                    | Apple Software Update                                                           | Tamaño                    | 2.16MB                                 |  |
|                                                                                                    | <b>Dr</b> Ares 2.1.1                                                            | Tamačo                    | 4.35MB                                 |  |
|                                                                                                    | AudioConverter                                                                  | Tamačo                    | 5.11MB                                 |  |
|                                                                                                    | 5 Autodesk 3ds Max 9 32-bit                                                     | Tamaño                    | 656,00MB                               |  |
|                                                                                                    | Autodesk DWF Viewer 7                                                           | Tamačn                    | 42.60MB                                |  |
|                                                                                                    | AL AVI ReComp 1.4.3                                                             | Tamaño                    | 6.56MB                                 |  |
|                                                                                                    | IS AviSynth 2.5                                                                 | Tamaño                    | 3.02MB                                 |  |
|                                                                                                    | <b>Backburner</b>                                                               | Tamačo                    | 7.62MB                                 |  |
|                                                                                                    | BS.Player PRO                                                                   | Tamačo                    | 14.00MB                                |  |

Fuente: Elaboración propia.

(Aulaclic, 2020) En el recuadro aparece el listado de todos los programas que tiene instalados nuestra computadora. Nos indica el programa en sí y su tamaño. Para eliminarlo basta con ubicarnos encima de él y automáticamente se sombrea y nos aparece la opción de cambiar o quitar. Al aceptar se elimina definitivamente de nuestros archivos.

(Aulaclic, 2020) Por otra parte, para agregar o instalar nuevos programas, es necesario tener los CDs de instalación y al leerlos nuestra máquina va desplegando las opciones de instalación, es cuestión de seguir instrucciones y en cuestión de segundos o minutos ya quedará en nuestra computadora.

Los programas también pueden instalarse desde otro dispositivo como memorias USB por ejemplo, o bien, si se cuenta con conexión de internet, desde aquí se descargan y se van siguiendo también las instrucciones para que quede fijo en el computador.

TOMAR NOTA: Si tenemos dudas de cómo instalar y sobre todo como desinstalar programas, mejor no hacerlo porque podríamos eliminar programas que son básicos para el funcionamiento de nuestra computadora, sobre todo los programas específicos de WINDOWS XP. En este caso, es mejor que lo haga un profesional, porque de lo contrario podríamos quedarnos hasta sin sistema.

172

#### DISPOSITIVO DE SONIDO, AUDIO Y VOZ.

(Aulaclic, 2020) Esta es una tarea mucho más sencilla, porque se refiere a ajustar el volumen de nuestro sistema, cambiar el esquema de sonido o configurar los altavoces. Además, nos proporciona los íconos a elegir para poder identificar estas opciones.

#### RENDIMIENTO Y MANTENIMIENTO

(Aulaclic, 2020) Esta es otra tarea que también de ser preciso debemos dejarla en manos de un profesional porque también podríamos causarle desperfectos a nuestro sistema si no trabajamos con conocimiento.

#### Aquí podemos:

- **↓** Ver información básica acerca del equipo.
- $\downarrow$  Ajustar efectos visuales.
- **Liberar espacio en el disco duro**
- $\downarrow$  Hacer copias de seguridad de la información.
- Reorganizar los elementos del disco duro para que todos los programas se ejecuten más rápidamente.

#### IMPRESORA

(Aulaclic, 2020) Este apartado aprendemos a instalar nuestra impresora, aunque esto se hace también con un disco de instalación que recibimos al comprar nuestra impresora. También desde aquí podemos visualizar los detalles de las impresoras instaladas en nuestro equipo.

### OTROS HARDWARE

(Aulaclic, 2020) Se refiere a dispositivos como juegos, faxes, modem, teléfono, escáneres, cámara, mouse y teclado.

Al acceder a cada uno de ellos nos da instrucciones precisas de cómo proceder dependiendo de nuestras necesidades, por ejemplo, en el caso del mouse nos presenta varias opciones de punteros, donde podemos elegir uno, como los siguientes:

Al elegir uno de estos punteros se activa en nuestro ordenador y así seguirá mostrándose, al momento de desear cambiarlo volvemos a este punto y buscamos otro.

*Gráfica 25.* Otros hardware.

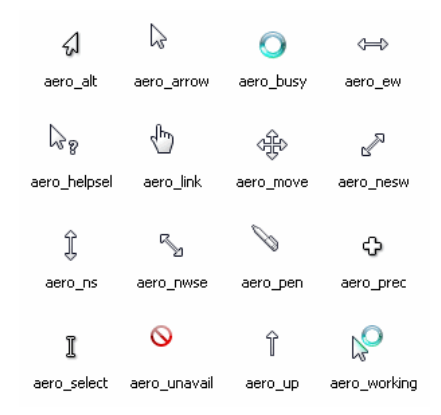

Fuente: Elaboración propia.

# CUENTAS DE USUARIO

Desde aquí podemos cambiar la configuración del usuario, como puede ser el tipo de cuenta, el nombre, la contraseña o la imagen de una de las cuentas en este equipo.

# OPCIONES REGIONALES DE IDIOMA, FECHA Y HORA.

Desde aquí podemos cambiar el modo en que el mes, año, fecha y hora se muestran en el equipo.

# OPCIONES DE ACCESIBILIDAD

Como su nombre lo indica, desde aquí se nos presentan varias opciones de accesibilidad, como son:

Usar colores contrastados en los elementos de pantalla para hacer más fácil la visualización, por ejemplo, texto en blanco sobre fondo neutro.

También podemos ejecutar el asistente para accesibilidad que nos ayuda a configurar el equipo para adecuarlo a las necesidades de movilidad, vista y oído.

#### CENTRO DE SEGURIDAD

(Aulaclic, 2020) Nos ayuda a administrar la configuración de seguridad de Windows. Para ayudar a proteger nuestro equipo. Debemos de asegurarnos que los tres fundamentos de seguridad estén marcados como activados. Si la configuración no está activada, debemos de seguir recomendaciones.

Windows nos ofrece ayuda para proteger nuestro equipo, es cuestión de seguir instrucciones.

Y esta es toda la información que concierne al conocimiento y manejo de nuestro PANEL DE CONTROL, como podemos observar nos presenta herramientas muy útiles para el manejo de nuestra computadora, pero sobre todo nos instruye sobre las ventajas que tenemos al utilizar el sistema operativo de WINDOWS XP que es el cerebro de nuestra máquina.

### TODOS LOS PROGRAMAS

(Aulaclic, 2020) Desde el botón de inicio podemos acceder a absolutamente todos los programas que tenemos instalados en nuestro sistema operativo. La mayoría de ellos trae una media flecha al lado derecho, lo que nos indica que tiene submenús que se despliegan en forma de cascada al colocar el puntero sobre ellos. Este es un ejemplo de programas instalados en una computadora.

| BS.Player PRO                                 | Webteh<br>m                       | ٠ | Inscripcion Codigo Personal 2011 - MINEDUC<br>m |
|-----------------------------------------------|-----------------------------------|---|-------------------------------------------------|
| Configurar acceso y programas predeterminados | Winamp<br>m                       |   | CUADROS FINALES 2010 - MINEDUC                  |
| <b>ND</b> Windows Catalog                     | WinRAR<br>m                       |   | <b>Autodesk</b>                                 |
| Windows Update                                | Adobe ImageReady CS<br>v          |   |                                                 |
| Accesorios<br>٠                               | Adobe Reader 9<br>м               |   |                                                 |
| m<br>Ares                                     | Apple Software Update<br>ക        |   |                                                 |
| <b>CD</b> BrowserPlus                         | Asistencia remota<br>تناه         |   |                                                 |
| Canon P1900 series<br>m                       | Descargar Programas<br>æï         |   |                                                 |
| Canon P1900 series Manual<br>m                | I.R.I.S. Desktop Search<br>м      |   |                                                 |
| <b>Canon Utilities</b>                        | <b>Internet Explorer</b>          |   |                                                 |
| Combined Community Codec Pack                 | ۷Î<br>MSN                         |   |                                                 |
| CUADROS FINALES 2009 - MINEDUC                | Sã.<br>Outlook Express            |   |                                                 |
| <b>I'll Divx</b>                              | Registro de I.R.I.S. OCR<br>ෂ     |   |                                                 |
| <b>m</b> ESET                                 | Reproductor de Windows Media<br>ο |   |                                                 |
| (TI) Hewlett-Packard                          | Windows Messenger<br>ж.           |   |                                                 |
| mi HP                                         | Windows Movie Maker<br>œ.         |   |                                                 |
| <b>Im HP Share-to-Web</b>                     | Sierra<br>m                       |   |                                                 |
| (TI) Inicio                                   | SanDisk<br>m                      |   |                                                 |
| <b>CD</b> Juegos                              | Sansa Media Converter<br>m        |   |                                                 |
| (TI) Learning Essentials                      | AVI ReComp<br>m                   |   |                                                 |
| mi Logkech                                    | AviSynth 2.5<br>m                 |   |                                                 |
| (TI) Microsoft Office                         | m<br>Xvid                         |   |                                                 |
| (TI) Microsoft Student                        | <b>URUSoft</b><br>m               |   |                                                 |
| Mozilla Firefox                               | <b>JANESOFT</b><br>m              |   |                                                 |
| Nero 8<br>m                                   | Div/0.and<br>m                    |   |                                                 |
| m<br>Nyu                                      | Google Chrome<br>m                |   |                                                 |
| min PIPO                                      | Canon iP1700<br>m                 |   |                                                 |
| mi project64 1.6                              | Canon iP1700 Manual<br>m          |   |                                                 |
| QuickTime                                     | Roxie's Reading Fish<br>m         |   |                                                 |
| m<br>Real                                     | Tux of Math Command<br>m          |   |                                                 |
| Realtek                                       | MP3 Player Utilities 4.18<br>m    |   |                                                 |
| Samsung ML-2010 Series<br>m                   | <b>CD</b> LG PC Suite III         |   |                                                 |
| cill Sebran                                   | Aplicaciones I.R.I.S<br>m         |   |                                                 |
| <b>mi</b> Softi FreeOCR                       | <b>VSO</b><br>m                   |   |                                                 |
| (TI) The Learning Company                     | Sony<br>m                         |   |                                                 |
| <b>The Total Video Converter</b>              | Total Audio Converter<br>m        |   |                                                 |
| <b>mit</b> Virtual DJ                         | <b>ED EA GAMES</b>                |   |                                                 |

*Gráfica 26.* Todos los programas.

Fuente: Elaboración propia.

Vamos a describir algunos de los programas instalados y sus contenidos para mayor conocimiento de nuestro sistema operativo.

### ACCESORIOS.

(Aulaclic, 2020) La opción accesorios nos proporciona varios submenús siendo los más utilizados el de bloc de notas, calculadora, paint, entre otros.

# MICROSOFT STUDENT.

(Aulaclic, 2020) Desde aquí podemos ingresar a herramientas tan útiles como la Enciclopedia Encarta, Diccionario Encarta y otros, que son de mucha ayuda para los estudiantes. Claro que esto se despliega siempre y cuando estén instalados en nuestro ordenador.

## MICROSOFT OFFICE.

(Aulaclic, 2020) Este apartado es indispensable para nuestro trabajo en computación, pues es aquí donde están indicados todos los programas a los cuales podemos acceder con solo un clic. Entre los programas más utilizados que nos proporciona el paquete de Microsoft Office 2007 están:

- Microsoft Word
- Microsoft Excel
- Microsoft PowerPoint

Estos son los programas que más necesitamos, los otros también son útiles para trabajos más elaborados, ya que presentan cierto grado dificultad para el usuario que no está acostumbrado a manejarlos.

# HERRAMIENTAS DEL SISTEMA

(Aulaclic, 2020) Windows incorpora algunas herramientas como pueden ser el desfragmentador de disco, el liberador de espacio en disco, el monitor del sistema, etc. Casi todas estas herramientas tienen como objetivo el optimizar el funcionamiento del ordenador. A continuación, conoceremos algunas de las herramientas más útiles.

#### COMPROBAR DISCO.

(Aulaclic, 2020) Esta herramienta se utiliza para buscar errores en las unidades del sistema e intentar repararlos.

Cuando nosotros por algún motivo apagamos de forma brusca e inesperada el ordenador es posible que algún archivo del sistema se dañe por lo que normalmente cuando encendemos el ordenador después de apagarlo bruscamente (sin utilizar la opción *Apagar* del botón *Inicio*) el comprobador del disco o *Scandisk* se activa automáticamente para revisar las unidades e intentar reparar los errores que pueda encontrar.

*Gráfica 27.* Comprobar disco.

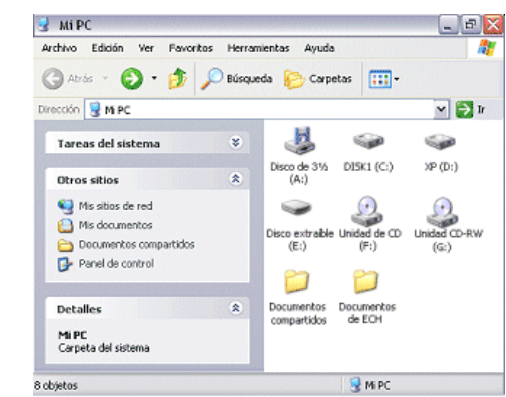

Fuente: Elaboración propia.

(Aulaclic, 2020) Para abrir Comprobar disco hacemos clic en el icono Mi PC del escritorio, se abrirá la pantalla que vemos aquí.

Ahora seleccionamos la unidad que queremos ejecutar la comprobación del disco, nos ubicamos encima y hacemos clic con el botón derecho del mouse o ratón. Se abre un menú contextual, se selecciona la opción Propiedades hasta abajo y se abre una nueva ventana y elegimos la opción COMRPOBAR AHORA.

*Gráfica 28.* Comprobar disco ahora.

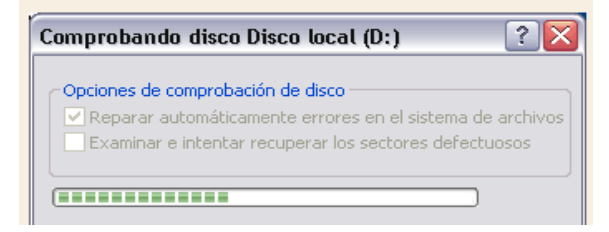

Fuente: Elaboración propia.

Al finalizar la comprobación basta con darle ACEPTAR para que quede comprobado y libre de fallas.

## RESTAURAR EL SISTEMA

(Aulaclic, 2020) Esta herramienta se encarga de restaurar el Registro de Windows, que es el lugar donde está apuntada toda la información de los cambios que van ocurriendo en la configuración del equipo.

El propio sistema cada cierto tiempo realiza una copia del Registro, así nosotros con esta herramienta podemos **restaurar** alguna de estas copias o bien **generar** una copia nueva del Registro actual cuando vamos a realizar cambios importantes en la configuración del sistema, así podremos volver al estado anterior si el sistema no funciona correctamente.

Para ejecutar esta aplicación desde el menú **Inicio** elegimos Todos los programas, Accesorios y Herramientas del sistema y luego **Restaurar sistema**.

Cuando ejecutamos esta herramienta nos aparecerá una pantalla como la que vemos aquí, en ella se nos da la posibilidad de elegir entre **Restaurar mi equipo a un estado anterior una copia** o **Crear un punto de restauración**.

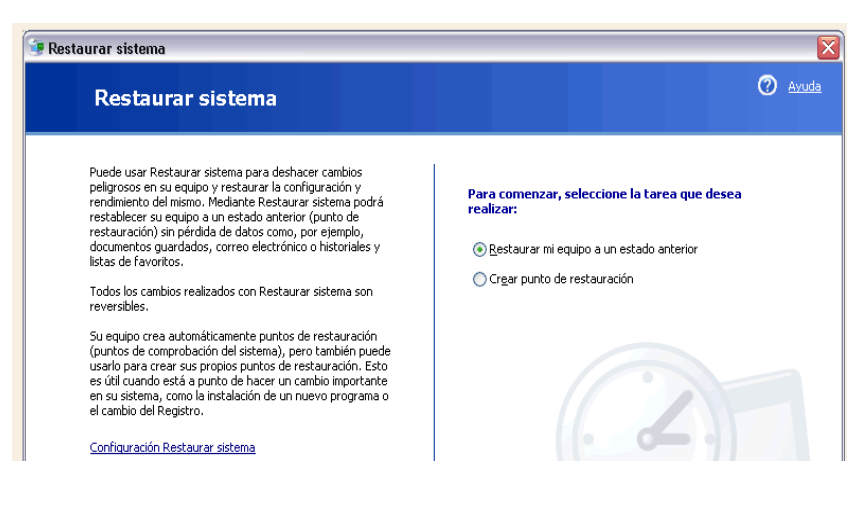

*Gráfica 29.* Restaurar el sistema.

Fuente: Elaboración propia.

#### FORMATEAR UNA MEMORIA USB

(Aulaclic, 2020) Antes de formatear una memoria o cualquier otra unidad tenemos que tener en cuenta que **eliminaremos toda información almacenada,** esta herramienta es muy utilizada si queremos borrar todo el contenido y además asegurarnos que este no contenga virus.

Pasos a seguir:

Abrimos mi PC y seleccionar la unidad que deseamos formatear, le damos clic derecho al ratón para desplegar el menú contextual.

Seleccionamos FORMATEAR y se despliega una ventana como la que aparece aquí.

Elegimos la opción de formato rápido y de inmediato elimina todos nuestros archivos.

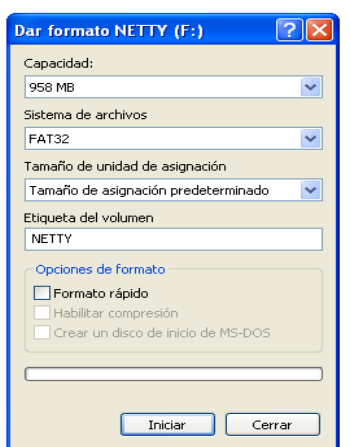

*Gráfica 30.* Formatear memoria usb.

Fuente: Elaboración propia.

# FORMATEAR UN DISCO DURO

(Aulaclic, 2020) De igual manera se formatea un disco duro. Entramos a MI PC y seleccionamos el disco que deseamos formatear y al aceptar comienza en trabajo de formateo o eliminación de todos los archivos, lo cual puede tardar minutos o incluso horas, dependiendo de cuánta información tenemos.

El extremo de dar formato a un DISCO DURO es porque se nos ha dañado, especialmente por virus, o porque ya no nos interesa la información almacenada.

### TOMAR NOTA

El decidirse por formatear un disco es una acción muy arriesgada porque elimina definitivamente toda la información almacenada en nuestro equipo. Así que, si deseamos salvar algo, es necesario copiarlo antes a otra unidad para después no lamentar haber perdido información, música, videos, etc.

### ESCANEAR UNA UNIDAD

(Aulaclic, 2020) Actualmente debido a la proliferación de virus informáticos, algunas unidades como las memorias USB son portadoras de estos virus, los cuales pueden dañar nuestros archivos al no eliminarlos antes de abrir estos dispositivos en la computadora. Por ello se hace necesario escanearlos o analizarlos antes de abrir. Lo primero que tenemos que hacer es instalar un buen antivirus y ejecutarlo cada vez que introduzcamos una memoria. Hacemos clic derecho sobre la unidad y nos da la opción de analizarlo, en este caso utilizamos el ANTIVIRUS Smart Security.

*Gráfica 31.* Escanear una unidad.

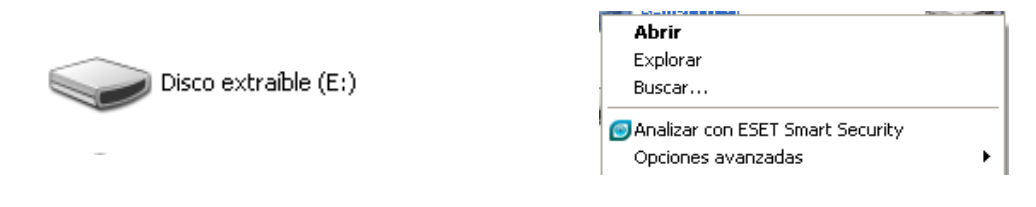

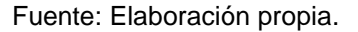

Comienza el proceso de análisis y al detectar un virus los empieza a enlistar y si no hay simplemente corre en limpio. En caso de haber virus al final le damos eliminar y ya queda limpia la memoria.

### NOVEDADES DE WINDOWS

(Aulaclic, 2020) Esta versión de Windows supone un cambio importante respecto a la versión anterior. Aunque el usuario no note los cambios radicales, se puede decir que **Windows XP** no es solo una versión más de Windows, sino que supone prácticamente un nuevo sistema.

Entre las mejoras están:

- $\downarrow$  La velocidad (arranca de manera inmediata).
- **↓ Se integra más con internet Explorer.**
- Se pueden grabar CD's con arrastrar y soltar desde el Explorador a la unidad regrabadora, ya no es necesario instalar un programa adicional para grabar CD's.
- Windows XP extiende un menú lateral sobre los íconos elegidos, que nos ofrecen mayores y mejores opciones de trabajo.
- **↓** Se recupera mejor de los errores.
- ← Las barras de tareas son más funcionales.
- Está mejor diseñado para facilitar el trabajo del usuario, que somos nosotros.

### **Bibliografía**

- ALMG. (2016). *Estudio Monográfico Maya Popti´/ Jakalteco.* Jacaltenango, Huehuetenango: Sin Editorial.
- ANIEI. (2020). *Computadora.* México: sociación Nacional de Instituciones de Educación en Tecnologías de la Información, A.C. (ANIEI).
- Areatecnologia. (29 de Mayo de 2020). *Esquema de un sistema informático*. Obtenido de Areatecnologia: https://www.areatecnologia.com/informatica/sistema-informatico.html
- Areatecnologia1. (29 de mayo de 2020). *Elementos de la ventana de word*. Obtenido de Areatecnología: https://www.areatecnologia.com/TECNOLOGIA%20EN%20IMAGENES/PART ES%20DE%20UNA%20VENTANA%20DE%20WORD.htm
- Aulaclic. (7 de junio de 2020). *Curso de Windows Vista*. Obtenido de Aulaclic: www.aulaclic.es
- Calameo. (29 de Mayo de 2020). *El proceso tecnológico*. Obtenido de Calameo: https://es.calameo.com/read/000810560f5a026305e5a
- Carvalho, Y. (2000). *Power Point.* Bogotá, Colombia: Monografías.
- Chiavenato, I. (2006). *Introducción a la Teoría General de la Administración* (Vol. Decimo Séptima Edición). (E. E. Ltda., Trad.) México D.F, Cuajimalpa, México: McGRAW-HILL/INTERAMERICANA EDITORES S.A. DE C.V. Recuperado el 20 de Enero de 2019, de Freelibros.org
- DEGUATE.COM. (s.f.). *Economía en Jacaltenango-Municipio de Guatemala-DEGUATE.COM.* Recuperado el 12 de agosto de 2018, de http://www.deguate.com
- Ecured. (2020). *Software.* Habana, Cuba: Ecured.
- Escobar, J. C. (2013). *Hoja de cálculo.* Madrid, España: Scribd.
- Excel. (29 de Mayo de 2020). *Encabezados de una tabla*. Obtenido de Excel total: https://exceltotal.com/encabezados-de-una-tabla/
- Formate. (2020). *Funciones básicas de Word.* Madrid, España: Innova estrategias.
- Gisholfo. (1997). *Manual de Excel.* Buenos Aires, Argentina: Punto y coma.
- Issuu. (7 de junio de 2020). *Tipos de Windows*. Obtenido de Issuu: https://issuu.com/kigalihuertagaleana/docs/tipos\_\_de\_windows\_8https://issuu. com/kigalihuertagaleana/docs/tipos\_\_de\_windows\_8
- Jacaltenango, H. D. (05 de septiembre de 2018). Hospital Diocesano de Jacaltenango. Jacaltenango, Huehuetenango, Guatemala.
- Jara, R. P. (2012). *El procesamiento de datos.* Trujillo, Perú : Monografías.
- Jesusa, A. (s.f.). *Historia de la computación.* Madrid, España: Slide.
- Martin, J. M. (2001). *Hardware microinformático: viaje a las profunidadades del PC. .* México: Alfaomega.
- Mogollón, E. (2014). *Introducción al procesamiento de datos.* Madrid, España: Prezi.
- Nayaret, M. A. (29 de mayo de 2020). *Computación aplicada*. Obtenido de Wixsite: https://nayaretmarcelaalex.wixsite.com/computacionaplicada-/servicios2
- Partesdel. (29 de mayo de 2020). *PowerPoint*. Obtenido de Partesdel: https://www.partesdel.com/powerpoint.html.
- Pérez, V. D. (29 de mayo de 2020). *Qué son las bases de datos*. Obtenido de Maestrodelweb: http://www.maestrosdelweb.com/que-son-las-bases-de-datos/
- Pérezm, M. M. (2010). *Claves Windows 7.* Madrid, España: Grupo RC.
- Prezi. (29 de mayo de 2020). *La computadora*. Obtenido de Presi: https://prezi.com/tssoevkls6p-/es-una-maquina-electronica-que-recibe-yprocesa-datos-para-c/
- Raffino, M. E. (2018). *Dispositivos de entrada.* Buenos Aires, Argentina: Conceptode.
- Raffino1. (2018). *Programa informático.* Buenos Aires, Argentina: Conceptode.
- Ralph, S. M. (2003). *Principales sistemas de información.* Reino Unido: Thompson, Inc.
- Ruiz, J. L. (2020). *Herramientas, funciones y atajos de Microsoft Power Point.* 247Tecno.
- SALUD, C. D. (5 de septiembre de 2018). CENTRO DE SALUD. Jacaltenango, Huehuetenango, Guatemala.
- Sites. (29 de Mayo de 2020). *Introducción a la tecnología*. Obtenido de SITES: https://sites.google.com/site/lafaltadeeducacion/3-introduccion-a-la-tecnologia-1
- Slideshare. (29 de mayo de 2020). *Bases de datos*. Obtenido de Slideshare: https://www.slideshare.net/mobile/Jomicast/base-de-datos-microsoft-acces-2007.
- Sugamuxi. (29 de Mayo de 2020). *Dispositivos de almacenamiento de datos*. Obtenido de Sugamuxi: https://www.sugamuxisena.blogspot.com/2014/09/hardware\_2.html?m=1
- Unidad de Acceso a la Información Pública Municipalidad de Jacaltenango (UAIP, 2018) . (s.f.). Jacaltenango, Huehuetenango, Guatemala... ,.
- Xataka. (29 de Mayo de 2020). *Los 184 atajos de teclado clave de Word en Windows para ser productivo*. Obtenido de Xataka: https://www.xataka.com/basics/184 atajos-teclado-para-word-windows

# **Evidencias**

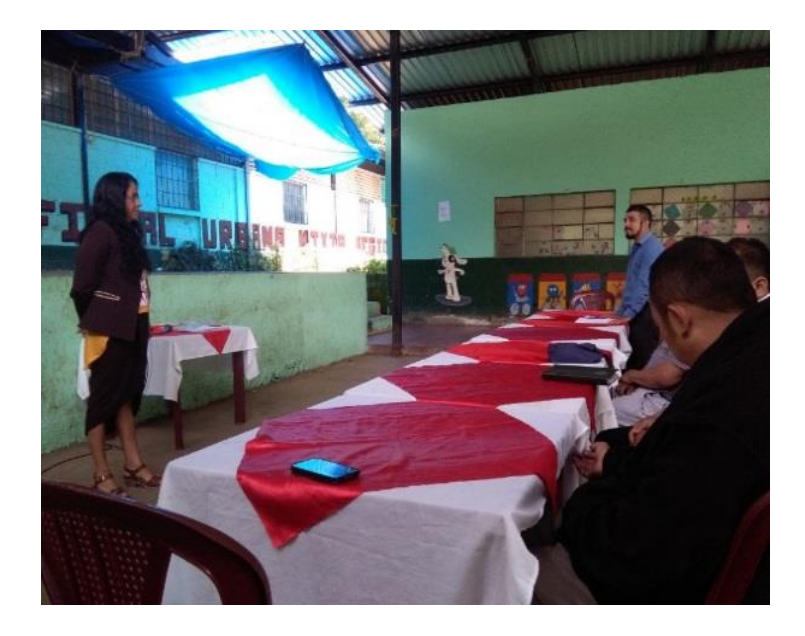

*Gráfica 32.* Participación activa de parte de los catedráticos y coordinador universitario.

Fuente: Elaboración Propia.

*Gráfica 7.* Entrega del manual de procedimientos tecnológicos y de un equipo de cómputo a autoridades administrativas.

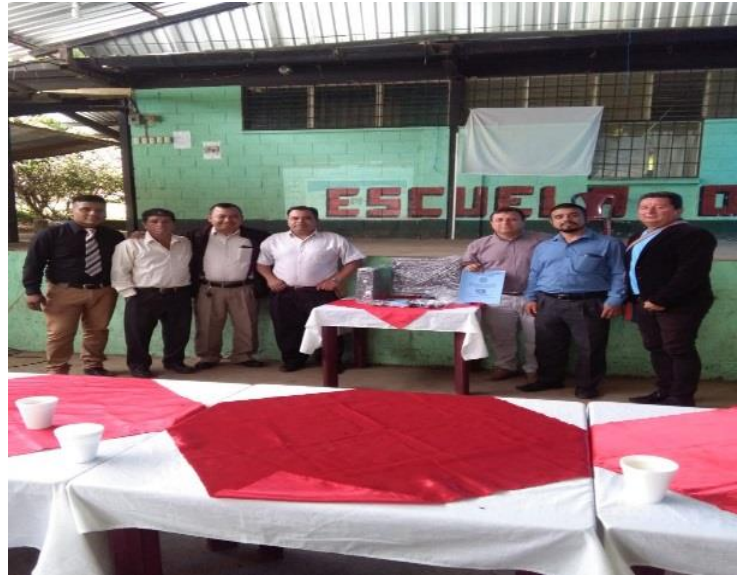

Fuente: Elaboración propia.

*Gráfica 8.* Convivio con catedráticos y personal administrativo.

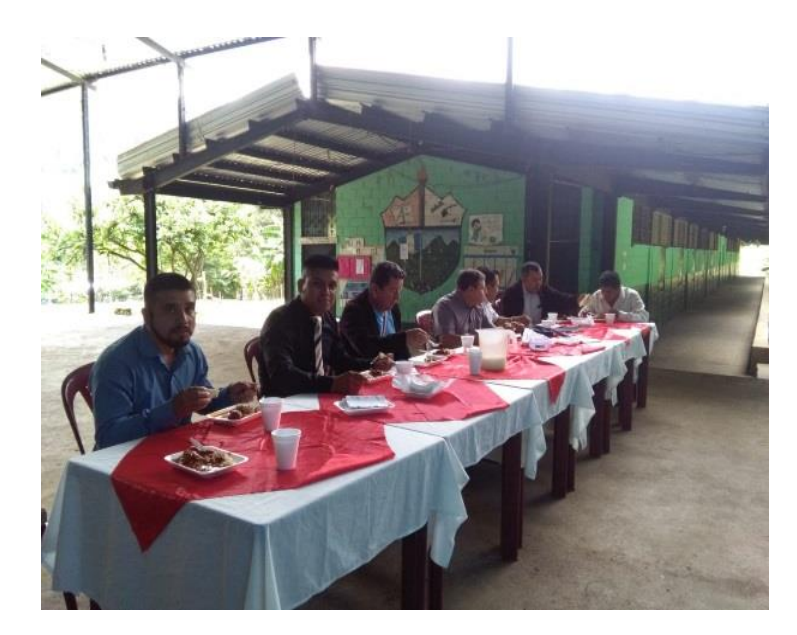

Fuente: Elaboración propia.

#### Constancia de taller impartido

#### A QUIEN INTERESE:

Por este medio HAGO CONSTAR: que a petición del epesista Agustín de Jesús Torres Pérez, identificado con carné No. 201325281, inscrito en la carrera de Licenciatura en Pedagogía y Administración Educativa de la Facultad de Humanidades de la Universidad de San Carlos de Guatemala, Sección Jacaltenango, Huehuetenango, impartí el taller denominado: uso adecuado de la tecnología en el ámbito administrativo, en la fecha veinticinco de agosto del año dos mil diecinueve, dirigida al personal administrativo y claustro de catedráticos de la Facultad de Humanidades, Sección Jacaltenango, Universidad de San Carlos de Guatemala, la cual tuvo una duración de dos horas.

Y PARA LOS USOS LEGALES QUE AL INTERESADO CONVENGAN, EXTIENDO Y FIRMO LA PRESENTE EN UNA HOJA ÚTIL DE PAPEL BOND TAMAÑO CARTA A LOS VEINTISIETE DÍAS DEL MES DE AGOSTO DEL AÑO DOS MIL DIECINUEVE.

Licda. Luduvina Saraí Morales Mérida Facilitadora

Nómina de asistencia al taller para fomentar el uso adecuado de la tecnología en el ámbito administrativo.

Universidad de San Carlos de Guatemala, Facultad de Humanidades, Sección Jacaltenango, Ejercicio Profesional Supervisado, Epesista: Agustín de Jesús Torres Pérez Carné: 201325281

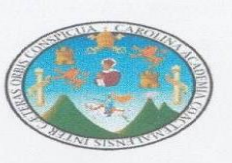

NÓMINA DE ASISTENCIA A ENTREGA DEL PROYECTO DENOMINADO "MANUAL DE USO TECNOLÓGICO EN LAS LABORES ADMINISTRATIVAS EN LA COORDINACIÓN DE LA FACULTAD DE HUMANIDADES, SECCIÓN JACALTENANGO, UNIVERSIDAD DE SAN CARLOS DE GUATEMALA" Y EL TALLER PARA FOMENTAR EL USO ADECUADO DE LA TECNOLOGÍA EN EL AMBITO ADMINISTRATIVO.

7019 Lugar y Fecha: Escuela Oficial Urbana Minta Regional, Conten San Jebastan, Jacoll

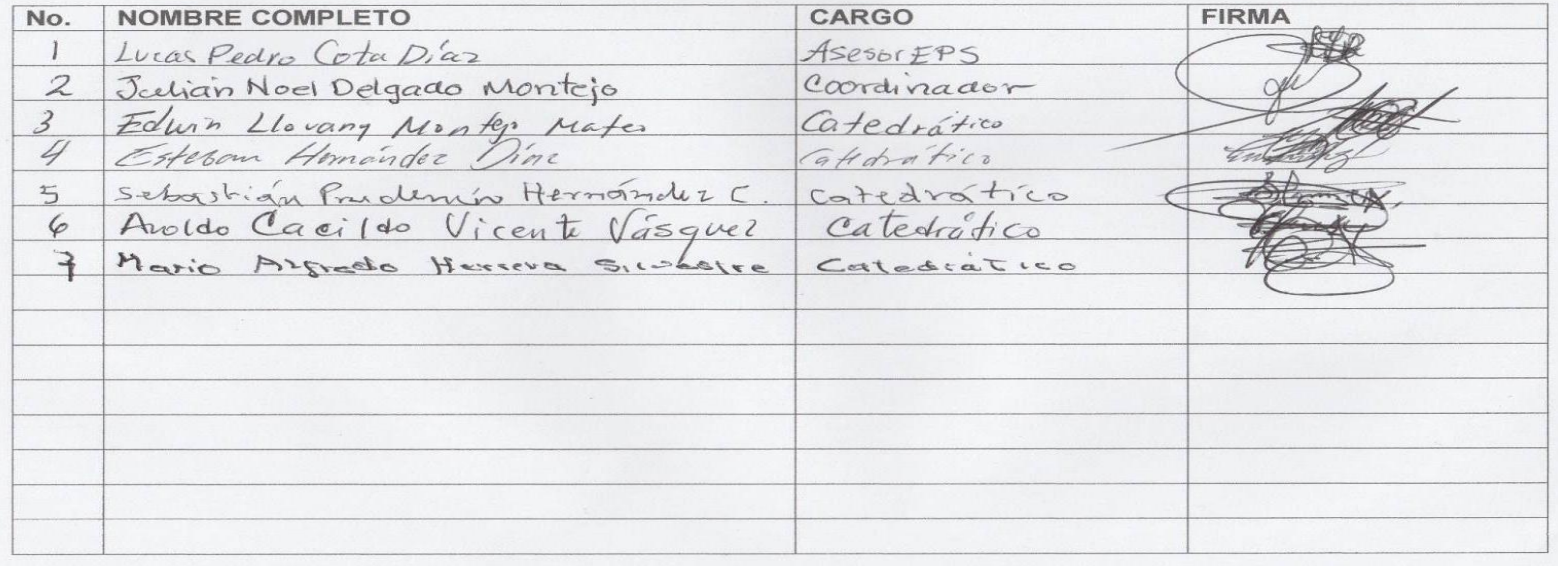

### Constancia de donación de equipo de cómputo.

Santa Ana Huista, 22 de Julio 2019

 $Sr.$ 

Agustín de Jesús Torres Pérez, Epesista.

Estimado Profesional:

Por medio de la presente me permito saludarle deseándole abundantes éxitos en su vida profesional.

De conformidad a la solicitud recibida en fecha 15 de julio del presente año, en la cual se solicita apoyo financiero para contribuir en la ejecución del proyecto de EPS, denominado "Manual de Uso Tecnológico en las Labores Administrativas en la Coordinación de la Facultad de Humanidades, Sección Jacaltenango, Universidad de San Carlos de Guatemala", me es grato hacer de su conocimiento que es un honor poder contribuir en el proyecto en mención, con la donación de una computadora de escritorio u ordenador de sobremesa, la cual fue adquirida en Tecnocentro AyD Jacaltenango, según factura Serie A1, numero 004825, a nombre de su servidor Herbert Ignacio Mendoza, misma que se dona en conjunto con el bien adquirido.

Esperando que la contribución que se realiza pueda ser de gran ayuda al proceso en el cual usted se encuentra, se suscribo de usted,

Atentamente,

Herbert Ignacio Mendoza Procurador en Derecho

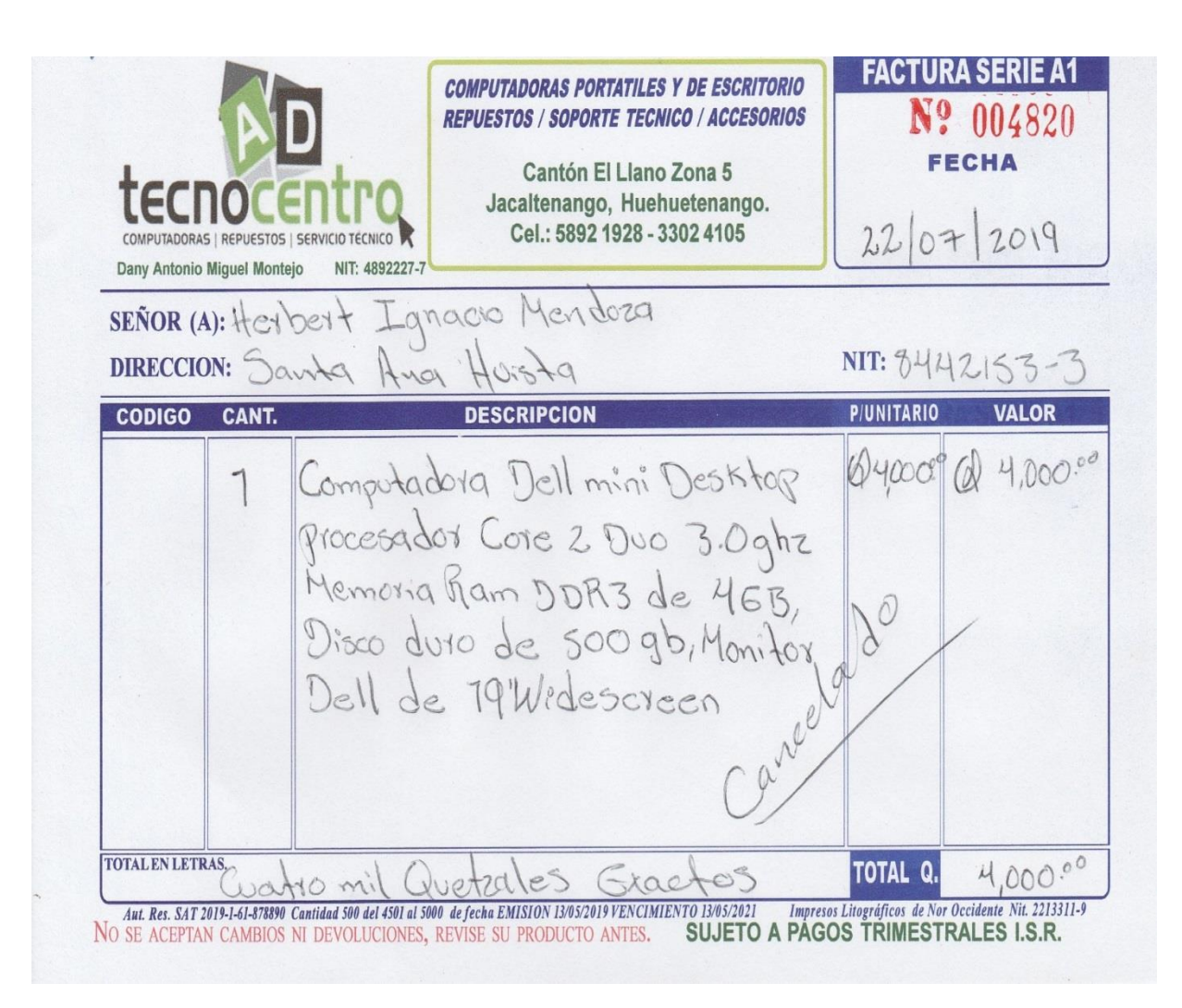

- 4.3. Sistematización de las experiencias
	- 4.3.1. Actores

Durante el desarrollo de las actividades se contó con la intervención de diversos actores, que fueron piezas claves en el proceso.

- MSc. Julián Noel Delgado Montejo, Coordinador de la Facultad de Humanidades, Universidad de San Carlos de Guatemala, Sección Jacaltenango, quien colaboro y apoyo en la ejecución de las diferentes actividades.
- Procurador en Derecho y Estudiante de la Licenciatura en Ciencias Jurídicas y Sociales, Herbert Ignacio Mendoza, que realizó la donación del equipo de cómputo u ordenador de escritorio para uso en la Coordinación Universitaria.
- Licenciada en Administración de Empresas, Luduvina Saraí Morales Mérida, quien impartió el taller para fomentar el uso adecuado de la tecnología dentro del ámbito administrativo.
- Catedráticos de la Facultad de Humanidades, Universidad de San Carlos de Guatemala, Sección Jacaltenango, que participaron de manera activa durante el taller.
- Licenciado en pedagogía y ciencias de la educación, Lucas Pedro Cota Díaz, Asesor de EPS, quien estuvo brindando orientación constante en cada una de las etapas del Ejercicio Profesional Supervisado -EPS-.
- Epesista, Agustín de Jesús Torres Pérez, responsable de la ejecución de cada una de las etapas del Ejercicio Profesional Supervisado -EPS-.

# 4.3.2. Acciones

- Elaboración del diagnóstico contextual e institucional consultando diferentes fuentes y realizando entrevistas.
- Redacción del marco teórico con temas que clarifican el campo en que se lleva a cabo la intervención.
- Elaboración del Manual de procedimientos tecnológicos para uso de la coordinación y de docentes de la Sección Jacaltenango, Facultad de Humanidades, Universidad de San Carlos de Guatemala.
- Se realizaron gestiones a diferentes personas para poder financiar el Ejercicio Profesional Supervisado -EPS-.
- Siembra de 600 árboles como actividad de voluntariado.
- Ejecución del plan de acción impartiendo el taller denominado "uso adecuado de la tecnología en el ámbito administrativo".

# 4.3.3. Resultados

- Se hizo entrega del "Manual de procedimientos tecnológicos para uso de la coordinación y docentes de la Sección Jacaltenango, Facultad de Humanidades, Universidad de San Carlos de Guatemala", al coordinador universitario.
- Por medio de gestiones realizadas, el profesional Herbert Ignacio Mendoza, realizó la donación de un equipo de cómputo de escritorio.
- Entrega de un equipo de cómputo de escritorio al coordinador universitario para uso administrativo.
- Mediante la actividad de Voluntariado, se reforesto el parque regional municipal "Mampil", ubicado en el municipio de Santa Ana Huista, Huehuetenango.
- Se fomentó el uso adecuado de la tecnología dentro del ámbito administrativo en los catedráticos y personal administrativo de la Sección Jacaltenango, Facultad de Humanidades, Universidad de San Carlos de Guatemala.

# 4.3.4. Implicaciones

El no poder encontrar información confiable y necesaria en las diversas fuentes consultadas para la elaboración del diagnóstico, y las respuestas tardías a los requerimientos realizados a la institución que proporciono la mayor parte de información.

4.3.5. Lecciones aprendidas (en lo académico, social, económico, político, profesional…etc.)

Durante el mes de agosto del año dos mil dieciocho, di inicio con la búsqueda de una institución en la cual se me permitiera el desarrollo del Ejercicio Profesional Supervisado -EPS-, con lo cual, en la fecha veinticinco de agosto del mismo año, me apersoné a la Coordinación Universitaria de la Facultad de Humanidades, Sección Jacaltenango, Universidad de San Carlos de Guatemala, con el objetivo de dialogar con el MsC. Julián Noel Delgado Montejo, Coordinador de la sección universitaria y poder manifestarle mi interés en desarrollar dicho proceso en tan digna institución para así poder contribuir en el ámbito administrativo a solventar una de las muchas carencias que en ella existieran. Luego del dialogo, procedí a hacer entrega formal de la solicitud, misma que contenía la firma de avalada por el Asesor de EPS, Lic. Lucas Pedro Cota Díaz.

El honorable Msc. Julián Noel Delgado Montejo, acepta dicha solicitud y manifiesta el agradecimiento hacia mi persona por tomar en cuenta la institución para la ejecución del Ejercicio Profesional Supervisado EPS.

Una vez siendo aceptado por la institución, me acople al horario de la oficina administrativa para cumplir con las doscientas horas de trabajo que son establecidas por el normativo legal vigente, iniciando con la asistencia el día sábado uno de septiembre en un horario de siete treinta (07:30) a diecisiete horas con cero minutos (17:00), en el mencionado día me hice presente a la institución, manifestando el entusiasmo con el inicio de la primer etapa del EPS, la cual consistía en el diagnostico institucional y contextual reuniendo toda la información necesaria para poder cumplir con el estudio debido y de esta manera conocer la carencia que resultase viable y factible de resolver.

Con el pasar de los días y del trabajo en proceso se pudieron conocer las carencias contextuales e institucionales que el diagnostico arrojo, para poder intervenir una de ellas se solicitó el apoyo de manera constante del asesor de EPS, quien colaboro fehacientemente en la priorización de la carencia.

193

Se planteó al McS. Julián Noel Delgado Montejo, coordinador universitario, el estudio realizado con base al análisis de viabilidad y factibilidad, las acciones que habrían de realizarse para las mejoras en las labores administrativas de la institución, en lo cual estuvo de acuerdo manifestando su postura de apoyo en lo que se requiriera.

El uno de diciembre, se dio inicio con el capítulo dos del EPS, el cual consiste en la fundamentación teórica, estructurando el plan correspondiente para poder abordar temas o elementos teóricos acerca de acuerdo al tema del proyecto administrativo, consultando para ello diversas fuentes como, libros, diccionarios, sitios web, entre otros.

Mediante análisis correspondiente y entre variedad de temas relacionados al área administrativa se elaboró el bosquejo del marco teórico, el cual quedo con los siguientes temas y subtemas: Administración, Teoría administrativa, Principios de la administración, Administración y educación, ¿Qué es un manual?, Clasificación de los manuales, Manuales administrativos, La importancia de los manuales administrativos, Estructura de los manuales administrativos, La administración y la tecnología, Impacto de la tecnología en las organizaciones, Manuales de uso tecnológico. Se culminó con la fundamentación teórica a finales del mes de enero del año dos mil diecinueve.

Durante el mes de enero del año dos mil diecinueve en conjunto con compañeros que se encontraban de igual manera en trabajos de EPS, se iniciaron las gestiones ante el alcalde del municipio de Santa Ana Huista, Huehuetenango para que se autorizara la siembra de árboles en el parque regional Municipal Cerro Mampil, obteniendo respuesta positiva al requerimiento.

En virtud de los cambios climáticos se esperó la época de lluvias para que el proyecto de voluntariado fuera de beneficio para toda la sociedad. En espera de las lluvias, se aprovechó el tiempo prolongado en meses para una correcta planificación y estructuración de actividades, tomando en cuenta todo tipo de imprevistos que pudieran suscitarse. Se coordinó principalmente con la Coordinación Técnico Administrativa - CTA- del municipio de Santa Ana Huista, para que se autorizara la participación de los estudiantes del nivel medio ciclo básico y diversificado de los centros educativos del casco urbano, de igual manera se gestionó ante las autoridades del Instituto Nacional de Bosques -INABsu apoyo en la charla impartida al recurso humano, se solicitó nuevamente el apoyo a las honorables autoridades municipales con transporte para el traslado de los árboles a sembrar y del estudiantado que participo, así como también las refacciones que se compartieron a todo el elemento humano, al centro de salud del municipio se le gestiono apoyo con personal de enfermería y equipo apropiado para atender cualquier evento relacionado a la buena salud de los participantes, la Policía Nacional Civil respondió de manera favorable a la solicitud que se giró, proporcionando transporte para el personal. De manera verbal se gestionó apoyo a la institución Hábitat para la Humanidad con transporte obteniendo de ellos respuesta positiva.

Previo a la campaña de reforestación, con el grupo de epesistas que conformaron este voluntariado se procedió a hacer una visita al área a reforestar, constatándonos que el terreno necesitaba que se preparara para la siembre de los árboles, es así como se inició con el chapeo de los espacios a utilizar.

En virtud de la tardanza de las lluvias y tomando en consideración que los árboles necesitan de un terreno húmedo y de lluvia para sobrevivir, el voluntariado se ejecutó del 8 al 13 de junio de dos mil diecinueve, reforestando el parque regional municipal cerro Mampil con cuatro mil doscientos (4,200) árboles, se contó con todo el apoyo de las instituciones las cuales respondieron de manera positiva a las gestiones

195

realizadas, ya que de esta manera se contribuye a tener un ambiente y futuro agradable para las nuevas y futuras generaciones.

El mes de agosto, marco el inicio del capítulo tres del EPS, el cual consistió en la elaboración del plan de acción o de la intervención (proyecto), etapa en la cual se realizaron las gestiones correspondientes para poder intervenir la carencia detectada, y de manera principal se realizó un manual de procedimientos tecnológicos para uso de la coordinación y de docentes que serviría para las mejoras en los servicios que se brindan en la sección universitaria.

En fecha 25 de agosto, Mediante un taller impartido por la Licenciada en Administración de Empresas Luduvina Saraí Morales Mérida, dirigido al coordinador de la universidad y catedráticos, para fomentar el uso adecuado de la tecnología en al ámbito administrativo, se hizo entrega a la coordinación universitaria, de un Manual de procedimientos tecnológicos para uso de la coordinación y docentes de la Sección Jacaltenango, Facultad de Humanidades, Universidad de San Carlos de Guatemala, y de un equipo de cómputo de escritorio que fue adquirido mediante gestiones realizadas, mismos que servirán de apoyo en las labores administrativas.

El trabajo que se ejecuta en la Coordinación de la facultad de humanidades, sección Jacaltenango, Universidad de San Carlos de Guatemala, es de gran beneficio para la población estudiantil de la región Huista, ya que por medio de ella los profesionales que se quieren superar académicamente a nivel universitario reciben la asesoría correspondiente para poder formar parte del estudiantado de tan gloriosa casa de estudios.

En lo académico, puedo afirmar que adquirí conocimientos referentes al proceso que conlleva lo administrativo, así mismo, habilidades para poder trabajar cada una de las etapas del EPS.

196

En lo social, se mantuvo comunicación directa con diversas autoridades de alto rango, que manifestaron el interés en contribuir en el proceso, lo cual crea un socialismo sin igual y me proyecta en gran manera a nivel social.

En lo económico, las inversiones fueron pocas, la mayoría de las actividades y tareas fueron cubiertas mediante las respuestas positivas a gestiones que fueron realizadas.

Profesionalmente, pude adquirir y fortalecer mis conocimientos, y proyectarme a nivel profesional en la sociedad, esto hace que me sienta satisfecho con cada una de las tareas realizadas en el proceso de EPS.

# **Capítulo V**

## **Evaluación del proceso**

### 5.1. Del diagnostico

Para evaluar el trabajo que se realizó en el proceso del diagnóstico fue necesario elaborar una ficha de observación, misma que abarcaba diversos aspectos para calificar la utilización y puesta en marcha del plan respectivo, de igual manera se estableció una lista de cotejo que contempla aspectos relevantes para una correcta calificación del trabajo realizado.

5.2. De la fundamentación teórica

El trabajo presentado en este capítulo fue evaluado mediante una lista de cotejo la cual fue tomada del normativo del Ejercicio profesional supervisado -EPS-, y que responde a las preguntas ¿La teoría presentada corresponde al tema contenido en la Hipótesis acción?, ¿el contenido presentado es suficiente para tener claridad respecto al tema?, ¿las fuentes consultadas son suficientes para caracterizar el tema?, ¿se hacen citas correctamente dentro de las normas de un sistema específico?, ¿las referencias bibliográficas contienen todos los elementos requeridos como fuente?, ¿se evidencia aporte del epesista en el desarrollo de la teoría presentada?

5.3. Del diseño del plan de intervención

La evaluación del trabajo realizado en este capítulo se llevó a cabo mediante la observación, tomando como base las actividades planificadas y las ejecutadas para llevar un orden cronológico y sistemático del trabajo; otra herramienta de evaluación utilizada fue la lista de cotejo por medio de la cual se evaluó el nombre de la institución y del epesista, si el problema es el priorizado en el diagnóstico, si la Hipótesis-acción es la que corresponde al problema priorizado, la ubicación de la intervención y la justificación para poder realizar la intervención.

5.4. De la ejecución y sistematización de la intervención

Se realiza una lista de cotejo mediante la cual se califica si, se da con claridad un panorama de la experiencia vivida en el eps, si lo datos surgen de la realidad vivida, si, es evidente la participación de los involucrados en el proceso de eps, y, si las lecciones aprendidas son valiosas para futuras intervenciones.

# **Capítulo VI**

# **El voluntariado**

Descripción de la acción realizada en este aspecto

- 6.1. Plan de la acción realizada Plan del voluntariado
	- a. Parte informativa:

Universidad de San Carlos de Guatemala

Facultad de Humanidades

Departamento de Pedagogía

Licenciatura en Pedagogía y Administración Educativa

Nombre de los epesistas y sus respectivos números de carné: Duverly Yanet Velásquez Domingo, carné 201222181; Adriana Adalila Camposeco Marcos, carné 201412615; Manuel de Jesús Quiñónez Raymundo, carné 201412640; Carmen Ricarda Sánchez Méndez, carné 201412655; Flor de María Montejo Mateo, carné 201412613; Agustín de Jesús Torres Pérez, carné 201325281 y Bartolo Ottoniel Montejo Domingo, carné 200650385.

b. Titulo:

Voluntariado (plantación de árboles de caoba, fresno, ébano, lluvia de oro, espino negro, flamboyán, cedro, guachipilín, wash de montaña).

c. Ubicación:

Parque regional municipal Cerro Mampil, Santa Ana Huista, Huehuetenango.

d. Objetivos:

General

 Contribuir con el mejoramiento del medio ambiente a través de la reforestación del parque regional municipal Cerro Mampil del municipio de Santa Ana Huista, departamento de Huehuetenango

Específicos

- Gestionar la variedad de árboles nativos de la comunidad.
- Organizar a los estudiantes de diferentes centros educativos e instituciones del municipio de Santa Ana Huista, para el desarrollo de la actividad de reforestación.

 Sembrar seiscientos árboles por cada estudiante epesista en el parque regional municipal Cerro Mampil, del municipio de Santa Ana Huista.

e. Justificación:

La reforestación surge como una necesidad ante la situación actual de la tala inmoderada de árboles, incendios forestales, contaminación, destrucción del medio ambiente que a su vez provoca el cambio climático aumentando notoriamente los niveles de calor. Problemática que provoca gran impacto en la sociedad, y que es de urgencia contrarrestar.

El ser humano se ha encargado de destruir los ecosistemas atentando contra la naturaleza de forma desmedida e inconsciente. Actualmente se están sufriendo las consecuencias de las acciones que se han tomado contra la naturaleza; problema del que todos se quejan y pocos actúan.

Como apoyo al medio ambiente se decidió ejecutar el proyecto de reforestación en el municipio de Santa Ana Huista del departamento de Huehuetenango, específicamente en el parque regional municipal Cerro Mampil, por ser uno de los cerros más afectados del municipio con escasa vegetación a causa de los incendios forestales ocurridos en los últimos años.

Apoyando de esta forma a los habitantes del municipio de Santa Ana Huista, sus comunidades aledañas y visitantes del lugar, así también la fauna y la flora.

f. Actividades:

1. Gestionar ante autoridades municipales la autorización del predio a reforestar.

2. Solicitar ante autoridades de la oficina forestal municipal la donación de 600 árboles por estudiante epesista.

3. Coordinar con autoridades educativas la participación de estudiantes del nivel medio ciclo básico y diversificado de los diferentes establecimientos que desarrollan actividades en el municipio.

4. Gestionar ante el Instituto Nacional de Bosques de la localidad el apoyo para impartir la charla de concientización a los estudiantes.

5. Visitar el terreno a reforestar
6. Realizar el trazo y la limpia de los espacios a utilizar para la plantación de los árboles.

7. Charla de inducción a los estudiantes colaboradores previo a realizar la plantación.

g. Técnicas utilizadas:

Trabajo de gabinete (trabajo en equipo)

h. Cronograma:

La siembra inició el 8 de junio y finalizó el 13 del mismo mes coincidiendo con las fechas programadas de acuerdo al cronograma, la actividad se realizó durante cinco visitas debido a la cantidad de árboles sembrados.

# Tabla 20.

*Cronograma del voluntariado.*

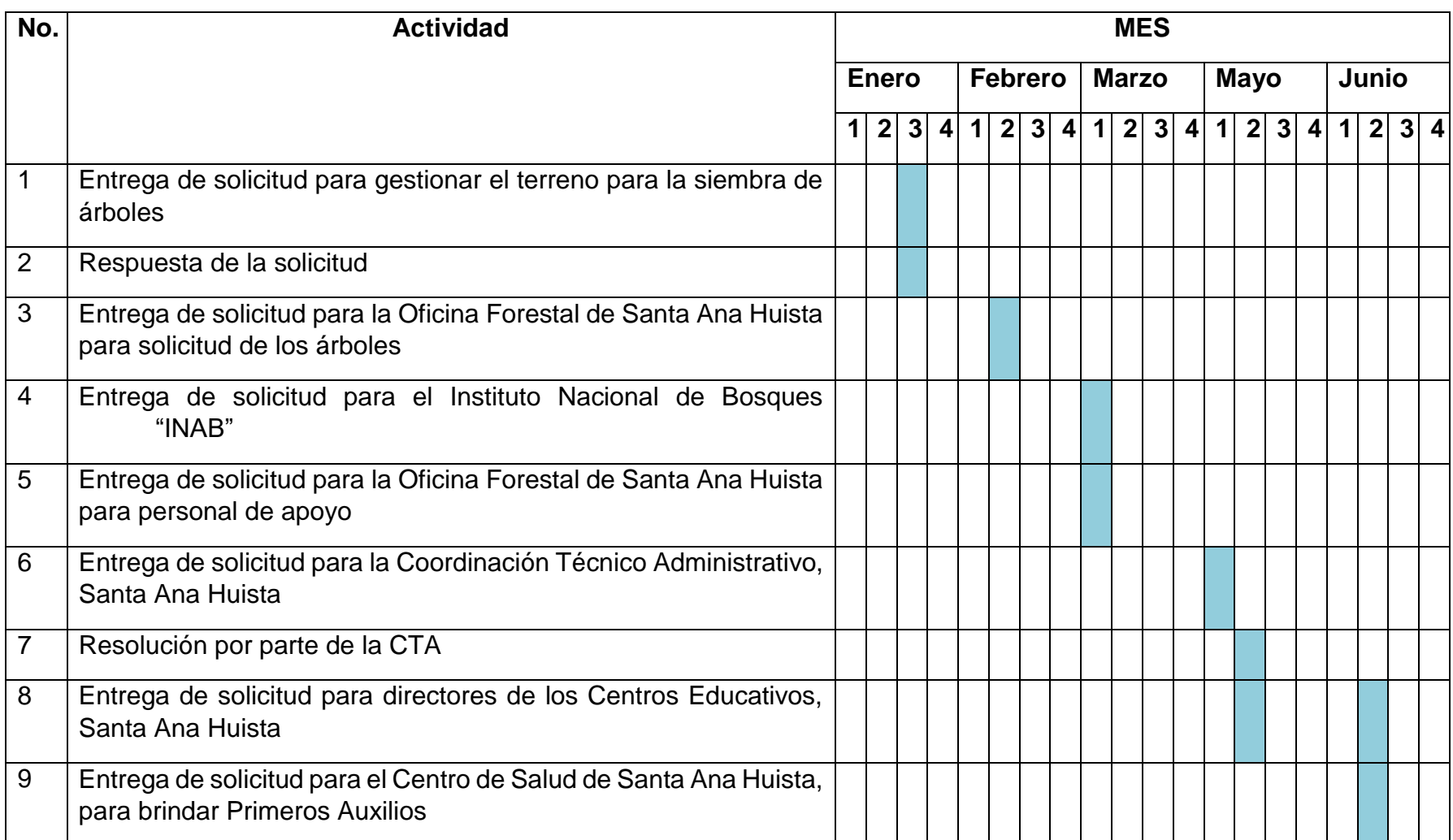

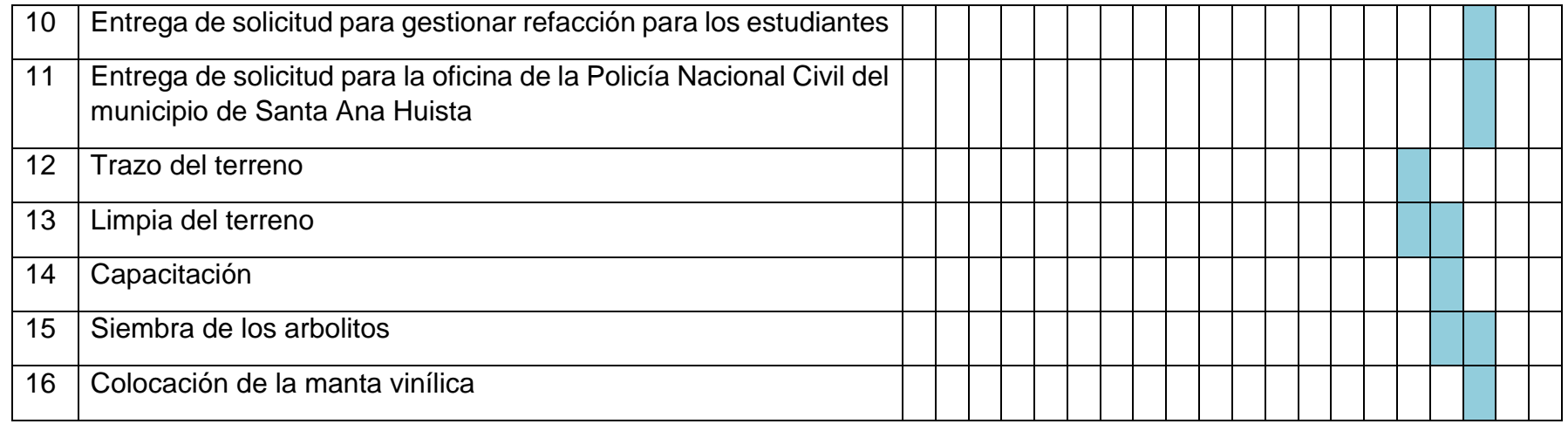

Fuente: Epesistas de la Facultad de Humanidades Sección Jacaltenango 2019.

### 6.2. Sistematización (descripción de la acción realizada)

Se inician las acciones del voluntariado con la redacción del documento mediante el cual se solicita a las autoridades municipales de Santa Ana Huista, Huehuetenango la autorización para poder reforestar el predio del parque regional municipal Cerro Mampil, derivado de ello durante la tercera semana del mes de enero se procede a entregar la solicitud correspondiente a autoridades ediles, a lo cual dan respuesta positiva mediante documento de mérito.

En fecha 11 de febrero del año 2019 se procedió a hacer entrega de un documento al encargado de la oficina forestal municipal en el cual se solicita la donación de 600 árboles por epesista, obteniendo de ello una respuesta positiva al autorizar lo requerido.

En coordinación con el personal de la oficina forestal municipal se llevó a cabo la medición del terreno a reforestar y posterior a ello se realiza la limpia del predio correspondiente para retirar la maleza.

La Coordinación técnico administrativa del municipio de Santa Ana Huista, autoriza que los establecimientos bajo su jurisdicción del nivel medio ciclo básico y ciclo diversificado puedan colaborar en la plantación de los árboles, derivado de ello, emite dictamen con el fin de que los directores de los diferentes planteles se constaten de lo mencionado. Se procede a elaborar y hacer entrega de las solicitudes para cada director de plantel educativo, recibiendo de ellos respuesta positiva de manera inmediata, sabiendo que reforestar es tarea de todos y que con ello podemos contrarrestar los cambios bruscos del clima.

Con autoridades ediles se gestionó el apoyo de transporte para el traslado del recurso humano hacia el campo de la Aldea Pumul.

Con la ayuda de estudiantes en compañía de docentes, personal de la municipalidad, personal voluntario de enfermería, se procedió a la reforestación, no sin que antes el personal capacitado del Instituto Nacional de Bosques - INAB- brindara una charla de inducción para el correcto traslado de los árboles

205

y la correcta siembra para así con ello lograr que la mayor parte de la siembra sobreviva. Una vez impartida la charla, se procedió a repartir los refrigerios que fueron donados por la Municipalidad local, para luego dar los lineamientos generales, así como los cuidados y precauciones a tomar en cuenta durante la actividad, todo el personal emprende la marcha hacia el parque regional cerro Mampil.

Durante la siembra de las plantas, los estudiantes mostraron motivación y alegría al estar en contacto con la naturaleza y también por poder contribuir en las mejoras de nuestro clima.

Finalizada en su totalidad la actividad de reforestación, por parte de los epesistas se dio las gracias a cada uno por su participación ya que, sin la ayuda de ellos, no hubiera sido posible la ejecución de la tarea.

6.3. Evidencias y comprobantes (fotos, documentos, finiquitos)

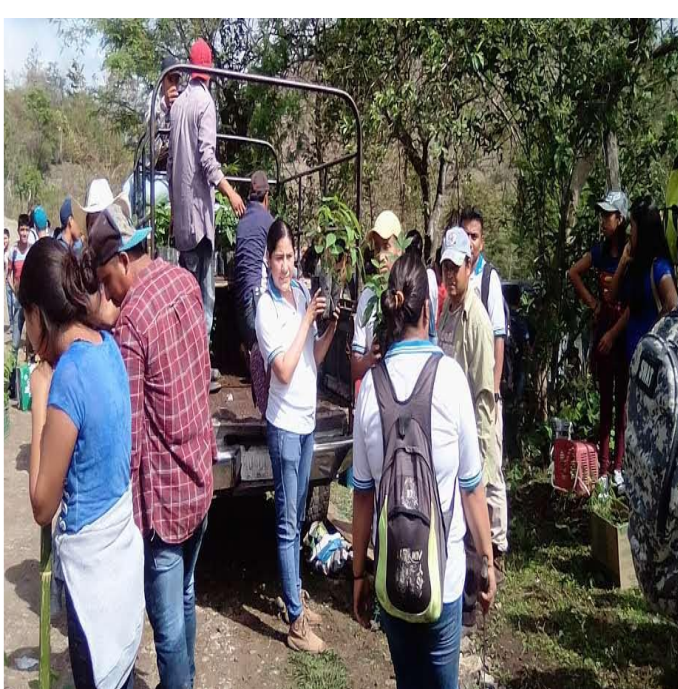

Grafica 35. *Distribución de los árboles por parte de epesitas y personal de la oficina forestal*

Fuente: fotografía distribución de los árboles por parte de epesitas y personal de la oficina forestal. Epesistas 2019.

Gráfica 36. *Recepción de árboles por estudiantes.*

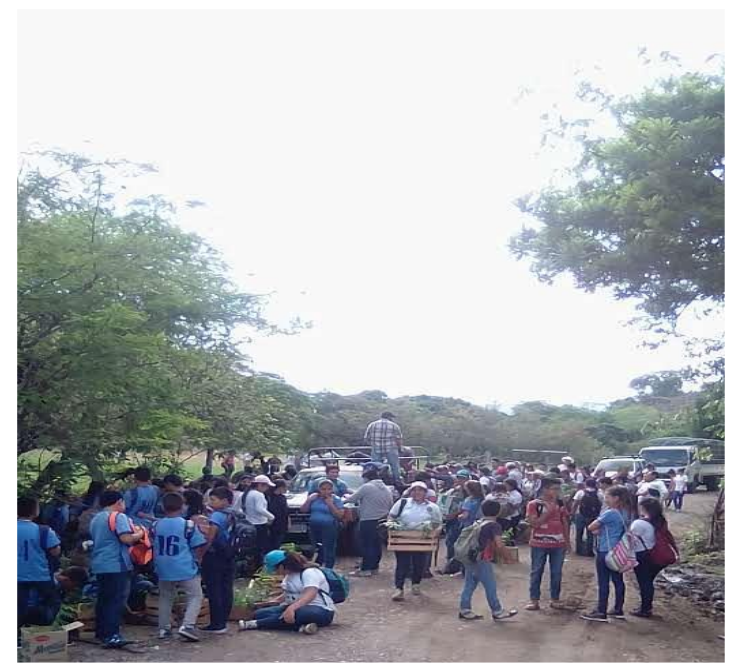

Fuente: fotografía recepción de árboles por estudiantes. Epesistas 2019.

Gráfica 37. *Capacitación realizada por personal del Instituto Nacional de Bosques (INAB)*

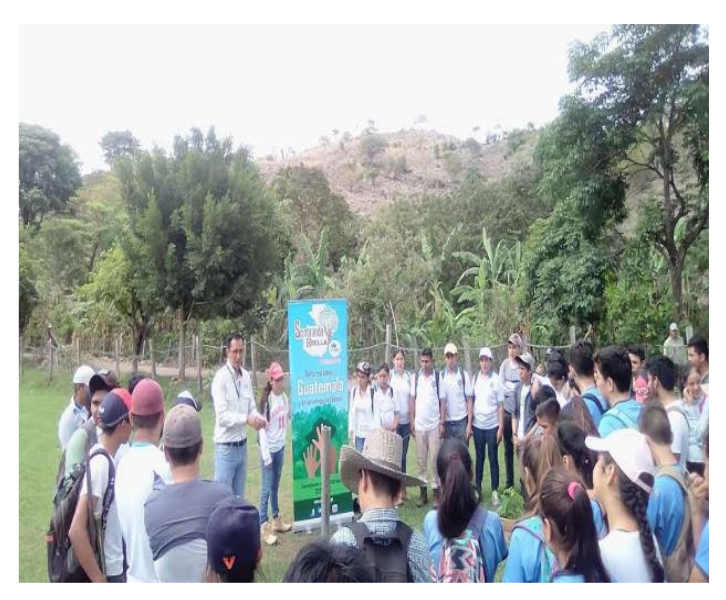

Fuente: fotografía capacitación realizada por personal del Instituto Nacional de Bosques (INAB). Epesistas 2019.

Grafica 38. *Traslado de los árboles al lugar reforestado.*

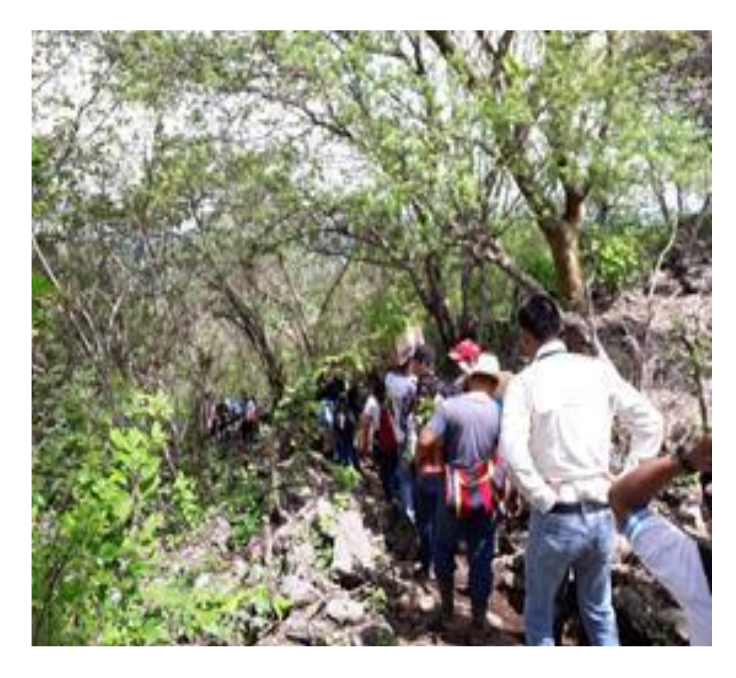

Fuente: fotografía traslado de los árboles al lugar reforestado. Epesistas 2019.

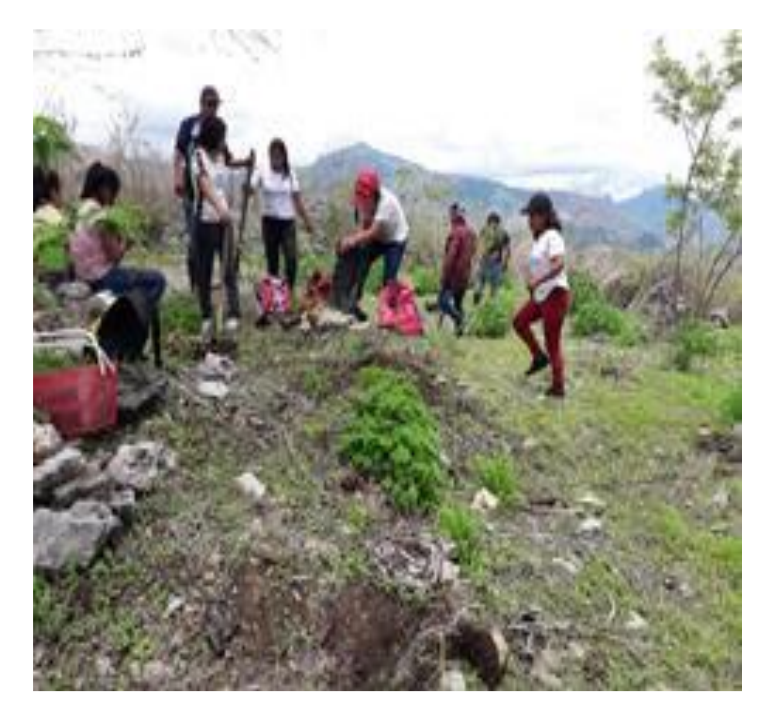

Gráfica 39. *Siembra de los árboles en el cerro Mampil.*

Fuente: fotografía siembra de los árboles en el cerro Mampil. Epesistas 2019.

Grafica 40. *Estudiantes en capacitación de siembra.* 

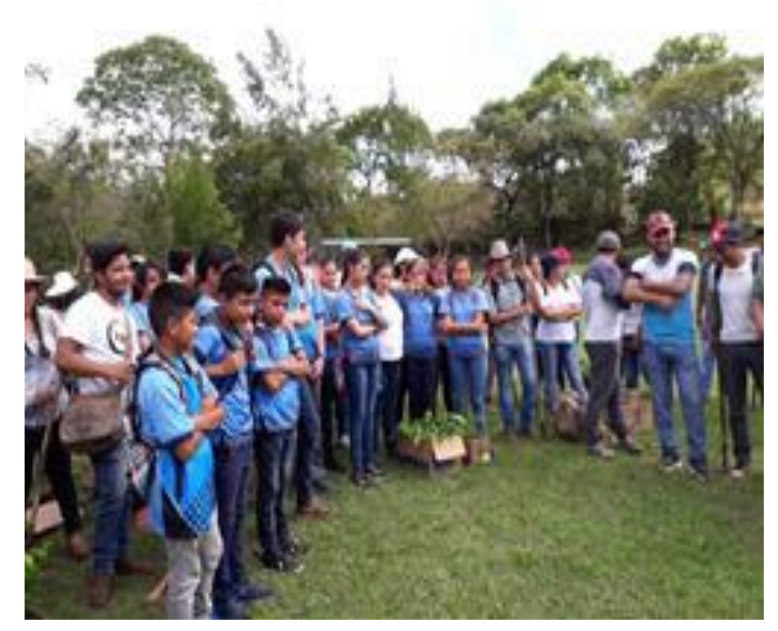

Fuente: fotografía estudiantes en capacitación de siembra. Epesistas 2019. Gráfica 41. *Epesistas y personal del vivero municipal con la manta vinílica.*

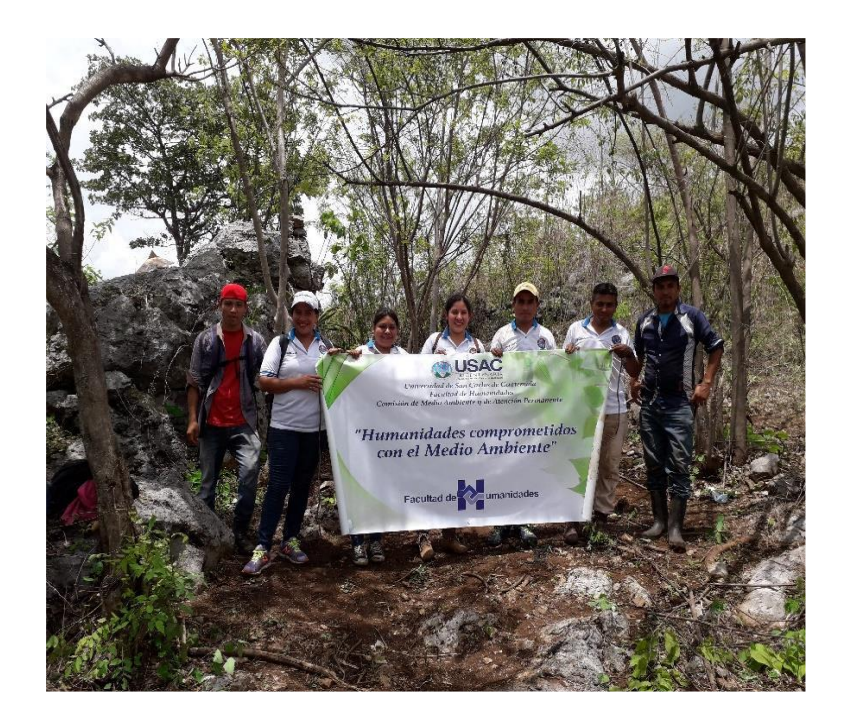

Fuente: fotografía epesistas y personal del vivero municipal con la manta vinílica. Epesistas 2019.

Gráfica 42. *Colocación de la manta vinílica.*

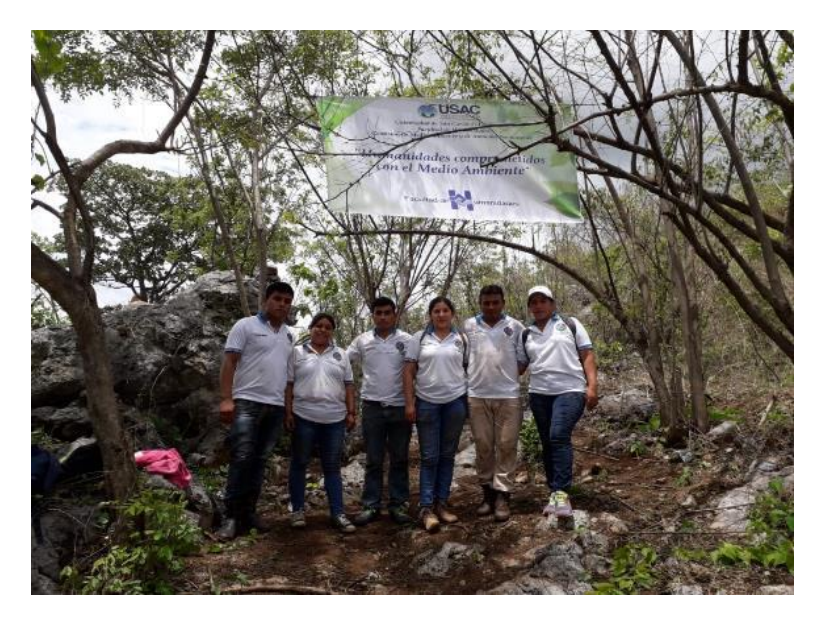

Fuente: fotografía colocación de la manta vinílica. Epesistas 2019.

### **CARTA DE CONVENIO DE SOSTENIBILIDAD**

La Corporación Municipal, de Santa Ana Huista, departamento de Huehuetenango, se compromete a través de la presente a darle sostenibilidad y seguimiento al proyecto de reforestación, de 4,200 árboles de caoba, wash de montaña, Fresno o matiliswate, ébano, llovizna de oro, espino negro, frangollan, cedro y wachilipin, realizado del 08 al 13 de junio de 2019, con el apoyo y gestión de los epesistas: Duverly Yanet Velásquez Domingo, carné 201222181, Adriana Adalila Camposeco Marcos, carné 201412615, Manuel de Jesús Quiñónez Raymundo, carné 201412640, Carmen Ricarda Sánchez Méndez, carné 201412655, Flor de María Montejo Mateo, carné 201412613, Agustín de Jesús Torres Pérez, carné 201325281, Bartolo Ottoniel Montejo Domingo, carné 200650385, estudiantes de la carrera de la Licenciatura en Pedagogía y Administración Educativa, de la Facultad de Humanidades de la Universidad de San Carlos de Guatemala. Respetando los ecosistemas naturales y la calidad del medio ambiente del terreno reforestado, ubicado en el Parque Regional Municipal Cerro Mampil, Santa Ana Huista, Huehuetenango.

EXTIENDO, SELLO Y FIRMO LA PRESENTE, A CUATRO DÍAS DEL MES DE JULIO DEL AÑO DOS MIL DIECINUEVE EN EL MUNICIPIO DE SANTA ANA HUISTA, HUEHUETENANGO.

Alcalde Municipal

Santa Ana Huista, Huehuetenango

### **Gestiones**

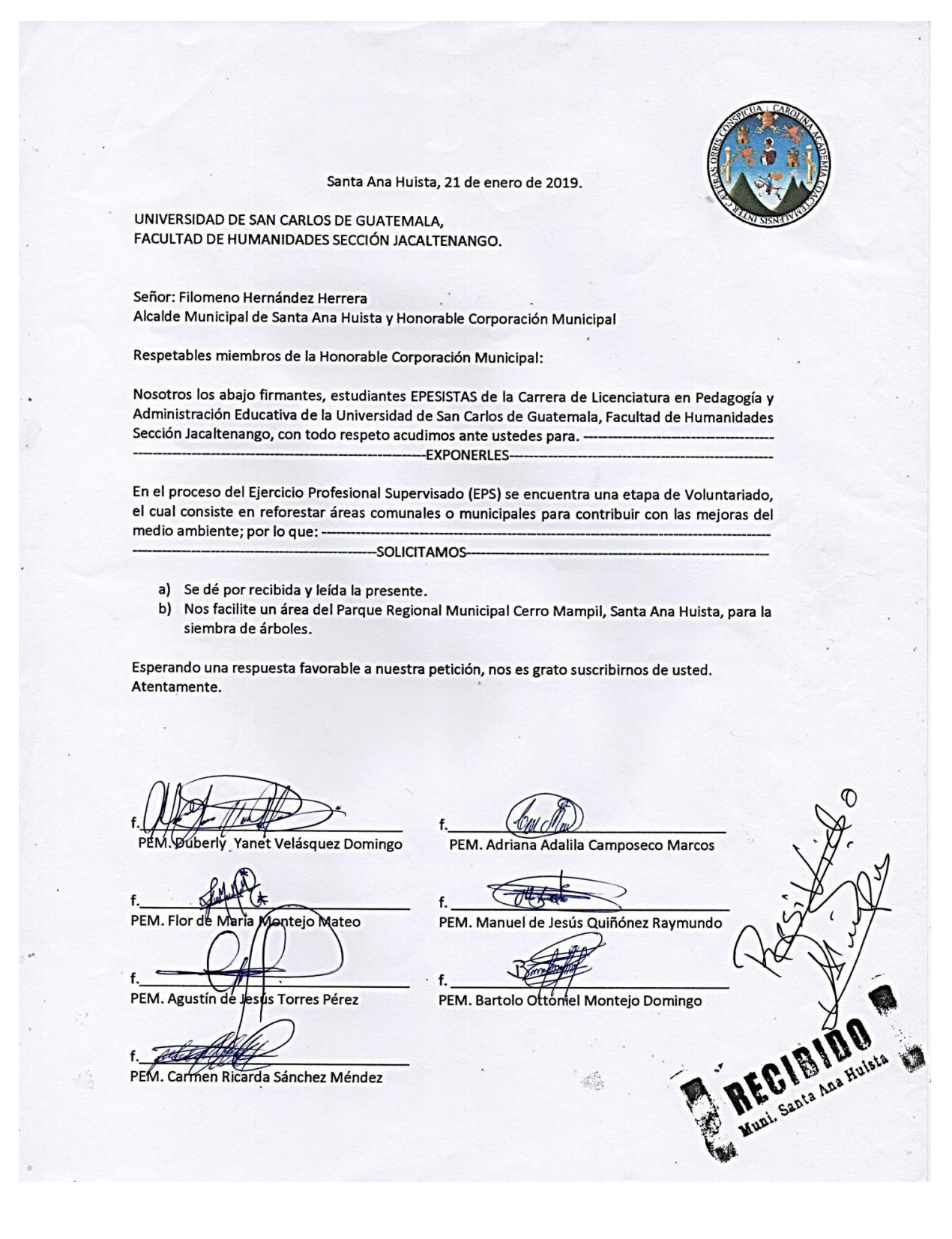

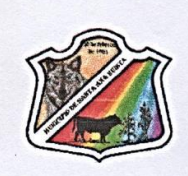

# Municipalidad de Santa Ana Huista,

Departamento de Huebuetenanço, Guatemala, C. A., ricoyota1951@botmail.com

Santa Ana Huista, 21 de enero del 2019.

Of. No. 20-2019, Ref. AMSAH-amsah.

Señores, Universidad de San Carlos de Guatemala, Facultad de Humanidades. Sección Jacaltenango.

Señores:

Atentamente me dirijo a ustedes para dar respuesta a su carta de fecha 21 de enero del año 2019, por medio de la cual solicitan que La Municipalidad, les facilite un área en el Parque Regional Municipal Cerro Mampil, Santa Ana Huista.

Al respecto me permito manifestarles que esta Municipalidad, autoriza que los Estudiantes Epesistas de la Carrera de Licenciatura en Pedagogía y Administración Educativa de la Universidad de San Carlos de Guatemala, Facultad de Humanidades, Sección Jacaltenango, utilicen un área del Parque Regional Municipal Cerro Mampil, Santa Ana Huista, , para que puedan ejercer su Etapa de Voluntariado, reforestando esta área municipal.

Por asuntos de control, al momento de iniciar con esta actividad, deberán coordinar con los síndicos municipales.

Atentamente,

Filomeno Hernández Herrexa, Alcalde Municipal.

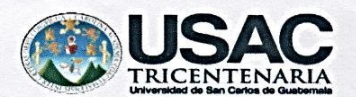

Santa Ana Huista, 11 de febrero de 2019

**Facultad de Humanidades** Sección Jacaltenango Licenciatura en Pedagogía y Administración Educativa Ejercicio Profesional Supervisado

Obden Marcotulio Cruz Morales Técnico de la Oficina Forestal Municipal, Santa Ana Huista Presente:

Reciba un saludo cordial, deseándole éxitos en cada una de sus actividades.

Por medio de la presente EXPONEMOS: Nosotros, Duverly Yanet Velásquez Domingo, con número de carné 201222181, Adriana Adalila Camposeco Marcos con número de carné 201412615, Manuel de Jesús Quiñónez Raymundo con número de carné 201412640, Carmen Ricarda Sánchez Méndez con número de carné 201412655, Flor de María Montejo Mateo con número de carné 201412613, Agustín de Jesús Torres Pérez con número de carné 201325281. Bartolo Ottoniel Montejo Domingo con número de carné 200650385, estamos en el proceso del Ejercicio Profesional Supervisado -EPS- de la carrera de Licenciatura en Pedagogía y Administración Educativa de la Universidad De San Carlos de Guatemala, Facultad de Humanidades, Sección Jacaltenango; que en cumplimento de los lineamientos que establece el normativo del -EPS- en el capítulo VI establece la realización de un Voluntariado, el cual consiste en la ejecución de un proyecto de reforestación para beneficio social. Tomando en cuenta que en la oficina que usted dirige cuenta con variedad de árboles para reforestar áreas específicas el municipio de Santa Ana Huista.

Derivado de lo anterior y con todo respeto SOLICITAMOS:

- 1. Se dé por recibida la presente leída y analizada.
- 2. Se dé el trámite respectivo.
- 3. Autorice la donación de 600 árboles para cada EPESISTA, haciendo un total de 4,200 árboles; dichos árboles serán sembrados en el Parque Regional Municipal "Cerro Mampil", Santa Ana Huista.

De antemano agradecemos su respuesta positiva a dicha solicitud y recordando que, uniendo esfuerzos a favor del medio ambiente, podemos construir mejores condiciones de vida para la sociedad.

Cordialmente,

PEM. Duverly Yanet Velásquez Domingo

PEM. Manuel de Jesús Quiñónez Raymundo

PEM. Flor de María Montejo Mateo

PEM. Bartolo Ottoniel Montejo Domingo

PEM. Adriana Adalila Camposeco Marcos

i Sunta PEM. Carmen irda Sánchez Méndez

12/00/2019

PEM. Agust e Jesús Torres Pérez

"ID Y ENSEÑAD A TODOS"

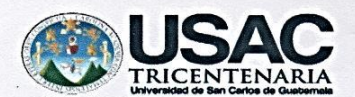

Santa Ana Huista, 04 de marzo de 2019

**Facultad de Humanidades** Sección Jacaltenango Licenciatura en Pedagogía y Administración Educativa Ejercicio Profesional Supervisado

A٠

Instituto Nacional de Bosques - INAB-, Santa Ana Huista Presente:

#### Reciba un saludo cordial, deseándole éxitos en cada una de sus actividades.

Por medio de la presente EXPONEMOS: Nosotros, Duverly Yanet Velásquez Domingo, con número de carné 201222181, Adriana Adalila Camposeco Marcos con número de carné 201412615, Manuel de Jesús Quiñónez Raymundo con número de carné 201412640, Carmen Ricarda Sánchez Méndez con número de carné 201412655, Flor de María Montejo Mateo con número de carné 201412613, Agustín de Jesús Torres Pérez con número de carné 201325281, Bartolo Ottoniel Montejo Domingo con número de carné 200650385, estamos en el proceso del Ejercicio Profesional Supervisado - EPS- de la carrera de Licenciatura en Pedagogía y Administración Educativa de la Universidad De San Carlos de Guatemala, Facultad de Humanidades, Sección Jacaltenango; que en cumplimento de los lineamientos que establece el normativo del -EPS- en el capítulo VI establece la realización de un Voluntariado, el cual consiste en la ejecución de un proyecto de reforestación para beneficio social. Tomando en cuenta que en la oficina que usted dirige cuenta con personal técnico para asesoría Forestal.

#### Derivado de lo anterior y con todo respeto SOLICITAMOS:

- 1. Se dé por recibida la presente leída y analizada.
- Se dé el trámite respectivo.  $2.$
- 3. Autorice personal para asesoría técnica; en los procesos de medición del terreno, limpia y plantación; dichos procesos se realizarán en el Parque Regional Municipal "Cerro Mampil", Santa Ana Huista.

De antemano agradecemos su respuesta positiva a dicha solicitud y recordando que, uniendo esfuerzos a favor del medio ambiente, podemos construir mejores condiciones de vida para la sociedad.

Cordialmente,

PEM. Duverly Yanet Velásquez Domingo

¥€4

PEM. Manuel de Jesús Quiñónez Raymundo

PEM. Flor de María Montejo Mateo

PEM. Bartolo Ottóniel Montejo Domingo

PEM. Adriana Adalila Camposeco Marcos

PEM. Carmen Ricarda Sánchez Méndez PEM. Agustin de Jesus Torres Pérez

INSTITUTO NACIONAL DE BOSQUES - INAB **HIJFHUETENANGO SANTA A** 7:00 FIRMA

"ID Y ENSEÑAD A TODOS"

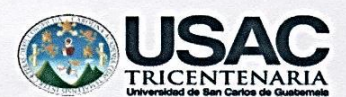

Santa Ana Huista, 04 de marzo de 2019

**Facultad de Humanidades** Sección Jacaltenango Licenciatura en Pedagogía y Administración Educativa Eiercicio Profesional Supervisado

 $A^*$ 

Oficina Forestal Municipal, Santa Ana Huista Presente:

Reciba un saludo cordial, deseándole éxitos en cada una de sus actividades.

Por medio de la presente EXPONEMOS: Nosotros, Duverly Yanet Velásquez Domingo, con número de carné 201222181, Adriana Adalila Camposeco Marcos con número de carné 201412615, Manuel de Jesús Quiñónez Raymundo con número de carné 201412640, Carmen Ricarda Sánchez Méndez con número de carné 201412655, Flor de María Montejo Mateo con número de carné 201412613, Agustín de Jesús Torres Pérez con número de carné 201325281. Bartolo Ottoniel Montejo Domingo con número de carné 200650385, estamos en el proceso del Ejercicio Profesional Supervisado -EPS- de la carrera de Licenciatura en Pedagogía y Administración Educativa de la Universidad De San Carlos de Guatemala, Facultad de Humanidades, Sección Jacaltenango; que en cumplimento de los lineamientos que establece el normativo del -EPS- en el capítulo VI establécela realización de un Voluntariado, el cual consiste en la ejecución de un proyecto de reforestación para beneficio social. Tomando en cuenta que en la oficina que usted dirige cuenta con personal que brinda apoyo a acciones de reforestación.

Derivado de lo anterior y con todo respeto SOLICITAMOS:

- 1. Se dé por recibida la presente leída y analizada.
- 2. Se dé el trámite respectivo.
- 3. Autorice personal de apoyo para realizar trabajos de campo en los procesos de medición del terreno, limpia y plantación; dichos procesos se realizarán en el Parque Regional Municipal "Cerro Mampil", Santa Ana Huista.

De antemano agradecemos su respuesta positiva a dicha solicitud y recordando que, uniendo esfuerzos a favor del medio ambiente, podemos construir mejores condiciones de vida para la sociedad.

Cordialmente.

Yanet Velásquez Domingo

PEM. Manuel de Jesús Quiñónez Raymundo

PEM. Flor de María Montejo Mateo

PEM. Bartolo Ottoniel Montejo Domingo

 $\mathscr{M}$ PEM. Adriana Adalila Camposeco Marcos

PACKI PEM. Carmen Ricarda Sanchez Méndez

2019

**Torres Pérez** PEM. Agustín de

"ID Y ENSEÑAD A TODOS"

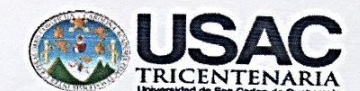

**Facultad de Humanidades** Sección Jacaltenango Licenciatura en Pedagogía y Administración Educativa Ejercicio Profesional Supervisado A. Coordinación Técnico Administrativa, Santa Ana Huista

Distrito 13-31-058 Presente:

Reciba un saludo cordial, deseándole éxitos en cada una de sus actividades que a diario realiza en beneficio de la educación santaneca.

Por medio de la presente EXPONEMOS: nosotros, Duverly Yanet Velásquez Domingo, con número de carné 201222181, Adriana Adalila Camposeco Marcos con número de carné 201412615, Manuel de Jesús Quiñónez Raymundo con número de carné 201412640, Carmen Ricarda Sánchez Méndez con número de carné 201412655, Flor de María Montejo Mateo con número de carné 201412613, Agustín de Jesús Torres Pérez con número de carné 201325281, Bartolo Ottoniel Montejo Domingo con número de carné 200650385, estamos en el proceso del Ejercicio Profesional Supervisado-EPS- de la carrera de Licenciatura en Pedagogía y Administración Educativa de la Universidad de San Carlos de Guatemala, Facultad de Humanidades, Sección Jacaltenango; que en cumplimento de los lineamientos que establece el normativo del -EPS- en el capítulo VI establece la realización de voluntariado, el cual consiste en la ejecución del proyecto de reforestación para beneficio social.

Derivado de lo anterior y con todo respeto SOLICITAMOS:

- 1. Se dé por bien recibida y leída la presente.
- 2. Se dé el trámite respectivo.
- Autorice la coordinación y la participación del nivel medio en su ciclo básico y  $3<sup>1</sup>$ diversificado de los centros educativos del municipio. Colegio Privado Mixto " El Portal del Milenio" y "El Nuevo Milenio"," Instituto de Educación Básica por Cooperativa de Enseñanza", "Instituto Nacional de Educación Básica", Instituto Nacional de Educación Diversificada, y el Instituto Nacional de Telesecundaria de la aldea Pumul.

Cordialmente Yanet Velásquez Domingo PEM. Duverly PEM. Adriana Adalila Camposeco Marcos Jesús Quiñónez Raymundo PEM. Manuel de PEM-Carmen Rica da Sánchez Méndez PEM. Flor de María Montejo Mateo oustin άe iús Torres Pérez PEM. Bartolo Ottoniel Montejo Domingo ulián Ngel Delgado Montejo ador FAHNSAC Jacaltenango. "ID Y ENSEÑAD A TODOS"

-- ORDINACIÓN TÉCNICA ADMINISTRATIVA No. 13-31-058, SANTA ANA HUISTA, DEPARTAMENTO DE HUEHUETENANGO, catorce de mayo de dos mil diecinueve, --

### RESOLUCIÓN No. 38-2019

#### **CONSIDERANDO:**

Que se hace necesario ordenar el servicio en establecimientos educativos, de tal manera que cumplan con su función de carácter técnico y administrativo para optimizar el aprovechamiento de los procesos de gestión y coordinación interinstitucional y poder contar con insumos que contribuyan a orientar la mejor toma de decisiones para el mejoramiento cuantitativa los centros educativos.

#### **CONSIDERANDO:**

Que se tiene a la vista la SOLICITUD escrita que hacen llegar a esta Coordinación Técnica Administrativa los PEM: Duverly Yanet Velásquez Domingo, Adriana Adalila Camposeco Marcos, Manuel de Jesús Quiñónez Raymundo, Carmen Ricarda Sánchez Méndez, Flor de María Montejo Mateo, Agustín de Jesús Torres Pérez y Bartolo Ottoniel Montejo Domingo, estudiantes de la Carrera de Licenciatura en Pedagogía y Administración Educativa de la Universidad de San Carlos de Guatemala, Facultad de Humanidades, sección Jacaltenango, departamento de Huehuetenango, solicitan la realización de voluntariado que consiste en la ejecución del proyecto de reforestación para beneficio social, en los centros educativos siguientes: Colegio Privado Mixto "El Portal del Milenio" y "El Nuevo Milenio", "Instituto Mixto de Educación Básica por Cooperativa de Enseñanza", "INEB Cabecera Municipal", "INED Cabecera Municipal" y "INEB de Telesecundaria, Aldea Pumul"

### **CONSIDERANDO:**

Que solicitan que esta CTA, autorice la participación de los Centros Educativos del Nivel Medio Ciclo Básico y Diversificado de este municipio antes mencionados.

### **POR TANTO:**

Está Coordinación Técnica Administrativa en el ejercicio de sus funciones que le confiere el Artículo No. 2 del Acuerdo Gubernativo No. 165-96, "Creación de las Direcciones Departamentales de Educación" y con fundamento en el Decreto Legislativo No. 12-91. Lev de Educacion Nacional y Decreto Ley No. 1,748 Ley de Servicio Civil.

#### **RESUELVE:**

1º. Autorizar a los estudiantes Duverly Yanet Velásquez Domingo, Adriana Adalila Camposeco Marcos, Manuel de Jesús Quiñónez Raymundo, Carmen Ricarda Sánchez Méndez, Flor de María Montejo Mateo, Agustín de Jesús Torres Pérez y Bartolo Ottoniel Montejo Domingo. estudiantes de la Carrera de Licenciatura en Pedagogía y Administración Educativa de la Universidad de San Carlos de Guatemala, Facultad de Humanidades, sección Jacaltenango. departamento de Huehuetenango, los espacios para la realización de voluntariado que consiste en la ejecución del proyecto de reforestación para beneficio social, en los centros educativos siguientes: Colegio Privado Mixto "El Portal del Milenio" y "El Nuevo Milenio", "Instituto Mixto de Educación Básica por Cooperativa de Enseñanza", "INEB Cabecera Municipal", "INED Cabecera Municipal" y "INEB de Telesecundaria, Aldea Pumul"

2º. Se les instruye a los estudiantes antes mencionados de dicha universidad realizar el voluntariado con fines educativos.

3º. La presente Resolución surte efectos a partir de la presente fecha, debiendo presentar el contenido de esta resolución a los directores de centros educativos, por requerimiento administrativo.

**COMUNIQUESE:** 

Licda. Zoila Mariesa Excobedo Guillén<br>Coordinadora Tecnico Administrativa Distrito 13-31-058, Santa Ana Huista Huehuetenango.

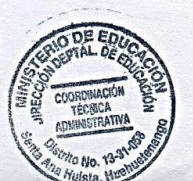

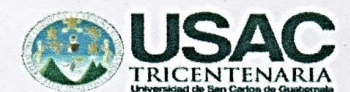

**Facultad de Humanidades** Sección Jacaltenango Licenciatura en Pedagogía y Administración Educativa Ejercicio Profesional Supervisado  $A$ : Director, Instituto Nacional de Educación Diversificado Santa Ana Huista. Presente:

Reciba un saludo cordial, deseándole éxitos en cada una de sus actividades que a diario realiza en beneficio de la educación santaneca.

Por medio de la presente EXPONEMOS: nosotros, Duverly Yanet Velásquez Domingo, con número de carné 201222181, Adriana Adalila Camposeco Marcos con número de carné 201412615, Manuel de Jesús Quiñónez Raymundo con número de carné 201412640, Carmen Ricarda Sánchez Méndez con número de carné 201412655, Flor de María Montejo Mateo con número de carné 201412613, Agustín de Jesús Torres Pérez con número de carné 201325281, Bartolo Ottoniel Montejo Domingo con número de carné 200650385, estamos en el proceso del Ejercicio Profesional Supervisado-EPS- de la carrera de Licenciatura en Pedagogía y Administración Educativa de la Universidad de San Carlos de Guatemala. Facultad de Humanidades, Sección Jacaltenango; que en cumplimento de los lineamientos que establece el normativo del -EPS- en el capítulo VI establece la realización de voluntariado, el cual consiste en la ejecución del proyecto de reforestación para beneficio social.

#### Derivado de lo anterior y con todo respeto SOLICITAMOS:

- 1. Se dé por bien recibida y leída la presente.
- 2. Se dé el trámite respectivo.
- 3. Autorice la coordinación y la participación de los estudiantes y docentes del instituto a su cargo.

Adjuntamos resolución extendida por la Coordinadora Técnico Administrativa y cronograrna de actividades.

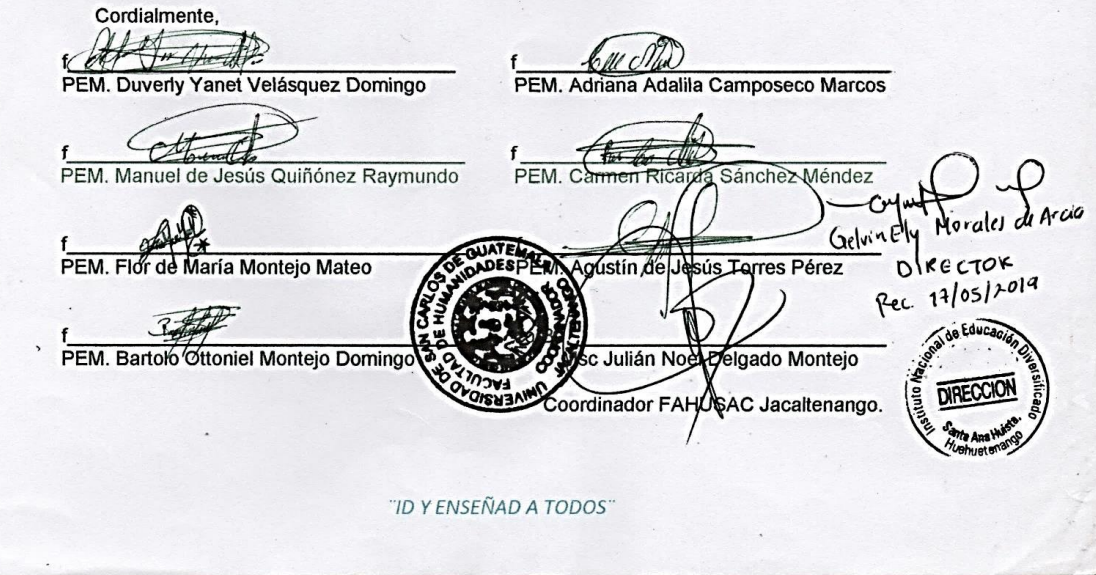

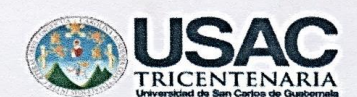

**Facultad de Humanidades** Sección Jacaltenango Licenciatura en Pedagogía y Administración Educativa **Ejercicio Profesional Supervisado** 

Directora, Instituto Nacional de Educación Básica Telesecundaria Aldea Pumul Santa Ana Huista. Presente:

Reciba un saludo cordial, deseándole éxitos en cada una de sus actividades que a diario realiza en beneficio de la educación santaneca.

Por medio de la presente EXPONEMOS: nosotros, Duverly Yanet Velásquez Domingo, con número de carné 201222181, Adriana Adalila Camposeco Marcos con número de carné 201412615, Manuel de Jesús Quiñónez Raymundo con número de carné 201412640, Carmen Ricarda Sánchez Méndez con número de carné 201412655, Flor de María Montejo Mateo con número de carné 201412613, Agustín de Jesús Torres Pérez con número de carné 201325281, Bartolo Ottoniel Montejo Domingo con número de carné 200650385, estamos en el proceso del Ejercicio Profesional Supervisado-EPS- de la carrera de Licenciatura en Pedagogía y<br>Administración Educativa de la Universidad de San Carlos de Guatemala, Facultad de Humanidades, Sección Jacaltenango; que en cumplimento de los lineamientos que establece el normativo del -EPS- en el capítulo VI establece la realización de voluntariado, el cual consiste en la ejecución del proyecto de reforestación para beneficio social.

Derivado de lo anterior y con todo respeto SOLICITAMOS:

- Se dé por bien recibida y leída la presente.  $1.$
- Se dé el trámite respectivo.  $\overline{2}$
- 3. Autorice la coordinación y la participación de los estudiantes y docentes del instituto a su cargo.

Adjuntamos resolución extendida por la Coordinadora Técnico Administrativa y cronograma de actividades.

**Cordialmente** PEM. Duverly Yanet Velásquez Domingo PEM. Adriana Adalila Camposeco Marcos PEM. Manuel de Jesús Quiñónez Raymundo PEM. Carmen Sánchez Méndè card PEM. Flor de María Montejo Mateo PEM. Agustín de orres Pérez PEM. Bartoló Ottoniel Montejo Domi 1sc Julián N∖ Delgado Montejo tordinador F SAC Jacaltenango. "ID Y ENSEÑAD A TODOS"

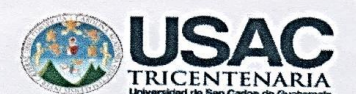

**Facultad de Humanidades** Sección Jacaltenango Licenciatura en Pedagogía y Administración Educativa **Ejercicio Profesional Supervisado** A: Director, Instituto Nacional de Educación Básica Santa Ana Huista. Presente:

Reciba un saludo cordial, deseándole éxitos en cada una de sus actividades que a cliario realiza en beneficio de la educación santaneca.

Por medio de la presente EXPONEMOS: nosotros, Duverly Yanet Velásquez Domingo, con número de carné 201222181, Adriana Adalila Camposeco Marcos con número de carné 201412615, Manuel de Jesús Quiñónez Raymundo con número de carné 201412640, Carmen Ricarda Sánchez Méndez con número de carné 201412655, Flor de María Montejo Mateo con número de camé 201412613, Agustín de Jesús Torres Pérez con número de camé 201325281, Bartolo Ottoniel Montejo Domingo con número de carné 200650385, estamos en el proceso del Ejercicio Profesional Supervisado-EPS- de la carrera de Licenciatura en Pedagogía y<br>Administración Educativa de la Universidad de San Carlos de Guatemala, Facultad de Humanidades, Sección Jacaltenango; que en cumplimento de los lineamientos que establece el normativo del -EPS- en el capítulo VI establece la realización de voluntariado, el cual consiste en la ejecución del proyecto de reforestación para beneficio social.

Derivado de lo anterior y con todo respeto SOLICITAMOS:

- 1. Se dé por bien recibida y leída la presente.
- $2.$ Se dé el trámite respectivo.
- 3. Autorice la coordinación y la participación de los estudiantes y docentes del instituto a su cargo.

Adjuntamos resolución extendida por la Coordinadora Técnico Administrativa y cronograma de actividades.

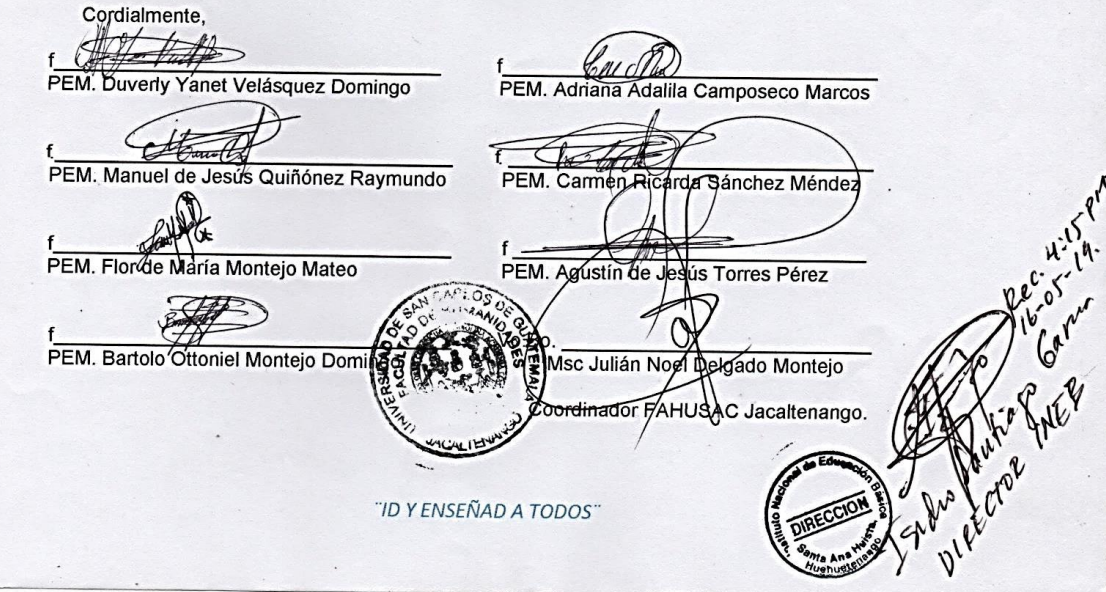

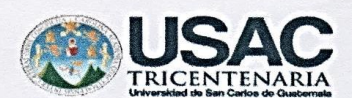

**Facultad de Humanidades** Sección Jacaltenango Licenciatura en Pedagogía y Administración Educativa Ejercicio Profesional Supervisado

A: Director, Instituto de Educación Básica por Cooperativa de Enseñanza Santa Ana Huista. Presente:

Reciba un saludo cordial, deseándole éxitos en cada una de sus actividades que a diario realiza en beneficio de la educación santaneca.

Por medio de la presente EXPONEMOS: nosotros, Duverly Yanet Velásquez Domingo, con número de carné 201222181, Adriana Adalila Camposeco Marcos con número de carné 201412615, Manuel de Jesús Quiñónez Raymundo con número de carné 201412640, Carmen Ricarda Sánchez Méndez con número de carné 201412655, Flor de María Montejo Mateo con número de carné 201412613, Agustín de Jesús Torres Pérez con número de carné 201325281. Bartolo Ottoniel Montejo Domingo con número de carné 200650385, estamos en el proceso del Ejercicio Profesional Supervisado-EPS- de la carrera de Licenciatura en Pedagogía y Administración Educativa de la Universidad de San Carlos de Guatemala, Facultad de Humanidades, Sección Jacaltenango; que en cumplimento de los lineamientos que establece el normativo del -EPS- en el capítulo VI establece la realización de voluntariado, el cual consiste en la ejecución del proyecto de reforestación para beneficio social.

Derivado de lo anterior y con todo respeto SOLICITAMOS:

- 1. Se dé por bien recibida y leída la presente.
- 2. Se dé el trámite respectivo.
- 3. Autorice la coordinación y la participación de los estudiantes y docentes del instituto a su camo

Adjuntamos resolución extendida por la Coordinadora Técnico Administrativa y cronograma de actividades.

Cordialmente PEM. Duverly Yanet Velásquez Domingo PEM. Adriana Adalila Camposeco Marcos PEM. Manuel de Jesús Quiñónez Raymundo PEM. Carmen carda Sánchez Méndez PEM. Flor de María Montejo Mateo PEM. Agustin di Vesús Torres Pérez PEM. Bartolox oniel Montejo Domin sc Julián N Delgado Montejo oordinador FA ⊣NSAC Jacaltenango. "ID Y ENSEÑAD A TODOS"

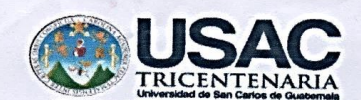

**Facultad de Humanidades** Sección Jacaltenango Licenciatura en Pedagogía y Administración Educativa Ejercicio Profesional Supervisado

A: Directora, Colegio Privado Mixto "El Portal del Milenio" Santa Ana Huista. Presente:

Reciba un saludo cordial, deseándole éxitos en cada una de sus actividades que a diario realiza en beneficio de la educación santaneca.

Por medio de la presente EXPONEMOS: nosotros, Duverly Yanet Velásquez Domingo, con número de carné 201222181, Adriana Adalila Camposeco Marcos con número de carné 201412615, Manuel de Jesús Quiñónez Raymundo con número de carné 201412640, Carmen Ricarda Sánchez Méndez con número de carné 201412655, Flor de María Montejo Mateo con número de carné 201412613, Agustín de Jesús Torres Pérez con número de carné 201325281, Bartolo Ottoniel Montejo Domingo con número de carné 200650385, estamos en el proceso del Ejercicio Profesional Supervisado-EPS- de la carrera de Licenciatura en Pedagogía y Administración Educativa de la Universidad de San Carlos de Guatemala, Facultad de Humanidades, Sección Jacaltenango; que en cumplimento de los lineamientos que establece el normativo del -EPS- en el capítulo VI establece la realización de voluntariado, el cual consiste en la ejecución del proyecto de reforestación para beneficio social.

Derivado de lo anterior y con todo respeto SOLICITAMOS:

- 1. Se dé por bien recibida y leída la presente.
- 2. Se dé el trámite respectivo.
- 3. Autorice la coordinación y la participación de los estudiantes y docentes del instituto a su cargo.

La actividad se estará desarrollando el día jueves 13 de junio, adjuntamos cronograma de actividades y resolución extendida por la Coordinadora Técnico Administrativa.

PEM. Duverly Yanet Velásquez Domingo PEM. Adriana Adalila Camposeco Marco PEM. Manuel de Jesús Quiñónez Raymundo PEM. Carmen Ricarda Sánchez Méndez PEM Flor de laría Montejo Mateo  $M$  Anu esús Torres Pérez PEM. Bartoló Ottoniel Montejo Domingo Delgado Montejo Julián No dinador FAHÙSAC Jacaltenango. "ID Y ENSEÑAD A TODOS"

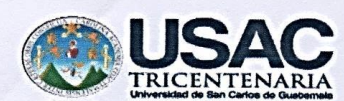

**Facultad de Humanidades** Sección Jacaltenango Licenciatura en Pedagogía y Administración Educativa Eiercicio Profesional Supervisado

Directora, Colegio Privado Mixto "El Nuevo Milenio" Santa Ana Huista. Presente:

Reciba un saludo cordial, deseándole éxitos en cada una de sus actividades que a diario realiza en beneficio de la educación santaneca.

Por medio de la presente EXPONEMOS: nosotros, Duverly Yanet Velásquez Domingo, con número de carné 201222181, Adriana Adalila Camposeco Marcos con número de carné<br>201412615, Manuel de Jesús Quiñónez Raymundo con número de carné 201412640, Carmen Ricarda Sánchez Méndez con número de carné 201412655. Flor de María Monteio Mateo con número de carné 201412613, Agustín de Jesús Torres Pérez con número de carné 201325281, Bartolo Ottoniel Montejo Domingo con número de carné 200650385, estamos en el proceso del Ejercicio Profesional Supervisado-EPS- de la carrera de Licenciatura en Pedagogía y<br>Administración Educativa de la Universidad de San Carlos de Guatemala, Facultad de Humanidades, Sección Jacaltenango; que en cumplimento de los lineamientos que establece el normativo del -EPS- en el capítulo VI establece la realización de voluntariado, el cual consiste en la ejecución del proyecto de reforestación para beneficio social.

Derivado de lo anterior y con todo respeto SOLICITAMOS:

- $1.$ Se dé por bien recibida y leída la presente.
- $\overline{2}$ Se dé el trámite respectivo.
- 3. Autorice la coordinación y la participación de los estudiantes y docentes del instituto a su cargo.

La actividad se estará desarrollando el día jueves 13 de junio, adjuntamos cronograma de actividades y resolución extendida por la Coordinadora Técnico Administrativa.

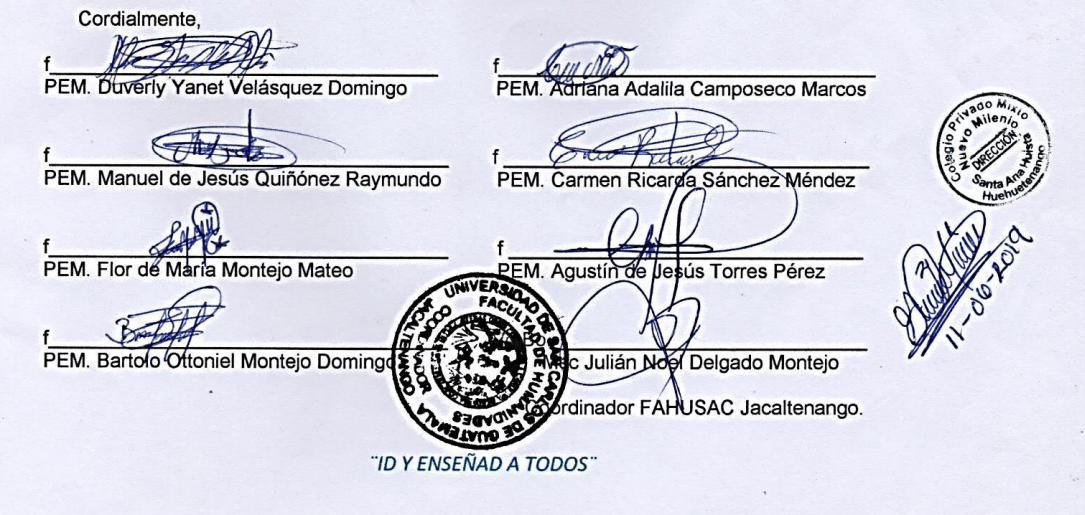

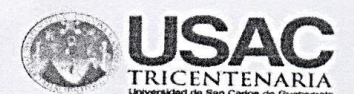

**Facultad de Humanidades** Sección Jacaltenango Licenciatura en Pedagogía y Administración Educativa Ejercicio Profesional Supervisado

Coordinador Municipal del Centro de Salud, Santa Ana Huista. Presente:

Reciba un saludo cordial, deseándole éxitos en cada una de sus actividades que a diario realiza en beneficio de la salud santaneca.

Por medio de la presente EXPONEMOS: nosotros, Duverly Yanet Velásquez Domingo, con número de carné 201222181, Adriana Adalila Camposeco Marcos con número de carné 201412615, Manuel de Jesús Quiñónez Raymundo con número de carné 201412640, Carmen Ricarda Sánchez Méndez con número de carné 201412655, Flor de María Montejo Mateo con número de carné 201412613, Agustín de Jesús Torres Pérez con número de carné 201325281, Bartolo Ottoniel Montejo Domingo con número de carné 200650385, estamos en el proceso del Ejercicio Profesional Supervisado -EPS- de la carrera de Licenciatura en Pedagogía y Administración Educativa de la Universidad de San Carlos de Guatemala, Facultad de Humanidades, Sección Jacaltenango; que en cumplimento de los lineamientos que establece el normativo del -EPS- en el capítulo VI establece la realización de voluntariado, el cual consiste en la siembra de árboles en el Parque Regional Municipal "Cerro Mampil, con la participación de los estudiantes del Nivel Medio, Ciclo Básico y Ciclo Diversificado del municipio de Santa Ana Huista.

Derivado de lo anterior y con todo respeto SOLICITAMOS:

- $1$ Se dé por bien recibida y leída la presente.
- 2. Se dé el trámite respectivo.
- 3. Autorice la participación de personal de enfermería que tiene a su cargo para brindar primeros auxilios en dicha actividad.

La actividad se estará desarrollando el día jueves 13 de junio, adjuntamos cronograma de actividades.

Cordialmente Yanet Velásquez Domingo PEM. Adriana Adalila Camposeco Marcos Duverly  $\overline{t}$ PEM. Manuel de Jesús Quiñónez Raymundo PEM. Carmen Ricarda Sánchez Méndez PEM. Flor de María Montejo Mateo Agustín s Torres Pérez  $122$ PEM. Bartolo Ottoniel Montejo Doming Vulián Noel Delgado Montejo dinador FAHUSAC Jacaltenango "ID Y ENSEÑAD A TODOS"

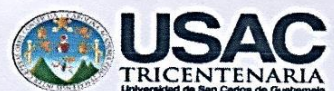

**Facultad de Humanidades** Sección Jacaltenango Licenciatura en Pedagogía y Administración Educativa Ejercicio Profesional Supervisado

Santa Ana Huista, 10 de junio de 2019

Alcalde Municipal y Corporación de Santa Ana Huista, Huehuetenango Presente:

Reciban un saludo cordial, deseándoles éxitos en cada una de sus actividades que a diario realizan.

Por medio de la presente EXPONEMOS: nosotros, Duverly Yanet Velásquez Domingo, con número de carné 201222181, Adriana Adalila Camposeco Marcos con número de carné 201412615, Manuel de Jesús Quiñónez Raymundo con número de carné 201412640. Carmen Ricarda Sánchez Méndez con número de carné 201412655, Flor de María Montejo Mateo con número de carné 201412613, Agustín de Jesús Torres Pérez con número de carné 201325281, Bartolo Ottoniel Montejo Domingo con número de carné 200650385, estamos en el proceso del Ejercicio Profesional Supervisado -EPS- de la carrera de Licenciatura en Pedagogía y Administración Educativa de la Universidad de San Carlos de Guatemala, Facultad de Humanidades, Sección Jacaltenango; que en cumplimento de los lineamientos que establece el<br>normativo del -EPS- en el capítulo VI establece la realización de voluntariado, el cual consiste en la siembra de árboles en el Parque Regional Municipal "Cerro Mampil, con la participación de los estudiantes del Nivel Medio, Ciclo Básico y Ciclo Diversificado del municipio de Santa Ana Huista.

Derivado de lo anterior y con todo respeto SOLICITAMOS:

- 1. Se dé por bien recibida y leída la presente.
- Se dé el trámite respectivo.  $\overline{2}$
- 3. Nos apoye con transporte para el traslado de estudiantes y árboles.
- 4. Nos proporcione refacciones para 250 personas.

La actividad se estará desarrollando el día jueves 13 de junio, adjuntamos cronograma de actividades.

Cordialmente PEM. Duverly Yanet Velásquez Domingo PEM. Adriana Adalila Camposeco Marcos PEM. Manuel de Jesús Quiñónez Raymundo PEM. Carmen Ricarda Sánchez Méndez PEM. Flor de María Montejo Mateo PEM. Agusti **Torres Pérez**  $\mathbf{r}$ BΩ PEM. Bartolo Ottoniel Montejo Dotti Msc Julián Noel Pelgado Montejo Cookdinador FAHU **SAC Jacaltenango.** "ID Y ENSEÑAD A TODOS"

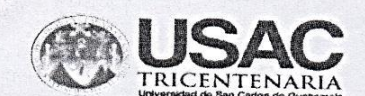

Facultad de Humanidades Sección Jacaltenango Licenciatura en Pedagogía y Administración Educativa Ejercicio Profesional Supervisado

A:

Subestación de la Policía Nacional Civil Santa Ana Huista. Presente:

Reciban un saludo cordial, deseándoles éxitos en cada una de sus actividades que a diario realizan en beneficio de la seguridad santaneca.

Por medio de la presente EXPONEMOS: nosotros, Duverly Yanet Velásquez Domingo, con número de carné 201222181, Adriana Adalila Camposeco Marcos con número de carné 201412615, Manuel de Jesús Quiñónez Raymundo con número de carné 201412640, Carmen Ricarda Sánchez Méndez con número de carné 201412655, Flor de María Montejo Mateo con número de carné 201412613, Agustín de Jesús Torres Pérez con número de carné 201325281. Bartolo Ottoniel Montejo Domingo con número de carné 200650385, estamos en el proceso del Ejercicio Profesional Supervisado -EPS- de la carrera de Licenciatura en Pedagogía y Administración Educativa de la Universidad de San Carlos de Guatemala, Facultad de Humanidades, Sección Jacaltenango; que en cumplimento de los lineamientos que establece el normativo del -EPS- en el capítulo VI establece la realización de voluntariado, el cual consiste en la siembra de árboles en el Parque Regional Municipal "Cerro Mampil, con la participación de los estudiantes del Nivel Medio, Ciclo Básico y Ciclo Diversificado del municipio de Santa Ana Huista.

Derivado de lo anterior y con todo respeto SOLICITAMOS:

- 1. Se dé por bien recibida y leída la presente.
- Se dé el trámite respectivo.  $2.$
- 3. Nos apoyen con transporte para el traslado de estudiantes, del parque central al campo de la aldea Pumul, Santa Ana Huista y al concluir la actividad del puente El Naranjo al parque central.

La actividad se estará desarrollando el día jueves 13 de junio, adjuntamos cronograma de actividades.

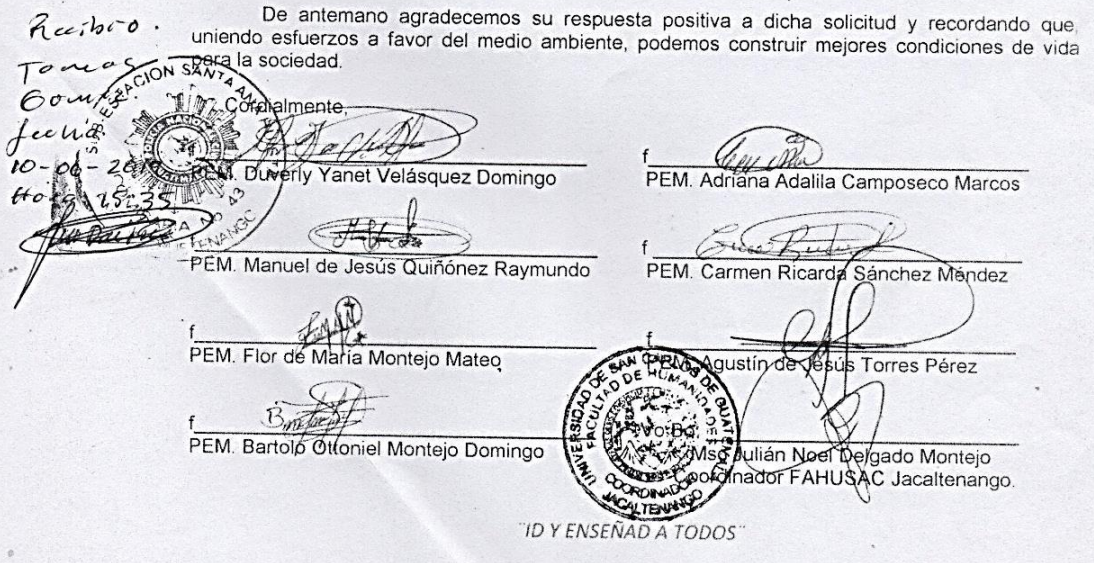

# **Conclusiones**

- Se implementó un manual y con ello se contribuyó con la actualización de docentes y personal administrativo sobre procedimientos tecnológicos en la Sección Jacaltenango, Facultad de Humanidades, Universidad de San Carlos de Guatemala.
- Se orientó al personal administrativo y docente mediante un taller sobre el uso adecuado de la tecnología en la tarea pedagógica de la Sección Jacaltenango, Facultad de Humanidades, Universidad de San Carlos de Guatemala.
- Durante la Socialización del manual de procedimientos tecnológicos, se contó con la participación del coordinador y docentes de la Sección Jacaltenango, Facultad de Humanidades, Universidad de San Carlos de Guatemala.
- Se cumplieron las fases del proceso que requiere el Ejercicio Profesional Supervisado (EPS).

# **Recomendaciones**

- Es necesario que el coordinador universitario mantenga el manual de procedimientos tecnológicos al alcance de los docentes para que puedan solventar sus dudas en lo informático.
- Es prudente que el personal administrativo y personal docente de la Facultad de Humanidades, apliquen los conocimientos tecnológicos socializados en las labores que practican.
- El personal administrativo y docente de la sede universitaria debe involucrarse en los procesos de socialización de conocimientos informáticos.
- Para lograr óptimos resultados en la ejecución del Ejercicio Profesional Supervisado, se requiere que el estudiante epesista dé seguimiento a las normas que dicta la Propedéutica.

## **Bibliografía o Fuentes consultadas**

ALMG. (2016). *Estudio Monográfico Maya Popti´/ Jakalteco.* Jacaltenango, Huehuetenango: Sin Editorial.

- Jacaltenango, H. D. (05 de septiembre de 2018). Hospital Diocesano de Jacaltenango. Jacaltenango, Huehuetenango, Guatemala.
- SALUD, C. D. (5 de septiembre de 2018). CENTRO DE SALUD. Jacaltenango, Huehuetenango, Guatemala.
- Unidad de Acceso a la Información Pública Municipalidad de Jacaltenango (UAIP, 2018) . (s.f.). Jacaltenango, Huehuetenango, Guatemala... ,.
- Amaya, Y. (2017). Como influye la tecnología en la administración de empresas. España.
- Castillo, A. y Melo, O. (2012). Origen de la Administración. N/a.
- Correa, F. (2006). Definición de administración y teorías administrativas. España.
- Chiavenato Idalberto, Introducción a la teoría general de la administración, Editorial McGraw-Hill Interamericana, México. 2014.
- Diccionario de la Lengua Española (2014). Definición de Administración. DRAE. Edición Tricentenario. 23 Edición.
- Duhalt K, M. (1977). Los manuales de procedimientos en las oficinas públicas. Programa Editorial de la Coordinación de Humanidades, UNAM. 2a edición. México.

Guzmán, Indira. Teoría Administrativa. Estados Unidos. 2006. P.1

Hacker, H. (1999). Manual de informática. Facultad de Ingeniería de Sistemas. Universidad de Los Andes. Venezuela.

Isaacs, D. (2012). Centro educativo ¿Organización o Comunidad? p.1. España.

Jáuregui, A. (2011). Principios de la administración científica de Taylor y Ford. N/a.

Jiménez, C. W. (2009). Definición de administración. España.

Marconi, J. A. (2012). La administración general. p.1. La Ceiba, Honduras.

Marino, V. (2006). Los 14 principios de Administración de Henry Fayol. México.

Marrero, V. (2019). Impacto de la tecnología en la administración. N/a.

Menoyo, E. /2008). Organización Escolar. Salamanca, España.

Miranda Sánchez, A. R. (2008). Concepto, principios y funciones de la administración educativa. Ecuador.

Narváez, Jorge Luis. Teorías Administrativas. Argentina. 2006.

Olivier Pereira, J. A. (2017). Manual administrativo. España.

- Perdomo, O. et al. (2012). Evolución de las teorías administrativas. Caracas, Venezuela.
- Pérez Porto, J. y Gardey, A. (2008). Definición de Administración. Diccionario de definiciones. España.

Pérez Porto, J. y Merino, L. (2008). Definición de Tecnología. Diccionario de

definiciones España.

- Quiroz Trejo, J. O. (2010). Taylorismo, fordismo y administración científica en la industria automotriz. México.
- Ucha, F. (2012). Definición de tecnología. Manual de usuario. Recuperado de https://www.definicionabc.com/tecnologia/manual-de-usuario.php
- Valencia, J. R. (2002). Cómo elaborar y usar manuales los manuales administrativos. España.

# **E-grafía**

- DEGUATE.COM. (s.f.). *Economía en Jacaltenango-Municipio de Guatemala-DEGUATE.COM.* Recuperado el 12 de agosto de 2018, de http://www.deguate.com
- Ariza, G. (2013). Impacto de La Tecnología en la administración. Recuperado de: http://yitzelithayy.blogspot.com/
- Economipedia (2016). *Las ventajas de la tecnología en las empresas*. Recuperado de [https://economipedia.com/sociedadc/las-ventajas-la-tecnologia-las](https://economipedia.com/sociedadc/las-ventajas-la-tecnologia-las-)empresas.html
- Herrera Monterroso, H. E. (2007). *Manuales administrativos*. Recuperado de <https://www.gestiopolis.com/manuales-administrativos/>
- Peapt (2019). *¿Qué es la Tecnología*? Plataforma Estatal de Asociaciones del Profesorado de Tecnología. Recuperado de [http://peapt.blogspot.com/p/que](http://peapt.blogspot.com/p/que-es-la-tecnologia.html)[es-la-tecnologia.html](http://peapt.blogspot.com/p/que-es-la-tecnologia.html)
- Vivanco Vergara, M. E. (2017). Los manuales de procedimientos como herramientas de control interno de una organización. Universidad y Sociedad, 9(2), 247-252. Recuperado de http://rus.ucf.edu.cu/index.php/rus

## **Apéndices**

## Apéndice 1 plan general del eps

### PLAN GENERAL DEL EJERCICIO PROFESIONAL SUPERVISADO

#### **IDENTIFICACIÓN**  $\mathbf{L}$

Universidad de San Carlos de Guatemala Facultad de Humanidades Sección Jacaltenango Licenciatura en Pedagogía y Administración Educativa Nombre del Epesista: Agustín de Jesús Torres Pérez No. De Carné: 201325281

#### $II.$ **JUSTIFICACIÓN**

Se elabora el presente plan con el fin de poder instaurar actividades que se llevarán a cabo durante el proceso de Ejercicio Profesional Supervisado -EPS-, y de esta manera ordenar y sistematizar cada una de las fases de las cuales consta dicho proceso para poder presentar un trabajo competente, dentro del cual se evidencie la capacidad de gestión administrativa poniendo en práctica los conocimientos adquiridos fortaleciendo así competencias que influyan en el desarrollo de la sociedad.

#### $III.$ **OBJETIVOS**

General:

· Contribuir en el área administrativa, mediante el fortalecimiento de conocimientos informáticos y con ello mejorar el servicio que se presta.

### **Específicos:**

- · Promover el adecuado uso de la tecnología dentro del ámbito administrativo.
- · Fortalecer conocimientos informáticos en el personal administrativo.
- · Ejecutar un proyecto que ofrezca mejoras en el ámbito administrativo que contribuya en la calidad del servicio que se presta.

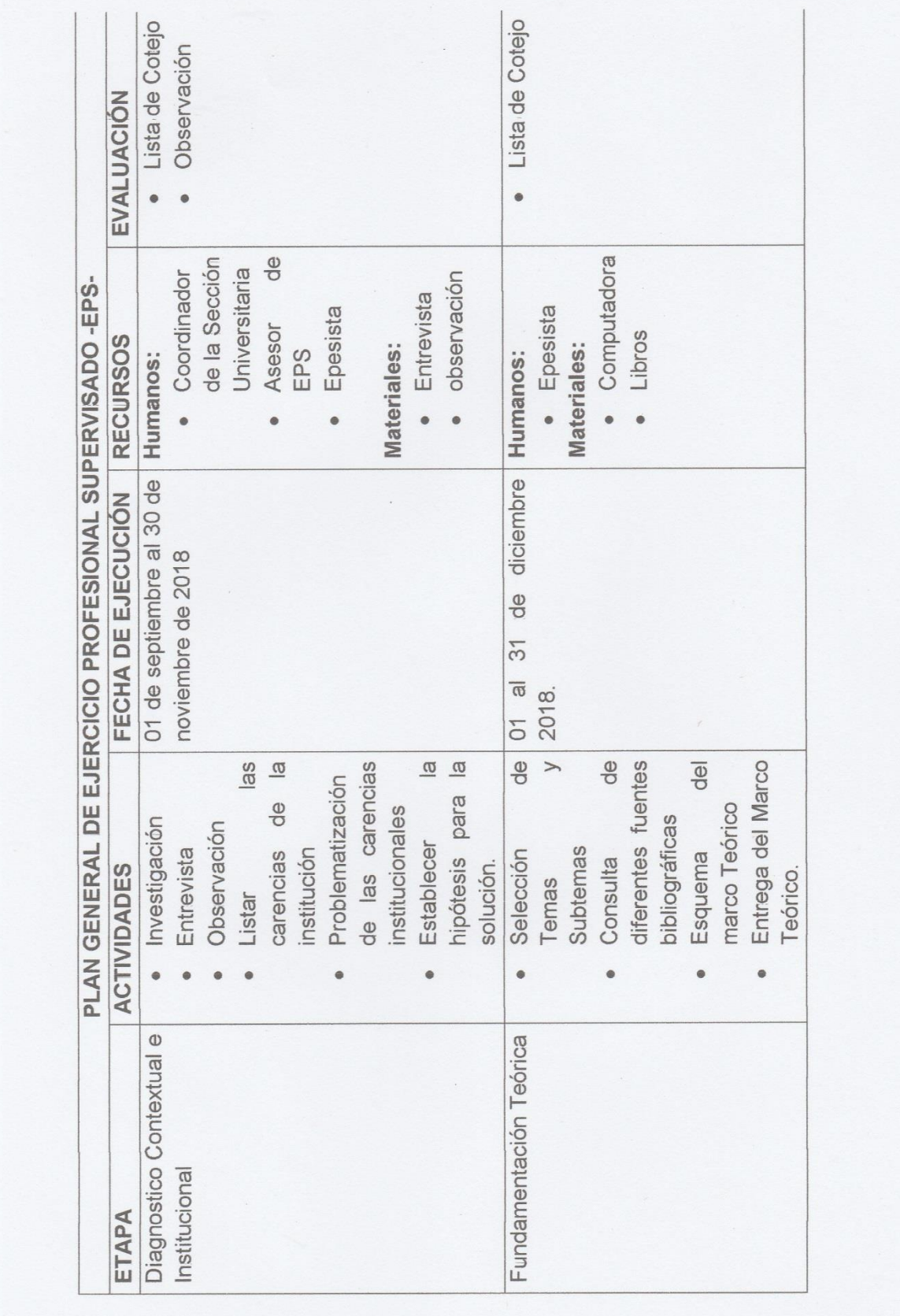

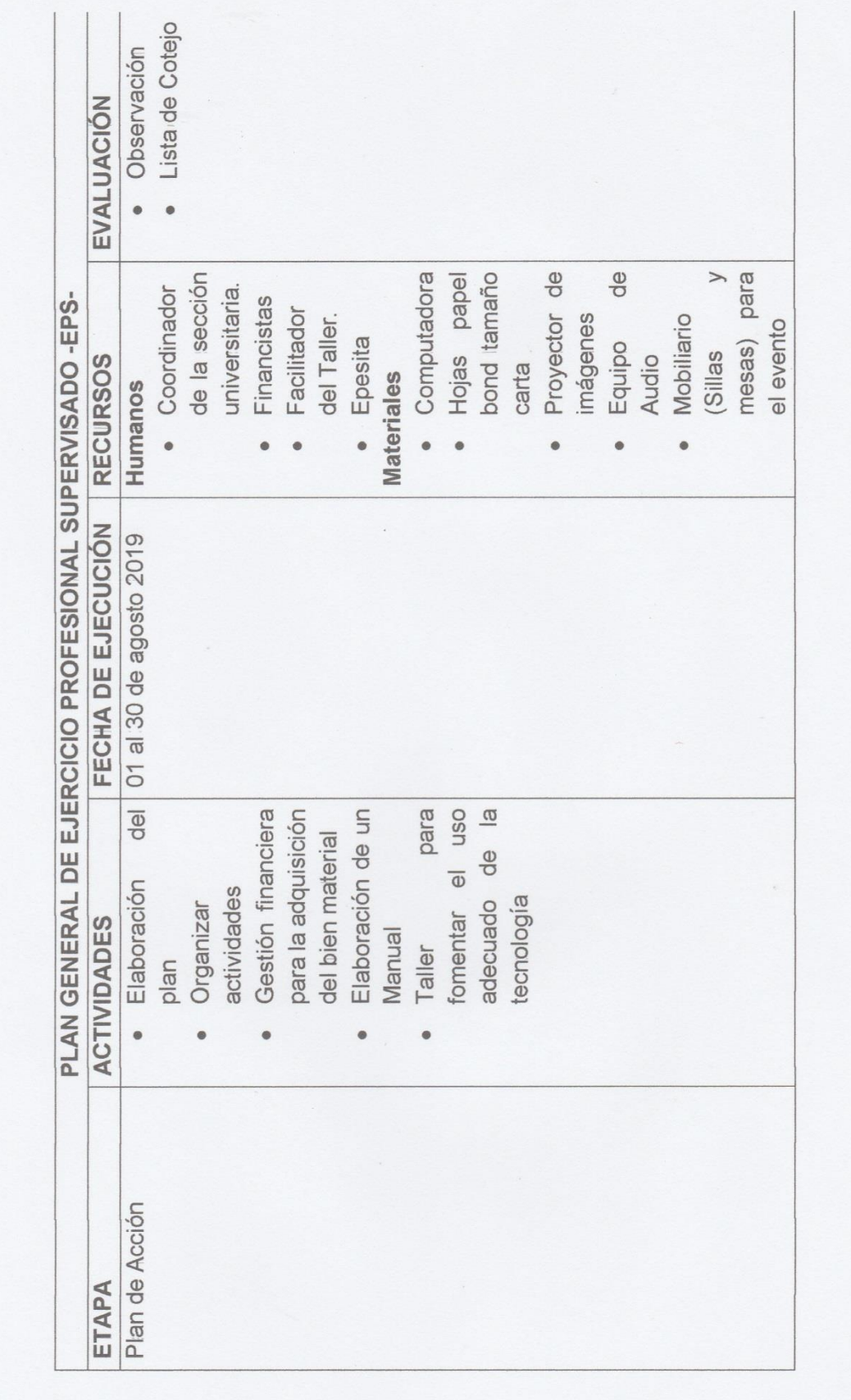

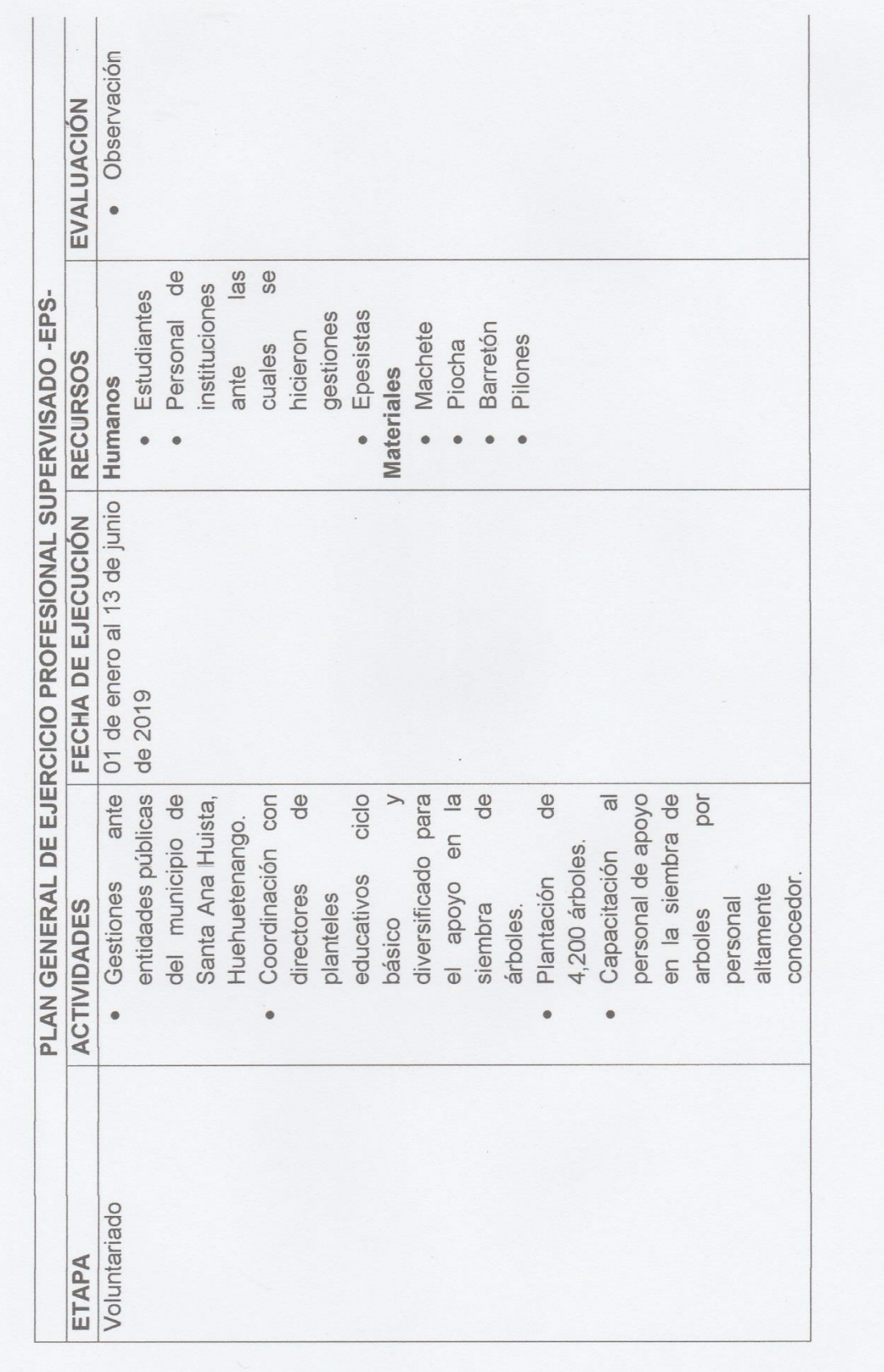
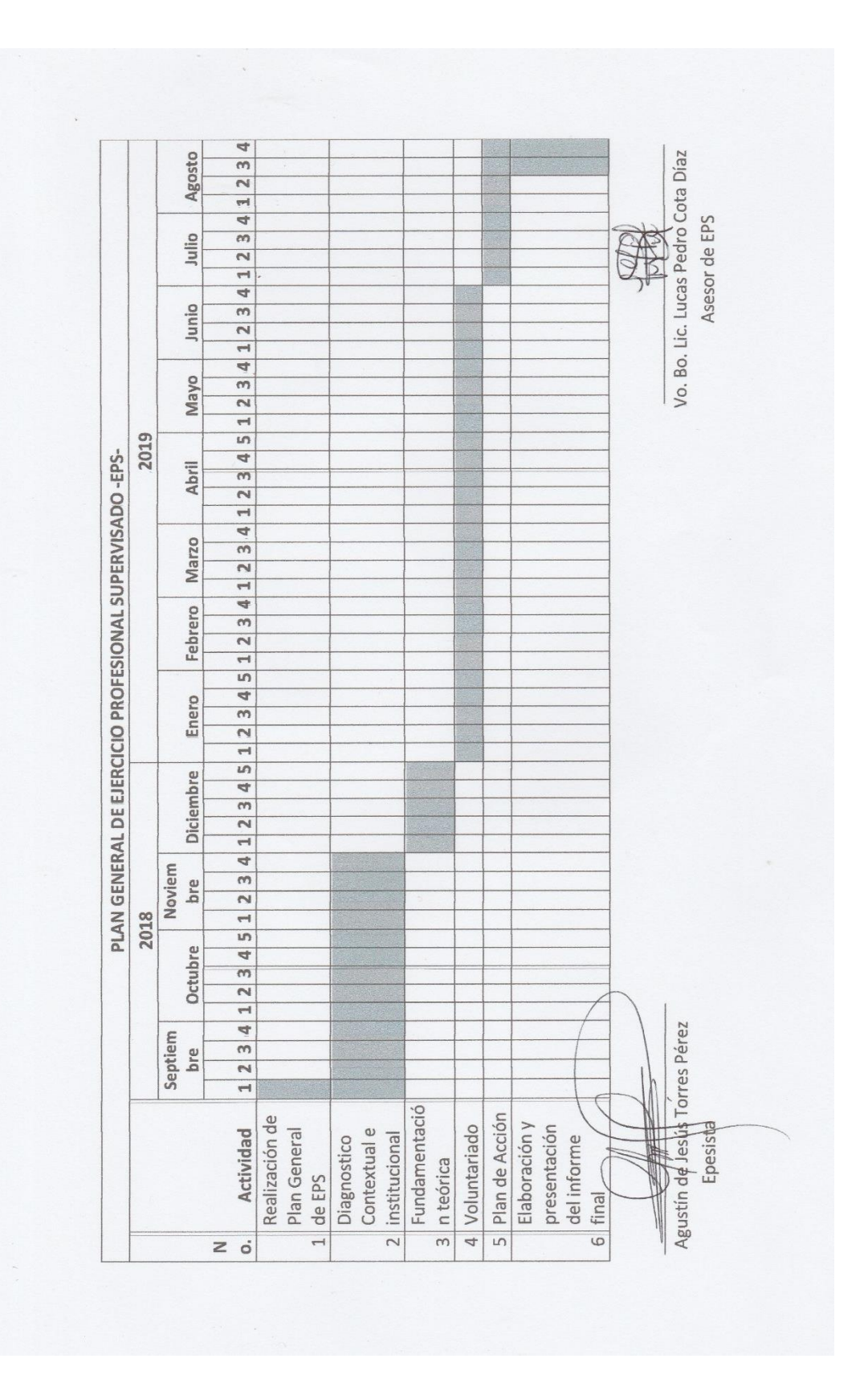

# **Apéndice 2 b) copia de herramientas de evaluación**

UNIVERSIDAD DE SAN CARLOS DE GUATEMALA **FACULTAD DE HUMANIDADES** SECCIÓN JACALTENANGO LICENCIATURA EN PEDAGOGÍA Y ADMINISTRACIÓN EDUCATIVA EJERCICIO PROFESIONAL SUPERVISADO - EPS-EPESISTA: AGUSTÍN DE JESÚS TORRES PÉREZ

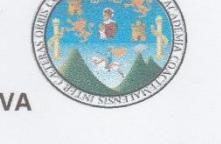

#### **FICHA DE OBSERVACIÓN**

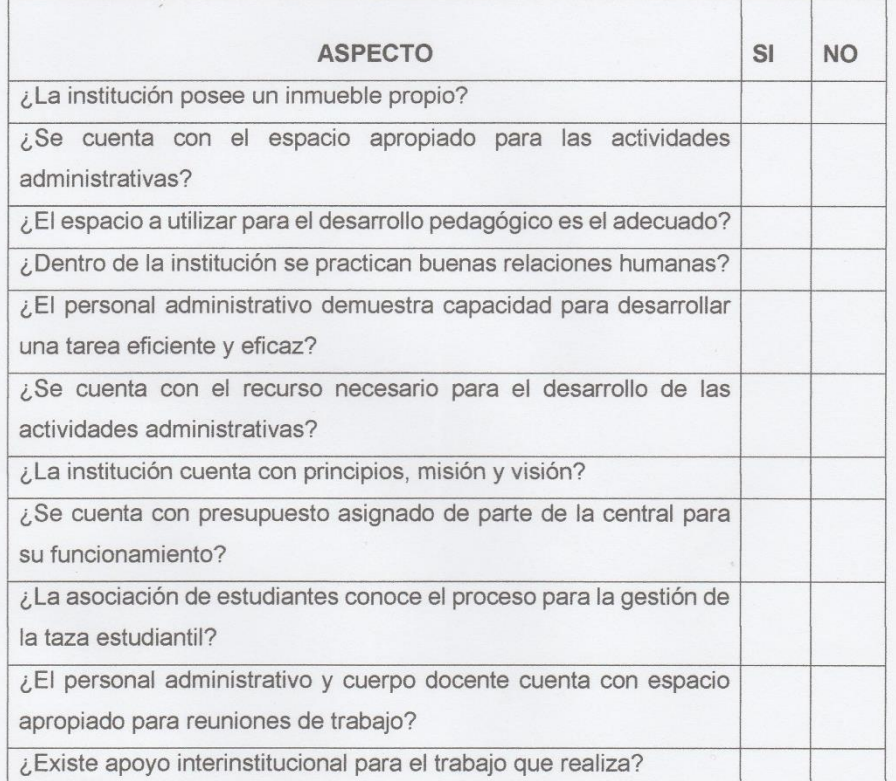

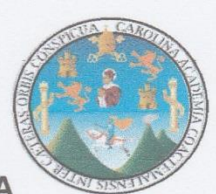

UNIVERSIDAD DE SAN CARLOS DE GUATEMALA **FACULTAD DE HUMANIDADES** SECCIÓN JACALTENANGO LICENCIATURA EN PEDAGOGÍA Y ADMINISTRACIÓN EDUCATIVA EJERCICIO PROFESIONAL SUPERVISADO - EPS-**EPESISTA: AGUSTÍN DE JESÚS TORRES PÉREZ** 

# **FODA**

# Coordinación Universitaria Sección Jacaltenango, Facultad de Humanidades, Universidad de San Carlos de Guatemala.

La presente herramienta se utilizará para determinar el funcionamiento de la institución y así detectar posibles carencias que ameriten intervención.

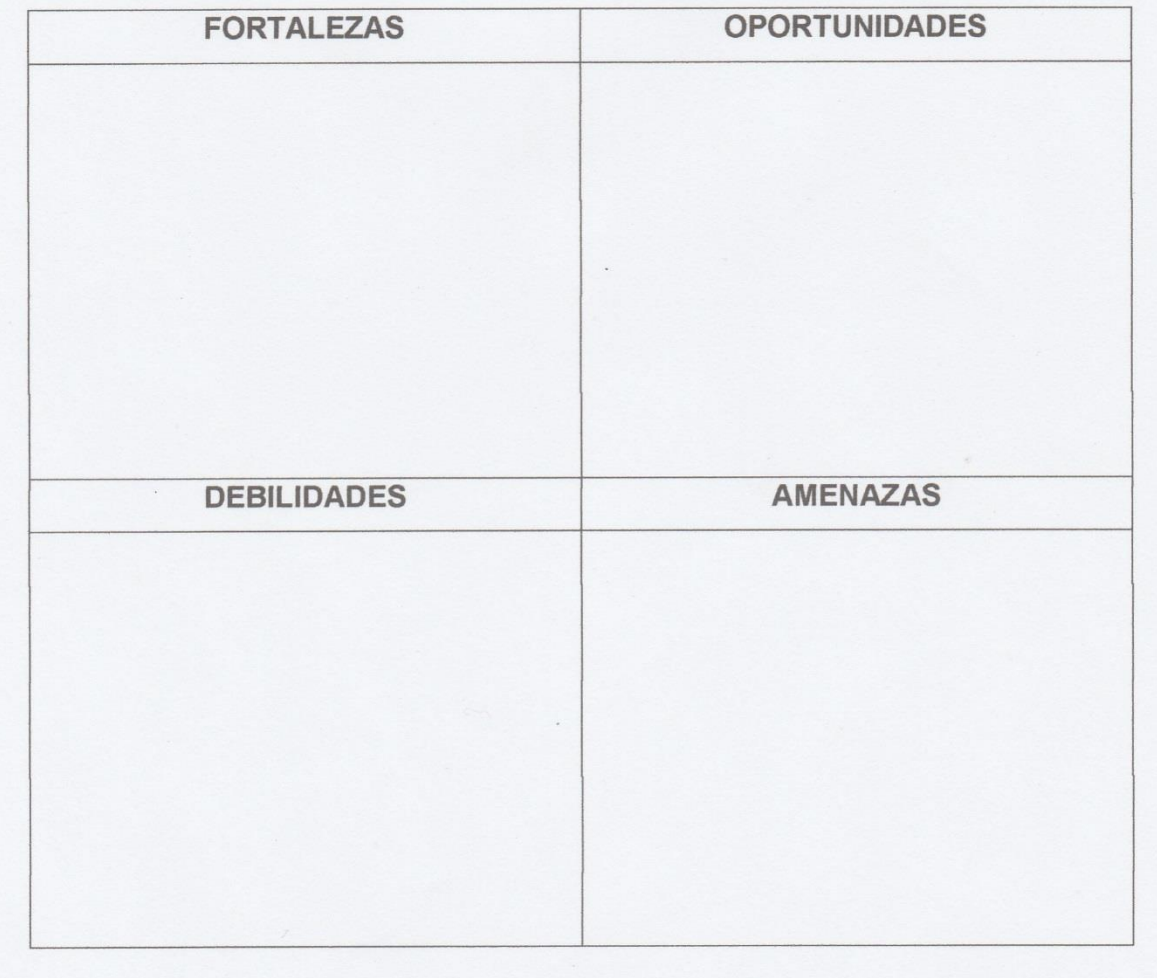

# Apéndice 3 plan del diagnóstico

### Plan del diagnostico

### a. Identificación o parte informativa

- <sup>o</sup> Universidad de San Carlos de Guatemala
- <sup>o</sup> Facultad de Humanidades
- <sup>o</sup> Sección Jacaltenango
- <sup>o</sup> Licenciatura en Pedagogía y Administración Educativa
- <sup>o</sup> Nombre epesista: Agustín de Jesús Torres Pérez
- ° Carné: 201325281

## b. Título

"Plan del diagnóstico de la Universidad de San Carlos de Guatemala, Facultad de Humanidades, Sección Jacaltenango".

### c. Ubicación física de la comunidad o institución

Escuela Oficial Urbana Mixta "Regional", Cantón San Sebastián del Municipio de Jacaltenango, Huehuetenango.

d. Objetivos

### General:

<sup>o</sup> Llevar a cabo una investigación en la Facultad de Humanidades, Sección Jacaltenango, Universidad de San Carlos de Guatemala, para detectar carencias y poder llevar a cabo un proyecto que permita las mejoras dentro de la institución.

#### **Específicos:**

- $\circ$ Establecer la realidad de la Universidad de San Carlos de Guatemala, Facultad de Humanidades, Sección Jacaltenango.
- ° Conocer las situaciones que dificultan la forma de funcionar de la Facultad de Humanidades.
- <sup>o</sup> Enmarcar las carencias, fallas o deficiencias de la Facultad de Humanidades.

### e. Justificación

Como estudiante de la Carrera de Licenciatura en Pedagogía y Administración Educativa de la Universidad de San Carlos de Guatemala, previo a optar al grado académico de Licenciado, se requiere ejecutar el

Ejercicio Profesional Supervisado (EPS), el cual consta de una parte vital para poder evidenciar en una institución las carencias que darán paso previo al análisis de viabilidad y factibilidad al proyecto a ejecutar.

# f. Actividades

- <sup>o</sup> Investigaciones
- Entrevistas  $\circ$
- <sup>o</sup> Análisis documental

# g. Tiempo

01 de septiembre al 30 de noviembre 2018

# h. Cronograma

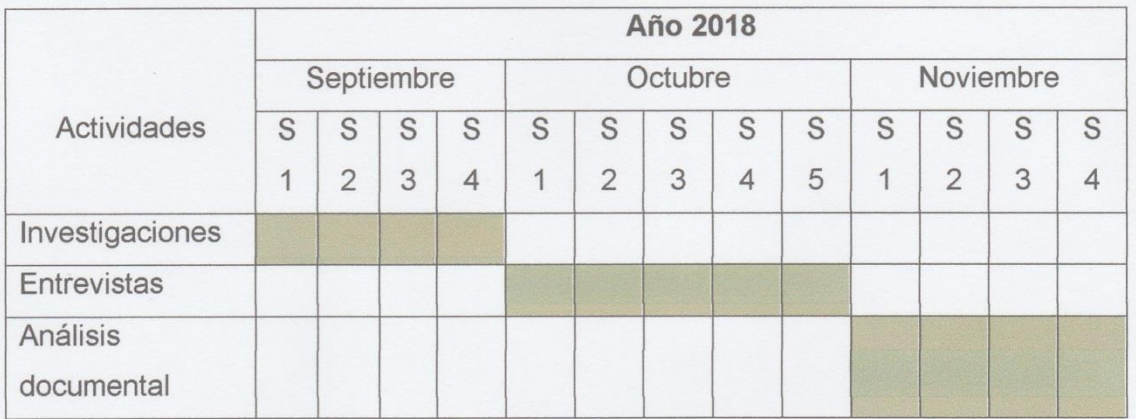

i. Técnicas e instrumentos

# Técnicas de Investigación

- · Investigaciones
- Entrevistas
- · Análisis Documental
- · Observación
- Matriz FODA

# Instrumentos para recolectar información

- Libros de actas de la Facultad de Humanidades
- Internet
- · Registros estadísticos de la Facultad de Humanidades
- Fichas

# j. Recursos

- <sup>o</sup> Personal Administrativo de la sección universitaria
- <sup>o</sup> Equipo de Computo
- <sup>o</sup> Memoria USB
- <sup>o</sup> Internet
- k. Responsable (s)

Epesista, Agustín de Jesús Torres Pérez

I. Evaluación

Observación

# Apéndice 4 plan de la fundamentación teórica

### Plan de la fundamentación teórica

### 1. Identificación

Universidad de San Carlos de Guatemala Facultad de Humanidades Departamento de Pedagogía Licenciatura en Pedagogía y Administración Educativa Carné: 201325281 Epesista: Agustín de Jesús Torres Pérez Asesor: Lic. Lucas Pedro Cota Díaz

### 2. Nombre del Proyecto

Manual de uso tecnológico en las labores administrativas en la Coordinación de la Facultad de Humanidades, Sección Jacaltenango, Universidad de San Carlos de Guatemala.

### Problema

¿Cómo implementar un manual que contrarreste las deficiencias administrativas en el uso de la tecnología?

### **Hipótesis Acción**

Si se implementa un manual como guía para el uso de la Tecnología entonces se contribuirá en contrarrestar la deficiencia de las labores en el área administrativa.

### **Ubicación**

Escuela Oficial Urbana Mixta Regional, Cantón San Sebastián, Jacaltenango, Huehuetenango.

### 3. Objetivos

#### General

Establecer temas acordes, relacionados y relevantes para conformar la fundamentación teórica en base a la hipotesis acción.

### **Específicos**

- · Seleccionar los temas a incluir.
- · Esquematizar la fundamentación teórica en base a temas y subtemas

· Realizar una investigación exhaustiva para fundamentar fehacientemente los textos.

# 4. Justificación

Se elabora la fundamentación teórica para sincretizar los aspectos más relevantes entorno al estudio e hipótesis acción en la cual se realizará la intervención, para de esta manera llevar a cabo un juicio crítico de cada tema y subtema a tratar.

# 5. Actividades

Seleccionar temas y subtemas.

Realizar un bosquejo de la fundamentación teórica. Investigar mediante diversas fuentes los temas seleccionados. Conformar un solo documento con la investigación recopilada. Entrega de fundamentación teórica al asesor para su aprobación.

# 6. Tiempo

Del 1 al 31 de diciembre de 2018.

7. Técnica

De investigación

8. Recursos

Humano

Epesista, Agustín de Jesús Torres Pérez

**Material** 

Computadora

Libros

Internet

Impresora

# 9. Responsable

Epesista, Agustín de Jesús Torres Pérez

# 10. Cronograma

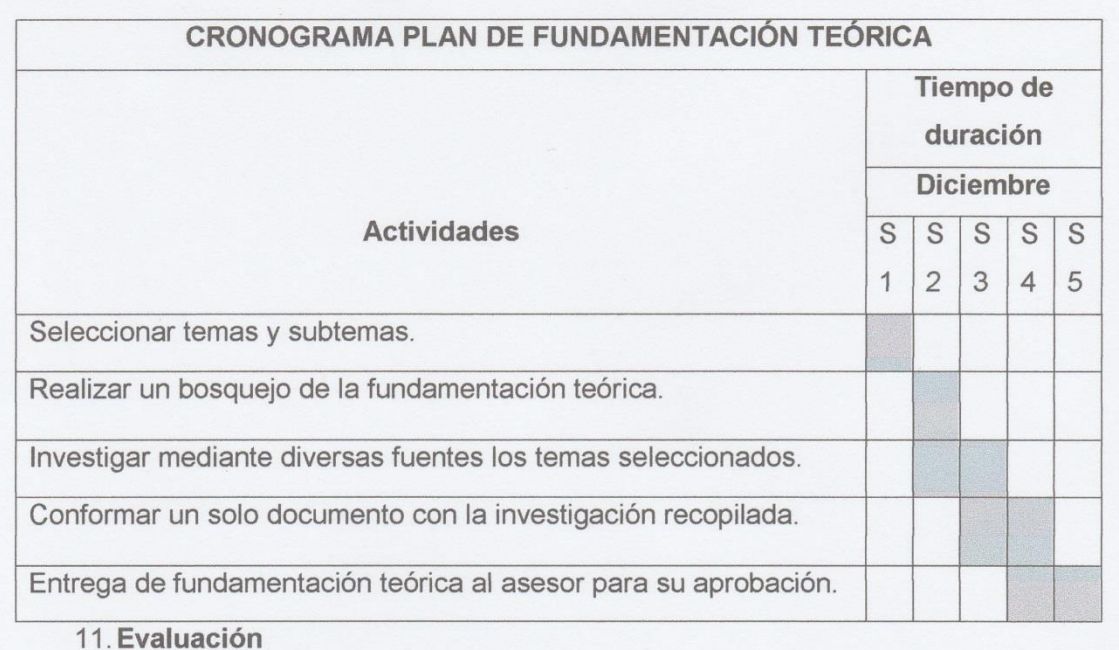

Lista de cotejo

# **Apéndice 5 Asistencia personal dentro de la institución**

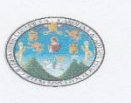

UNIVERSIDAD DE SAN CARLOS DE GUATEMALA FACULTAD DE HUMANIDADES, SECCIÓN JACALTENANGO LICENCIATURA EN PEDAGOGÍA Y ADMINISTRACIÓN EDUCATIVA EJERCICIO PROFESIONAL SUPERVISADO ASESOR LIC. LUCAS PEDRO COTA DÍAZ

#### **CONTROL DE ASISTENCIA DE EPS**

Nombre del epesista: Agustín de Jesús Torres Pérez, Carné: 201325281 Institución: Universidad de San Carlos de Guatemala, Facultad de Humanidades, Sección Jacaltenango.

Dirección: Escuela Oficial Urbana Mixta Regional, Cantón San Sebastián, Jacaltenango.

Jornada y Horario de EPS: Jornada Sabatina, de 7:30 a 16:30 horas. Mes y año al que corresponde: septiembre 2018

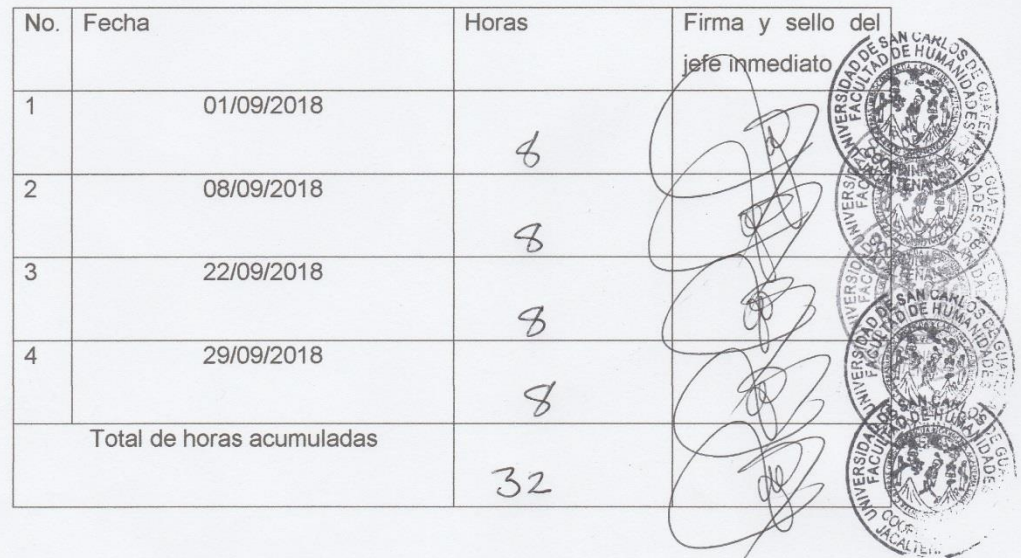

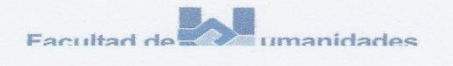

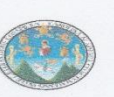

#### **CONTROL DE ASISTENCIA DE EPS**

Nombre del epesista: Agustín de Jesús Torres Pérez, Carné: 201325281 Institución: Universidad de San Carlos de Guatemala, Facultad de Humanidades, Sección Jacaltenango.

Dirección: Escuela Oficial Urbana Mixta Regional, Cantón San Sebastián, Jacaltenango.

Jornada y Horario de EPS: Jornada Sabatina, de 7:30 a 16:30 horas. Mes y año al que corresponde: octubre 2018

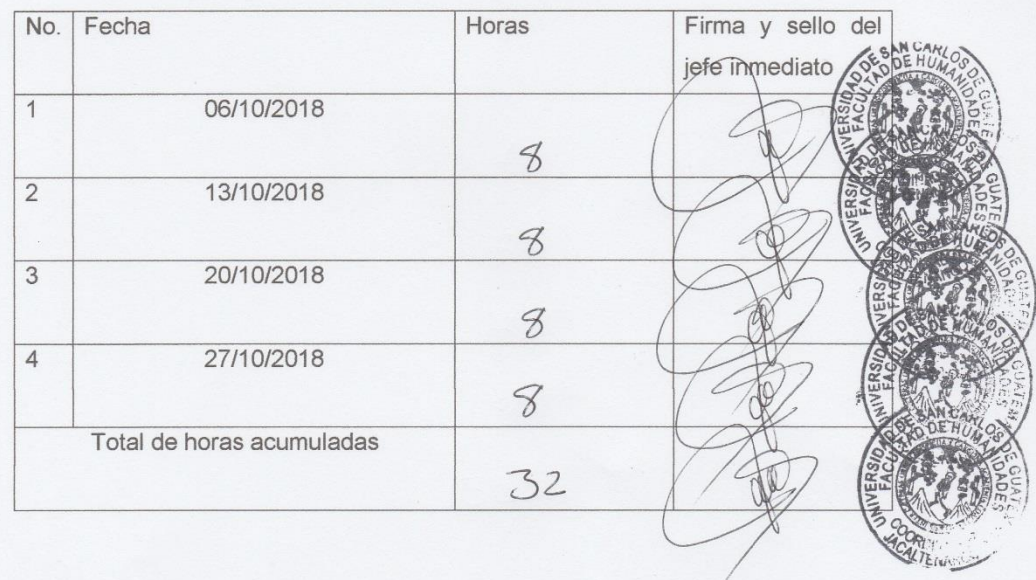

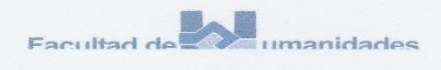

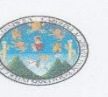

#### **CONTROL DE ASISTENCIA DE EPS**

Nombre del epesista: Agustín de Jesús Torres Pérez, Carné: 201325281 Institución: Universidad de San Carlos de Guatemala, Facultad de Humanidades, Sección Jacaltenango.

Dirección: Escuela Oficial Urbana Mixta Regional, Cantón San Sebastián, Jacaltenango.

Jornada y Horario de EPS: Jornada Sabatina, de 7:30 a 16:30 horas.

Mes y año al que corresponde: noviembre 2018

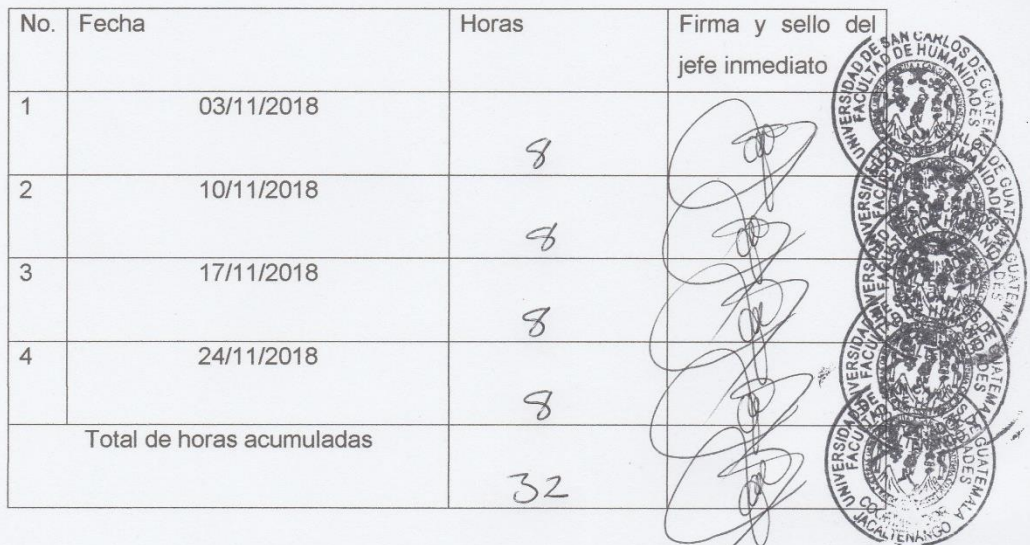

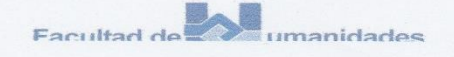

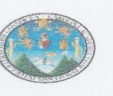

#### **CONTROL DE ASISTENCIA DE EPS**

Nombre del epesista: Agustín de Jesús Torres Pérez, Carné: 201325281 Institución: Universidad de San Carlos de Guatemala, Facultad de Humanidades, Sección Jacaltenango.

Dirección: Escuela Oficial Urbana Mixta Regional, Cantón San Sebastián, Jacaltenango.

Jornada y Horario de EPS: Jornada Sabatina, de 7:30 a 16:30 horas. Mes y año al que corresponde: diciembre 2018

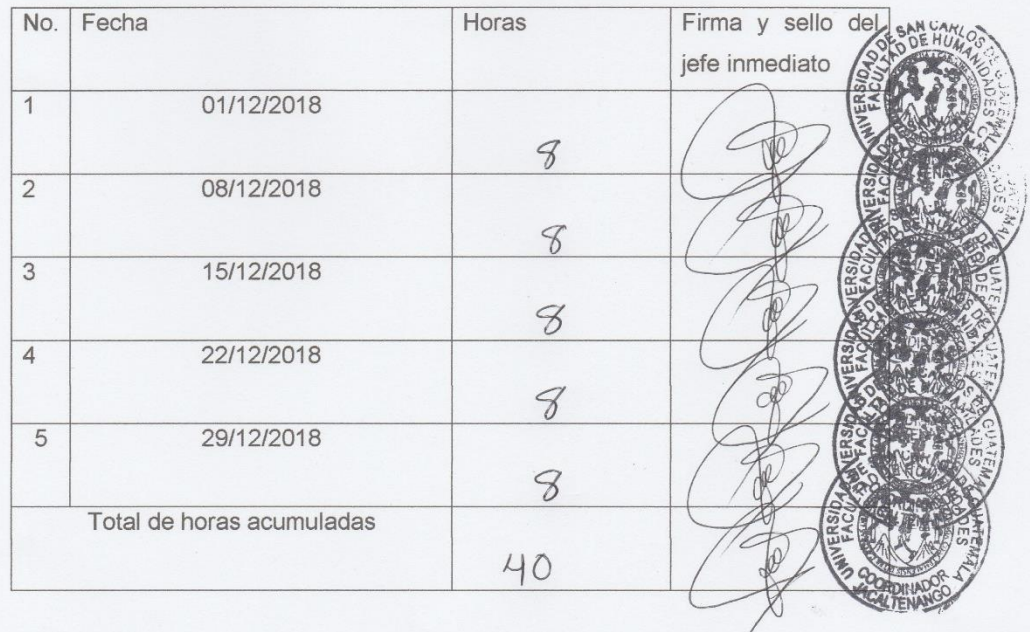

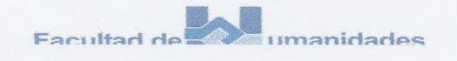

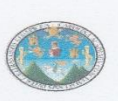

### **CONTROL DE ASISTENCIA DE EPS**

Nombre del epesista: Agustín de Jesús Torres Pérez, Carné: 201325281 Institución: Universidad de San Carlos de Guatemala, Facultad de Humanidades, Sección Jacaltenango.

Dirección: Escuela Oficial Urbana Mixta Regional, Cantón San Sebastián, Jacaltenango.

Jornada y Horario de EPS: Jornada Sabatina, de 7:30 a 16:30 horas. Mes y año al que corresponde: enero 2019

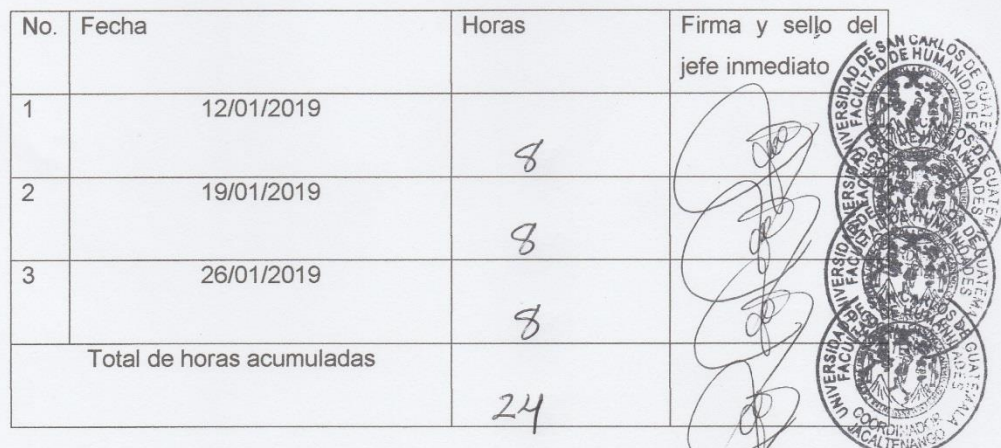

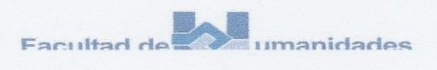

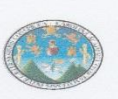

### **CONTROL DE ASISTENCIA DE EPS**

Nombre del epesista: Agustín de Jesús Torres Pérez, Carné: 201325281 Institución: Universidad de San Carlos de Guatemala, Facultad de Humanidades, Sección Jacaltenango.

Dirección: Escuela Oficial Urbana Mixta Regional, Cantón San Sebastián, Jacaltenango.

Jornada y Horario de EPS: Jornada Sabatina, de 7:30 a 16:30 horas. Mes y año al que corresponde: febrero 2019

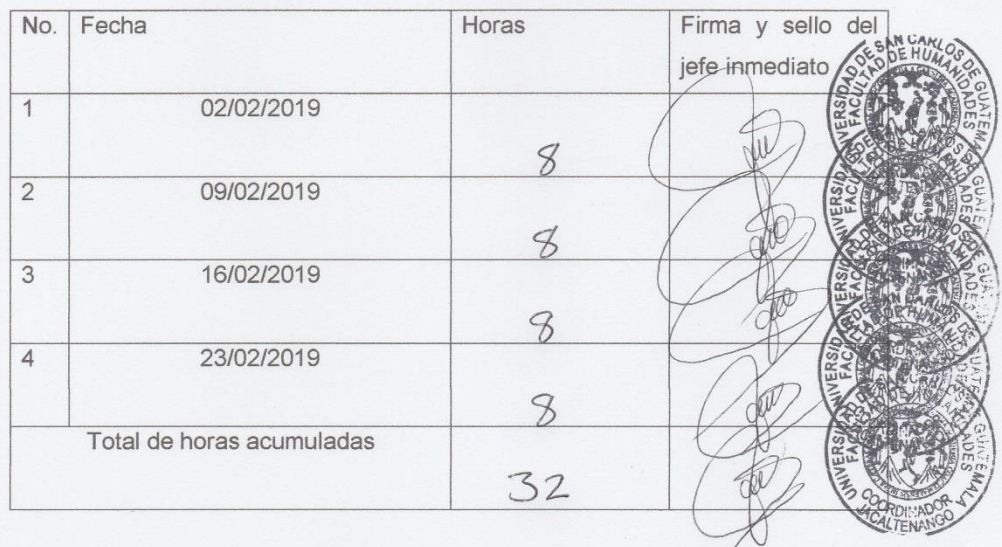

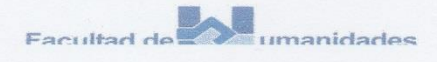

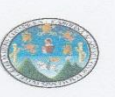

### **CONTROL DE ASISTENCIA DE EPS**

Nombre del epesista: Agustín de Jesús Torres Pérez, Carné: 201325281 Institución: Universidad de San Carlos de Guatemala, Facultad de Humanidades, Sección Jacaltenango.

Dirección: Escuela Oficial Urbana Mixta Regional, Cantón San Sebastián, Jacaltenango.

Jornada y Horario de EPS: Jornada Sabatina, de 7:30 a 16:30 horas. Mes y año al que corresponde: marzo 2019

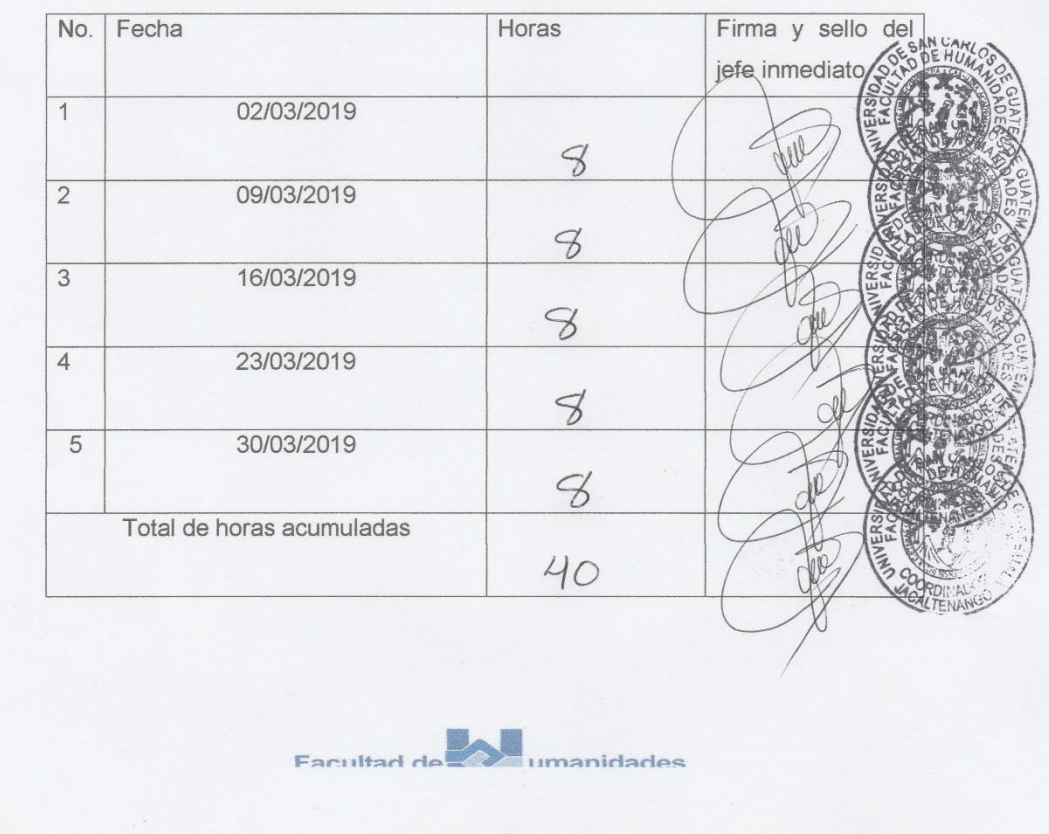

### **Apéndice 6 Gestiones**

Santa Ana Huista, Huehuetenango, 15 de Julio de 2019

#### Señorita:

Erica Esmeralda Mérida de León, Perito en Administración de Empresas.

Respetable Señorita:

Por este medio yo, Agustín de Jesús Torres Pérez, me identifico con el número de DPI 2108 02081 1331, con residencia en el Cantón Reforma del Municipio de Santa Ana Huista, Huehuetenango, me permito saludarle deseándole abundantes bendiciones en sus labores diarias, ante usted:

#### **EXPONGO:**

- · Que soy estudiante de la carrera de Licenciatura en Pedagogía y Administración Educativa, legalmente inscrito en la Universidad de San Carlos de Guatemala bajo el carné número 201325281.
- Que actualmente me encuentro ejecutando el Ejercicio Profesional Supervisado, que es base para poder optar al título que aspiro.
- · Dicho -EPS- consiste en ejecutar un proyecto orientado al área de la especialidad de la carrera.
- · Que el proyecto en mención se realizará en beneficio de la Facultad de Humanidades, Sección Jacaltenango, Universidad de San Carlos de Guatemala.
- · Mediante el estudio correspondiente se llegó a la conclusión que la intervención se realizaría por medio del proyecto denominado "MANUAL DE USO TECNOLÓGICO EN LAS LABORES ADMINISTRATIVAS EN LA COORDINACIÓN DE LA FACULTAD DE HUMANIDADES, SECCIÓN JACALTENANGO, UNIVERSIDAD DE SAN CARLOS DE GUATEMALA" que consiste en implementar un manual que auxilie en las labores administrativas y que pueda contrarrestar las deficiencias en el uso de la tecnología y

de igual manera se quiere colaborar dotando a la oficina de la coordinación universitaria de un equipo de cómputo.

Conociendo que usted es una persona colaboradora dentro de la sociedad y en virtud de lo antes expuesto, respetuosamente:

#### **SOLICITO:**

· Se de por bien recibida la presente,

 $\bullet$ Pueda colaborar en la ejecución del proyecto antes mencionado proporcionándome apoyo financiero, para la adquisición del equipo de cómputo.

Vo. Bo.

En espera de una respuesta positiva,

Atentamente,

Agustín de Jesús Torres Pérez, Epesista

Lic. Lucas Pedro Cota Díaz Asesor de EPS

hecibido

15/07/2019

Santa Ana Huista, Huehuetenango, 15 de Julio de 2019

 $Sr.:$ Herbert Ignacio Mendoza, Procurador en Derecho.

Respetable Profesional:

Por este medio yo, Agustín de Jesús Torres Pérez, me identifico con el número de DPI 2108 02081 1331, con residencia en el Cantón Reforma del Municipio de Santa Ana Huista, Huehuetenango, me permito saludarle deseándole abundantes bendiciones en sus labores diarias, ante usted:

#### **EXPONGO:**

- · Que soy estudiante de la carrera de Licenciatura en Pedagogía y Administración Educativa, legalmente inscrito en la Universidad de San Carlos de Guatemala bajo el carné número 201325281.
- · Que actualmente me encuentro ejecutando el Ejercicio Profesional Supervisado, que es base para poder optar al título que aspiro.
- · Dicho -EPS- consiste en ejecutar un proyecto orientado al área de la especialidad de la carrera.
- · Que el proyecto en mención se realizará en beneficio de la Facultad de Humanidades, Sección Jacaltenango, Universidad de San Carlos de Guatemala.
- · Mediante el estudio correspondiente se llegó a la conclusión que la intervención se realizaría por medio del proyecto denominado "MANUAL DE USO TECNOLÓGICO EN LAS LABORES ADMINISTRATIVAS EN LA COORDINACIÓN DE LA FACULTAD DE HUMANIDADES, SECCIÓN JACALTENANGO, UNIVERSIDAD DE SAN CARLOS DE GUATEMALA" que consiste en implementar un manual que auxilie en las labores administrativas y que pueda contrarrestar las deficiencias en el uso de la tecnología y

de igual manera se quiere colaborar dotando a la oficina de la coordinación universitaria de un equipo de cómputo.

Conociendo que usted es una persona colaboradora dentro de la sociedad y en virtud de lo antes expuesto, respetuosamente:

**SOLICITO:** 

- · Se de por bien recibida la presente,
- · Pueda colaborar en la ejecución del proyecto antes mencionado proporcionándome apoyo financiero, para la adquisición del equipo de cómputo. En espera de una respuesta positiva,

Vo. Bo.

Atentamente

Agustín de Jesús Torres Pérez, Epessta

Lic. Lucas Pedro Cota Díaz Asesor de EPS

m Julio  $15de$ 2019

Santa Ana Huista, Huehuetenango, 15 de Julio de 2019

#### Profesional:

Rosa Teudicely Jerónimo Ordóñez, Registradora Civil de -RENAP-, Santa Ana Huista.

Respetable Profesional:

Por este medio yo, Agustín de Jesús Torres Pérez, me identifico con el número de DPI 2108 02081 1331, con residencia en el Cantón Reforma del Municipio de Santa Ana Huista, Huehuetenango, me permito saludarle deseándole abundantes bendiciones en sus labores diarias, ante usted:

#### **EXPONGO:**

- · Que soy estudiante de la carrera de Licenciatura en Pedagogía y Administración Educativa, legalmente inscrito en la Universidad de San Carlos de Guatemala bajo el carné número 201325281.
- Que actualmente me encuentro ejecutando el Ejercicio Profesional Supervisado, que es base para poder optar al título que aspiro.
- · Dicho -EPS- consiste en ejecutar un proyecto orientado al área de la especialidad de la carrera.
- · Que el proyecto en mención se realizará en beneficio de la Facultad de Humanidades, Sección Jacaltenango, Universidad de San Carlos de Guatemala.
- · Mediante el estudio correspondiente se llegó a la conclusión que la intervención se realizaría por medio del proyecto denominado "MANUAL DE USO TECNOLÓGICO EN LAS LABORES ADMINISTRATIVAS EN LA COORDINACIÓN DE LA FACULTAD DE HUMANIDADES, SECCIÓN JACALTENANGO, UNIVERSIDAD DE SAN CARLOS DE GUATEMALA" que consiste en implementar un manual que auxilie en las labores administrativas y que pueda contrarrestar las deficiencias en el uso de la tecnología y

de igual manera se quiere colaborar dotando a la oficina de la coordinación universitaria de un equipo de cómputo.

Conociendo que usted es una persona colaboradora dentro de la sociedad y en virtud de lo antes expuesto, respetuosamente:

#### SOLICITO:

· Se de por bien recibida la presente,

· Pueda colaborar en la ejecución del proyecto antes mencionado proporcionándome apoyo financiero, para la adquisición del equipo de cómputo. En espera de una respuesta positiva,

Vo. Bo.

Atentamente,

Epesista

Agustín de Jesús Torres Pérez,

Lic. Lucas Pedro Cota Díaz Asesor de EPS

 $15/07/2019$ 

Santa Ana Huista, Huehuetenango, 15 de Julio de 2019

#### Señorita:

Yenifer Yulisa Martínez Méndez, Perito en Administración de Empresas.

#### Respetable Señorita:

Por este medio yo, Agustín de Jesús Torres Pérez, me identifico con el número de DPI 2108 02081 1331, con residencia en el Cantón Reforma del Municipio de Santa Ana Huista, Huehuetenango, me permito saludarle deseándole abundantes bendiciones en sus labores diarias, ante usted:

#### EXPONGO:

- · Que soy estudiante de la carrera de Licenciatura en Pedagogía y Administración Educativa, legalmente inscrito en la Universidad de San Carlos de Guatemala bajo el carné número 201325281.
- · Que actualmente me encuentro ejecutando el Ejercicio Profesional Supervisado, que es base para poder optar al título que aspiro.
- · Dicho -EPS- consiste en ejecutar un proyecto orientado al área de la especialidad de la carrera.
- · Que el proyecto en mención se realizará en beneficio de la Facultad de Humanidades, Sección Jacaltenango, Universidad de San Carlos de Guatemala.
- · Mediante el estudio correspondiente se llegó a la conclusión que la intervención se realizaría por medio del proyecto denominado "MANUAL DE USO TECNOLÓGICO EN LAS LABORES ADMINISTRATIVAS EN LA COORDINACIÓN DE LA FACULTAD DE HUMANIDADES, SECCIÓN JACALTENANGO, UNIVERSIDAD DE SAN CARLOS DE GUATEMALA" que consiste en implementar un manual que auxilie en las labores administrativas y que pueda contrarrestar las deficiencias en el uso de la tecnología y

de igual manera se quiere colaborar dotando a la oficina de la coordinación universitaria de un equipo de cómputo.

Conociendo que usted es una persona colaboradora dentro de la sociedad y en virtud de lo antes expuesto, respetuosamente:

#### **SOLICITO:**

· Se de por bien recibida la presente,

· Pueda colaborar en la ejecución del proyecto antes mencionado proporcionándome apoyo financiero, para la adquisición del equipo de cómputo. En espera de una respuesta positiva,

Vo. Bo.

Atentamente

Agustín de Jesús Torres Pérez, Epesista

Lic. Lucas Pedro Cota Díaz Asesor de EPS

Recibido:  $15/07$ 

Santa Ana Huista, Huehuetenango, 12 de agosto 2019.

 $A^{\cdot}$ 

Luduvina Saraí Morales Mérida, Licenciada en Administración de Empresas, Presente.

Respetable Licenciada:

Por este medio yo, Agustín de Jesús Torres Pérez, me identifico con el número de DPI 2108 02081 1331, con residencia en el Cantón Reforma del municipio de Santa Ana Huista, Huehuetenango, me permito saludarle deseándole abundantes bendiciones en sus labores diarias, ante uste:

#### **EXPONGO:**

- · Que soy estudiante de la carrera de Licenciatura en Pedagogía y Administración Educativa, legalmente inscrito en la Universidad de San Carlos de Guatemala bajo el carné número 201325281.
- · Que actualmente me encuentro ejecutando el Ejercicio Profesional Supervisado, que es base para poder optar al título que aspiro.
- · Dicho -EPS- consiste en ejecutar un proyecto orientado al área de la especialidad de la carrera.
- · Que el proyecto en mención se realizara en beneficio de la Facultad de Humanidades, Sección Jacaltenango, Universidad de San Carlos de Guatemala.
- · Mediante el estudio correspondiente se llegó a la conclusión que la intervención se realizaría por medio del proyecto denominado "MANUAL DE USO TECNOLÓGICO EN LA LABORES ADMINISTRATIVAS EN LA COORDINACIÓN DE LA FACULTAD DE HUMANIDADES, SECCIÓN JACALTENANGO, UNIVERSIDAD DE SAN CARLOS DE GUATEMALA" que consiste en implementar un manual que auxilie en las labores administrativas y que pueda contrarrestar las deficiencias en el uso de la tecnología y de igual

manera se quiere colaborar dotando a la oficina de la coordinación universitaria de un equipo de cómputo.

· Para la ejecución del proyecto se ha previsto la participación de un profesional capacitado en el área administrativa que pueda desarrollar un taller sobre el uso adecuado de la tecnología en el ámbito de la administración, dicho taller será dirigido al personal docente y personal administrativo de la Facultad de Humanidades, Sección Jacaltenango.

Conociendo que usted es una persona colaboradora dentro de la sociedad y en virtud de lo antes expuesto, respetuosamente:

#### **SOLICITO:**

- · Se de por bien recibida la presente,
- · Pueda colaborar en la ejecución del proyecto de -EPS-, que se llevara a cabo en la fecha 25 de agosto del presente, a partir de las 10:30 horas, en las instalaciones de la Escuela Oficial Urbana Mixta Regional, Cantón San Sebastián, Jacaltenango, siendo usted quien imparta el taller para fomentar el uso adecuado de la tecnología en el ámbito administrativo.

En espera de una respuesta positiva,

Atentamente,

Agustín de Jesus Torres Pérez

Epesista

Roads' Allen

263

### **Apéndice 7 Solicitud dirigida a la institución**

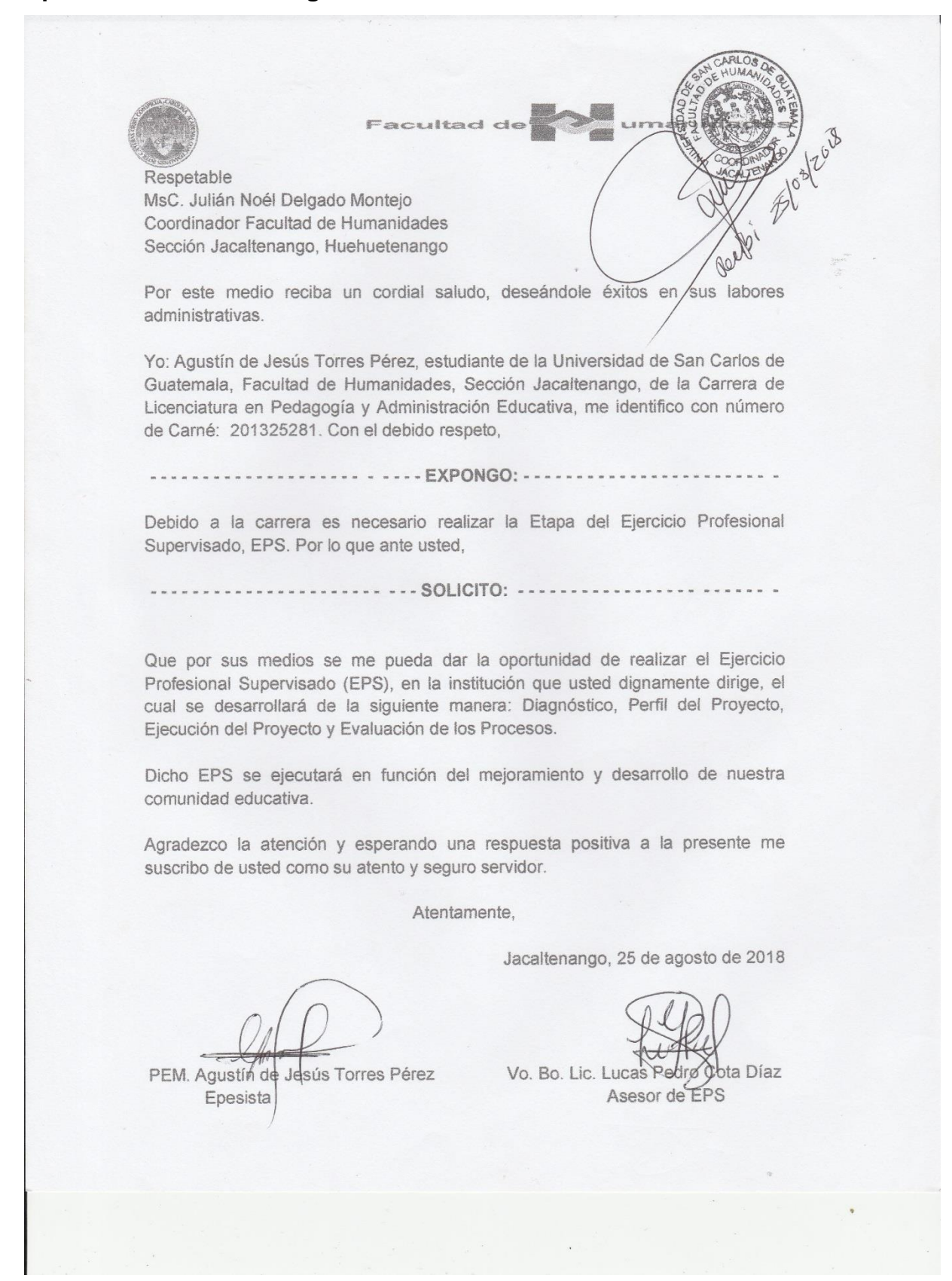

### **Anexos**

Anexo 1 Nombramiento de asesor

Universidad de San Carlos de Guatemala **TRICENTENARIA** Facultad de Humanidades Guatemala, 16 de Mayo 2018 Licenciado **LUCAS PEDRO COTA DIAZ** Asesor de EPS Facultad de Humanidades Presente Atentamente se le informa que ha sido nombrado como ASESOR que deberá orientar y dictaminar sobre el trabajo de EPS (X) que ejecutará el estudiante AGUSTÍN DE JESÚS TORRES PÉREZ 201325281 Previo a optar al grado de Licenciado en Pedagogía y Administración Educativa. Lic. Santos de Jesús Dávila Aguitar Experience<br>Director Departamento Extensión Vo. Bo. M.A. Walter Rantiro Mazariegos Biolis Pecáno C.C expediente 19-8-2018 Archivo. Educación Superior, Incluyente y Proyectiva Edificio S-4, ciudad universitaria zona 12<br>Teléfonos: 24188602 24188610-20 umanidad Facultad de 2418 8000 ext. 85302 Fax: 85320

**Anexo 3 Acta de autorización para realizar Ejercicio Profesional Supervisado - EPS-**

presente se da por ferminada a treinta minutos después de su inicio en el mismo lugar y fecha consignados al principio, prévia ledtura es firmada por los que en ella par ticipan/ Msd. Julian Nog Delgate PEM. Jose Frdencio Delgado Coordinator de la Facultura Epesista de la Facultad. Humanidades/Beccion Jacaltenango Carne No. 885137 Huehuetenango. Adriana Adalila Camposeco Marcos Epesista de la Facultzed de Humanidades Duvesly Yanot Velasquez Domingo Carne No. 201412640 Epesista de la Facultad de Itumanidades Corné No. 201222181 Acta No. 03-2019 En la cabecera municipal de Jacquitenango del departamento de Az las ocho de la marana del dia veintiser. buetenango siendo del 020 du mil discineure, revoids en el brai enero Coordinador de la Foculad de Humanidades Secretorie callenargo, departamento de Vuehuetenargo, reunidos el Msc. Juiran  $N_{el}$ Desgado mentezo, Coordinador de la Parutad de Humanidades Sección pecultenanyo; los eparistas: Francisco Elean Ramirez Restillo, Came Our Esteban, Carné No. 201118976; Agustin No. 201223954; manuel Leonel de Jesús Torres Pérez, Carné No. 201325281, Walter Nelson Rolando Julajuji Suacin, Carné No. 201223952; manuel de Jesos Chrisinez Raymondo, Ramé No. 2014 12640; Bartolo Ottaniel Monteja Damingo Carré No. 200650385, el proposito de degre en constancia de la siguiente; PRIMEROS. Després de ofrecerles una cordial bievenida a los presentes, le forcestad de Hamonsdades, Secolo  $\int a(a)$ Cordinador de Ferango Mic. Saltar Noel Delyado montrjo; procedio a informar gue en occurar de haber recibide su petroion de realizar &

 $\mathfrak{u}$ Gjercicia Profesional Supervisado CPS, en esta institución educativa, SEGUNDO: Después Le haber realizado la consulta recesarlo a la inspiratos superfores de la Uni Versidad de Son Carlos de Guatemala, Facultad de Hamanidades, sobre las precipidades presentadas desde el septiembe del año dos mil drectocho,  $\sqrt{e}$ Autoriza, realicen Sommer EPS, Ejercicio Profesional Super-Visado, efectivo a partir del dra diocisrete de noviem bre, de dos mil dieciocho, inclusive, baja la asesarsa de las trendades, Lucas Pedro Cata Diaz, mario Alfrede Herrera Silvestre y los opesistas antes mencionades, TGRCGROS El grupo de eposistos ogradecen al Coordinador la aceptación para dicho Gercicio Profesional Supervisado EPS, que llevarão a cabo en la facultad de Humanidades, Secciai Jacostenango, y prometer poner todo su empeño para el desarrollo de las etapas ac conteva deha accion educativa, CUARTO: No habiendo mas que hacer constar en la presente, se da por terminador a treinton minutos, después de su inscrio en el mismo lugar y fecha ontes indicado previa lectura es firmado por las gue en ella portidipan PEM. Francisco Elean Ramirez Castilla PEM Monvel Leonel Cruz Esteban EDESISTA DE LA FACULTAD DE HUMANIDADES EPESISTA DE LA FACULTAD DE HUMHNIOADES CARNÉ NG 201223954 CARNE No. 201119976 PEM. Agustin de JESUS OHES Kesez  $91915$ EPECISTA FAC. HOWANWORTH ERESISTA DE LA FACULTAD DE HUMANIDADES CARING No. 201325281 CARNE: 201223952

gan Car  $FQ$  $USAC$ Capuse PEM. Martine de Jesuis Quiñono Raymundo PEM. Bartolo Offoniel Montèje Domingo GPESISTA DE LA FACULTAD DE HUMANIDADES EPESISTA DE LA FA COLTAD DEHUMANDADES CANE No. 200650385  $CARNÉRc.201412640$ k, 客  $\mathbb{W}$  $\delta$  $\sqrt{el}$ Delgado Monteja mse-Fluttan  $\overline{A}$  $11 -$ Coordinaday de la Facertad De  $\geq$ Jaccuterang O, Hackelorango. Huncinidade  $QL$  $\mathfrak{b}$ 

# **Anexo 4 constancia finalización de EPS**

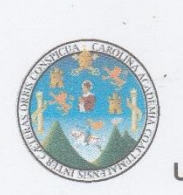

UNIVERSIDAD DE SAN CARLOS DE GUATEMALA **FACULTAD DE HUMANIDADES** SECCIÓN JACALTENANGO

#### A QUIEN INTERESE:

El infrascrito Coordinador de la Sección Universitaria, Facultad de Humanidades, Sección Jacaltenango, Huehuetenango, Universidad De San Carlos de Guatemala, HACE CONSTAR: que Agustín de Jesús Torres Pérez, quien se encuentra legalmente inscrito en el departamento de pedagogía, Facultad de Humanidades, Sección Jacaltenango, de la universidad de San Carlos de Guatemala, bajo el registro número 201325281, culminó satisfactoriamente el proceso de su Ejercicio Profesional Supervisado -EPS- en sus diferentes etapas dentro de esta institución y cumplió con doscientas treinta y dos horas a partir del 01 de septiembre del 2018 al 30 de marzo del año 2019.

Y PARA LOS USOS LEGALES QUE AL INTERESADO CONVENGAN, EXTIENDO, FIRMO Y SELLO LA PRESENTE EN UNA HOJA MEMBRETADA, TAMAÑO CARTA, A SIETE DÍAS DEL MES DE SEPTIEMBRE DEL AÑO 2019.

MSc. Julián Noel Delgado Montejo Coordinador Universitario

### Anexo 5 Nombramiento de revisor

Guatemala, 14 de Septiembre de 2020

Señores **COMITÉ REVISOR DE EPS** Facultad de Humanidades Presente

Atentamente se les informa que han sido nombrados como miembros del Comité Revisor que deberá estudiar y dictaminar sobre el trabajo de EPS (X) presentado por el estudiante:

#### Torres Pérez Agustín de Jesús 201325281

Previo a optar al grado de Licenciado(a) En Pedagogía Y Administración Educativa.

Título del trabajo: MANUAL DE USO TECNOLOGICO EN LAS LABORES ADMINISTRATIVAS EN LA COORDINACION DE LA FACULTAD DE HUMANIDADES, SECCION JACALTENANGO, UNIVERSIDAD DE SAN CARLOS DE **GUATEMALA.** 

Dicho comité deberá rendir su dictamen en un periodo de tiempo que considere conveniente no mayor de tres meses a partir de la presente fecha.

El Comité Revisor está integrado por los siguientes profesionales:

ASESOR: Lic. Lucas Pedro Cota Diaz REVISOR 1: Msc. Julian Noel Delgado Montejo

Lic. Santos de Jesús Dávila Aguilar Director Departamento Extensión

#### Bo. Vo. M.A. Walter Ramiro Mazariegos Biolis Decano

C.C expediente Archivo.

## Anexo 6 Constancia del voluntariado

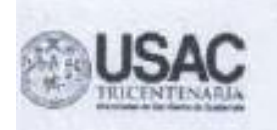

Universidad de San Carlos de Guatemala Facultad de Humanidades

> Constancia-0694-2020 Guatemala 16 de marzo de 2020

A quien interese:

Presente

Me dirijo a usted, en espera que sus proyectos, marchen acorde a sus planificaciones.

Desde el 2009 la Facultad de Humanidades, de la Universidad de San Carlos de Guatemala, se ha constituido en un equipo de trabajo juntamente con epesistas de esta facultad para recuperar la cobertura boscosa de Guatemala. Proyecto del cual derivan, además de la reforestación y monitoreo: jornadas de educación ambiental, erradicación de basureros, revitalización de áreas verdes y recreativas, entre otros: promoviendo la participación de las familias, centros educativos, agrupaciones de la sociedad civil.

Por esta razón, se notifica que el estudiante del Ejercicio Profesional Supervisado -EPS- Agustín de Jesús Torres Pérez número de carné 201325281participó en la reforestación en el Cerro Mampil, municipio de Sata Ana Huista, departamento de Huehuetenango, Guatemala el día 13 de junio de 2019, se contribuyó con la plantación de 600 árboles en los diferentes puntos de reforestación oficial.

Agradeciendo su atención, me suscribo de usted.

Lieda. Dafne Rodríguez Responsable de Región

Vo. Bo. Licos, Robertha Sciorzano Castillo Coordinadora

Comisión de Medio Ambiente y Atención Permanente Education Superior, Incluyente y Progrettiva Edifica: S-L citudad universitaria anni 12. Toldtones: 2014 8601 24188602 24188600 2418 8000 ext. 85308-85302 Fax: 85320

Vo. Bo. Lic. Santos de Jesus Davila Director Departamento de Extensión

271

Lista de cotejo de las evaluaciones realizadas

Del diagnostico

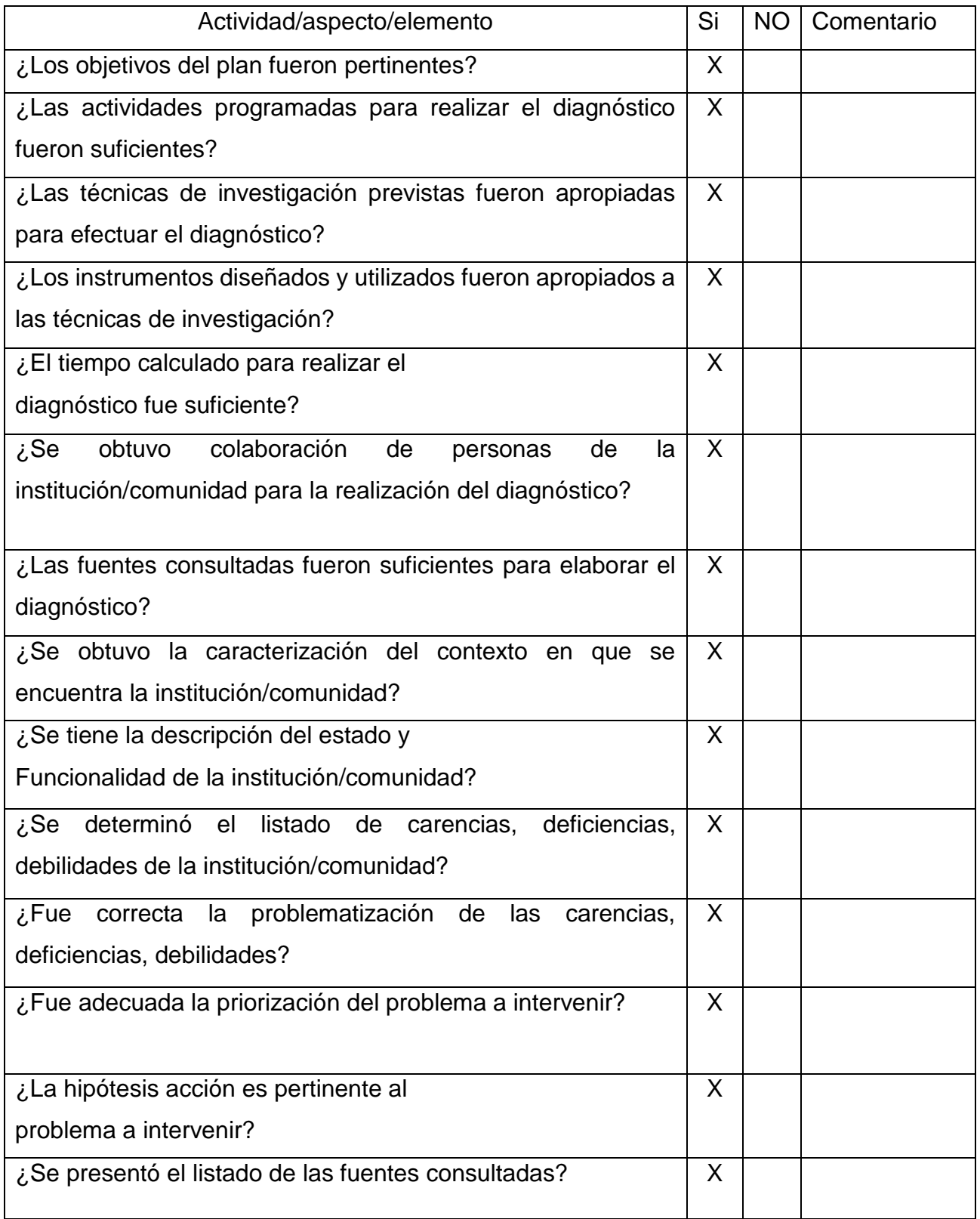

De la fundamentación teórica

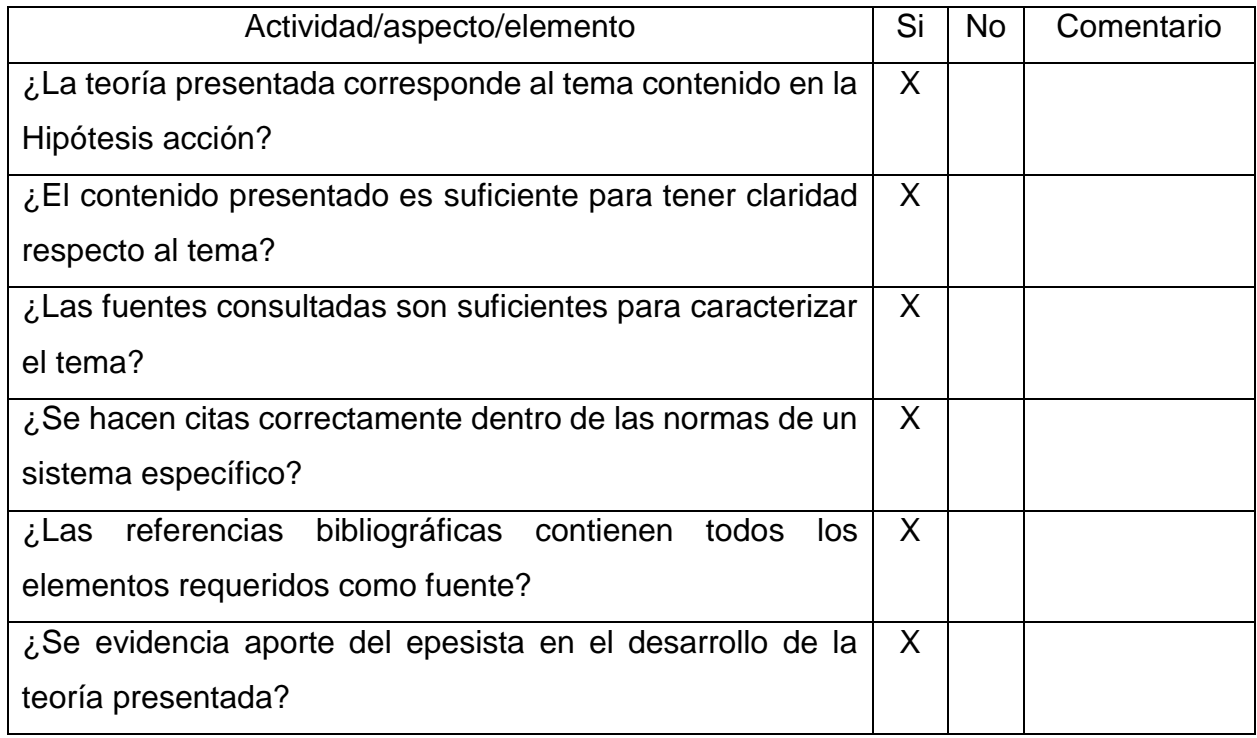

Del plan de acción

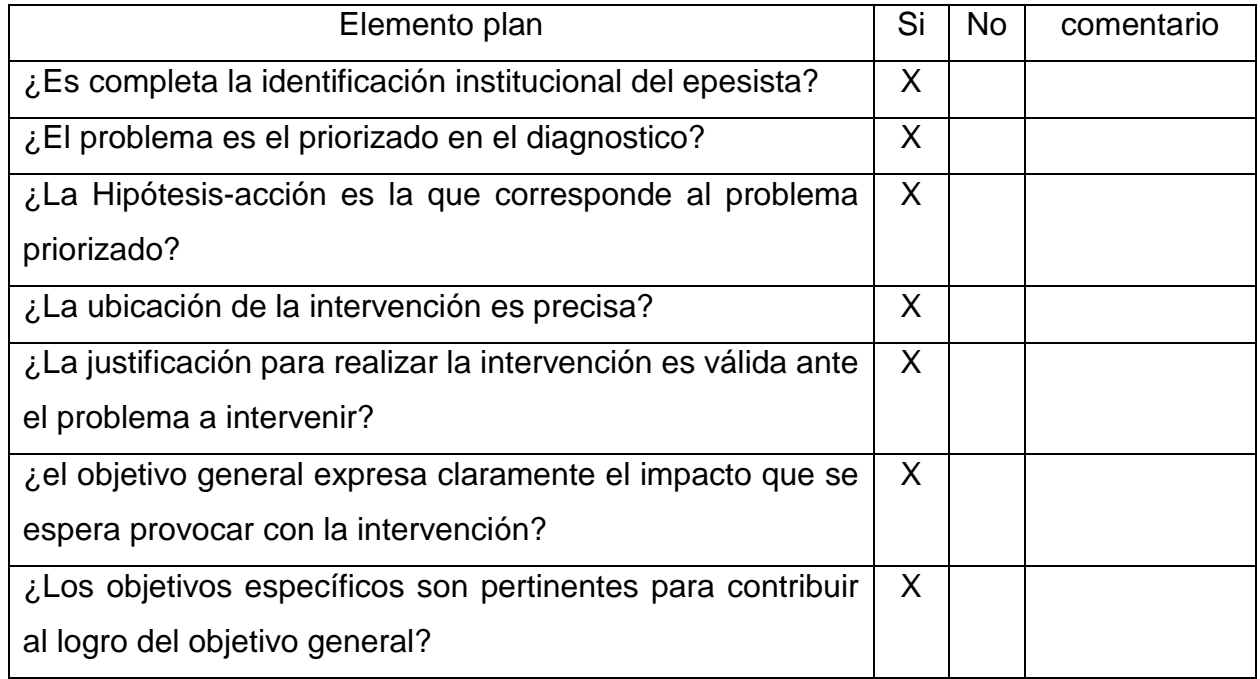
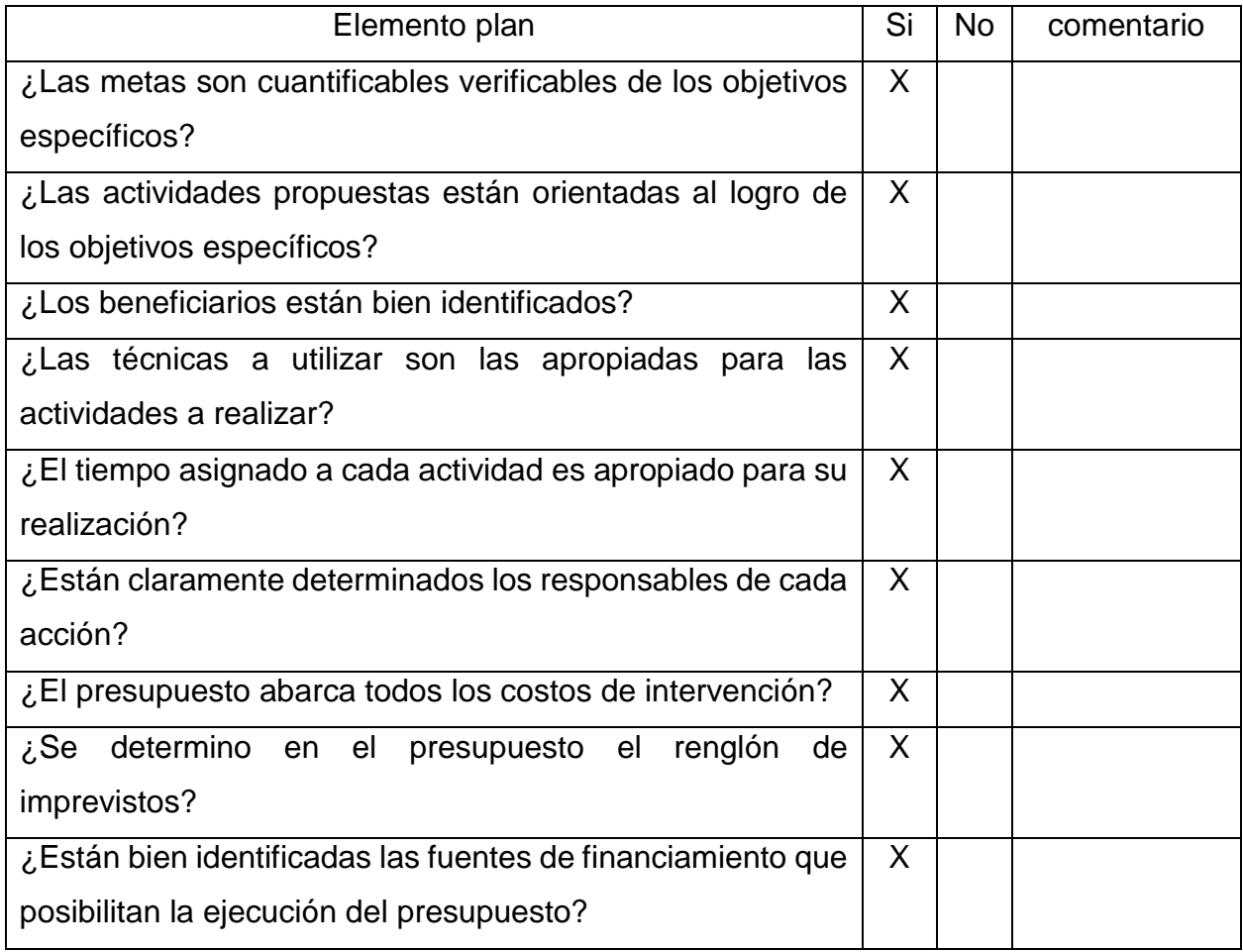

De la ejecución y sistematización

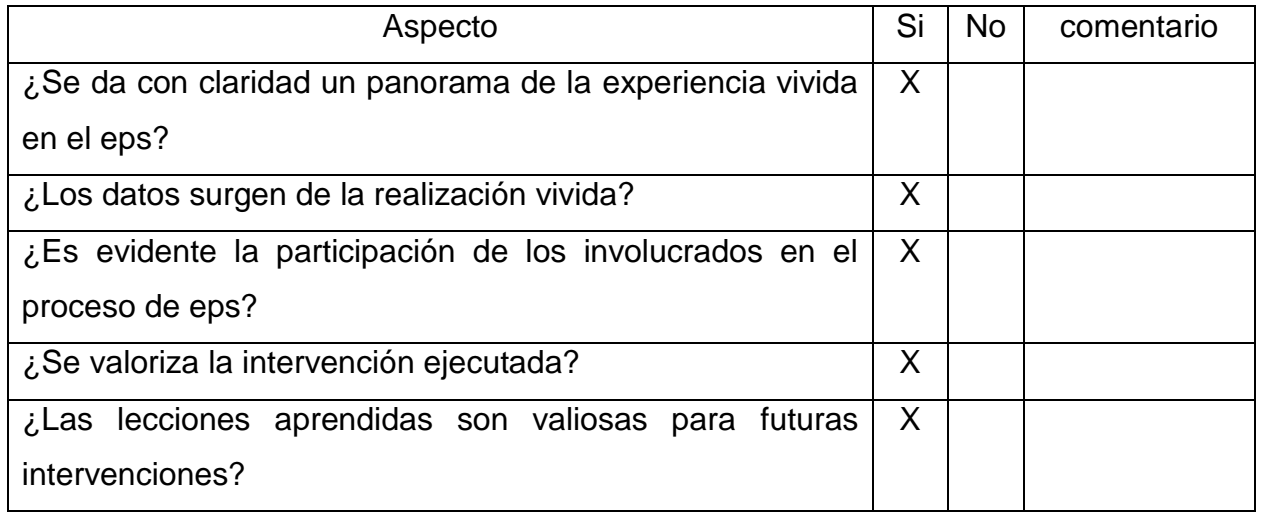

De la evaluación final del eps con base al informe final

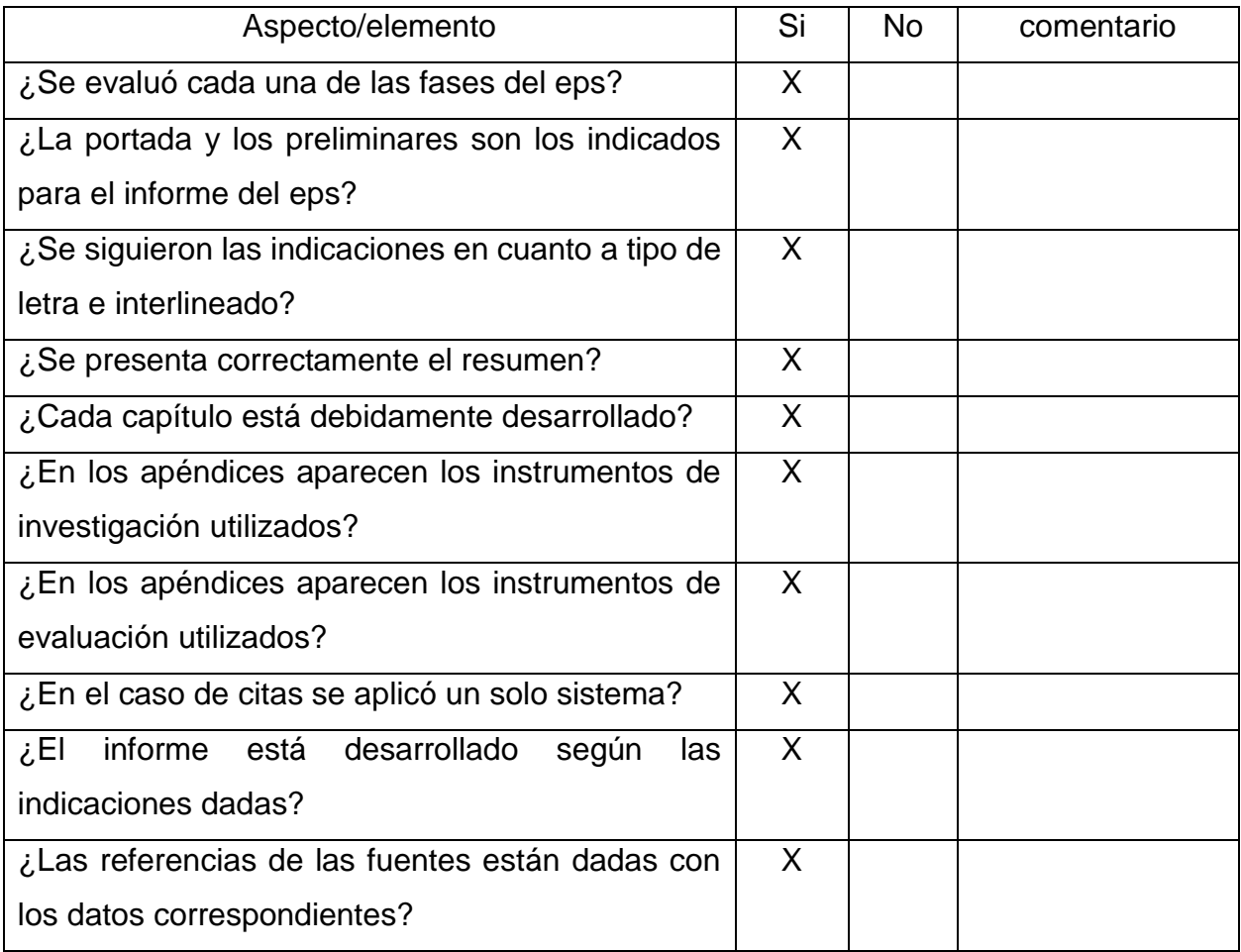